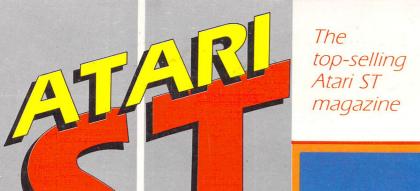

SER

Volume 2 Number 10 December 1987 £1.50

new series

Choosing a word processor, driving a printer, building a user port

### **REVIEWS**

Databases compared:
K-Data and Basic2
Precision printer
Metacomco Pascal 2
Timeworks DTP
Abacus Forth
+ all the latest
games for the ST

Face to face with the

Superb graphics and incredible sound effects — is it the breakthrough in ST games programming?

more disc mentilities

Cain tree whiteh

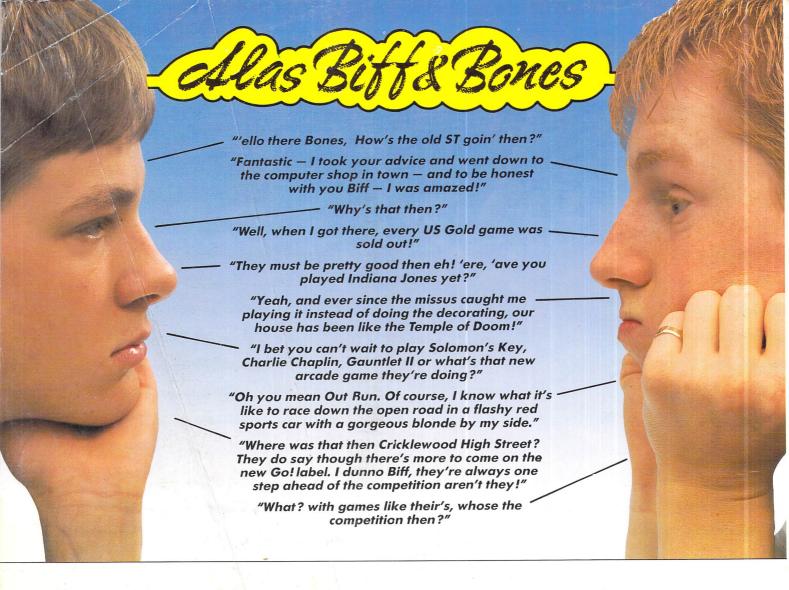

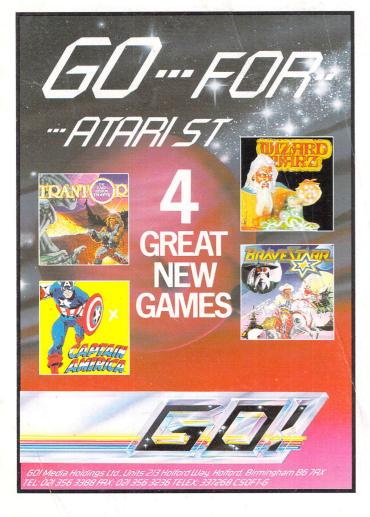

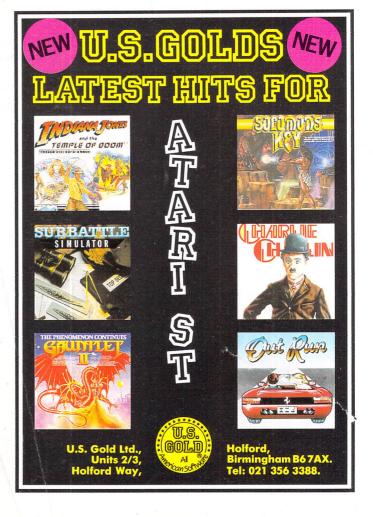

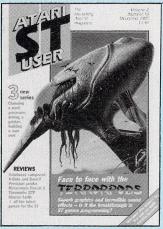

Vol. 2 No 10 December 1987

Managing Editor

Derek Meakin

Group Editor

Alan McLachlan

Features Editor

Roland Waddilove

Editorial Assistant

**Mark Smiddy** 

Production Editor

**Peter Glover** 

Advertisement Manager

John Snowden

Advertisement Sales

Nora Lawton

Promotions Editor

**Christopher Payne** 

News Editor

Mike Cowley

Tel: 061-456 8383 (Editorial) 061-456 8500 (Advertising)

061-480 0171 (Subscriptions)

Telex: 265871 MONREF G Quoting Ref. 72:MAG001

Telecom Gold: 72:MAG001 Prestel Mailbox: 614568383

Published by:

Database Publications Ltd, Europa House, 68 Chester Road, Hazel Grove, Stockport SK7 5NY.

Subscription rates for 12 issues, post free:

£15 UK £23 Europe (incl. Eire)

£38 Overseas (airmail)

Writing for Atari ST User: Articles and programs writing for Alari SI user Articles and programs relating to the Atari SI are welcome. Articles should preferably be typed or computer-printed, using double spacing. Unsolicited manuscripts, discs etc, should be accompanied by a self addressed stamped envelope, otherwise their return cannot be guaranteed. Unless agreed otherwise their return cannot be guaranteed. erwise, material is accepted on an all rights basis

© 1987 Database Publications Ltd. No material may be reproduced in whole or in part without writen permission. While every care is taken, the publishers cannot be held legally responsible for any errors in articles or listings.

Atan ST User is an independent publication and Atari Corp (UK) Ltd are not responsible for any of the articles they contain or for any of the opinions expressed.

News trade distribution: Europress Sales and Distribution Limited, Unit I, Burgess Road, Ivyhouse Lane, Hastings, East Sussex TN35 4NR. Tel: 0424

# CONTENTS

### **FEATURES**

| News                                                                |    |
|---------------------------------------------------------------------|----|
| The latest news, views and developments on the ST scene.            | 5  |
| Competition Results                                                 |    |
| See the Advanced OCP Art Studio winning entries – they're gruesome! | 12 |
| Adventures                                                          |    |
| More hints and tips plus a review of Level 9's Gnome Ranger.        | 16 |
| Gallery                                                             |    |
| Art from Australia abounds in this month's collection.              | 28 |
| Communications                                                      | ø  |
| We compare the new Mercury service with old BT technology.          | 45 |
| User Port                                                           |    |
| Interface your ST to the outside world with our DIY add-on.         | 67 |
| Printer driver                                                      |    |
| Construct your own printer driver – start of a new series.          | 77 |
| Word processing                                                     |    |
| Part 1 of a new series. How to produce professional documents.      | 83 |
| Mailbag                                                             | 00 |
| Another lively selection from our sack of readers' letters.         | 90 |

### VIEWAC

| 39 |
|----|
|    |
| 48 |
|    |
| 63 |
|    |
| 64 |
|    |
| 71 |
|    |
| 74 |
|    |
|    |

Scrapbook

| Electric Distribution's Timeworks desktop publisher previewed.              | 74 |
|-----------------------------------------------------------------------------|----|
| PROGRAMMING                                                                 |    |
| Knight on the Tiles Joust type in our brain teaser and join the tournament. | 21 |
| Pascal We assess Metacomco's upgraded programming language.                 | 25 |
| Formatter  Make the most of your disc space with this superb utility.       | 31 |
| Machine Code Part 5 of our guide examines shift and rotate instructions     | 57 |

Four amazing ST Basic programs to sort out your problems.

87

# The big event of 1987...

# Atari User Christmas Shory

Champagne Suite, Novotel, Hammersmith, London W6

November 20 10am-6pm Friday 10am-6pm Saturday November 21 10am-4pm Sunday November 22

The record-breaking Atari User Show is back - with three action-packed days devoted to the ever-expanding Atari market.

- ★ Try out the very latest UK and US 8-bit software
- See the full ST range, including the new mega-ST
- Snap up the never-to-be-repeated bargains
- \* Expand your system with powerful new add-ons
- ★ Get helpful advice from Atari User's own experts
- \* Experience the fascinating world of communications ... and much, much more!

# This is the one show you mustn't miss!

SAVE on your discount ticket

Bring this coupon to the show to get 50p per person off the normal admission price of £3 adults £2 (under 16)

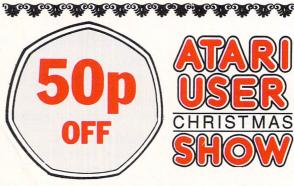

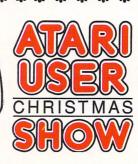

Friday November 20 10am-6pm Saturday November 21 10am-6pm Sunday November 22 10am-4pm Champagne Suite, Novotel, Hammersmith, London W6.

# Big TV ads for Atari

A MASSIVE television advertising campaign has been launched by Atari to back up its expectations that the ST will be the fastest-selling personal computer for the home this Christmas.

As an Atari spokesman put it: "With the 520ST costing as little as £299 which connects directly into any colour television, and with good software backup and outlets in a number of leading High Street stores, we can't see how it can fail".

The brash, colourful and exciting adverts with their highly developed

video graphics and stirring music are designed to stand out among the mass of pre-Christmas product promotion on the small screen.

Atari launched the campaign at the PCW Show where it took the largest exhibiting area.

Another 43 companies took stands in specially-designated "pavilions" within Atari World with a range of hardware, software and peripherals which included the £2,500 Atari desktop publishing system.

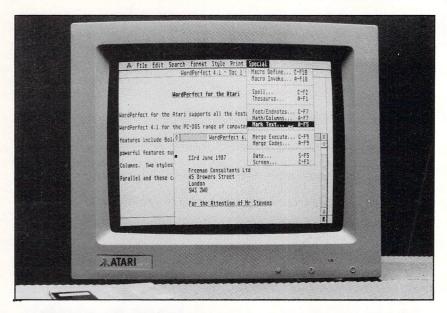

### WordPerfect on the ST

WORDPERFECT has been released on the ST making it the software's 13th computer format.

This version is file compatible with WordPerfect 4.1 and 4.2 for the IBM PC and other computers, allowing direct file transfer between the two environments.

Announcing the word processor's new conversion chairman of the board of the WordPerfect Corporation Bruce Bastion explained his company's philosophy behind the product.

He said the continued success of WordPerfect – distributed in the UK by Sentinel – was due to the fact that the company listened to its users more than most.

"We think the product should be productive and natural to use. People have to be able to find what they want in the package.

"The purposes for which people want to use a word processor 80 per cent of the time are the areas in which WordPerfect shines".

He has very firm ideas about the future of the package.

"There will be more compatibility and more interaction with other pieces of equipment.

"Word processing is moving towards desktop publishing. I am not talking about separate packages, I mean a word processor with dtp facilities. I think WordPerfect will be a leader there", he said.

The package fully supports Gem and includes all of the original program's main features such as automatic save to disc, 115,000 word dictionary, thesaurus, maths, macros to speed up repetitive tasks, three-level undelete, automatic paragraph numbering, text columns, sort and merge and table of contents or index generation.

Each is accessible via the keyboard or mouse.

Price £199.

# Database with a difference

A RADICAL new concept in databases which provides instant productivity has been released on the ST.

Superbase Professional is the latest in a series of award winning programs from Precision Software, the Surrey-based firm with a growing international reputation.

Superbase Professional gives all the tools needed for a complete software environment – including a unique forms editor which at the basic level of design allows the creation of multi-page forms combining colour, lines, boxes and text at will.

Special editing aids are featured and graphics can easily be integrated to give the look of customised stationery. Significantly, forms can be structured to handle complex multi-file data entry and review requirements without programming.

"This is the definitive development tool which makes the word 'database' totally inadequate," said Precision sales director Nigel Lovett Turner. "Superbase Professional is a revolution; if you can think it, this program will do it."

Superbase Professional's Database Management Language (DML) has been devised to make it easy for the non-programmer to create powerful applications while at the same time offering an astounding 200 commands.

Simple routines can be built up to become complex programs until a fully automated database system is created.

At the highest level, replacement pulldown menus can be produced and many other customising features such as personalised pop-up selection panels are available.

# ROLL UP FOR YOUR CHRISTMAS PRESENT

EXHIBITORS at this year's Atari Christmas Show have revealed more details of the new products and bargain offers they have in store for ST users.

Computer Concepts is launching its Calligrapher document processor and demonstrating it on Atari's new laser printer. Also on show will be a new scanner for the ST which can reproduce text and graphics at 300 dpi.

Adamsoft has reduced prices on its range of Abacus software which includes a database, spreadsheet, word processor, circuit board designer and business chart pack.

Prospero Software is launching two Gem environments for the ST – Prospero Fortran priced £129.95 and Prospero Pascal for £99.95. Software Store has promissed to introduce a large amount of freshly imported software for the ST.

Michtron will be offering Easy Page, a desktop publishing package for £29.95, and Make it Move version 2, an animation package for Neochrome or Degas. Also on show will be GFA Companion, a code producing package for putting Gem boxes into GFA Basic programs.

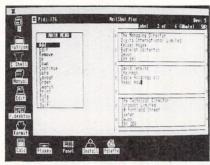

On show at the Atari Show: Digita's Mailshot Plus

Microdeal will be launching American Marine combat game Leatherneck, International Soccer and Tanglewood – all at £19.95 – and previewing Goldrunner II.

A full range of budget games software for the ST will be on offer from MCD. R.H.Design is launching what it claims is a "revolutionary" ST joystick. Zonefour will be launching a budget 20Mb hard disc for the ST.

Storm Computers & Software promises "a mammoth promotion" with spectacular bargains for all ST users.

Theme of the Software Express stand will be desktop publishing. The firm will have on sale for the first time Mirrorsoft's Fleet Street Editor, Version 1.1, and – at a special price of £129 – the A-Magic video digitiser.

Minature Tool/Videk will have special show prices for a range of Atari cables and switchboxes.

Tynesoft is launching ST versions of Winter Olympiad 88, price £19.95, and Formula 1 Grand Prix, price £14.95.

Precision Software will be demonstrating its new programmable database package for the ST, Superbase Professional, which features a powerful forms editor.

Digita Group is launching a Spectrum Sound Analyser for balancing Hi-Fi systems, price £99.95, and two menu-driven database label makers – Mailshot for £24.95 and Mailshot Plus for £49.95

From KKS Electronics comes the Astracom Modem for the ST at a 15 per cent discount. The firm will also be launching a 1Mb second disc drive.

A money saving advance ticket order form is on Page 4.

### **New Frontier hits 198 Mb**

ST hard disc specialist Frontier Software has added to its range with the release of a 198Mb Supradrive, a repackaged 30Mb unit, and new extension abilities.

As with the 60Mb drive from Frontier (0423 67140) the new 198Mb drive is housed in a casing similar in size to Atari's 20Mb SH204 drive.

The 30Mb version is based on a

3.5in unit and is housed in a compact sturdy metal case which is no bigger than a standard Atari external floppy

Frontier sales manager Dave Fields explained that by adding an SCSI port to the back of their hard discs, manufacturers Supra had made it possible for the user to plug an extra drive into his system.

### Changing face of women's work

WOMEN doing home-based computer work are being sought by researchers for a new Channel Four television series.

One of the programes in Women and Work will focus on the importance of part time work or flexible working hours for women with families.

"We are therefore particularly interested in women working in home based computer technology", says Cinecontact, the company organising the films. "Not

only does this work offer the necessary flexibility but it also gives a sense of the changing of women's work for the future".

Women working in London and the Home Counties who are prepared to talk about the general aspects of combining childcare and work and of the advantages and disadvantages of such work are asked to contact Claire Pollak or Frankie Glass at Cinecontact. The phone number is 01-434 1745.

### Eye's right

A BOARD game called Eye which is challenging Trivial Pursuit for popularity has been translated into computer form for the ST.

Based on a circular board with two rotating spirals of colour, all of which represents the Ancient Sanctuary of Epidaurus, it is claimed to be easy to learn but complex enough to tax the keenest of minds.

It was conceived at an American summer school by three rather eccentric characters – Kerry Kevill, an Australian teacher, Iris Luttering, a German fashion student and Billy Barry, an Anglo-Irish ex-jockey.

Seven years and seven months later, on the island of Crete, Eye became a completed project.

The ST version from Endurance Games (01-805 8001) scores over the board game by providing fully animated title screen, a status box, move counter and more direct control

Price £14.95.

# EXCELLENT SOFTWARE FOR EXCELLENT PEOPLE

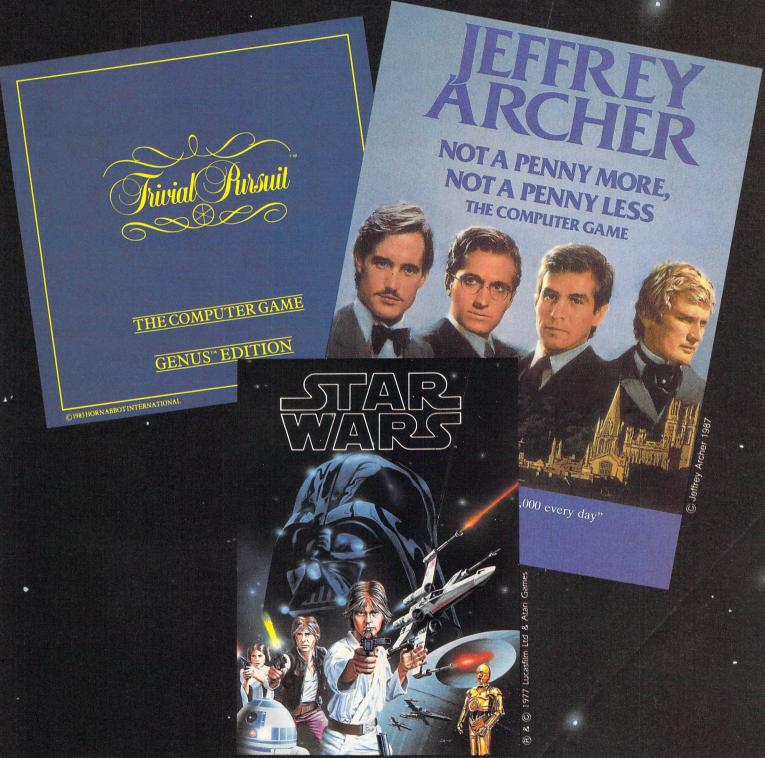

GET HOLD OF THESE ATARI ST PROGRAMS
NOW!

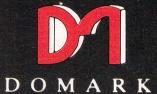

AVAILABLE FROM ALL GOOD STOCKISTS

### In brief...

ATARI's 2Mb and 4Mb MegaSTs – complete with blitter chip – are now being shipped in quantity in the UK. The company is targetting the machines at educational and professional markets from where it has already had a great deal of interest.

\* \* \*

ACCORDING to software house Domark (01-947 5622), the ST is the "yuppie machine of the year". The title was given as part of the launch of Trivial Pursuit on the machine. The version is billed as breaking new boundaries in graphics and sound questions about which can even be played through the Midi port.

A DTP package for the ST — Timeworks Desktop Publisher — with full WYSIWYG has been launched by Electric Distribution at £99. The same company is also to produce add-ons for its Cyber Studio package.

\* \* \*

RANARAMA, in which the player is required to guide a frog around a maze and then arrange the letters nara-ma-ra into a well-known computer game title, now has an ST version. It costs £19.95 from Hewson (0235 832939).

\* \* \*

QUOTE of the season came from Sir Clive Sinclair in an computer press interview: "The Atari ST (personal computer) is a super machine".

\* \* \*

OCEAN (061-832 6633) is to release its first game for the ST. ECO is about survival. The player starts as an amoeba, evolves through fish and fauna stages and eventually achieves human status. During the search for vital elements, a food chain begins which turns the player into a predator – or prey. It will cost £19.95.

\* \* \*

A RANGE of Gem applications products for the ST has been launched by Digital Research. Gem Write/Gem Paint, Gem Draw Plus, Gem Graph and Gem WordChart all cost £99.95. Gem Desktop Publisher is promised before the end of the year.

# Atari's doing fine

SHARPLY improved results for the first half of 1987 have been revealed by the Atari Corporation.

Compared with the same period last year income is up more than a massive 132 per cent with sales showing an improvement of nearly a third at around \$136 million.

"Atari continues to enjoy a favoured market position throughout the world", said a spokesman. "Record sales were again achieved in both the video game and computer product lines".

The statement sets out part of the Atari

Corporation future plans. It says:

"Pursuing a vertical integration, the company intends to make acquistions in computer or related fields. An active search is underway to identify appropriate businesses whose activities will complement Atari's operations".

The figures show that at the end of the period under review, Atari had \$198 million in capital, as compared with \$40 million last year.

It points to the launch of the Mega STs and laser printers as a significant part of future growth.

### ENTER THE LOW COST CD ROM

A WHOLE new area of operation will be opened up to the ST next year when Atari releases a compact disc rom for under £400

The device, which will also play audio CDs, can transfer information at 1.5Mbits a second and will take discs containing 600Mb of data.

Atari UK boss Bob Gleadow says that a host educational and industrial applications will be catered for; the ST would be useful for any purpose where reference to vast amounts of data was needed.

The CD-rom was first put together in 1985, but proved too expensive to produce at that time.

Advances in manufacturing technology and increased efficiency have now, says Atari, made a reasonably priced model a viable proposition.

### The hard line

CUMANA has launched a series of hard disc drives for the ST which can provide up to 60Mb of formatted storage.

"Now that market prices favour a change toward hard discs we feel that the time is right to make our move", said managing director Don Bolton.

Both the 40Mb drive, priced at £1,149, and the 60Mb, at £1,349, are voice coil for high speed access. Installation is said to be easy using supplied software.

The 20Mb version costs £779 and the 30Mb £799.

# Four-player Gauntlet is faster

FOUR players each equipped with a joystick will be able to play the ST version of Cauntlet II

For along with each copy of the game will come information offering a special adapter for about £7. This plugs into the printer port and enables two more joysticks to be added.

Another feature of the game, from US Gold (021-356 3388) is that it has been designed to run faster than the original by making the playing area smaller.

All the Gauntlet opponents remain, and are joined by new ones including the fire-breathing dragon which guards the exit to the randomised maze and the IT Creature which makes you the centre of attention for all the monsters.

It is one of a number of games scheduled from US Gold. Also expected soon is Charlie Chaplin. The player becomes a silent movie director and must find and choose a script, backdrop, props and cast.

Outrun is a car race of "gigantic" proportions with a series of backdrops not normally found in such games.

From Coconut Beach the player must reach a series of checkpoints through rolling landscapes, along undulating roads, tracks and autobahns and avoiding the other swerving road users along the way.

Trantor – The Last Storm Trooper is set on a forbidding planet where a single warrior with his flamethrower has to fight his way through several levels to escape.

He has only 90 seconds to reach the terminal in the satellites building. Every time he does so his console is recharged

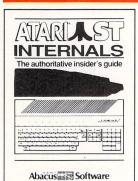

### ST Internals

(Fórmerly Anatomy of the Atari ST) An essential guide to the insider's infor-mation on the ST. Written for the pro-grammer wanting a thorough, complete description of the inner workings of Atari's description of the inner workings of Atari's outstanding ST computers. Detailed descriptions of graphics and sound chips, hardware, the Centronics and RS-232 ports, GEM, important system addresses and much more. Included is a commented BIOS assembly listing. This reference work is a required addition to your ST library. Third printing.

AB 450

446 pages £14.95

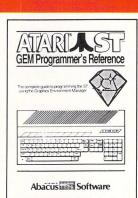

### Programmer's Reference

An indispensable guide for the serious ST An indispensable guide for the Serious programmer needing detailed information on GEM. Written especially for the Atari ST, it has an easy-to-follow format. Covers choosing the right programming language, introduction to C and assembly languages; a introduction to C and assembly languages; a study of the Editor, C-compiler, Assembler & Linker; programming the Virtual Device Interface (VDI); Application Environment Services (AES); Graphics Device Operating System (GDOS), and interfacing to TOS. Many example programs, Cross-referenced VDI/AES calls.

412 pages £14.95 AB 470

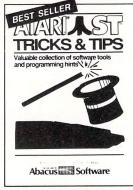

### Tricks & Tips

Fantastic collection of ST program tools and techniques for the ST. Programs include a super-fast RAM disk; time-saving print spooler; colour print hardcopy; plotter output hardcopy; accessories construction output nardcopy; accessories construction – all of these programs and more are included in the price of the book! Learn how to create brilliant graphics, use the VDISYS commands, and master the powerful GEM applications. Refine your BASIC, assembler and C programs with advanced programming techniques.

AB 455 260 pages £14.95

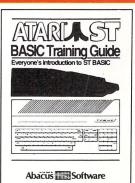

### ST BASIC Training Guide

An educational, well-written introduction to Atari ST BASIC. You'll learn to program your ST quickly with the BASIC commands, problem analysis, and algorithms presented in the first few chapters. Quizzes throughout the book help you learn to "think in BASIC" while you get a practical grounding in the language at the same time. Topics include data-flow and program flowcharts, menus, multi-dimensional arrays, sort routines, file management, BASIC under GEM, advanced programming techniques, and much more

£12.95 AB 485 312 pages

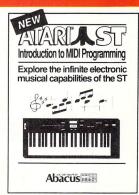

### Introduction to

MIDI Programming
Your ST's built-in Musical Instrument Digital Interface (MIDI) lets you control any MIDI-equipped digital synthesizer – and the results can be phenomenal! This book covers the fundamentals of MIDI operation covers the fundamentals of MIDI operation on the ST – how a synthesizer is actually interfaced with the ST's MIDI ports. Includes C sourcecode listings for comprehensive MIDI editor, driver and animated player for any of the Casio CZ series, etc. Written by the authors of XLENT Software's ST Music Box<sup>TM</sup> package.

AB 520 250 pages £14.95

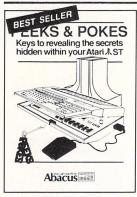

### Peeks & Pokes

Enhance your programs with the PEEK and POKE examples in this book. Clearly ex-POKE examples in this book. Clearly ex-plains a number of the most important POKEs and their uses. At the same time, you'll get a good look at the architecture of the Atari ST. Topics include: the ST's con-figuration and interfaces, its "intelligent" keyboard; the mouse, pointer and stack, diskettes; TOS, GEM, interpreter/compiler, choice of programming languages, input and output; much more

AB 480 175 pages

£12.95

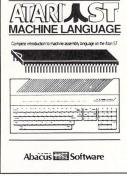

### ST Machine Language

Learn 68000 machine and assembly language to make the fullest use of your ST. Takes a systematic approach in presenting number systems, logical operations and bit manipulation; use of registers, structure and details of the 68000 instruction set and the ST system routines; explains the functions of the editor, assembler, linker, etc. Contains many sample programs.

AB 465

280 pages

£14.95

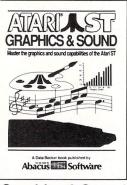

### Graphics & Sound

An in-depth look at creating sophisticated graphics and surprising music and sounds on the ST. Detailed guide features step-by-step introduction to graphics in all resolutions: 2-D and 3-D function plotters, Moiré patterns, graphic memory, various resolutions, fractals, recursion, sound waveform generation, MIDI. Example programs written in C, LOGO, BASIC and Modula-2 ST. See and hear the audio-visual possibilities built into this remarkable computer

AR 460

255 pages £14.95

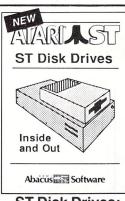

### ST Disk Drives: Inside and Out

The definitive guide to the ST disk drives, including the Atari ST Hard disk. This exhaustive volume not only covers files, file structures and data management, but details both the programming and technical aspects of the floppy drives, hard drive and RAM disk. Includes program listings for several full-length utilities and programming tools that allow you to further explore the capabilities of these drives. Available first quarter '87.

**AB 445** 375 pages

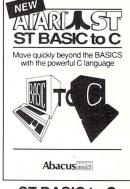

### ST BASIC to C

Move up from BASIC to C – in a hurry! If you're already a BASIC programmer, you can learn the fundamentals of C language programming all that much faster, usually in less than one day. Parallel examples demonstrate the programming techniques and constructs in both languages. Topics include variables, pointers, arrays, data structures more structures, more

AB 515 250 pages £14.95

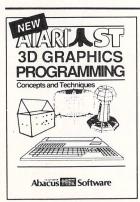

### 3-D Graphics

Teaches ultra-fast 3-D graphics techniques Teaches ultra-tast 3-D graphics techniques in 68000 machine language. Axial rotation, zooming and shading of 3-D objects. Learn the mathematics and data structures behind 3-D graphics. Topics include transformation and projection of one dimensional figures to 3-D, hidden line removal, shading, introduction to 3-D CAD. Complete with 3-D patternmaker and animator.

AB 550

351 pages

£16.95

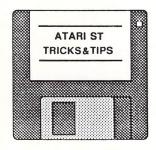

### Optional Program Diskettes

£16.95

Lifting of the Post Terroce. ALIGET, AND RETURN TO STREET, THE PRINTERS OF THE PRINTS OF THE PRINTS O

Precision Software

Available from your local dealer or directly from Precision Software Ltd. 6 Park Terrace, Worcester Park, Surrey KT4 71Z Telex 8955021 Precis G 01-330 7166

ORDER TO PHIN Mailo de ser la sample de la sample de la s Expiry Date

PostCode Address Harre

AST 12

in association with

TELECOM GOLD

# **Email is good business**

BOOKSELLERS Graeme Roberts and Tony Swann, who first got in touch through MicroLink's bulletin board, are finding electronic mail makes for good business.

Graeme made a 12,900 per cent profit on a battered copy of Sowerby's Exotic Mineralogy he sold to Tony, a director of natural history specialists Wheldon & Wesley.

"I bought the book for £1 from a local junk shop after seeing Wheldon & Wesley's advertisement on the MicroLink BB", said Graeme. "I thought it was probably worth more than I paid, but had no idea I would get as much as

£130"

Tony Swann was equally delighted with the deal. "After a couple of hours hard work with a soft rubber I was able to remove the accumulated dust and grime of 175 years and turn it into a quite reasonable copy which I sold on the phone to a collector in America for £240 the same day", he said. "The three of us are very happy, and it's all thanks to MicroLink".

The aged scientific tome was a change of theme for Graeme who specialises in out-of-print science fiction, fantasy and horror and is currently expanding into supplying dealers and

collectors in the US. His main reason for joining MicroLink is its "enormous potential for speeding communications" with his clients.

Tony also considers MicroLink an extremely useful business tool. "It isn't just because of increasing sales and purchases", he says. "I travel a lot around Britain and Europe and find the Official Airlines Guide saves me much time at the travel agency. Telex and the British Rail timetables come in handy too.

"Overall I'm delighted with the system and it's certainly beginning to pay for itself".

# Cut the cost of fashion

PEOPLE can now dress themselves from head to toe in the latest fashions with the help of MicroLink.

London company Twillfine is using the system to advertise High Street chain store fashion wear at a fraction of normal retail prices.

The garments aren't seconds – they're ware-house stock which has to be cleared to make room for new lines.

Twillfine's prices are as low as £4 for blouses usually priced £14.99 and £1.50 for shirts which normally retail at more than £13.

### Your chance to join MicroLink — Page 20

# New board for chess

MICROLINK subscriber Keith O'Connell has challenged the world to a giant electronic game of chess.

Playing on the MicroLink bulletin board he says he is willing to take on anyone of average standard.

"I don't mind how many games I play at once", he said. "Anyone who wants to take part can just mailbox me with their moves in response to my game on the bulletin board.

"All I ask is that my opponents play for themselves, and don't just use a computer chess program to decide their moves. I want to play people, not a computer—I can do that on my own at home".

MICROLINK subscriber Theo van der Meer has launched a search for software authors with experience of writing for peripherals.

He wants them to help him develop a device which allows people with severe muscular problems to use computers.

Theo's company, Preston Communications, is UK distributor for a Dutch product that links a muscle

### Micro muscles

or several muscles to a joystick, allowing people with all kinds of muscular diseases to control a

The device, which takes over the five joystick functions, has just completed clinical trials in Holland and is now being tested here.

"Our problem is that all

the programs to control the device are currently written for the Commodore and we need to have them re-written for other machines such as the BBC Micro, IBM PC and compatibles, Atari, Apricot, Apple and Macintosh'', said Theo. ''We will of course gladly pay for this work''.

TWO years after finding himself out of a job at the age of 56, Yorkshireman Philip Gibbs is boss of his own company and poised for success.

With the help of his computer and MicroLink he has launched Sheffield Skyhook to manufacture self-erecting towers for closed circuit TV systems.

Now his project is

## Tower triumph

nearing completion he is also receiving financial support from British Steel, British Coal and the Department of Industry prior to going into full production.

Philip has been using MicroLink to improve his communications with the various agencies he deals

with, and has also found the Kompass Online directory of UK companies invaluable as a source of potential customers.

"At the moment we are using MicroLink mainly for telex", said Philip. "But when we finally get going full swing we'll be making use of Email as well".

### **Atari ST Productivity Software from**

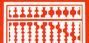

Abacus Software

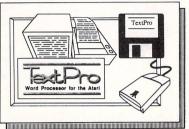

**TextPro** 

TextPro is the best wordprocessor sor — Randy McSorley Pacus Report Dec '86 available for the ST.

The professional wordprocessing package designed for the ST by professional writers ST TextPro combines great features with flexibility, speed and easy operation – but at a very reasonable price! ST TextPro offers full-screen editing with mouse or keyboard shortcuts, as well as high-speed input, scrolling and editing. You can create multiple columns of text, and choose up to 180 characters per line. ST Textpro even generates an automatic index and table of contents! Other features include 30 user-defined function keys; flexible printer installation; sideways printing; leading and saying to printer installation; sideways printing: loading and saving to RS232 port; and much more.

AB 490 Unbeatable value at only £39.95!

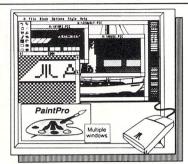

**PaintPro** 

PaintPro

A true GEM<sup>TM</sup> among ST graphic design/paint programs. ST
PaintPro is very friendly and economical – but very powerful.
PaintPro supports up to three active windows, and has a
complete toolkit of functions: free -form sketching, lines,
circles, ellipses, boxes, text, fill, copy, move, zoom, spray,
paint, erase, undo, help, as well as extensive text capabilities. You can even import "foreign" pictures for enhancement using PaintPro's double-sized picture format, and send
hardcopy to most popular dot-matrix printers. Works with hardcopy to most popular dot-matrix printers. Works with either monochrome or colour ST systems. ST PaintPro is a must for everyone's artistic or graphics needs

£49.95

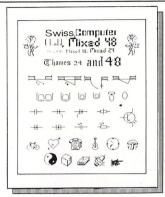

### PaintPro Library # 1

A companion to the ST PaintPro package (and compatible with Degas as well). This complete graphics library includes five new original fonts that can be used with PaintPro – Swiss, Computer, Chantal, Mixed and Thames (Old English) – and hundreds of symbols, borders, ornamental lines, etc. for use in electronic, architectural and graphics design.

only £24.95

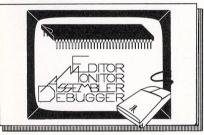

### **AssemPro**

"The whole system is well designed and makes the rapid development of 68000 assembler programs very easy."

- Jeff Lewis Input Dec. 86

very easy.\* Dec. 'a6
ST AssemPro is a complete machine language development tool for the professional developer. The Assempro package makes assembly language programming easier and quicker than ever before, because it takes full advantage
of the ST's GEM environment. AssemPro includes a full-function screen editor with search and replace, block operations, upper/lower case conversion,
and user-definable function keys. The tast 68000 macro assembler assembles
to either disk or memory, and features interactive error correction. AssemPro
sends an assembler and/or symbol table listing to printer or disk, and features
a powerful debugger with single-step, breakpoint, 68020 emulator, and much
more. ST AssemPro gives the programmer online help including instruction
address mode and GEM parameter information, disassembler and reassembler, and a comprehensive 175-page manual.

AR 626.

Now only £49.95!

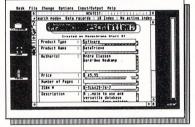

### DataRetrieve (Formerly DataTrieve)

"DataRetrieve is the most versatile, and yet simple, data base available for the Atari 520ST/1040ST on the market to date." - Bruce Mittleman Atari Journal

on the market to date."

A simple-to-use and versatile database manager, ST DataRetrieve's drop-down menus allow you to quickly define your file and enter your information through screen templates. ST DataRetrieve has fast search and sorting capabilities, a capacity of up to 64,000 records, and allows numeric values with up to 15 significant digits. This package indexes up to 20 different fields per file, and has complete, built-in reporting capabilities. Lets you access up to four files simultaneously. Supports multiple files and seven different-sized RAM disks on the 1040ST multiple files and seven different-sized RAM disks on the 1040ST had base templates that you can customize to your own uses. Interfaces to TextPro files. Easy printer control, many help screens, and complete manual.

Unbeatable value at only £39.95!

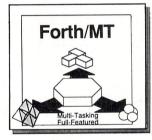

### Forth/MT

A powerful, multi-tasking Forth package designed exclusively for the ST. Forth is not only a programming language, but an operating evironment — you can program, assemble and edit. Used for more than 15 years in industrial and scientific applications. Forth dramatically reduces program development time compared to assembly language or the high-level programming languages. Since Forth is so fast, compact, flexible and efficient, it is particularly well-suited to solving real-time problems. Our ST Forth/MT is a complete, 32-bit implementation based on the Forth-83 standard. Features include a full screen editor, monitor, and macro assembler. Forth/MT has over 750 words in the Kernal, with a 1500 + disk-accessible word library. Complete TOS commands, LINEA commands, floating point and complex arithmetic available. Utility descriptions are stored on disk — you can change them to suit your needs. Machine language sections added for high speed.

£49.95 **AB 495** 

Linies of San Terrace.

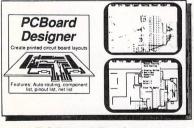

**PCBoard Designer** 

**AB 500** 

Improved version now only £195!

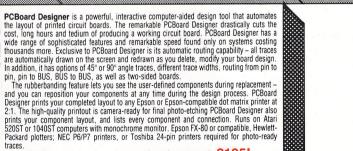

Available from your local dealer or directly from Precision Software Ltd. 6 Park Terrace, Worcester Park, Surrey KT4 7JZ Telex 8955021 Precis G 01-330 7166

AND E. AND REVIEW DESIGNATION OF THE PROPERTY OF THE PROPERTY ORIO ER PORIM Mailto Reciel en Surrey La Julie de Surrey La Julie de S

Expiry Date PostCode. Address Warte

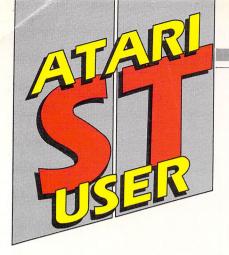

### **COMPETITION STUNNERS**

THE response to our Advanced OCP Art Studio competition in the September 1987 issue of Atari ST User was overwhelming. We received some spectacular artwork and were very impressed with the overall standard of entries.

First prize of Eidersoft's Pro Draw Graphics Tablet plus Advanced OCP Art Studio goes to Jason Lord of Felixstowe, Suffolk.

The five runners-up are B. Armstrong, Chadderton, Oldham, Wilson Sharp, Hornsey, London,

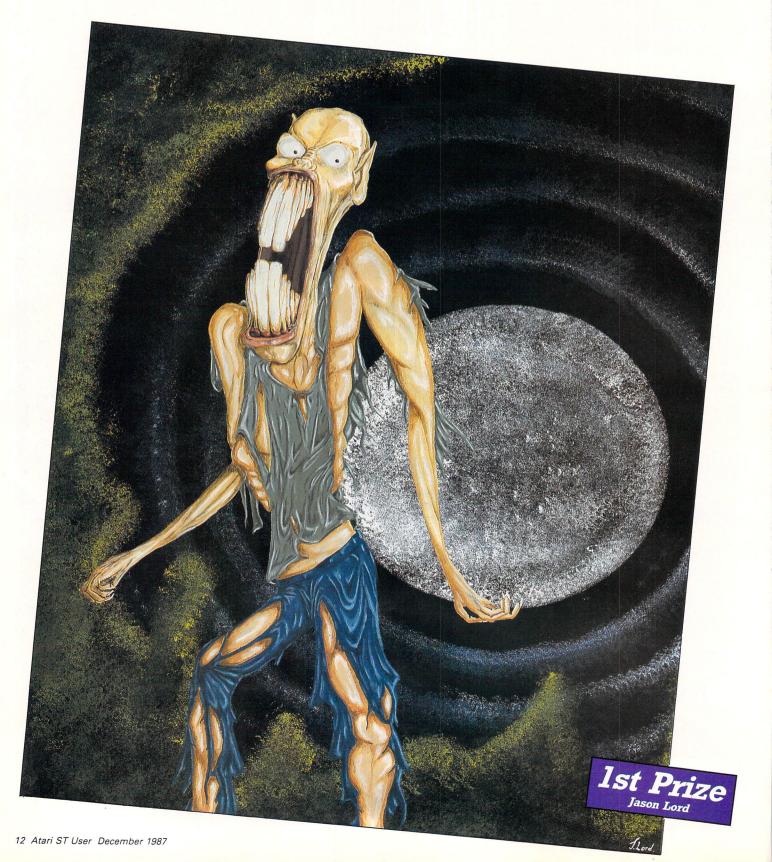

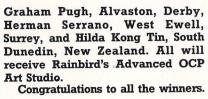

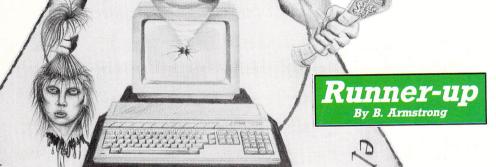

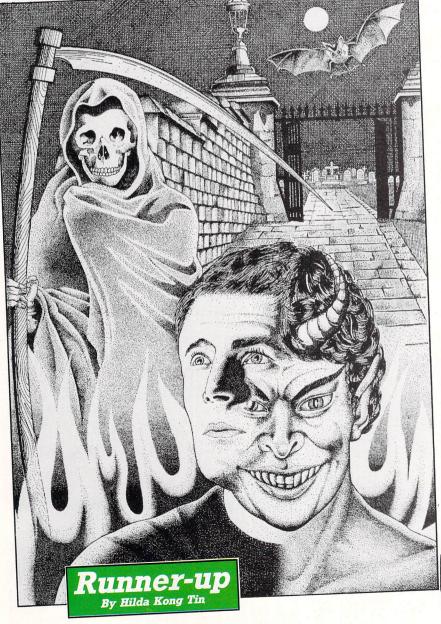

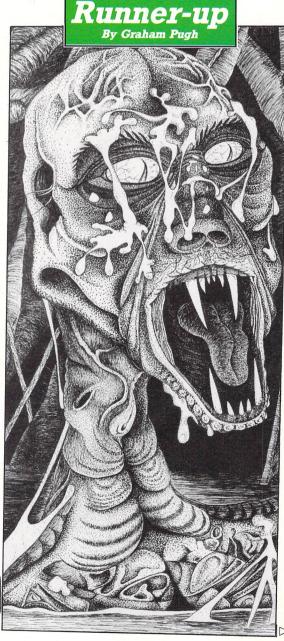

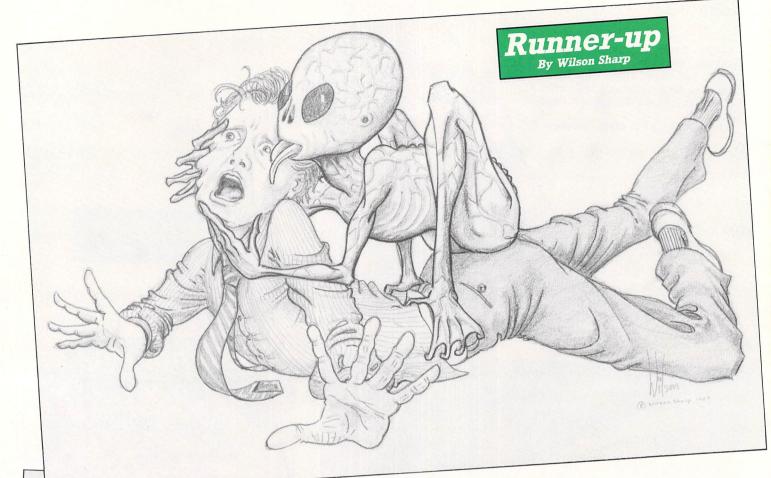

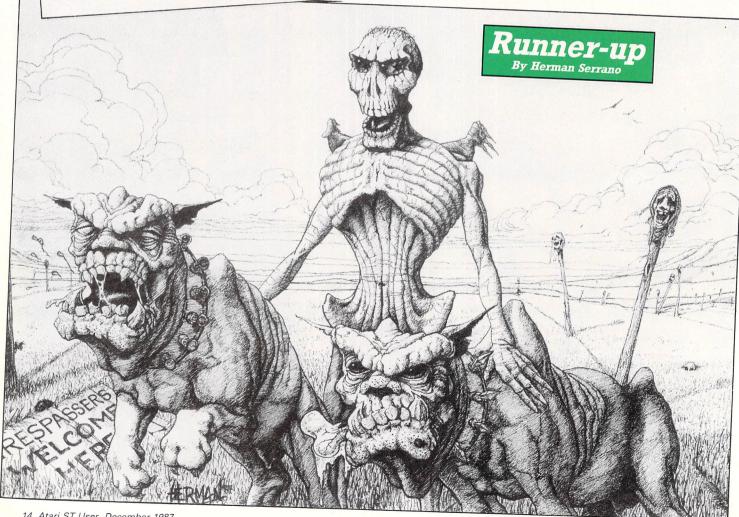

# ATARI ATARI IRATA A ally, there's a personal computer that not only solves problems like other computers, but also one problem that other computers have created. Affordability, Silica Shop are pleased to pres range of personal/business computers from Atari. The ST was designed utilizing the most akthroughs in semiconductor technology, producing a personal computer that performs tas er parts. Which means it costs less to make, And less to buy. The latest ST computers now it in power supplies and built in disk drives. The TOS operating system and GEM window environment is necessary to the seminary of the seminary of the **=(0)** acalitate which you will min invaluate during your kain complying the an inost of mass chanks are available ONLY FROM SILICA. We suggest that you read through what we have to offer, before you decide where to purchase your ktard ST. FREE STARTER KIT — Only From Silica When you purchase any Atari ST keyboard, you will not only receive the best value for money computer on the market but you will also receive the following from Atari Corporation as part of the package: "ASIC Language Disk" BASIC Manual "ST Owners Manual "TOS/GEM on ROM! If you buy your ST from Silica Shop, you will also receive: "In addition, we at Silica would like to see you get off to all tying start with your new computer, so we have put together a special ST STARTER KIT worth over £100, which we are giving away FREE OF CHARGE with every ST computer purchased at our normal retail prices. This kit is available ONLY FROM SILICA and is aimed at providing users with a valuable introduction to the world of computing. We are continually upgrading the ST Starter kit, which contains public domain and other licensed software, as well as books, magazines and accessories all relevant to ST computing. Return the coupon below for full details. \*\*DEDICATED\*\* SERVICING\*\* — Only From Silica\*\* At Silica Shop, we have a dedicated service department of seven full time Atari trained technical staff. This team is totally dedicated to servicing Atari computer products. Their accumulated knowledge, skill and experience makes them second to none in their field. You can be sure that any work carried out yet hem is of the highest standard. A standard of servicing which we believe you will find ONLY FROM SILICA. In addition to providing full servicing facilities for Atari ST computers (both in and out of warranty), our team is also able to offer memory and modulator upgrades to ST computers. \*\*IMD RAM UPGRADE\*\* Cur upgrade on the standard Atari S20ST-M or 520ST-FM keyboard will increase the memory from 512K to a massive 1024K. It has a full 1 year warranty and i

IMb RAM UPGRADE: Our upgrade on the standard Atari \$20\$1-M or \$20\$1-FM keyboard with increase the memory from \$12K1 to a massive 1024K. It has a full 1 year warranty and is available from Silica at an additional retail price of only \$86.96 (\*WAT = £100.)

TY MODULATOR UPGRADE: \$316: a can upgrade the 1040\$T-F to include a TV modulator so that you can then use it with your TV set. This is an internal upgrade and does not involve any untidy external boxes. A cable to connect your \$15 to any domestic TV is included in the price of the upgrade which is only \$49 (inc WAT). The upgrade is also available for early \$20\$\$T computers at the same price.

THE FULL STOCK RANGE — Only From Silica

We aim to keep stocks of all Atari related products and our warehouse carries a stock of over £½ million. We import many software titles direct from the USA and you will find that we have new releases in advance of many of our competitors. Unlike dealers who may only stock selected titles, we have the full range. In addition, we carry a compete line of all books which have been written about the Atari \$T. A range as wide as ours is something you will find is available ONLY FROM SILICA.

AFTER SALES SUPPORT — Only From Silica

Rest assured that when you buy your \$15 from \$316 (so you will be fully supported. Our free mailings give news of releases and developments. This will help to keep you up to date with new software releases as a sure as the proper of the proper of

In the would have been added to our mailing list, please complete the coupon & return it to s. This information service is available ONLY FROM SILICA.

FREE OVERNIGHT DELIVERY - From Silica flost orders are processed through our computer within 24 hours of receiving them. Most hardware riders are sent by the overnight GROUP 4 courier service FREE OF CHARGE to customers within the riders are sent by the overnight GROUP 4 courier service FREE OF CHARGE to customers within the IK. This method helps to ensure minimum delay and maximum protection.

PRICE MATCH - Only From Silica flowers are sent to the complete them to the complete the sales support, will be enough to make you buy your Atari equipment from Silica Shop, if however, rere is something you wish to purchase, and you find one of our competitor's name, address and elephone number. If our competitor has the goods in stock, we will normally match the offer (on a same roduct - same price basis) and still provide you with our normal rise delivery. We realise that we are not use only company who will match a competitor's price. However, if you come to us to a price match to some trather special, something you will receive ONLY FROM SILICA. We don't and you to go anywhere else for your Atari products. So shop at Silica, the UK's Not Atari Specialist.

SIDCUP (& Mail Order) 01-309 1111 1-4 The Mews, Hatherley Road, Sidcup, Kent, DA14 4DX

ONDON O1-580 4839 Lion House (1st floor), 227 Tottenham Court Rd, London, W1P OHX

01-629 1234 ext 3914 idges (1st floor), Oxford Street, London, W1A 1AB

There is nothing that can compare with the incredible value for money offered by Atari's 520ST-FM. For only £260 (+VAT=£299), you can purchase a powerful 512K RAM computer, with a 95 key keyboard (including numeric keypad), MIDI interface, GEM, a palette of 512 colours, mouse controller, and a 512K built-in disk drive. The 520ST-FM has a TV modulator built-in, and comes with a lead to allow you to plug it straight into any domestic colour television set. The mains transformer is also built-in to the keyboard, so there are no messy external boxes. You couldn't wish for a more compact, powerful and stylish unit. Atari ST computers are now firmly established in the UK, there are nearly 500 software titles already available for a wide variety of applications and the list is growing all the time. And that's not computers are now firmly established in the UK, there are nearly 500 software titles already available for a wide variety of applications and the list is growing all the time. And that's not all. When you buy your new 520ST-FM (or any Atari ST computer) from Silica Shop, you will get a lot more, including a FREE Silica ST Starter Kit worth over £100. Read the ONLY FROM SILICA section on the left, to see why you should buy your new high power, low price 520ST-FM from Silica Shop, the UK's No1 Atari Specialists. For further details of the range of Atari ST computers and the FREE Silica ST Starter Kit, complete and return the reply coupon below.

ATARI 520ST-FM NOW ONLY £260 (+VAT=£299)

520ST-FM with 512K RAM & mono monitor £399 (inc VAT)

Upgrade from 512K RAM to 1024K RAM £100 (inc VAT)

We are pleased to announce a new reduced price point on the 1040ST-F which is now available for only £499 (inc VAT). The 1040 is a powerful computer with 1Mb of RAM and also includes a built-in 1Mb double sided 3½" disk drive. The 1040 has been designed for use on business and professional applications most of which require a high resolution monochrome or colour monitor. It does not therefore have an RF modulator for use with a domestic TV set. Modulators can be fitted for £49 (inc VAT). 1040ST-F Keyboard Without Monitor £499 linc VAT) 1040ST-F Keyboard + High Res SMI2S Mono Monitor £599 linc VAT) If you would like further details of the 1040ST-F, return the coupon below.

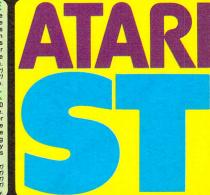

|                | op Ltd, Dept ATUSR 1287, 1-4 The Mews, Hatherley Road, Sidcup, Kent, DA14 4DX SEND ME FREE LITERATURE ON THE ATARI ST |
|----------------|----------------------------------------------------------------------------------------------------|
|                | Initials: Surname:                                                                                                    |
| Address:       | ·                                                                                                    |
|                |                                                                                                    |
|                | Postcode:                                                                                                    |
| Do you already | own a computer e do you own?                                                                                          |

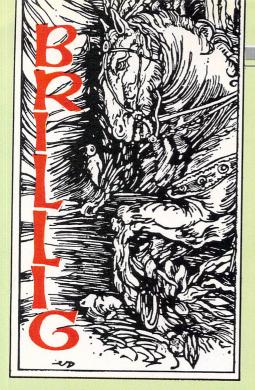

# Baffled by the thieves? Worry not...

THE poor old postman who staggers up to my cave each day is beginning to rue the day I materialised on his round. The amount of mail grows ever larger with each week that passes, and while it's good news for the Post Office, the weight of the daily sack is beginning to take its toll on the postman's long-suffering back.

The satisfying thing is the letters are not all cries for help from struggling or baffled adventurers. Many readers write in with maps, solutions, hints, tips, glitches and anecdotes.

In fact, assistance from readers makes up about half of all the adventure mail received. And that's one of the most gratifying rewards of presiding over these pages.

To see adventurers taking the trouble and effort to help out their fellow players brings a lump to Brillig's scraggy throat and a tear to his bloodshot eyes.

Brillig is not normally noted as being the most sensitive of souls – I dare not admit to being a softie lest my fellow wizards think my self-promoted reputation of being as hard as a fossilised wombat's big toe is nothing but a sham.

But even world-weary Brillig is forced to admit adventurers really are the nicest bunch of humans one is ever likely to fall into a pit with. (So far as humans can be nice, that is — let's not overdo the sensitivity or my colleagues will smell a rat and ban me from next month's outing of the Warlock's Nazgul-Nagging and Orc-Insulting Society).

The number of people who have written in with tips for Guild of Thieves was only outweighed by the number asking for help with that very adventure.

My thanks for their assistance go in particular to Darrel O'Neil of Choppington, A. Walraven from the Isle of Man, Craig Vaughan of Birmingham and Derek Atkins from Den Haag in Holland.

Pride of place must go to Mark Sarul

of Barwell in Leicestershire (he of DEBUG fame – see the August 1987 issue of *Atari ST User*).

He has not only sent in the end game to Guild of Thieves (on a disc, too) along with a heap of hints, but in doing so has solved one problem that had been troubling me for some time – how to open the opaque case. Well done, Mark – I reckon you must be one of the first in the country to solve this adventure.

For the many adventurers, including Paul Livesy of Cold Ash and Paul

Panayis of Northampton, baffled by some of the problems in Guild of Thieves, my hints and tips section should prove profitable reading.

Also bidding for Brillig's Hall of Fame has to be Phil Latham of Macclesfield. Phil has sent in a total (and I mean total) solution to The Pawn.

No less than 18 closely printed pages giving every single input and every program response in order – you can't get more thorough than that. I take my pointed hat off to you, Phil.

### HINTS AND TIPS

### GUILD OF THIEVES

Opaque case refuses to open?

Roll the coloured dice one at a time until each one shows a five. Then insert each into its respective coloured slot on the case.

Gem still stuck in the wax?

Get the mirror from the main bedroom. Use it to point the beam of light at the gem.

Stung with anger at your failure to get the honey?

Forget it – you don't need it so far as I can tell.

Struggling to cross the coloured squares?

WOBNIAR is rainbow backwards. I was always taught to remember the colours of the rainbow by taking the initial letters of the phrase "Richard of York goes back in vain" (red, orange, yellow, green, blue, indigo, violet). Cross the squares by following the colours of the rainbow

backwards. On return, do the opposite.

Hot coal room burning you up?

Rub your feet with the succulents. You'll need to overcome the spider first but a few flies and a jam jar should help.

Coconut proving unattainable?

Shake the tree.

Wondering what to do in the toilet?

Nothing that's of any use in the game. But try hanging about for a bit — you may be rewarded by a sight of the Master Thief.

Can't open the gallery safe?

I shouldn't bother trying. I don't think it can be opened – unless someone out there knows better.

### SPACE QUEST

Compartment near the spacesuit a puzzle?

Type LOOK AROUND. Look in the closet and get the gadget – it is a translator.

Congratulations are due to Marcel Langezaal of KC Leiddn in The Netherlands for his solution to Space Quest, to Allen and Mark Errington for their splendid maps of Space Quest, Black Cauldron, Golden Path and King's **Quest II, and to Suzanne Reynolds for** her tips on Lurking Horror.

Denise McKnight of Apple User fame has some advice for Mr Martin. She thinks his troubles are probably the result of playing a rather undesirable character.

If you try to buy food, drink and so on without having enough money, or try to haggle too low with the shopkeepers, they will get annoyed. Word spreads fast about non-payers. Denise suggests if all else fails, you should start again and this time behave yourself!

My gratitude is also extended to Anthony Kay from Shipley for his solution to Mindshadow, to Dave Morris of Wilmslow (and Roger and his workmates at the local electronics company) and to Alan Southampton for their tips on Space Quest, to Noel Arrowsmith of County Durham for Kings Quest II, to David Ward of Gosport for Kings Quest III and to Paul Thacker from Walsall for his useful map and tips for Borrowed Time.

In return, Alan would like to know how get past the laser gate and what to do in the Orats cave in Space Quest. Noel wishes for some assistance with KO2 - he's in the castle and can't find a light to go down the dark stairs, can't open the dresser and doesn't know where to find the key to the chest.

David too, would like some advice. In KO3, where do you get the money to buy a drink and how do you use the magic lamp? Does anyone know?

Simeon Berwick of Ipswich doesn't know what numbers to enter on the keypad to launch the space truck in Stationfall. For Simeon and any others stuck at such an early stage of this superb adventure, have the game's documentation to hand and read the tip below.

Finally, I come to some of our reader's tales of the unexpected. Anthony Kay says you can complete Mindshadow while still on the beach at the beginning of the game. Just type in REMEMBER TYCOON, REMEMBER BOB MASTERS, REMEMBER ARC-MAN, REMEMBER JARED and REMEMBER WILLIAM and you'll get the boring end of game message.

From Gareth Dew of Bridgwater comes interesting news of an Infocom public domain demonstration. It contains playable excerpts from Zork I, Infidel and Planetfall, an excerpt and exposition on Witness, an adventure tutor and some advertising material. It can be downloaded directly using a modem (Gareth found it on STAR 01 586

6882, 8N1) and takes up about 150k of disc space.

And last, (I always save the best for last) comes William Downie, aged 13, from Kemnay in Inverurie. This young adventurer sent in a beautifully typed letter complete with a map of Wishbringer.

On the map is an excellent picture of Chaos the cat drawn by William's eight year old sister using Tootles, their pet cat, as a model. Good gracious - an eight year old girl and a family cat both involved in adventuring - can this be a record?

William has found a number of glitches in adventures, including these two: In the marvellous Wishbringer, if you buy the ticket from Miss Voss with the coin and when she goes off to the phone, type TAKE COIN, she will return it to you and you can continue to buy as many tickets as you like.

In Zork II, when the dragon is killed by the melting ice wall, if you get killed yourself and then return to the dragon's lair, you'll find the dragon alive and kicking again.

But, even stranger, if you visit the place where he was killed, his carcase is still there. Must have a twin brother, I expect.

Until next month, keep on adventuring.

Can't pass through the underground cave?

Get the rock from outside the lift, walk across the top of the grate on the floor then put the rock on the geyser.

Can't find a useful piece of glass?

Examine the back of the crashed pod.

### KING'S QUEST II

Sugar lump useless?

Eat it and you'll be able to walk through the path of poisoned thorns and brambles without harm.

Viper obstructing progress?

Put the bridle on it - it will transform into a flying horse and give you a lump of sugar.

### STATIONFALL

Can't launch the space truck?

Insert the activation form then look at your chronometer. Check the time given against the list of time ranges given in the package's documentation. Against each range is a three digit number - this is the number you must type on the keypad to launch.

### KING'S QUEST III

Can't read a spell?

Open the Book of Sorcery and follow the instructions given.

Spider's web in the cave off-putting? Turn yourself into an eagle.

No talk in the tavern?

Type TALK TO CAPTAIN and you may get a passage on his ship.

### BUREAUCRACY

Delayed the plane but still stuck at the airport?

Climb up the pillar and pull out the

red and black wires from the speaker up the pillar. Before you climb down again, connect the red wire to the black.

### HITCH HIKER'S GUIDE TO THE GALAKY

Don't know what to do with the four pieces of fluff?

Read the Guide. Put the fluff in the flowerpot and take it somewhere warm and humid.

Screening door won't open?

You need to show your intelligence by holding tea and no tea at the same time!

Bug-Blatter Beast of Traal being beastly?

Confuse it by carving your name on the sandstone memorial. Then cover your head with the towel and tell him your name when he asks.

Guards on Damogran a problem?

Wait for Trillian then tell the guards to drop their photon rifles. Next step is to dispose of the pile of rifles.

# **Gnome on the range**

Program: Gnome Ranger

Price: £14.95

Supplier: Level 9, 5 Mendip Road, Crown

Wood, Bracknell, Berks RG12 3XG.

Tel: 0334 487597

NICE to see Level 9 back on top form with Gnome Ranger, the comany's latest text and graphics adventure. It marks a welcome return to a strong storyline and absorbing prose after the somewhat sprawling, overcrowded and curiously unsatisfying Knight Orc (published by Rainbird).

Gnome Ranger uses Level 9's new Kaos system, and very powerful it is too. Comparison with earlier adventures shows just how far they have come towards producing the most sophisticated of adventure systems. The command handling in particular is a joy to use.

The plot revolves around a bossy but well-meaning young gnome (gnomess?) called Ingrid Bottomlow (gnome joke number one) who leaves her dull farming community to learn more about the modern world by studying Gnome Economics (gag two) at college.

On her return, she is afire with missionary zeal and raring to put her new-fangled notions into operation, much to the trepidation of her family and neighbours.

However, her every attempt at improvement ultimately ends in catastrophe for the recipient of her enthusiastic attention.

Ingrid, though, is unperturbed by the havoc she creates (her thick-skin probably helps) and presses on in saintly fashion with her bright if disastrous ideas.

Her family is not amused, and following a secret meeting, decide to reward Ingrid with a small token of their feelings – a magic scroll. When she reads it, she is instantly transported far away. Oh dear, the scroll must have been faulty, tut, tut, what a shame, never mind, eh?

All this preamble to the game is documented in a 48-page gnome-sized diary acompanying the pack. The adventure starts with Ingrid out in the wilderness, undaunted and determined to set off for home again, putting the world to rights on the way.

Unusually for Level 9, the game is all written in the past tense and given the style and humourous content, it works out very well. The adventure is in three parts but each one has to be completed before you can start the next. Each of the parts is

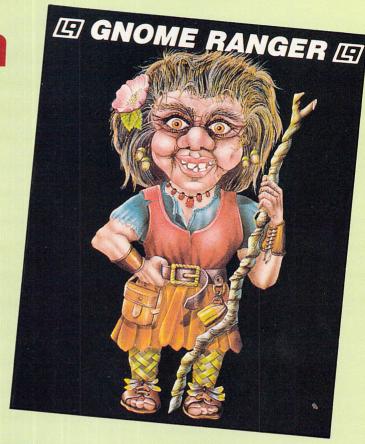

related to animal, vegetable and mineral themes.

Gnome Ranger is a light hearted romp, and as I've indicated above, peppered with gnome jokes. For instance, the letter N is frequently preceded by the letter G so you get references such as "What shall I do gnow?" and "gnecklace". Even the northerly directions are shown as "gnorth, gnorth-east and gnorth-west".

Surprisingly, the program understands exactly what you mean if, say, you type GNW as a direction for north-west.

The text is fulsome, literate and often springs many a delightful surprise. Knocking at a door elicited the response "Ingrid reached for the knocker, but found – gnot surprisingly – that it was too high. She shrugged and knocked loudly on the door with her knuckles".

The attention to descriptive detail is equally praiseworthy. In an emporium run by a centaur, she finds "an impressive piece of armour, a capacious backpack, a charming gnecklace, a curious brass lamp, a magisterial black rod, a suspicious-looking bunch of keys, a cheese sandwich, a pointed shovel and a map".

Many other adventures would not have bothered with the adjectives in a list such as that, but Level 9 do not believe in skimping. The result is a much richer product.

There are plenty of examples of witty word-play and alliteration is used to splendid comic effect. Neat touches of punctured hyperbole also keep the atmosphere light-hearted, "It was a full rainbow of brilliant hue, an ethereal arc of

vivid sparkling colour, a heavenly vault of pellucid polychromatic splendour, and quite pretty too".

The puzzles range in difficulty from the fairly easy to the mind-damaging. Some solutions require the involvement of more than one character. There are many other characters besides Ingrid and most can be recruited and given complex commands to carry out while you let Ingrid get on with something else.

Thank goodness there does not seem to be the quantity there was in Knight Orc – Gnome Ranger is far better controlled.

The digitised graphics are the best I've seen from Level 9 and the game contains such excellent features as ram save and restore, Undo your last move and high-level commands such as run to a place, follow someone, find something, and wait for someone). It even has an auto-play feature so the game can demonstrate itself.

Although Gnome Ranger has a different flavour to their previous adventures, I am convinced it is Level 9's best ever. It is funny, well-plotted, teasing, very friendly, but powerful, literate and big (look at the price, too).

Gno, there's gnot a shadow of doubt in my mind – this is an adventure you simply must gnot miss. Go out and buy Gnome Ranger – and pronto! □

Brillig

| Presentation    | 9  |
|-----------------|----|
| Atmosphere      | 9  |
| Puzzlement      | 9  |
| Value for money | 10 |
| Overall         | 9  |

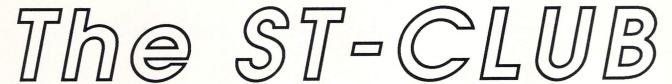

### PO BOX 20, HERTFORD, SG13 8NN

### **OFFERS:**

- ★ A Monthly Newsletter packed with news, reviews, articles, hints and tips, helpline, programming articles, free classified adverts, and more. Now 28 pages in A4 format just £5.00 per year!
- ★ Bi-Monthly Disk Magazine containing the best and latest Public Domain Software; many with source codes. Disk Mag + Newsletter subscription: £22.50.
- ★ Vast range of Public Domain and Shareware Software 250 disks at the last count!! All available on quality branded single and double sided disks from as little as £2.50 each.
- ★ Local and International User Groups: contacts, support and reduced rate group membership. Special Interest Groupings; including: C, Pascal, Comms and Adventure SIGs.
- ★ Members discounts on Public Domain disks, commercial software, hardware and books. Up to 45% discount on Commercial software from stock!
- ★ Own Label Software software now being commissioned will be launched early 1988. Quality software at very low prices. Some monies are still available to commission more titles – interested programmers please contact us with proposals and examples of your previous work.

PLUS:

# FREE DISKS!!

The first 5000 inquiries received in response to this advert will receive a branded disk containing a compendium of the best software to appear in the last three issues of The ST Club Disk-Mag.

Complete and return the coupon NOW –This is a limited offer!

If you don't want to damage this magazine a copy of the coupon may be used

| Name:                                                                                                    | Please send me:                                                      |
|----------------------------------------------------------------------------------------------------|----------------------------------------------------------------------|
| Address:                                                                                                    | ( ) FREE Disk of PD software                                         |
| - Addless.                                                                                                    | ( ) FREE ST Club Newsletter                                          |
|                                                                                                    | ( ) FREE PD Software catalogue                                       |
| Post Code:                                                                                                    |                                                                      |
| ST Model: Serial Number: (Printed under ST keyboard units)                                                                           |                                                                      |
| The ST CLUB - PO Box 20, Hertfc Overseas inquiries welcome - please include 2 International Reply Coupons to cover postage -No surci | ord, SG138NN<br>charges on subscriptions or orders from Europe. STU2 |

### Link your Atari ST to the outside world with...

# Microlink

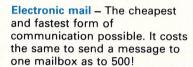

Telex – Link up with 96,000 telex subscribers in the UK and 1.5 million worldwide. You can even send and receive telexes after office hours or while travelling.

Telemessages – Type in your message before 8pm and delivery is guaranteed by first post the next day (except Sunday), anywhere in the UK and USA.

Tele-booking – Reserve train and theatre tickets, check flight details worldwide, or order from a vast range of products – from flowers to floppy discs.

Telesoftware – Download directly into your Atari ST any program from the ever-growing library now available on MicroLink – games, educational and utilities.

Company searches – Obtain facts about any British limited company in seconds, and fully analysed financial information on over 100,000 major companies.

Typesetting – Send copy from your word processor together with details of type size and style, and you'll receive pages ready for printing within 24 hours.

News – Use the powerful search commands to pinpoint vital business information from the world's leading news services, newspapers and periodicals.

Radiopaging -- If you also have a pocket radiopager you'll be alerted each time an urgent message arrives in your mailbox. So you're always in touch.

Gateways – Get through to New York in just five seconds – or key into the EEC computer in Luxembourg, which links you to 600 databases throughout Europe. When you join MicroLink you've got the whole business world at your fingertips – 24 hours a day. You'll have immediate access to ALL the facilities offered by Telecom Gold ... and a great deal more besides.

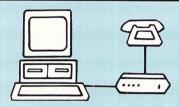

### Typical comms packages

- A Haba: Miracle WS2000 V21, V23 modem + Kuma K-Comm software (£152.13)
- B Aaronfay: Pace Linnet V21, V23 modem + ST Easitalk software (£201)
- C Miracle: Miracle WS4000 V21, V23 modem + FaSTcomm software (£244.90)
- D Silica Shop: Miracle WS4000 V21, V23 modem + PC
- Intercomm software (£299.95)

  E Aaronfay: Trinitas Phasor V21,
  V22 modem + ST Datacomm
  Il software (£413)

All you need – apart from your Atari ST – is a modem, which plugs into your telephone wall socket, plus suitable communications software.

We have provided a list of typical combinations (left), ranging from the very cheapest to ones which can automatically dial the Micro-Link telephone number and connect you directly to the service – all you have to do is type in your personal security password.

Whichever equipment you use, you will be able to call MicroLink, open your mailbox, save to disc any messages waiting for you, and disconnect in as little as two minutes.

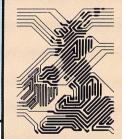

More than 90 per cent of subscribers can connect to the MicroLink computer at local call rates.

# Please send me full details about MicroLink, and information sheets about the following hardware and software options (please circle): A B C D E

Postcode\_

TO FIND OUT MORE
Fill in the coupon and
send it to the address
below. You will receive
full details of services
and costs, together with
an application form.
Complete this and
within days you and
your Atari ST will be
able to use all the
services of MicroLink
and Telecom Gold.

| Name    |   |
|---------|---|
| Address | _ |

Send to: MicroLink, Europa House, 68 Chester Road, Hazel Grove, Stockport SK7 5NY.

ST12

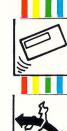

Aa.

# A knight on the tiles

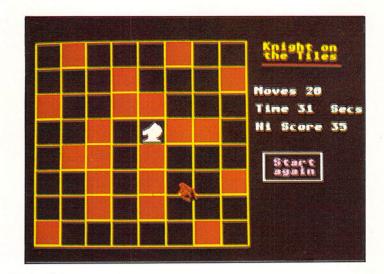

NOW we can reveal what chess Grand Masters do on their days off to stimulate the old grey matter and develop their powers of logic – play Knight of the Tiles, the board game equivalent of the card player's Patience.

The rules are easy to understand, though the game is less easy to play. The object is to move your chess piece – a knight – around the board visiting each square just once. As in chess, the knight can move only in an L-shaped sequence, as shown in Figure I.

If you move up or down one square you must move two squares left or right. Similarly, if you move up or down two squares you have to move one square left or right.

When the game starts your Knight is in the bottom left-hand corner of the chessboard. Using your mouse, point to the square you want to move on to and press either mouse button. The move will not take place until the button is released so you have the chance to change your mind. An illegal move will be ignored and an impatient beep is sounded.

If you find yourself in a position where you can't make a legal move, or you realise you're not going to complete the puzzle, you can start again by pointing anywhere outside of the tiled area and clicking the mouse button.

A demonstration mode is included which shows one possible route to

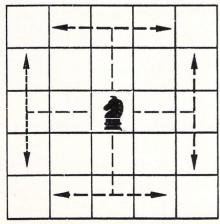

Figure I: The knight's legal moves

# Ken Hughes presents a puzzling game of logic and strategy

complete the puzzle. However, unless you have a photographic memory and can recall 60-odd chess moves and their correct sequence, it won't help much. In fact, it makes the game all the more frustrating. There are also many other solutions – they just need finding.

There is a high-score facility which records the highest number of moves accomplished. This is stored on disc in the file SCORE.DAT. When you play the game, ensure you have a disc in the default drive and the write protect window is closed.

The game is written in GFA Basic and runs in low-resolution colour. When you have typed in and saved the program, press Shift+F10 to run it. Select the game or demonstration option by clicking on the appropriate button in the dialog box. You can, if you wish, compile the program so it runs directly from Desktop.

If you have made an error when typing in the listing and the program stops, you will be faced with a blank screen. Press the Escape key and when you see the prompt OK>, type in:

### SETCOLOR Ø,7,7,7

and press Return. The black background will change to white and if you now press Escape again, followed by Return you will be able to read the listing. The cursor will be positioned where the program stopped and this will give you a pointer as to where the error is.

The program itself is fairly straightforward but there are one or two items which need a little explanation. When the program is run it first checks to see if the value returned by Xbios(4) is 0. If it isn't it means you've forgotten to set the screen mode to low resolution and the program terminates.

The next step is to ask the player which option is required – demonstration or

actual game. This is done by means of a dialog box, but if you want to use the techniques outlined by Bruce Smith in last month's issue of *Atari ST User*, you could drive the program via a menu bar and pull-down windows.

The routine used to read the high score from disc needs a little explanation. You may think I've used a sledgehammer to crack an egg – but there is a logical reason to explain the way I've done it.

I've opened the file in random access mode even though there is only ever going to be one record stored in it. This is because the first time you run the program the file SCORE.DAT won't exist. By using:

### OPEN "R", #1, "score.dat"

if the file is not on the disc it will be created – if it is there, it will be opened and the contents read into ram.

Had we tried to open a non-existent file with:

### OPEN "I", #1, "score.dat"

an error would have resulted. True we could have trapped the error, deflected the program to a sub-routine to create the file and then continue – but it's a lot of extra programming to achieve the same result.

In a similar vein, you may be wondering why I've used a WHILE...WEND loop to read in just one data record. The answer is related to that given above.

If the file has just been created it won't contain any data other than the end-of-file marker. Trying to read this into <code>score\$</code> and convert it to a numeric integer variable (<code>score%</code>) would also result in an error

By using the WHILE statement, the end-of-file marker is identified, no further action takes place and the error is not generated. While on the subject of the high score, it's reset to 0 if you manage to complete the puzzle.

Now you can have a Knight on the Tiles and paint the town – or at least the tiles – red.  $\ \square$ 

## SOFTWARD BXPRBSS PRESENTS

This Advert was typset on an Atari ST using Fleet Street Publisher, and output to a Qms PS800+ Laser Printer.

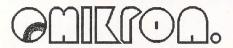

### BASIC

Omikron Basic sets new standards in speed and power for Basic users. Compiled Omikron Basic is faster than compiled C in 90% of cases and makes machine code unnecessary in virtually all applications.

90% Microsoft compatible

Parameter passing to and from procedures.

ISAM file library supplied.

GEM/VDI library (C-style calls) supplied

High quality manual with quick reference section.

Fast program editor with macro facilities, split-screen, three font sizes for program owerview, automatic syntax checking, and many other features.

Disk or Cartridge (with Runtime

system).

Flexible compiler available.
Translator for DR R.C.S. supplied.
Now compatible with the new

K-Resource.

DISK £59.95

ROM £79.95 COMPILER £59.95

### Omikron D.R.A.W.!

A Stand alone High Resolution Art Package written in Omikron Basic. (Source code available). Packed with features including a very flexible bend facility. Up to 113 pictures in memory at one time on a 4 Meg. Machine. Normally £24.95.

Special readers offer - £10

### Fleet Street Publisher

Version 1.1

8 and 24 PIN PRINTER DRIVERS NOW INCLUDED

£125.00

POSTSCRIPT LASER DRIVER IS AVAILABLE AS AN OPTIONAL EXTRA. £20.00

### **XLENT** Label Maker

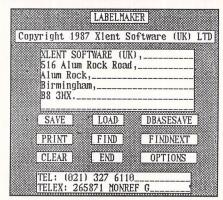

Store individual Labels or use Builtin Database. Compatible with 1st Mail. Built-in Printer Spooler. Flexible search facilities. Autoloads your customised settings. 1001 different uses Desk Accessory - always available.

£19.95

Supplied with FREE Printer Settings Accessory.

### **XLENT** Easitalk ST

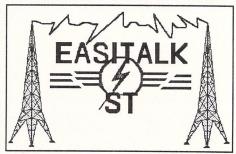

VT52 Emulation. Viewdata. (Prestel).

Full use of GEM dropdown menus is made within the desk accessory itself. Enhanced Viewdata graphics.

Colour/Black & White. Command Files.

ASCII and XMODEM file transfer protocols are supported including Xmodem - 128 byte, 1k byte, Checksum and CRC.

The **only** Gem Desk Accessory Comms Package Available.

£29.95

### VOGLER

### THE BEST IN AUSTRIAN SOFTWARE

JACKFONT - A GEM/VDI and Metafile Font Editor for creating fonts for use with Fleet Street Publisher, Easy Draw, Degas Elite Etc. £49.95

JACKMAKE - A GEM based "Make" utility and mini-desktop with all of the important disk functions included. £29.95

SHORTCUT - Define your own easy to remember "shortcuts" using standard keyboard characters. £29.95

HIGHJACK - A desk accessory to replace the standard Atari accessories but with much more, £29,95

### A-MAGIC

high quality Digitizer from Switzerland. With a capture time between 30 ms - 1.2 seconds depending on number of grey levels. Up to 32 grey levels with appropriate Art Packages. Works in Low and High resolutions.

£129.95

Compatible with Eidersoft's Quantum Paint Box.

### DEALER and OVERSEAS Enquiries Welcome

514-516 Alum Rock Road, Alum Rock, Birmingham. Telephone: 021 328 3585 212-213 Broad Street, Birmingham. Telephone: 021 643 9100

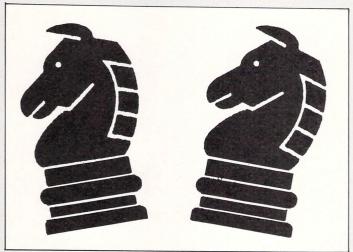

```
20 REM * Knight on the Tiles *
   30 REM *
              by Ken Hughes
   40 REM * (c) Atari ST User *
   50 RFM *************
   60 REM
   70 REM Written in GFA Basic
   80 REM Do NOT enter line numbers
   90 REM
  100 IF XBIOS(4)<>0 THEN
  110 ALERT 3," | Please set mode | to
 Low Resolution",1,"Desktop",b%
  120 END
  130 ENDIF
140 ALERT 2,"I Please select the I r equired option:-",1,"Game|Demo|End",b%
  150 IF b%=2 THEN
  160 GOSUB demo
  170 ENDIF
  180 IF b%=3 THEN
  190 SETCOLOR 0,7,7,7
  200 SETCOLOR 15,0,0,0
  210 END
 220 FNDIF
  230 OPEN "R",#1,"score.dat"
  240 WHILE NOT EOF(#1)
 250 INPUT #1,score$
  260 score%=VAL(score$)
 270 WEND
  28Ø CLOSE #1
  290 GOSUB init
 300 GOSUB draw_tiles
 310 GOSUB draw_knight(15,165)
 320 t%=TIMER
 330 GOSUB game
 340 END
 350 PROCEDURE init
  360 OPENW 0
  370 CIS
 380 DIM framex%(8), framey%(8), frame%
(9,9)
 390 x2=1
 400 y2=8
 410 tempx%=15
 420 tempy%=165
 430 flag%=0
  440 move%=-1
  450 SETCOLOR 0,0,0,0
  460 SETCOLOR 1,7,7,0
  47Ø SETCOLOR 2,7,7,7
  48Ø SETCOLOR 3,5,0,5
  490 SETCOLOR 15,7,2,1
  500 DEFMOUSE 3
```

10 REM \*\*\*\*\*\*\*\*\*\*\*\*

```
510 FOR n%=1 TO 8
 520 READ framex%(n%)
 530 READ framey%(n%)
  540 NEXT n%
 550 DATA 15,4,40,27,65,50,90,73
 560 DATA 115,96,140,119,165,142
  570 DATA 190,165
 58Ø FOR n%=1 TO 8
  59Ø FOR m%=1 TO 8
 600 frame%(n%,m%)=1
 610 NEXT m%
 620 NEXT n%
 63Ø RETURN
 640 PROCEDURE draw_tiles
 650 COLOR 2
  660 FOR n%=0 TO 175 STEP 25
  67Ø FOR m%=Ø TO 161 STEP 23
  68Ø BOX n%,m%,n%+25,m%+23
  690 NEXT m%
  700 NEXT n%
  710 DEFTEXT 2
  720 PRINT AT(28,1); "Knight on"
  730 PRINT AT(28,2); "the Tiles"
  740 COLOR 1
  750 LINE 215,20,290,20
  760 DEFTEXT 3
  770 PRINT AT(27,6); "Moves";
  78Ø PRINT AT(27,8);"Time ";
  790 COLOR 3
  800 PRINT AT(27,10);"Hi Score ";scor
e%
  810 DRAW 215,100 TO 270,100 TO 270,1
25 TO 215,125 TO 215,100
```

# This is one of hundreds of programs now available FREE for downloading on **MicroLipk**

```
820 DEFTEXT 15

830 PRINT AT(29,14); "Start";

840 PRINT AT(29,15); "again";

850 DEFTEXT 3

860 RETURN

870 PROCEDURE draw_knight(x%,y%)

880 IF flag%=0 THEN

890 x2%=1

900 y2%=8

910 frame%(x2%,y2%)=0

920 ENDIF
```

```
930 IF frame%(x2%,y2%)<>1 AND flag%<
>Ø THEN
 940 PRINT CHR$(7);
 950 x2%=temp1%
 96Ø y2%=temp2%
 970 GOTO bypass
 980 ENDIF
 990 frame%(x2%,y2%)=0
 1000 DEFFILL 0,2,8
 1010 FILL tempx%, tempy%
 1020 IF flag%=1 THEN
 1030 DEFFILL 1,2,4
 1040 FILL tempx%, tempy%
 1050 ENDIF
 1060 flag%=1
 1070 COLOR 3
 1080 DEFFILL 3,2,8
1090 DRAW x%,y% TO x%-5,y%+5 TO x%-10
,y%+7 TO x%-10,y%+10 TO x%-5,y%+9 TO x
%-5,y%+14 TO x%-10,y%+16 TO x%+5,y%+16
TO x%, y%+14 #
 1100 DRAW x%,y%+14 TO x%+5,y%+10 TO x
%+6,y%+7 TO x%+5,y%+4 TO x%,y%
 1110 FILL x%-2,y%+4
 1120 COLOR Ø
113Ø PLOT x%-2,y%+6
 1140 tempx%=x%-10
1150 tempy%=y%+10
 1160 move%=move%+1
 1170 bypass:
 1180 RETURN
 1190 PROCEDURE game
 1200 SHOWM
 1210 DO
 1220 time%=(TIMER-t%)/200
 1230 SHOWM
 1240 GOSUB read_mouse
1250 GOSUB check_move
 1260 IF wrongflag%=0 THEN
 1270 GOSUB draw_knight(x1%,y1%)
 1280 GOSUB print_score
 1290 wrongflag%=0
1300 ENDIF
 1310 IF move%=63 THEN
 1320 GOSUB end_game
 1330 ENDIF
 134Ø LOOP
1350 RETURN
 1360 PROCEDURE print_score
 1370 PRINT AT(33,6); move%
138Ø PRINT AT(32,8); time%
 1390 PRINT AT(36,8);"Secs"
 1400 RETURN
 1410 PROCEDURE read_mouse
 1420 k%=0
 1430 WHILE k%=0
 1440 MOUSE x%, y%, k%
 1450 WEND
 1460 WHILE k%<>0
 1470 MOUSE x%, y%, k%
 1480 WEND
 149Ø IF x%>199 OR y%>184 THEN
 1500 GOSUB hi_score
 1510 RUN
 1520 ENDIF
 1530 temp1%=x2%
 1540 temp2%=y2%
 1550 x2%=INT(x%/25)+1
 1560 y2%=INT(y%/23)+1
1570 x1%=framex%(x2%)
 1580 y1%=framey%(y2%)
 1590 RETURN
1600 PROCEDURE check_move
1610 wrongflag%=0
```

1620 IF (ABS(x2%-temp1%)=2 AND ABS(y2)%-temp2%)=1) OR (ABS(x2%-temp1%)=1 AND ABS(y2%-temp2%)=2) THEN 1630 GOTO leave\_chk 1640 ELSE 1650 PRINT CHR\$(7); 1660 x2%=temp1% 167Ø y2%=temp2% 1680 wrongflag%=1 1690 ENDIF 1700 leave\_chk: 1710 RETURN 1720 PROCEDURE wrong\_move 1730 PRINT CHR\$(7); 1740 RETURN 1750 PROCEDURE end\_game 1760 PRINT AT(27,17); "Well done!" 1770 PRINT AT(27,18);"You have got" 1780 PRINT AT(27,19);"to the end." 1790 PRINT AT(27,20);"The Hi Score" 1800 PRINT AT(27,21); "will be reset" 1810 move%=0 1820 GOSUB hi\_score 1830 OPEN "R", #1, "score.dat" 1840 PRINT #1,STR\$(move%) 185Ø CLOSE #1 1860 PAUSE 500 1870 RUN 188Ø RETURN 1890 PROCEDURE hi\_score

1900 IF move%>score% THEN 1910 score%=move% 1920 score\$=STR\$(score%) 1930 OPEN "R", #1, "score.dat" 1940 PRINT #1, score\$ 1950 CLOSE #1 1960 ENDIF 1970 RETURN 1980 PROCEDURE demo 1990 HIDEM 2000 GOSUB init 2010 GOSUB draw\_tiles 2020 DEFTEXT 15 2030 PRINT AT(29,14); "DEMO" 2040 PRINT AT(29,15); "MODE " 2050 DEFTEXT 3 2060 GOSUB draw\_knight(15,165) 2070 RESTORE demo\_data 2080 REPEAT 2090 PAUSE 100 2100 time%=0 2110 READ x%, y% 2120 x2%=INT(x%/25)+1 213Ø y2%=INT(y%/23)+1 2140 GOSUB draw\_knight(x%,y%) 2150 GOSUB print\_score 2160 UNTIL x%=40 AND y%=119 2170 PAUSE 250 2180 GOSUB end\_demo

219Ø RETURN

2200 demo\_data: .2210 DATA 65,142,15,119,40,165,90,142 ,65,96,115,119 2220 DATA 140,165,190,142,165,96,140, 50,190,73,165,27 2230 DATA 115,4,65,27,15,4,40,50,90,7 3,140,96,115,142 2240 DATA 165,165,190,119,165,73,190, 27,140,4,115,50 2250 DATA 90,4,40,27,15.73,65,50,115, 73,165,50,190,4 2260 DATA 140,27,190,50,165,4,115,27, 140,73,90,50 2270 DATA 65,4,15,27,40,73,65,119,15, 96,40,142,90,165 2280 DATA 140,142,190,165,165,119,115 ,96,65,73,90,27 2290 DATA 40,4,15,50,40,96,15,142,65, 165,90,119,115,165 2300 DATA 165,142,190,96,140,119,90,9 6,40,119 2310 PROCEDURE end\_demo 2320 ALERT 3,"End of demo",1," Run I End ",b% 2330 IF b%=1 THEN 2340 RUN 2350 ENDIF 236Ø SETCOLOR Ø,7,7,7 237Ø END 238Ø RETURN

### How much does it cost to go on Telex?

You could go the conventional way and buy a dedicated Telex machine. The cheapest will cost you £1,604 (the Whisper), the dearest £2,892 (the Cheetah). You will also need a separate telephone line, costing £101 to install, plus £404 a year rental. That's a total outlay over the first year of a minimum of £2,109. (All prices include VAT.) Or you could do what more and more Atari ST users are doing – use your computer to

double as a Telex machine. And just use your ordinary telephonel

### How do I turn my Atari ST into a Telex machine?

All you need is a modem and appropriate communications software (see the advertisements in this issue), a telephone, and a subscription to MicroLink.

Telex is just one of a growing number of services available to Atari ST users on MicroLink. With MicroLink you can also read the news as it happens, go teleshopping, create your own closed user group, send telemessages and electronic mail right round the world, download free programs directly into your micro . . . and much more.

### But why use Telex?

Because it's a standard means of instant communication between businesses. Today there are 150,000 Telex machines in use in Britain – and more than 2 million worldwide. Telex dramatically speeds up business communications – it's just as quick as using the phone but far more efficient, because you have a hard copy of every "conversation" for your records.

But there's a big bonus you get when you use MicroLink for Telex that the conventional way doesn't offer.

With MicroLink you don't HAVE to be in your office to send or receive Telex messages. You can just as easily use your computer at home (or even a portable). So now you can check whether there are any Telex messages waiting for you anywhere, anytime. How's that for your business efficiency?

How to join: See Page 20

# Impressive upgrade

PASCAL 2 is the latest version of Metacomco's Pascal. They have incorporated a number of new features and much improved both the implementation of the language and its ease of use.

Newcomers will have to pay the full £89.95, but if you have the original version of Pascal Metacomco will upgrade it, providing three new discs and manual for a very reasonable £34.50.

Many of the features of the programming environment are common to Metacomco's Lattice C version 3.04 which was reviewed in the August 1987 issue of Atari ST User. For instance, Debug+, Menu+, the text editor and resource construction set are the same.

Menu+ is a shell designed to make the development cycle – edit-compile-link-run – much easier and quicker. The whole process is Gem based and menu driven. All file, compile, link and run commands can be executed by selecting the appropriate items from drop down menus with the mouse.

After telling Menu+ the name of your file it will use it when invoking a series of default options when calling up the editor, compiler or linker. You can also run the compiled application from within Menu+ and return to it afterwards.

The text editor is fully Gem-based and is a big improvement over the original version. Many commands are the same as the original, but are now available from pull down menus or pop-up dialogue boxes.

It is fairly intuitive and you can get by

Roland Waddilove tests out a new implementation of Pascal

with just a cursory glance at the manual as long as you don't want to do anything complex. One or two functions are still a little awkward and there is room for improvement.

For instance, to split a line or join two short ones you have to enter an extended mode command in a dialogue box – Escape+S and Escape+J. It would be much simpler if you could use the Backspace or Delete keys as with 1st Word.

The resource editor is Kuma's excellent K-Resource. This enables you to create and edit resource files used by Gem to create menus, icons and dialogue boxes. Debug+ is a powerful utility for debugging Pascal programs.

If after compiling a program it doesn't behave as expected, you can compile it again with the debug option set, then load the file into Debug+.

Having done this, Debug+ acts rather like a Pascal version of a machine code monitor. You can display the source code, single step through the program, set breakpoints, execute the program up

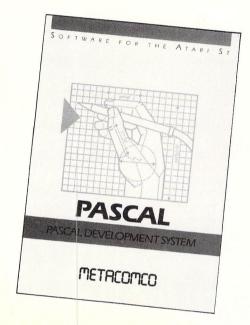

to a breakpoint, examine variables, and

In addition to this, Debug+ will also disassemble the program into 68000 mnemonics so you can see what's going on at machine level. Macros can be defined to simplify command entry.

The program being debugged has it's own display screen and this is completely separate from Debug+'s screen. Control+F flips between the two.

Unfortunately Debug+ isn't Gembased and is a bit unfriendly. It takes a while to get to know all the commands ▷

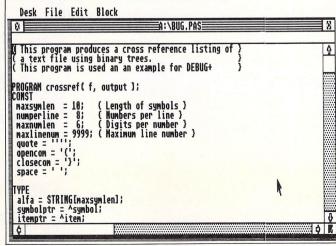

Figure I: The editor

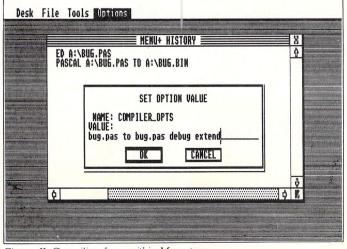

Figure II: Compiling from within Menu+

and you'll need the manual to hand the first few times you use it.

Metacomco have added quite a few extensions to Pascal to make it more flexible and easier to use. These include dynamic length strings, random access files and file handling, double precision maths, bitwise mathematical operators, conditional compilation, include files, STEP in FOR loops, underscores in names, optional case sensitivity and much more.

Gem's VDI and AES routines can be accessed through a series of standard routines in include files. Everything that can be carried out in C is also available from Pascal – there is very little difference in the code.

The manual – more than 700 pages – is excellent. There are sections for both beginner and the more advanced programmer. There is a good description of all keywords and each is illustrated with a short program.

The AES and VDI routines are well documented and some longer examples at the back of the manual show how these may be used.

My only criticism of the manual is that it

```
Breakpoint Hit
File BUG.PAS Routine crossref
8063: BEGIN
8064: root := MIL; line := 0; k1 := maxsymlen;
8065: PAGE; RESET(f);
8066:
8067: WHILE NOT EOF(f) DO
8068: BEGIN
8069: IF line = maxlinenum THEN line := 0;
8066: line := line + 1;
```

Figure III: Debugging a program

is so thick it won't lie flat – I found it quite frustrating trying to hold it open with my elbow while typing away at the keyboard.

Unfortunately, Metacomco's Pascal 2 is awkward to use with a 520ST with single drive. It is possible to use it with this system, but I wouldn't recommend it and I would advise getting a second drive.

A 1040ST is a much better proposition, as it is possible to set up a good-sized ram disc as a second or third drive. Also you'll need either a monochrome or medium

resolution colour monitor. A TV is not really suitable.

Overall, this is a good implementation of the language and will suite beginners and more advanced programmers alike.

Product: Pascal 2 Price: £89.95 Supplier: Metacomco, 26, Portland Square, Bristol BS2 8RZ. Tel: 0272 428781

£129 + VAT

\$60 + VAT

### TRUE MULTI-TASKING ON THE ST

The multi-user multi-tasking MIRAGE Operating System brings the power and sophistication of big-machine computing to the ST range. MIRAGE supports true networking, full multi-user file security and real-time operations. Easily understood utilities and a shell with an advanced command language make MIRAGE easy to understand and use. MIRAGE will run on all members of the ST family (including the MEGA ST). With MIRAGE and many utilities in ROM, the memory overhead on the ST is minimal (less than GEM!). An exceptional range of software runs in the MIRAGE environment so you can produce large-machine applications at small-machine prices!

### **MIRAGE**

\$99 + VAT

Supplied in a ROM pack together with support software on disc (full screen editor; print spooler; RAMdisc; track/sector caches; user defined fonts; etc). No hardware modifications needed.

### **ALPS**

\$49 + VAT

Assembly Language Programming System
Software for the Systems Programmer: a powerful Macro
assembler, object code Linker, symbolic Debugger, Library
manager, macro copy library and sample source code.

### Swifte-BASIC.

\$99 + VAT

Compiler features include structured data definitions; array redimensioning; long variables names; statement labels; parameterised subroutine calls; user defined macros and functions; error handling; dynamic string handling. (100 builtin functions.)

### Lattice 'C'

£129 + VAT

A 68000-based version of 'C' from Lattice Inc. (version 3.03), with numerous MIRAGE extensions.

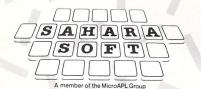

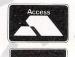

VISA

## MIRAGE environment.

Swifte-LISP

Swifte-FORTRAN-77

copy of the ALPS package.

Swifte-Pascal

FORTRAN-77 (NCC validated). Produces either 68000 or

ISO/BSI Pascal Level 0 compiler. No size restrictions are

include dynamic-length string type; systems programming facilities; enhanced I/O facilities; enhanced loop control;

exception processing; execution profiling for optimisation

established LISP standards (Common LISP). The interpreter is supplied with an advanced debugger and full interface to the

purposes. Supplied with a copy of the ALPS package.

A comprehensive implementation of LISP following

placed on code or data sizes. Extensions to the standard

MC68881 or NS32081 FPUs. Many extensions to the

68020 machine code with optional in-line code generation for

ANSI-77 standard and several from ANSI-8X. Supplied with a

Post and packing for all software orders £2.50 (£4.50 overseas). Manuals for each product may be purchased at £10 + £1 p&p (£2 overseas). To order these products or for more information, contact:

Sahara Software Ltd., Unit 5.11, Bondway Business Centre, 69-71 The Bondway, LONDON, SW8 1SQ (01) 735 3806 Telex 896885 IOTA

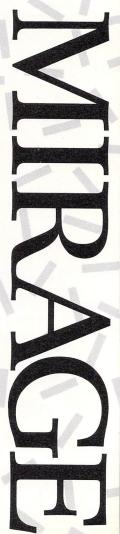

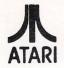

The leading North West Specialist ATARI Dealer

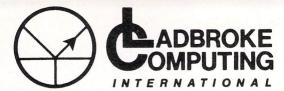

33 Ormskirk Road Preston, Lancs. PR1 2QP Tel: (0772) 21474 (1 line) (0772) 203166 (5 lines) Bul/Board (0772) 21474 6pm to 9am

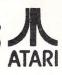

This Company has given years of full support to ATARI users Countrywide from their retail shop premises at Ormskirk Road, Preston. Now from their NEW Mail Order Depot they can offer the same Excellent service to all Mail Order Customers.

All Software and Hardware is fully tested prior to selling. This ensures Customers receive working items so that returned goods, and all the attendant frustration are a thing of the past. All Hardware is supported by our own 'ON SITE' engineers, therefore quick turn round on all repairs is Guaranteed. All prices quoted are fully VAT inc. and there are no 'hidden extras', what you see is what you get. Prices include delivery. Phone for latest Prices/Releases.

520STM Packages.....PHONE

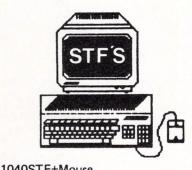

| 10405 I F+IVIOUSE |         |
|-------------------|---------|
| +Softwr           | £480.00 |
| 1040STF+Mouse     |         |
| +Hi-Res Mon       |         |
| +Softwr           | £580.00 |
| 1040STF+Mouse     |         |
| +Colour Mon       |         |
| +Softwr           | £780.00 |

All Hard Disks come with Utilities to cure the 40 Folder problem + Backup Utilities, Fast Read Write etc.

### **PRINTERS**

| Dot Matrix         |         |
|--------------------|---------|
| Star NL10          | £240.00 |
| NL10 Sheetfeeder   | £55.00  |
| National Panasonic | PHONE   |
| MP165              | PHONE   |
| MP135              | PHONE   |
| LX86 Tractor Feed  | £19.00  |
| LX86 Sheetfeeder   | £55.00  |
| LQ800 24pin D/M    | £525.00 |
| All Others         | PHONE   |
|                    |         |

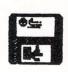

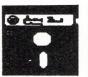

| 3½ D/S                                                                                     | 5¼ D/S                     |
|--------------------------------------------------------------------------------------------|----------------------------|
| D/D                                                                                        | D/D 46TPI                  |
| Per Disk£1.99                                                                              | £0.80                      |
| 10 Disks£16.00                                                                             | £6.50                      |
| 10 Disks+Plastic<br>lib case£17.50<br>100 Disks+Cases .£150.00<br>500 Disks+Cases .£650.00 | £7.50<br>£60.00<br>£280.00 |

All Disks are covered by an unconditional lifetime guarantee.

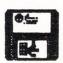

We also stock a full range of quality P/D ST Software at £3.99 per Disk Send SAE for catalogue.

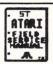

Our ATARI trained engineers will repair all Hardware in minimum time at competitive rates. Please ring for a quotation. All repairs carry a 90 day warranty.

### **NEWLY IMPORTED**

Imager. Easily fixed to your printer it will digitise anything placed in the printer and save to Disk to be used with Dega, Elite etc. RRP £99.99.

All Printers, Disk Drives etc supplied with cables etc. NO HIDDEN EXTRAS

| Mega ST's      | PHONE |
|----------------|-------|
| Lazer Printers | PHONE |
| PC Clones      | PHONE |

### DUST COVERS

| Computers   | £3.99 |
|-------------|-------|
| Monitors    | £4.99 |
| Disk Drives | £2.99 |
| Printers    | £7.99 |

IF IT'S AVAILABLE we have it! Send SAE for full catalogue.

All Dedicated books and mags in stock

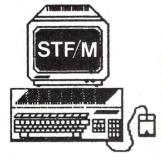

| 520STFM+Mouse        |
|----------------------|
| +Softwr£285.00       |
| 520STFM+Mouse        |
| +Softwr              |
| +1Meg Upgrade£350.00 |

520STFM Mega Pack 520STFM+Mouse

+Softwr

+1Meg Upgrade +1Meg 2nd Drive......£485.00

Equal to 1040STF+1/2Meg Drive +Modulator

For Med Res Col Mon add.....£299.00 For High Res Mono Mon add....£129.00

All Hardware is covered for 12 months by our service dept. and is tested prior to delivery to assure satisfaction.

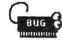

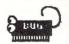

We have a complete range of Software in stock and fully tested.

We also stock a full range of ATARI 8Bit Hardware and Software including the new XE range. Please ring for prices

### PERIPHERALS

| Triangle 1mg D/Drive         | £139.00 |
|------------------------------|---------|
| Triangle 2x1mg D/Drive       |         |
| Pro Draw Graphics Tab'       |         |
| Cumana 1Meg D/Drive          |         |
| All Drives come complete wir |         |

### HARD DRIVES

| Atari 20mg              | £560.00 |
|-------------------------|---------|
| Triangle 20mg Hard Disk | £575.00 |
| Supra 20mg              |         |
| 30Meg (Cumana)          |         |
| 40Meg (Triangle)        | £799.00 |

Any Software problems? Queries? give us a ring we usually have the answer

TO ORDER Simply send, or phone your order, stating Full Name, Address, Visa or Access Nos, Cheque or Money order. Make payable to Ladbroke Computing International, 33, Ormskirk Road, Preston, Lancs. PR1 2QP.

FOR MORE INFO CALL ON THE ABOVE NUMBERS OR SEND SAE AND STATE FULL REQUIREMENTS

THIS month's Gallery exhibition comes to you from Rita Plukss in Victoria, Australia and was created using Degas. The pictures are based on pure art rather than computer generated graphics — and very impressive they are too.

work in the New Year, but meanwhile, if you have created a work of art and would like it to be shown on our world wide stage, send it to Gallery. During the Christmas holiday, when there's nothing to do except eat and drink, why not dust the cobwebs off your faithful Atari ST and get drawing.

Atari ST and get drawing.

Remember, all submissions must be your own work, you must own the copyright to it and you must give us your permission to publish it.

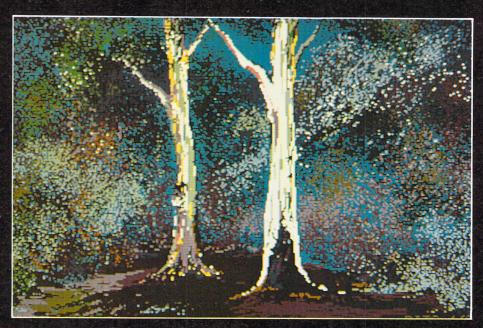

Morning Glow: Colours created by the early morning sun playing on the vegetation of the Australian bush, giving a calming and peaceful feel to the world around us, but not devoid of the expectations of life.

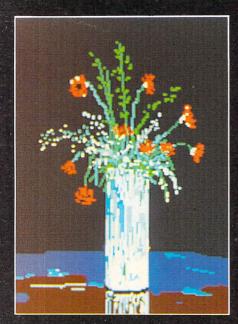

Poppies: Still life depicting not only the essence of stillness, but capturing tranquility.

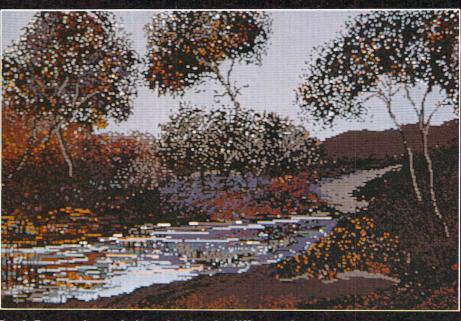

Pond: An experimental piece showing the difference between painting and drawing. It relies solely on colour without any drawing technique at all. It is a composition in colour much the same as one would use in impressionistic painting.

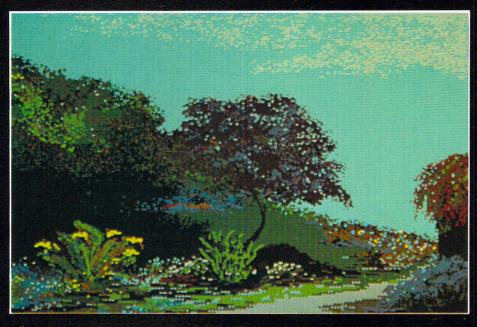

Courtyard: A more relaxed piece inspired by parts of the artists own backyard. The small maple, lilies and other small plants looked lovely on this very restful day.

Please enclose an sae for the return of your discs. The address to send your Masterpieces is:

Gallery, Atari ST User, Europa House, 68 Chester Road, Hazel Grove, Stockport SK7 5NY

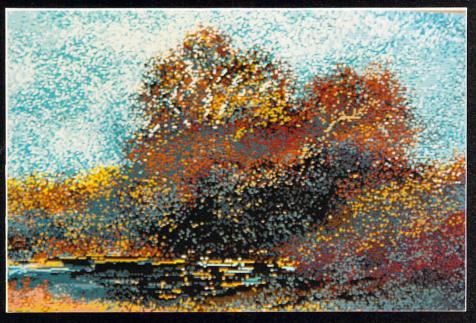

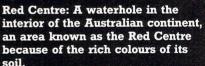

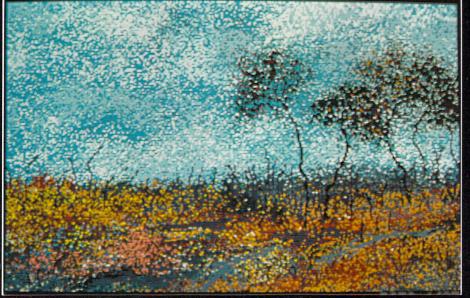

Regrowth: Regrowth of vegetation after an Australian bush fire. The impressionistic technique was used to depict the feeling of movement of wind over the once barren and scarred earth.

### ATTICE C 3.04

The popular, industry standard Lattice C compiler is now even better! We have introduced new features unique to Lattice C designed to help you take full advantage of the ST's power. The new Lattice C provides all the features you need in a great C compiler package, and it is compatible with Lattice C on the IBM-PC and other 68000 micros. This means easy to use, structured, powerful and portable programming — only with Lattice C.

Version 3.04 features ■ High performance Lattice C compiler ■ Complete Kernighan and Ritchie implementation plus extensions Full interface to GEMDOS, BIOS and XBIOS functions with documentation Full access to GEM's VDI, AES and Line A functions with documentation Full double precision floating point arithmetic Optimizations to produce fast, compact code Make utility

■ Support for MC 68881 Maths Coprocessor ■ Libraries of over 320 UNIX and utility functions ■ Unique GEM shell command environment ■ Revolutionary Link/Loader for fast development ■ Symbolic Debugger and Disassembler

■ Resource Construction Editor ■ Full GEM based screen editor with multiple windows Completely new 600 page user manual with examples and tutorials.

"The Metacomco Lattice C compiler is excellent" ST User

Pascal 2 adds most of the benefits of a modula 2 to the popular and widely used Pascal language. It's also ideal for frustrated BASIC programmers who want to move up to a really powerful structured language on the ST. Pascal 2 is a full development system to write blazingly fast Pascal programs which can use all the technically exciting features of the 68000 and the GEM environment.

**PASCAL 2 features** ■ Menu + easy to use command shell ■ Gem based screen editor with multiple windows  $\blacksquare$  Debug + link/loader with source level symbolic debugger and disassembler Resource editor for icons, menus, dialog boxes and alerts Easy to use GEM VDI, AES, GEMDOS, BIOS, XBIOS libraries and documentation Unix style make utility Full 700 page user manual with index, tutorials, example programs and sources.

■ Very fast single-pass compiler with numerous extensions to standard Pascal giving unrivalled flexibility and power ■ Compiler extensions include separate compilation; conditional compilation; single and double precision floating point; include; external; random access files; dynamic strings; bitwise integers; binary, decimal, octal and hex integers and character constants; I/O error handling and many more Emphasis on ease of use for beginners and experts.

### MACRO ASSEMBLER

The Macro Assembler is a powerful, professional tool which will allow you to write fast and devise programs. This new version features a complete development system containing many useful and powerful tools and utilities. All provided within a friendly development environment which will ease and speed the writing of the Assembler programs for both novices and expert programmers alike. The premier Macro Assembler system for the ST and an ideal companion for Metacomco's C and Pascal development systems.

MACRO ASSEMBLER now includes ■ GEM shell command environment ■ GEM based screen editor with multiple windows ■ Resource-editor ■ Make utility ■ Debug + link/loader for fast development with symbolic debugger and disassembler Full GEM, AES and VDI libraries with documentation Standard Motorol 68000 mnemonics Macro expansions

■ Comprehensive, all-new user manual with index, tutorials, examples etc. — over 360 pages ■ Position independant or relocatable code ■ Large range of directives ■ Fully formatted listings ■ External references ■ Precise error messages ■ Conditional assembly ■ Cross reference listings ■ 30 character variable names and 32 bit values.

MACRO ASSEMBLER ONLY £49.95

UPGRADE TO NEW VERSION

Existing users can obtain the latest version. The upgrade includes completely new manual and new program diskettes. Upgrade orders must quote registration number and include old program diskettes.

### CAMBRIDGE LISP

£149.95

Metacomco is proud to open up the world of Artificial Intelligence to ST owners. Cambridge Lisp is unique and perhaps the most powerful language yet available for the ST, it is particularly appropriate for work in robotics, symbolic algebra, natural language interfaces and for expert systems. Cambridge LISP is a fully integrated development environment featuring interpreter and compiler which includes full interface to GEM functions and comes complete with Menu +, screen editor, and a free example expert system.

**MAIL ORDER HOTLINE (0272) 428781** 

26 PORTLAND SQUARE, BRISTOL BS2 8RZ, UK. Telex: 44874 METACO G Fax: (0272) 428618

£ 99.95 □

£ 49.95 □

£149.95 🗆

£ 99.95 □

49.95 🗆 £ 19.95 🗆

89.95 □

£

£

Lattice is a trademark of LATTICE INC. GEMDOS is a trademark of DIGITAL RESEARCH INC. UNIX is a trademark of AT + T Bell Laboratories. IBM-PC is a trademark of International Business Machines. © Metacomco plc 1987

PLEASE SEND ME FOR THE ATARI ST: PHONE TODAY, OR POST THIS COUPON TO: METACOMCO, 26 PORTLAND SQUARE, BRISTOL BS2 8RZ. I ENCLOSE A CHEQUE FOR € \_\_\_\_\_\_ OR DEBIT MY ACCESS/VISA NO: ☐ ☐ ☐ NAME CARD EXPIRY DATE **ADDRESS** COUNTRY TEL NO: SIGNATURE Prices include VAT and P&P UK mainland only. Please add £6.00 towards delivery outside UK. Allow up to 28 days for delivery.

LATTICE C 3.04

PASCAL 2

BCPL

MAKE

MENU+

**MACRO ASSEMBLER** 

MORE INFORMATION

**CAMBRIDGE LISP** 

# C how you can save a packet

WHEN formatted using Gem, a single sided disc can hold around 340k of data and a double sided one just over twice as much. Yet it is surprising how quickly they fill up.

More important than the physical problem of storage of a large number of discs is the cost – they aren't cheap by any means. So being able to squeeze as much data as possible on to a disc has become more vital than ever.

The following C and ST Basic programs when compiled and run will let you format your discs with extra storage space of up to 120k - though it depends a lot on how good your drive is. In real terms this translates to quite a substantial saving per box of 10 discs.

For instance, if you are using double sided discs at a cost of around £20 for 10 and then formatting your discs with the Desktop formatter, you should be getting just over 720k of storage space per disc.

The cost per kilobyte works out at about 0.26p, but if you format the same

Cram more on to your discs with Glenn Williams' assistance

discs to 840k per disc, the cost drops to around 0.24p per kilobyte. This might not sound much of a saving, but when you consider it works out at just over £3.86 on each box of 10 discs you buy, it's like being given nearly two free discs.

Before going any further take a look at the two programs. Program I is an ST Basic program which creates a resource file and Program II is the main listing, written in C.

Enter Program I using ST Basic, save it then run it. This will create a resource file called FORM.RSC on drive A. This file must always be on the same disc and folder as the compiled and linked version of Program II. Once this has been completed type in Program II. I've triedto keep this as simple as possible and it should be quite easy to follow.

The first four lines of code include some standard C compiler header files. They are followed by a set of define statements for the FORM.RSC file.

The next section of code sets up someglobal variables. The first four are used when positioning the dialog box and store the start x,y position, box width and height respectively.

The next two hold the values returned by Gem after running either an alert or dialog box. The final set are all used by the format function and store values for number of sides to format, tracks per disc and so on.

Now we've got all the variables out of the way we can look at what the program's functions actually do. The first three are involved with opening and closing dialog boxes.

By looking at these you will see I have only had to use five different statements to handle the dialog box. This is because most Gem calls can perform a number of slightly differing tasks.

For instance, the function *form-dial* not only draws and erases the dialog box, but can also draw it expanding or shrinking.

The next and most important function in Program II needs a little more explanation. This section is the heart of the program as it performs all the disc I/O.

The actual routine for formatting discs is relatively easy to follow and is function 10 in the Xbios going under the name of *flopfint*.

This is an extremely flexible routine, allowing the user full control over the number of tracks per disc, number of sectors per track, disc side to format and even the disc sector interleave factor. All of these variables, except the interleave factor can be changed using this program.

After the disc has been formatted it must have boot sector written to it. This contains a host of information that tells the operating system exactly how the disc was formatted.

Writing a boot sector is even easier than formatting the disc. The Xbios has yet another routine which will do the

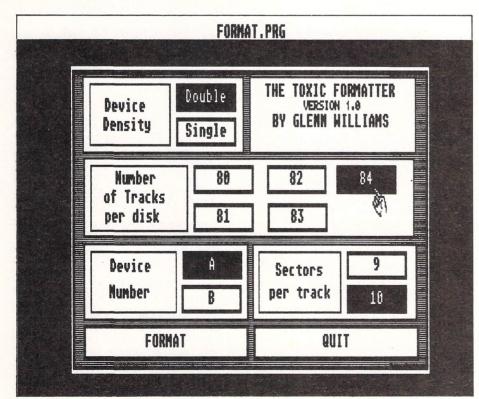

Figure I: Format selection screen

work for us. Protobt (Xbios function 18) sets up a boot sector in ram and lets you save it to sector one track zero on side zero using the routine flopwr (Xbios function 9).

The next function is a lot simpler. All it does, is call up one of Gem's alert boxes warning you to make sure you have the right disc in drive A before formatting starts.

The following function, *main()*, is the first to be executed. It loads the FORM.RSC file and starts the whole program running.

We now come to the final function, the aim of which is to determine the particular option the user has selected. This is accomplished by checking the value returned by Gem against the value for each of the dialog box's buttons.

If you want to go deeper into the theory behind the routines used, you should read Atari ST Internals published by Abacus Software. This book's 400 pluspages is a mine of information.

You should have both the FORM.RSC and FORMAT.PRG files together on one disc. All you need to do now is set your display to medium or high resolution using the Set Preferences option from the Desktop and double click on FORMAT.PRG.

When the program is running you can select the drive letter, density, number of

tracks and sectors to format by clicking the mouse pointer over the appropriate boxes. All that's left to do then is click on the Format box. The program will do the rest.

The default settings of the program are: Drive A, double-sided, 84 tracks of 10 sectors. This is the maximum for a double sided drive and should give you just over 840k storage space per disc.

A word of warning: Some drives can't cope with 84 tracks, and cheap discs may be unreliable, so you should experiment with various formats before storing valuable data on your discs. You should be safe with 81 tracks and 10 sectors per track.

```
1090 DATA 00,00,00,00,00,6E,05,02
                                                        550 DATA 00,10,00,02,11,72,00,00
 10 rem Produces FORM.RSC
                                                        560 DATA 00,00,05,33,06,13,00,07
570 DATA 00,02,00,06,00,14,00,00
                                                                                                              1100 DATA 03,00,06,06,01,01,00,11
 20 rem By Glenn Williams
                                                                                                              1110 DATA FF, FF, FF, FF, 00, 10,00,00
 30 rem (c) Atari ST User
                                                        580 DATA 00,00,00,FF,11,00,05,01
590 DATA 04,00,01,17,07,04,00,05
                                                                                                              1120 DATA 00,00,00,00,00,75,04,02
 40 PRINT "Please wait...
                                                                                                              1130 DATA 01,02,00,06,00,01,00,1c
 50 cn =1
 60 open "R",1,"form.rsc",1
                                                        600 DATA 00,03,00,04,00,14,00,00
                                                                                                              1140 DATA 00,15,00,1B,00,14,00,00
                                                                                                             1150 DATA 00,00,00,FF,11,00,02,1A
1160 DATA 04,0B,05,17,07,04,00,18
                                                        610 DATA 00,00,00,FF,11,00,00,01
 70 field #1,1 as filedt$
                                                        620 DATA 04,00,04,0B,07,03,00,04
 80 read data$
                                                                                                              1170 DATA 00,16,00,17,00,14,00,00
 90 if data$="*" then 160
                                                        630 DATA FF, FF, FF, FF, 00, 1C, 00, 00
100 byte=val("&H"+data$)
                                                        640 DATA 00,00,00,00,00,24,06,01
                                                                                                              1180 DATA 00,00,00,FF,11,00,07,00
                                                                                                              1190 DATA 04,00,06,0B,07,03,00,17
110 file$=chr$(byte)
                                                        650 DATA 01,02,00,07,00,01,00,02
                                                                                                              1200 DATA FF,FF,FF,FF,00,1C,00,00
1210 DATA 00,00,00,00,00,7C,02,02
                                                        660 DATA FF, FF, FF, FF, 00, 10,00,00
120 lset filedt$=file$
                                                        670 DATA 00,00,00,00,00,20,00,02
130 put 1, cnt
                                                                                                              1220 DATA 04,00,00,07,03,01,00,15
140 cnt=cnt+1
                                                        680 DATA 07,00,04,06,00,01,00,06
                                                        690 DATA FF, FF, FF, FF, 00, 1A, 00, 15
                                                                                                              1230 DATA FF, FF, FF, FF, 00, 10,00,00
150 goto 80
                                                        700 DATA 00,00,00,00,00,33,06,0D
                                                                                                              1240 DATA 00,00,00,00,00,84,03,01
160 print "All Done....":end
                                                                                                              1250 DATA 01,02,00,09,00,01,00,1B
1260 DATA FF,FF,FF,FF,00,1A,00,15
                                                        710 DATA 05,00,01,08,03,01,00,01
170 DATA 00,00,01,26,00,EE,00,EE
                                                        720 DATA FF, FF, FF, FF, 00, 1A, 00, 15
180 DATA 00,EE,00,EE,00,24,00,01
                                                                                                              1270 DATA 00,00,00,00,00,8E,07,0D
190 DATA 00, EE, 04, 86, 00, 24, 00, 01
                                                        730 DATA 00,00,00,00,00,3A,06,0D
200 DATA 00,02,00,00,00,00,00,00
                                                        740 DATA 07,02,01,08,03,01,00,0E
                                                                                                              1280 DATA 05,00,01,08,03,01,00,23
                                                                                                              1290 DATA FF, FF, FF, FF, 00, 1A, 00, 15
210 DATA 00,00,04,8A,44,65,6E,73
                                                        750 DATA 00,08,00,23,00,14,00,00
220 DATA 69,74,79,00,44,65,76,69
230 DATA 63,65,00,44,6F,75,62,6C
                                                        760 DATA 00,00,00,FF,11,00,06,01
770 DATA 07,05,06,2F,00,05,00,0C
                                                                                                              1300 DATA 00,00,00,00,00,64,06,1A
1310 DATA 05,00,01,08,03,01,00,19
                                                                                                              1320 DATA FF, FF, FF, FF, 00, 1A, 00, 15
240 DATA 65,00,53,69,6E,67,6C,65
                                                        780 DATA 00,09,00,0B,00,14,00,00
250 DATA 00,6F,66,20,54,72,61,63
                                                        790 DATA 00,00,00,FF,11,00,00,01
                                                                                                              1330 DATA 00,00,00,00,00,61,07,24
                                                                                                              1340 DATA 05,00,01,08,03,01,00,14
1350 DATA FF,FF,FF,00,1A,00,15
260 DATA 6B,73,00,4E,75,6D,62,65
                                                        800 DATA 04,00,07,00,01,04,00,0A
                                                        810 DATA FF,FF,FF,FF,00,1C,00,00
820 DATA 00,00,00,00,00,41,06,01
270 DATA 72,00,70,65,72,20,64,69
                                                                                                              1360 DATA 00,00,00,00,00,90,97,0D
280 DATA 73,6B,00,38,31,00,38,30
290 DATA 00,38,34,00,38,32,00,38
                                                        830 DATA 04,01,00,09,00,01,00,0B
                                                                                                              1370 DATA 07,02,01,08,03,01,00,1D
300 DATA 33,00,41,00,42,00,44,65
310 DATA 76,69,63,65,00,4E,75,6D
                                                        840 DATA FF,FF,FF,FF,00,1C,00,00
850 DATA 00,00,00,00,00,4B,03,03
                                                                                                              1380 DATA FF,FF,FF,FF,00,1A,00,05
1390 DATA 00,00,00,00,00,93,07,01
320 DATA 62,65,72,00,53,65,63,74
330 DATA 6F,72,73,00,70,65,72,20
                                                                                                              1400 DATA 00,11,03,17,07,01,00,1E
                                                        860 DATA 02,00,01,06,01,01,00,08
                                                        870 DATA FF, FF, FF, FF, 00, 10,00,00
                                                                                                              1410 DATA FF, FF, FF, FF, 00, 1A, 00, 05
340 DATA 74,72,61,63,6B,00,39,00
                                                        880 DATA 00,00,00,00,00,52,07,01
                                                                                                              1420 DATA 00,00,00,00,00,9A,04,1A
350 DATA 31,30,00,46,4F,52,4D,41
360 DATA 54,00,51,55,49,54,00,54
                                                        890 DATA 06,02,00,08,00,01,00,0D
                                                                                                              1430 DATA 00,11,04,17,07,01,00,22
                                                        900 DATA FF,FF,FF,FF,00,1A,00,15
910 DATA 00,00,00,00,00,5B,01,10
                                                                                                              1440 DATA 00,1F,00,21,00,14,00,00
370 DATA 48,45,20,54,4F,58,49,43
                                                                                                              1450 DATA 00,00,00,FF,11,00,07,19
                                                        920 DATA 01,03,01,08,03,01,00,1A
                                                                                                              1460 DATA 04,00,07,17,07,04,00,20
380 DATA 20,46,4F,52,4D,41,54,54
390 DATA 45,52,00,56,45,52,53,49
400 DATA 4F,4E,20,31,2E,30,00,00,00
410 DATA 42,59,20,47,4C,45,4E,4E
                                                        930 DATA FF, FF, FF, FF, 00, 1A, 00, 15
                                                                                                              1470 DATA FF, FF, FF, FF, 00, 10,00,00
                                                        940 DATA 00,00,00,00,00,5E,01,10
                                                                                                              1480 DATA 00,00,00,00,00,9F,00,02
                                                        950 DATA 05,00,01,08,03,01,00,14
                                                                                                              1490 DATA 03,00,00,13,00,01,00,21
                                                                                                              1500 DATA FF,FF,FF,FF,00,15,00,00
1510 DATA 00,00,00,00,00,EE,06,07
                                                        960 DATA 00,0F,00,11,00,14,00,00
420 DATA 20,57,49,4C,4C,49,41,4D
                                                        970 DATA 00,00,00,FF,11,00,06,01
430 DATA 53,00,00,00,00,00,00
440 DATA 00,00,00,00,00,00,00,00
                                                        980 DATA 04,0B,05,17,07,04,00,10
                                                                                                              1520 DATA 03,01,00,0B,00,01,00,1E
450 DATA 00,00,00,00,00,00,00,00
460 DATA 00,00,00,00,00,00,00,00
                                                        990 DATA FF, FF, FF, FF, 00, 1A, 00, 15
                                                                                                              1530 DATA FF, FF, FF, FF, 00, 10,00,00
                                                       1000 DATA 00,00,00,00,00,6A,04,0E
                                                                                                              1540 DATA 00,00,00,00,00,C0,01,03
                                                                                                              1550 DATA 03,02,00,11,00,01,00,00
                                                       1010 DATA 05,00,01,08,03,01,00,11
470 DATA 00,B3,00,00,00,00,00,00
480 DATA 00,BF,00,05,00,06,00,00
                                                       1020 DATA FF, FF, FF, FF, 00, 1A, 00, 15
                                                                                                              1560 DATA FF, FF, FF, FF, 00, 15, 00, 20
490 DATA 11,80,00,00,00,FF,00,00
500 DATA 00,01,00,00,00,D2,00,00
510 DATA 00,00,00,00,00,EC,00,05
                                                       1030 DATA 00,00,00,00,00,60,03,0E
                                                                                                              1570 DATA 00,00,00,00,01,0A,02,1C
                                                       1040 DATA 07,02,01,08,03,01,00,0E
                                                                                                              1580 DATA 01,04,01,15,00,01,00,07
                                                       1050 DATA 00,12,00,13,00,14,00,00
                                                                                                              1590 DATA FF, FF, FF, FF, 00, 1A, 00, 15
                                                                                                              1600 DATA 00,00,00,00,00,67,07,1A
1610 DATA 01,03,01,08,03,01,00,00
                                                       1060 DATA 00,00,00,FF,11,00,00,01
520 DATA 00,06,00,00,11,80,00,00
530 DATA 00, FF, 00, 1A, 00, 01, FF, FF
                                                       1070 DATA 04,00,02,00,07,03,00,13
540 DATA 00,01,00,22,00,14,00,00
                                                       1080 DATA FF, FF, FF, FF, 00, 10,00,00
                                                                                                              1620 DATA 01,26,*
```

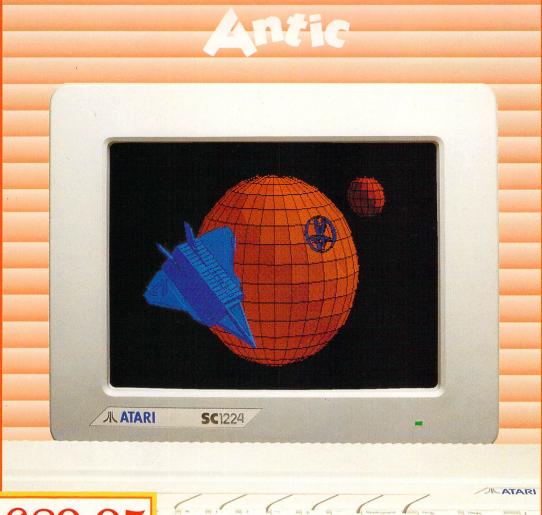

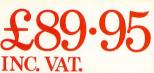

### Cyber Studio Presents . . . Your Own Living CAD 3D Works of Art!

Cyber Studio for the Atari 1040 ST is an exciting real-time package which combines the versatile CAD 3D 2 with Cybermate, an advanced animation facility.

Cyber Studio provides you with the tools to create a virtually limitless range of 3D images - from cartoons and science fiction fantasy to designing a car or landscaping your garden! The package is ideal for illustrating the various dimension of objects viewed from different angles and plane - invaluable for both educational and practical usage.

Dimensioning can be either in metres or feet, allowing for relational scaling between objects and real world situations. Additional features include arbitrary rotation points and a custom colour rendering system with up to 16 colours. Total control of light sources enables you to cast shadows from your objects - just like natural light!

The Cybermate animation facility allows you to view complex objects in a continuous sweeping movement, showing all possible perspectives. Just imagine it . . . design your own house or castle - then fly round your creation for a bird's eye view!

### ou Created Now Join In — In Fabulous 3D

Want to get right in with the action on your screen? Well, now you can! These amazing Stereotek glasses will give you a startling view of your software, a 3D depth of vision you won't believe! As well as your screen adventures, enjoy your education and business presentations in glorious 3D too! Simply plug these hitech glasses into the cartridge port of your Atari 1040 or MEGA ST and get a whole new perspective on life.

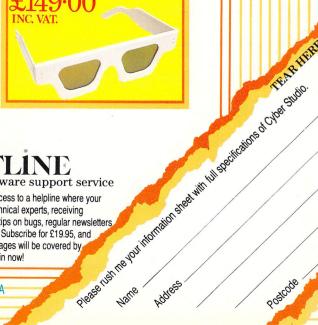

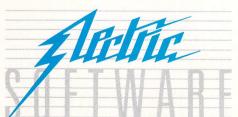

- the ultimate software support service

If you've dreamed of having access to a helpline where your questions are answered by technical experts, receiving advance warning of upgrades, tips on bugs, regular newsletters ... your prayers are answered! Subscribe for £19.95, and all your Electric Software packages will be covered by the Softline support service. Join now!

TEAR HERE

ELECTRIC DISTRIBUTION 8 GREEN STREET, WILLINGHAM, CAMBRIDGE CB4 5JA TELEPHONE: 0954 61258 TELEX: 81113 (PMPROF G) FAX: 0954 80318

```
graf_mouse(2);
                                                                                               /* mouse shape 3 (hand) */
                 Disk formatter
                By Glenn Williams
                                                               for (i=0; i<tracks; i++) {
                                                                                               /* do the format
                (c) Atari ST User
                                                               for(snum=0; snum<side+1; snum++) {</pre>
                                                                if (Flopfmt(buffer, ØL, drive, sectr, i, snum, 1, Øx87654321L, Øxe
                                                               5e5)) {
#include <gemdefs.h>
                            /* load GEM definitions
                                                       */
                            /* load form structures
#include <obdefs.h>
                                                               fo_aexbttn=form_alert(1,"[Ø][FORMAT ERROR!][CONTINUE]");
#include <osbind.h>
                             /* load the os bindins
                                                               start(dialog);
#include <stdio.h>
                            /* load the IO header file */
                                                               }
#define TREEØØ Ø
                    /* loaded form FORM.RSC header file */
                                                                for (i=0; i<sectr*512; i++) buffer[i] = 0;
#define SD1 6
                                                                Flopwr(buffer, 0L, drive, 1, 0, 0, sectr);
#define SD3 5
                                                               Flopwr(buffer, 0L, drive, 1, 1, 0, sectr);
#define TRK81 12
#define TRK82 25
                                                               Protobt(buffer,0x01000000L,dtype,btype); /* boot sector */
#define TRK8Ø 13
                                                                buffer[24]=sectr;
                                                                                                /* save No. sectors
                                                                                                                     */
#define TRK83 35
                                                                buffer[25]=0;
                                                                                                /* per track
#define TRK84 26
                                                                sectd=(tracks*sectr)*(side+1);
                                                                                               /* No. sectors per disk*/
#define DRIVEA 15
                                                                buffer[20]=sectd/256;
#define DRIVEB 16
                                                                buffer[19]=sectd-(buffer[20]*256);
#define SEC9 24
                                                               Flopwr(buffer,0L,drive,1,0,0,1); /* write new boot sector*/
#define SEC10 27
                                                                graf_mouse(3);
                                                                                               /* turn mouse to hand
#define QUIT 29
                                                                fo_aexbttn=form_alert(1,"[0][FORMAT ALL DONE!][CONTINUE]");
#define FORMAT 28
                                                               start(dialog);
/*************************************
                        /* upper left corner of object */
int ob_x:
                                                               int ob_y;
                        /* upper left corner of object */
                                                               falert(dialog)
                                                                                            /* format disk warning
int ob_width;
                        /* width of obj
                                                               OBJECT *dialog;
int ob_height;
                        /* height of obj
                                                       */
int fo_aexbttn;
                                                                fo_aexbttn=form_alert(2,"[3][FORMAT DISK?|ALL DATA ON DISK
int fo_doreturn:
                                                               WILL BE LOST][CONTINUE QUIT]");
int v,tracks,sectr,drive,side,btype,dtype;
                                                               if(fo_aexbttn==1) format(dialog);
                                                               start(dialog);
open_dialog(dialog)
                        /* this proc opens a dialog box */
OBJECT *dialog:
                                                               main()
form_center(dialog, &ob_x, &ob_y, &ob_width, &ob_height);
form_dial(0,0,0,0,0,ob_x,ob_y,ob_width,ob_height);
                                                               OBJECT *dialog;
form_dial(1,0,0,0,0,ob_x,ob_y,ob_width,ob_height);
                                                                                               /* INIT. APPLICATION */
                                                                appl_init();
objc_draw(dialog, 0, 10, ob_x, ob_y, ob_width, ob_height);
                                                                graf_mouse(3);
                                                                if (!rsrc_load("form.rsc"))
                                                                                                 /* LOAD RSC FILE
/* & CHECK FOR ERROR */
                                                                  form_alert(1,"[0][Cannot find FORM.RSCITerminating ...][0
end_dialog(dialog)
                          /*this proc closes dialog box*/
                                                               K]");
 form_dial(2,0,0,0,0,ob_x,ob_y,ob_width,ob_height);
                                                                 exit(1);
                                                                                                   /* EXIT AFTER ALERT */
 form_dial(3,0,0,0,0,ob_x,ob_y,ob_width,ob_height);
                                                                }
                                                                rsrc_gaddr(0, TREE00, &dialog);
                                                                                                 /* find addr. of dbox */
                                                                open_dialog(dialog);
                                                                                                 /* RUN DBOX TWO
do_deafults(dialog)
                             /* set up program defaults */
                                                                                                 /* SET DEAFULTS
                                                                                                                      */
                                                                do_deafults(dialog);
OBJECT *dialog;
                                                                start(dialog);
                                                                                                 /* start formatter
 drive=0:
                                       /* drive A
                                                               /**********
 side=1;
                                       /* double sided */
                                                               start(dialog)
                                                                                             /* set options for format */
 tracks=84:
                                       /* 84 tracks/dsk */
                                                                OBJECT *dialog;
                                       /* 10 secs/trk */
 sectr=10:
 objc_change(dialog,SD3,Ø,ob_x,ob_y,ob_width,ob_height,SELE
                                                                objc_change(dialog,FORMAT,0,ob_x,ob_y,ob_width,ob_height,NO
CTED):
                                                               RMAL);
 objc_change(dialog,DRIVEA,0,ob_x,ob_y,ob_width,ob_height,S
                                                                graf_mouse(3):
ELECTED);
                                                                fo_doreturn=form_do(dialog, 0); /* run main dialog box */
 objc_change(dialog,TRK84,0,ob_x,ob_y,ob_width,ob_height,SE
                                                                 if(fo_doreturn==SD1) side=0;
LECTED);
                                                                 if(fo_doreturn==SD3) side=1;
 objc_change(dialog,SEC10,0,ob_x,ob_y,ob_width,ob_height,SE
                                                                 if(fo_doreturn==DRIVEA) drive=0;
LECTED):
                                                                 if(fo_doreturn==DRIVEB) drive=1
                                                                 if(fo_doreturn==TRK80) tracks=80;
                                                                 if(fo_doreturn==TRK81) tracks=81;
format(dialog) /* this is the proc that does all the work */
                                                                 if(fo_doreturn==TRK82) tracks=82;
OBJECT *dialog;
                                                                 if(fo_doreturn==TRK83) tracks=83;
                                                                 if(fo_doreturn==TRK84) tracks=84;
 static char buffer[20000];
                                                                 if(fo_doreturn==SEC9) sectr=9;
                                                                 if(fo_doreturn==SEC10) sectr=10;
 int i, snum, sectd;
 long l;
                                                                 if(fo_doreturn==QUIT) exit(1); /* back to GEM desktop
                                                                 if(fo_doreturn==FORMAT) falert(dialog); /* format disk */
 btype=0;
 dtype=3;
                                                                 start(dialog);
                                                                                              /* rerun dialog box.... */
 if(side==0) dtype=2;
```

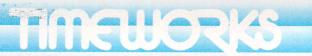

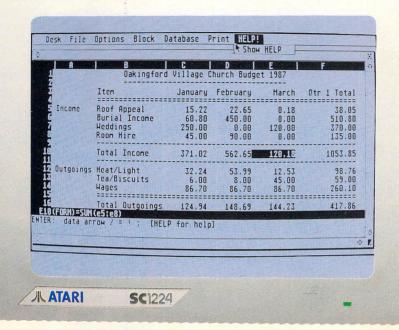

# EACH INC. VAT.

### SwiftCalc ST

A powerful package that makes working with numbers for your personal or business plans fast and accurate!

The spreadsheet features SwiftSort, Swiftkeys, Cell Protection and Browse Mode, plus a windowing facility. Super Graphics mean you can turn your results into pie charts & graphs . . . useful for maths homework!

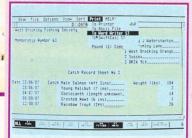

### **Data Manager ST**

The comprehensive database system for general information storage & retrieval, report writing, graphics and label making.

Special features include quick access to important items, Exclusive Search & Sort features, Full Mathematical functionality. a name & address file, plus customised reports! Super Graphics mean you can output your results as pie charts and graphs!

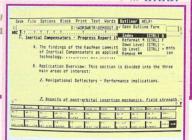

### **Word Writer ST**

The complete professional word processing system, ideal for business reports, essays and budding novelists!

This sophisticated package has an integrated outline processor, a WYSIWYG full-page format and a print spooler. Features include comprehensive spelling checkers, continous formatting, headers, footers and automatic page numbering.

### Timeworks The Business Solution For The Atari ST

Build your own complete library of business software products, all fully support GEM, all designed to interface with each other.

Professional word processing at home, powerful mail merging, integrated spreadsheets - whether you're a small businessman, club treasurer or secretary, Timeworks has the product range for you!

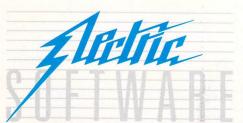

- the ultimate software support service

If you've dreamed of having access to a helpline where your questions are answered by technical experts, receiving advance warning of upgrades, tips on bugs, regular newsletters .. your prayers are answered! Subscribe for £19.95, and all your Electric Software packages will be covered by the Softline support service. Join now!

Respectively. The you into maior, see twin full specifications of Swith Calc. I data Manager and

ELECTRIC DISTRIBUTION 8 GREEN STREET, WILLINGHAM, CAMBRIDGE CB4 5JA TELEPHONE: 0954 61258 TELEX: 81113 (PMPROF G) FAX: 0954 80318

Word Writer, Data Manager and SwiftCalc are trade marks of Timeworks Inc.

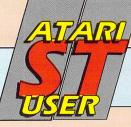

# MAIL ORDER OFFERS

# **Reach right round** the world with this powerful package

By taking up this special offer, you will have all you need to put your Atari ST in touch with the outside world.

The Linnet from Pace is a very popular autodial, auto answer modem with a whole host of extra facilities.

- Stores up to 32 telephone numbers
- 1200/75, 75/1200 and 300/300 baud operation
- Three built-in Help pages
- Haves compatible
- BABT approved

### **Fastcom software**

- Uses Gem functions for ease of use
- Text editor for telex and electronic mail
- Transmit and import graphics and text files
- XModem on/off for protocol file transfer
- Full viewdata support
- All calls logged
- Multi-tasking

Linnet ...... normally £163.30 Fastcom..... normally £49.95 Cable ..... normally £17.25

Total £230.50

Special offer

reader £180.50

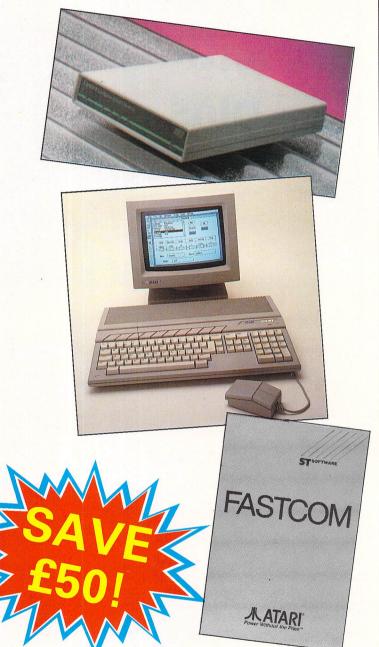

For trade enquiries please contact Linda Norwood at Eltec on: 0274 737544

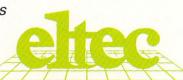

**TO ORDER PLEASE USE THE FORM ON PAGE 93** 

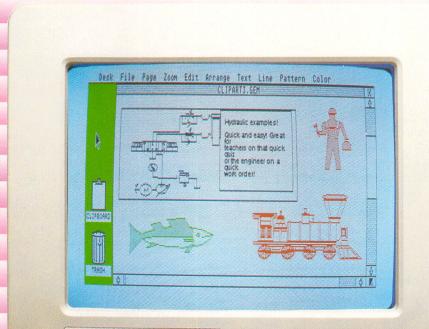

SC1224

JL ATARI

#### **Picture Perfect Every Time** With Easy Draw 2

Easy to use Easy Draw 2, enables even the novice ST user to create professional line drawings and diagrams in no time! Let Easy Draw 2 make your reports, essays and plans more effective - illustrate points, create a strong impression and remember that your picture will paint a thousand words.

No matter how limited your drawing skills are with conventional materials, with Easy Draw 2 you can create a shape then cut it, reflect it, or smooth it to create the design you want.

Easy Draw 2 is simply bursting with special features, including shadowing effects, the ability to flip mirror images horizontally and vertically, edit polylines or sketch objects, and then smooth or fragment them. To cut your layout time drastically, use the object alignment facility - centred, ranged right or left, or all equally spaced, the choice is yours!

Text? It's just as easy with Easy Draw 2! Type sizes range from 7 to 36 points, with a comprehensive range of styles. You have the option to load ascii files from your word processor and then add the style in Easy Draw 2.

#### Drawing is Quicker

& easier with Personal Art Pack & Technical Art Pack. Hundreds of predrawn objects from boats & planes to floor plans & electrical symbols ready to be incorporated into your creations.

#### **High Quality Prints**

are produced using either the 24 Pin Driver Pack or Laserjet Driver Pack which power Epson 24 pin matrix & HP Laserjet printers & compatibles.

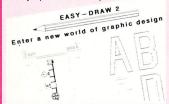

With Font Pack 1 the annotations on your drawings can have a typeset quality with two new character sets - Rocky & Hi-Tech.

All packs are available through Softline.

- the ultimate software support service

If you've dreamed of having access to a helpline where your questions are answered by technical experts, receiving advance warning of upgrades, tips.on bugs, regular newsletters .. your prayers are answered! Subscribe for £19.95, and all your Electric Software packages will be covered by the Softline support service. Join now!

pease ust he you into mation steel with hill specifications of East Draw?

TEAR HERE

ELECTRIC DISTRIBUTION 8 GREEN STREET, WILLINGHAM, CAMBRIDGE CB4 5JA TELEPHONE: 0954 61258 TELEX: 81113 (PMPROF G) FAX: 0954 80318

All other trade marks are acknowledged

, lectru

Postcode

announces that it is now the exclusive U.K. importer of

# Sanumi

the document processor for the ST - now includes the new 150 page user manual

### Price £184 inc. VAT

**Immediate Delivery** 

Call us on:

0252 874406/7 0836 277819

Dealer & end-user enquiries welcomed:

Signa Publishing Systems Ltd. Trevenen House, Cricket Hill Lane, Yateley, Surrey GU17 7BA

### Gems of databases

OOK at any major software publisher and you are sure to find at least one database package available from the range of applications offered for the ST.

If you followed the absorbing series by Ken Hughes on the making of databases which started in the July 1987 issue of Atari ST User, you will realise that information management systems are the lifeblood of computers.

The last time I looked at databases was to compare Superbase Personal and Trimbase, also in the July 1987 issue. This time we are going to put two new packages through their paces – K-Data from Kuma Computers and Base Two from Antic Publishing.

These are of the flat card index mould, yet both products have pushed the boundaries to the limit to produce visual and effective databases.

Kuma is already well known for programs which include the K-Spread, K-Word and K-Graph suite of integrated programs. Antic Publishing is best known for the publication of the premier Atari magazine in the States, Antic. Both companies are well respected and in the past have offered quality packages at affordable prices.

Both K-Data and Base Two have similar modus operandi, a design module and a separate data input/resource/report module. Medium screen resolution can be used, but both databases look sharper in high resolution mode.

Being Gem based, moveable windows, scrolling text and pull down menus operate with customary smoothness. In addition, both packages have sizeable fields, grab and place positioning of fields

Alan Goldsboro puts K-Data and Base Two under the microscope

and titles, choices of text and data style and presentation and mouse and keyboard compatibility.

Looking at the design modules, here we see the first difference between the two programs. K-Data has six types of field definitives – text, numeric in fixed and floating point, date, time and enumerated.

The date field has six styles and the time field has two variations with automatic system date and time insertion as a feature. The enumerated field is a user-defined specific class/look-up facility using either selection buttons or pull down menus.

For its part, Base Two has five definable fields – text, numeric, date (in American format, but calculable), formula for calculations and implicit.

The formula field can be attached to numeric fields to work out any kind of calculations using other fields, constants up to 15 digits, +, -, \*, /, square root and parentheses.

The implicit field is created by default and all fields take on the attributes of numeric until data is entered. This means the computer can decide on the type of field without you having to worry about entering the wrong kind of data. You can however, override this function by determining your fields at the time of

their creation.

The host of features in both packages make up an impressive list, while K-Data doesn't have calculating fields it does have the facility to create a key field (which forms part of the index sequencing) from any field and not just the first one as in so many other databases.

Another little gem is the Unique feature, assigning this to a field will ensure the data entered is totally unique. For instance, using it with a numeric field it could act as a record counter forcing you to give each input a different number.

Data entry can be speeded up by having default information included or if you wish, fields can be designated as mandatory in which case data will always have to be entered.

Numeric fields can be defined with minimum and maximum values plus leading signs such as  $\pounds$  and \$. Text is either blocked left or placed full out with automatic wrap round.

Base Two cannot designate the key field, by default this is always the one placed in the top left corner. Field names can be duplicated and fields even defined without any names.

As with K-Data, Base Two has no limit to the size of text fields and also has full use of the wrap round feature. The  $\pounds$  sign can't be used though.

K-Data has the edge on Base Two as far as the visual aspects go, even though both have six styles of text, (bold, light, italic, underline, outline and shadow), three choices of colour (medium resolution only) and a similar range of sizes.

The quality of K-Data is easy to see. With Base Two you can only have one

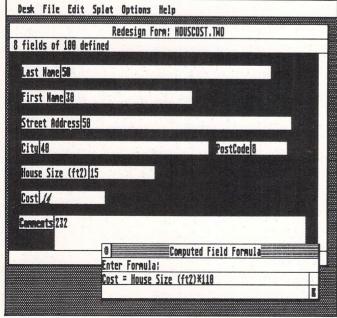

Figure I: Base Two design module with computed field formula

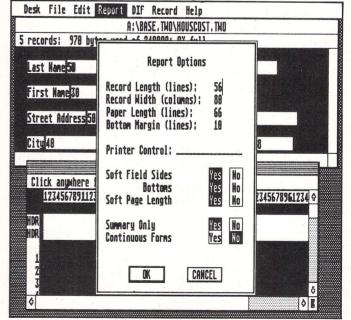

Figure II: Base Two main module with report designer and options

### TURTLESOFT &

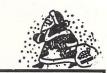

### !!!!!TURTLE PRICES ARE THE ONES TO JUDGE THE COMPETITION BY !!!!! !!!!!WE ARE SURE YOU WON'T FIND LOWER PRICES AND FREE DELIVERY !!!!! !!!!!FIRST CLASS SERVICE AT FIRST CLASS PRICES!!!!!

| Computers                                                                                                    | Our Price |
|----------------------------------------------------------------------------------------------------|-----------|
| 520ST-FM Keyboard/Mouse/.5 meg drive                                                                                                    |           |
| 520ST-FM Keyboard/Mouse/.5 meg drive/SM125 Mono Monitor 449.95                                                                                                    |           |
| 520ST-FM Keyboard/Mouse/.5 meg drive/SC1224 Colour Monitor 699.90                                                                                                    |           |
| 1040ST-F Keyboard/Mouse/Software only499.95                                                                                                    | 409.95    |
| 1040ST-F Keyboard/Mouse/1 Meg drive/Mono Monitor599.95                                                                                                    | 519.95    |
| 1040ST-T Keyboard/Mouse/1 Meg drive/SC1224 Colour Monitor 899.90                                                                                                    | 679.95    |
| MEGA-ST 2 Meg Ram/Mouse/Mono Monitor 999.95                                                                                                    |           |
| MEGA-ST 4 Meg Ram/Mouse/Mono Monitor 1299.95                                                                                                    |           |
| MEGA-ST 2 Meg Ram/Mouse/Colour Monitor                                                                                                    |           |
| MEGA-ST 4 Meg Ram/Mouse/Colour Monitor1599.95                                                                                                    | 1349.95   |
|                                                                                                    |           |
| Printers Printers Pri |           |
| Atari SMM804 ST Printer + ST Lead                                                                                                    |           |
| Panasonic KXP-1081 Printer, Epson comp. NLQ. 120CPS+ST lead 279.95                                                                                                    |           |
| MP165 Printer, Epson compatible. NLQ. 165CPS+ST lead263.35                                                                                                    |           |
| MP135 Printer, Epson compatible. NLQ. 135CPS+ST lead 194.95                                                                                                    |           |
| MP200 80 Col Printer, 200CPS. Epson compatible. NLQ 40CPS 343.85                                                                                                    |           |
| MP201 136 Col Printer, 200CPS. Epson compatible. NLQ 40CPS 401.35                                                                                                    |           |
| MP480 80 Col Printer, Epson compatible. NLQ. 480CPS+ST lead 424.35                                                                                                    |           |
| MP26 132 Column Daisywheel Printer, 26CPS. Qume/Diablo Std 299.95                                                                                                    |           |
| MP40 158 Column Daisywheel Printer, 40CPS. Qume/Diablo Std 435.85                                                                                                    | 349.95    |

| Disc Drives                                    | RRP    | Our Price |
|------------------------------------------------|--------|-----------|
| Atari One Meg Drive 3.5"                       | 199.95 | 169.99    |
| Cumana One Meg Drive 3.5"                      | 149.95 | 124.95    |
| Cumana 5.25" ST Drive. (CSA1000S)              |        | 159.95    |
| Micro Peripherals One Meg Drive 3.5"           | 149.95 | 119.95    |
| Atari 20 Meg Hard Disc Drive (New Model SH205) | 599.95 | 539.95    |
| Supra 20Mb Hard Disc + Utilities               |        | 559.95    |

| Monitors                                |        |        |
|-----------------------------------------|--------|--------|
| Atari Medium Res Colour Monitor         | 399.95 | 299.95 |
| Philips CM8833 Colour Monitor + ST lead | 329.95 | 279.95 |
| Philips CM8533 Colour Monitor + ST lead | 319.95 | 269.95 |
| Philips CM8852 Colour Monitor + ST lead | 349.95 | 299.95 |
| Atari High Res Mono Monitor             | 149.95 | 119.95 |

| Discs and Things                                                   |       |
|--------------------------------------------------------------------|-------|
| Microdeal Battery Backed Clock 520/1040 (New Upgraded Model) 34.95 | 27.99 |
| Colour/Monochrome Switch (Allows 2 Monitors Connected)             | 25.99 |
| SSDD 3.5" Discs (10) + Library Case (10) - LOW LOW PRICE 17.95     | 11.95 |
| DSDD 3.5" Discs (10) + Library Case (10) - LOW LOW PRICE 22.95     | 14.95 |
| Top Quality Branded 3.5" DSDD Discs (10) - LOW LOW PRICE 27.95     | 18.95 |

| Atari ST Software                                                                                                    | Retail | Our            |
|----------------------------------------------------------------------------------------------------|--------|----------------|
| Arcade/Adventure/Strategy                                                                                            | Price  | Price          |
| 10th Frame                                                                                                    | 24.95  | 16.95          |
| 221B Baker Street                                                                                                    | 24.95  | 16.95          |
| Airball                                                                                                    | 24.95  | 16.95          |
| Altair                                                                                                    | 19.95  | 13.95          |
| Alternate Reality                                                                                                    | 24.99  | 16.95          |
| American Football (GFL)                                                                                              |        | 16.95          |
| Arctic Fox                                                                                                    |        | 13.95<br>23.95 |
| Arena/Brataccus                                                                                                    |        | 10.49          |
| Auto Duel                                                                                                    |        | 16.95          |
| Backlash                                                                                                    |        | 13.95          |
| Barbarian                                                                                                    |        | 16.95          |
| Bards Tale                                                                                                    |        | 16.95          |
| Basketball (2 on 2)                                                                                                  | 24.99  | 16.95          |
| Battlezone                                                                                                    | 14.95  | 10.49          |
| Boulderdash Construction Set                                                                                         | 24.95  | 16.95          |
| Brave Starr (Dec 87)                                                                                                 | Phone  | Phone          |
| Bridge Player 2000                                                                                                   | 19.95  | 13.95          |
| Bureaucracy<br>Captain America (Nov 87)                                                                              | 34.99  | 23.95          |
| Captain America (Nov 87)                                                                                             | Phone  | Phone          |
| Championship Baseball<br>Charlie Chaplin (Nov 87)                                                                    | 24.99  | 16.95<br>Phone |
| Chara (Paign)                                                                                                    | 24.06  | 16.95          |
| Chess (Psion)                                                                                                    | 20.00  | 20.95          |
| Crafton & Xunk                                                                                                    | 19.95  | 13.95          |
| Crystal Castles                                                                                                    |        | 10.49          |
| Damocles (Mercenery II)                                                                                              | Phone  | Phone          |
| Deathstrike                                                                                                    | 14.95  | 10.49          |
| Deep Space                                                                                                    | 34.95  | 23.95          |
| Defender of the Crown (Soon)                                                                                         | 29.95  | 20.95          |
| Deja Vu (Soon)                                                                                                    | 29.95  | 20.95          |
| Diablo                                                                                                    | 14.95  | 10.49          |
| Eden Blues                                                                                                    | 24.95  | 16.95          |
| Extensor                                                                                                    | 19.95  | 13.95          |
| F-15 Strike Eagle                                                                                                    | 10.05  | 16.95<br>13.95 |
| Flight Sim Scenery Disc 11                                                                                           | 24 95  | 16.95          |
| Fahrenheit 451 Flight Sim Scenery Disc 11 Flight Sim Scenery Disc 7 Flight Simulator II Football Fortunes (B Clough) | 24.95  | 16.95          |
| Flight Simulator II                                                                                                  | 49.95  | 35.95          |
| Football Fortunes (B Clough)                                                                                         | 24.95  | 16.95          |
| Gauntlet                                                                                                    | 24.99  | 16.95          |
| Gauntlet II (Soon)                                                                                                   | 24.99  | 16.95          |
| Golden Path                                                                                                    |        | 13.95          |
| Goldrunner                                                                                                    |        | 16.95          |
| Guild of Thieves                                                                                                    | 24.95  | 16.95          |
| Hades Nebula                                                                                                    | 19.95  | 13.95<br>16.95 |
| Hitchhikers Guide                                                                                                    |        | 20.95          |
| Hollywood Hijinx                                                                                                    | 29.99  | 20.95          |
| Hollywood Hijinx<br>Hollywood Strip Poker                                                                            | 19.95  | 13.95          |
| Indiana Jones                                                                                                    | 19.95  | 13.95          |
| International Karate                                                                                                 | 19.99  | 13.95          |
| Into the Eagles Nest                                                                                                 | 19.95  | 13.95          |
| Jewels of Darkness<br>Journey into the Lair (V/Disc)                                                                 | 19.95  | 13.95          |
| Journey into the Lair (V/Disc)                                                                                       | 99.95  | 79.95          |
| Joust                                                                                                    | 14.95  | 10.49          |
| Jupiter Probe                                                                                                    | 14.95  | 10.49          |
| Karate Kid Part II                                                                                                   |        | 16.95<br>16.95 |
| Kings Quest III                                                                                                    | 24.99  | 10.90          |

13.95 16.95

| Atari ST Software                              | Retail | Our            |
|------------------------------------------------|--------|----------------|
| Arcade/Adventure/Strategy                      | Price  | Price          |
| Leader Board Tournament                        | 9.95   | 6.99           |
| Leather Goddess of Phobos                      |        | 20.95          |
| Liberator                                      | 12.95  | 8.99           |
| Lurking Horror                                 | 10.05  | 20.06<br>13.95 |
| Marble Madness                                 |        | 13.95          |
| Maan 18 Golf                                   | 24 95  | 16.95          |
| Mean 18 Golf<br>Mercenary Compendium           | 24 95  | 16.95          |
| Millipede                                      | 14.95  | 10.49          |
| Mouse Trap                                     | 14.95  | 10.49          |
| Ogre                                           | 24.95  | 16.95          |
| Outcast                                        | 9.99   | 6.99           |
| Out Run (Dec 87)<br>Passenger on the Wind      | Phone  | Phone          |
| Passenger on the Wind                          | 24.95  | 16.95          |
| Pawn                                           | 24.95  | 16.95          |
| Perry Mason                                    | 19.95  | 13.95          |
| Phantasie II or III                            | 24.99  | 16.95          |
| Pinball Factory<br>Pirate of the Barbary Coast | 24.95  | 16.95<br>8.99  |
| Plutos                                         | 14.95  | 10.49          |
| Portal (Soon)                                  | 34 00  | 23.95          |
| Prohibition                                    | 19.95  | 13.95          |
| Prohibition                                    | 24.99  | 16.95          |
| Roadrunner                                     | 24.95  | 16.95          |
| Roadwar 2000                                   | 24.99  | 16.95          |
| Roque                                          | 24.95  | 16.95          |
| Sentinel<br>Shanghai                           | 19.95  | 13.95          |
| Shanghai                                       | 24.99  | 16.95          |
| Shard of Spring (Soon)                         | 24.99  | 16.95          |
| Shuttle II                                     |        | 16.95          |
| Sidewalk                                       |        | 13.95          |
| Silent Service                                 |        | 16.95<br>13.95 |
| Skuldiggery                                    | 10.05  | 13.95          |
| Sky Fox                                        | 14 95  | 10.49          |
| Solomons Keys                                  | 24.99  | 16.95          |
| Space Quest                                    | 24.99  | 16.95          |
| Spltfire 40 (Soon)                             | 19.95  | 13.95          |
| Star Glider                                    | 24.95  | 16.95          |
| Star Raiders                                   | 14.95  | 10.49          |
| Star Trek (Soon)                               | 19.95  | 13.95          |
| StationfallStrike Force Harrier                | 29.99  | 20.95          |
| Strike Force Harrier<br>Sub Battle Simulator   | 24.95  | 16.95          |
| Super Cycle                                    |        | 16.95<br>16.95 |
| Super Huey                                     | 10 00  | 13.95          |
| Super Tennis                                   | 24.95  | 16.95          |
| Swooper                                        | 19.95  | 13.95          |
| Tai-Pan                                        | 19.95  | 13.95          |
| Tai-Pan<br>Tass Times                          | 24.95  | 16.95          |
| Terrorpods                                     | 24.95  | 16.95          |
| Tracker                                        |        | 16.95          |
| Trivia Challenge                               | 19.95  | 13.95          |
| Trivial Pursuit                                | Phone  | Phone          |
| TT Racer (Soon)                                | 24.95  | 16.95          |
| Turbo GT                                       |        | 10.95<br>16.95 |
| Winter Warz (Nov. 87)                          | Phone  | Phone          |
| Winter Warz (Nov 87)                           | 24 99  | 16.95          |
| World Games                                    | 24.95  | 16.95          |
| Xevious                                        |        | 16.95          |

|                                                                                                    | Retail         | Our    |
|----------------------------------------------------------------------------------------------------|----------------|--------|
| Business/Languages/Utilities                                                                                              | Price          | Price  |
| Advanced Art Studio                                                                                                    | 24.95          | 16.95  |
| Aegis Animator                                                                                                    | 79.95          | 62.95  |
| Art Director                                                                                                    |                | 34.95  |
| Back Pack                                                                                                    | 49.00          | 35.95  |
| Bulletin Board System V2                                                                                                  | 49.95          | 34.95  |
| CAD-3D Ver. 2.0 + Cybermate                                                                                               | . 89.95        | 62.95  |
| Degas Elite                                                                                                    | 24.95          | 17.95  |
| Degas Elite<br>Devpac Assembler (Hisoft)                                                                                  | . 49.95        | 34.95  |
| Digi Drum                                                                                                    | 24.95          | 16.95  |
| Easy Draw 2<br>Easy Draw 2 General Library                                                                                | 79.95          | 56.95  |
| Easy Draw 2 General Library                                                                                               | . 29.95        | 20.95  |
| Easy Draw 2 Technical Library                                                                                             | . 29.95        | 20.95  |
| Fast Assembler                                                                                                    | . 19.95        | 13.95  |
| Fast Basic (Cartridge)                                                                                                    | . 89.90        | 64.95  |
| Fast Basic (Disc)                                                                                                    | . 44.85        | 32.95  |
| Film Director                                                                                                    | . 59.95        | 41.95  |
| First Word Plus                                                                                                    |                | 56.95  |
| Flash (Comms Program)                                                                                                    | . 39.95        | 27.95  |
| Fleet Street Publisher                                                                                                    | 115.00         | 89.95  |
| GFA Basic Interpreter                                                                                                    | 45.95          | 32.95  |
| GFA Basic InterpreterGFA Compiler (Needs Interp.)                                                                         | .45.95         | 32.95  |
| GFA Draft                                                                                                    | . 99.95        | 69.95  |
| GFA Vector                                                                                                    | 34.95          | 23.95  |
| GST C Compiler                                                                                                    | 59.95          | 41.95  |
| Iconix Midi Software Sequencer                                                                                            | 249 95         | 219.95 |
| K Spread 2                                                                                                    | 79.95          | 56.95  |
| K-Comm 2                                                                                                    | 49.95          | 36.95  |
| K-Data                                                                                                    | 49 95          | 36.95  |
| K-Graph 2                                                                                                    | 49 95          | 36.95  |
| K-Minstrel                                                                                                    |                | 20.95  |
| K-Roget                                                                                                    | 49 95          | 36.95  |
| K-Word 2                                                                                                    | 59 95          | 41.95  |
| Lattice C Ver 3.04 (MCC)                                                                                                  | 99.95          | 69.95  |
| Lien (MCC)                                                                                                    | 149 95         | 114.95 |
| Lisp (MCC)                                                                                                    | 39.95          | 27.95  |
| Macro Assembler (MCC)                                                                                                    | 49 95          | 36.95  |
| Macro Manager                                                                                                    | 29 95          | 20.95  |
| Macro Manager<br>Maps and Legends                                                                                         | 29.95          | 20.95  |
| Modula 2 (Developers)                                                                                                    | 149.95         | 114.95 |
| Modula 2 (Standard)                                                                                                    | 99.95          | 73.95  |
| Music Studio                                                                                                    | 29 95          | 20.95  |
| Paintworks                                                                                                    | 34 95          | 23.95  |
| Publishing Partner                                                                                                    | 159.85         | 119.95 |
| Sage Accountant                                                                                                    | 171 35         | 129.95 |
| Sage Accountant Plus                                                                                                    | 228 85         | 169.95 |
| Sage Bookkeeper                                                                                                    | 113.85         | 84.95  |
| Cayod (Licoft)                                                                                                    | 20 05          | 20.95  |
| Signum These three ST Data Manager These three ST SwiftCalc Programs ST Word Writer Integrate Start Magazine (Disc) Ortly | 230.00         | 169.95 |
| ST Data Manager These three                                                                                               | 70.05          | 56.95  |
| ST SwiftCalo Programs                                                                                                    | 70.05          | 56.95  |
| ST Mord Writer Integrate                                                                                                  | 70.05          | 56.95  |
| Start Magazine (Disc) Orthy                                                                                               | 12.05          | 11.95  |
| STuff                                                                                                    | 24.05          | 16.95  |
| 0 1 011                                                                                                    | 27.00          | 13.95  |
| ST-Doctor                                                                                                    | 70.05          | 56.95  |
| ST-Replay (Sound Sampling)                                                                                                | 40.05          | 36.95  |
| Super Conductor<br>Superbase (Database)                                                                                   | 00.05          | 73.95  |
| Trimbase (Database)                                                                                                    | 33.30<br>00.0F | 69.95  |
| Trimbase Timeworks DTP (New)                                                                                              | 00.05          |        |
| VID Descripted (OCA)                                                                                                    | 39.95          | 74.95  |
| VIP Professional (GEM)                                                                                                    | 228.85         | 179.95 |
| Zoomracks 2                                                                                                    | 69.95          | 47.95  |
|                                                                                                    |                | A      |

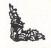

All prices include VAT at 15% and delivery anywhere on the UK mainland
How to order – Post: Send cheques, P.O. or Visa/Access details to the address below.
Phone: Call 0476 60488 24 Hour Service with your Access/Visa details.

Turtlesoft Dept. AST, 35 Brook Street Courtyard, Grantham, Lincs, NG31 6RY
Subject to availability, all items are despatched within 24 hrs. E&OE
All software and peripherals are available. Please ring for details

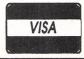

style of box for labels or data, but with K-Data they can be outlined, shadowed or both. Also there are eight shades and four colours which can be used in any combination.

K-Data's boxes can be used independently of labels and data and placed anywhere on the screen. The maximum number of characters for a label is 64 for Base Two and 65 for K-Data.

As both packages are Gem based, fields can easily be placed by scrolling the windows and this is often done automatically as you size them. Editing is carried out by clicking on boxes or fields and changing attributes, sizes and positions

Fields, labels and so on can be copied, pasted, moved or deleted. Base Two has excellent editing functions but uses the same buffer to store labels and fields. A couple of extra features show up well with K-Data such as the case dependency A=a, A<>a and the positioning of selection buttons which can be moved individually or as a group.

K-Data and Base Two operate the same policy on editing finished designs. Once your database is designed and saved to disc, you can load up the design module and add, delete or edit either the field or label without disturbing the precious data already entered.

Data entry takes place in the main program. With K-Data you first have to create a file from your design module. Once this has been done you are presented with a small window in the centre of the screen.

This shows the first 10 key fields with buttons to scroll up and down a record at a time, a page at a time or go to top or bottom of the file. Within this window there are a further four buttons to find, edit, create and delete records.

By double clicking on the Create button you are transferred to an exact copy of your design module layout. Data can now be typed in and using either mouse, Alternate or Control keys you can place data easily and effectively.

If you enter the wrong type of data or by-pass a mandatory field a nice friendly speech bubble appears and tells you what the error is. Pressing any key removes it from the screen. Enumerated data is achieved by clicking on the desired button or selecting from the list of pre-defined choices.

Entering data for Base Two is somewhat easier, although K-Data is by no means difficult. The main program, once loaded displays the same screen as the design module.

Any field can be fed information and data can be cut, copied, pasted or deleted either by mouse or control characters. Because Base Two can accept a null date and time there is an option to set the system date and time within the program.

For K-Data, extracting data is carried out using the standard operators – equal to, greater than, less than and so on, but both programs have widened this to include a containing criteria. K-Data has also expanded into multi-level selection, achieved using the class creation option.

Briefly, this is a filtering system using any number of fields to extract information such as "only those people between 25 and 35 who live in the North of England and subscribe to *Atari ST User* but do not own a printer".

The resultant information is saved as a subset which can be grouped with other classes, generated as a report, merged into data files and saved to disc. Class definitions are saved as part of the data file and can be edited as and when required.

Base Two also has a multi-level search facility. This takes up to three levels and

uses a similar structure to K-Data. The major difference to K-Data's search procedure, other than the limiting of levels, is that it is used as part of the reporting procedure and not as a separate option.

There is a nice merge option in K-Data, this will let you join similar files or classes together. It will also let you add or modify records in a file. By using the class and merge functions together, files can be divided, updated and joined with other files providing somewhere along the way there are compatible key fields.

K-Data also has a built in feature to send data to K-Graph, not just values, but also labels. Data from K-Spread, either by row or column, can be easily accepted and using K-Word, mailmerging becomes possible. Data can also be sent in Ascii code or data information format (dif).

Not to be outdone by Kuma, Base Two also has a feature to send data in dif. Program examples are A-Calc Prime and A-Chart (both from Antic which by coincidence are written by Kuma).

The same selection and sorting criteria used by Base Two for reporting to screen can be adopted for the dif exchange. For users of the original DBMaster One, there is a conversion program to transfer data to Base Two.

The reporting procedures for both programs are fairly comprehensive. Starting again with K-Data, reports can be generated from classes as well as whole data files. Working from a new screen there are four different ways to display your report – screen, printer, file and dif.

Reports are made from three sections, headers, footers and main body. Fields are selected from a list and dragged to the report design form where they can be placed in any position. The length of the report can be determined by the user >

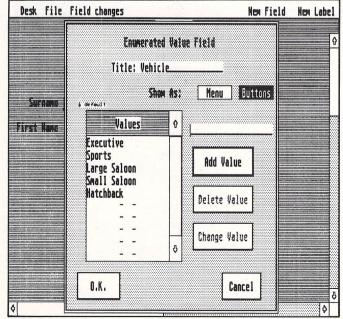

Figure III: K-Data design module showing enumerated values as button selectors

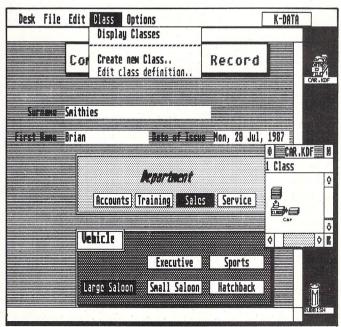

Figure IV: K-Data main module showing window of completed subset

and labels, page numbers, file name, report date and time can be placed in the headers, footers and body of the form.

The report can be designed to accommodate fixed or variable length fields, this allows the computer to close up missing lines when printing. In addition to the selection criteria fields can be sorted in ascending or descending order. Record count can be used to add up the numeric data and display it in the footer.

Four separate parts make up the report design for Base Two: Positioning of data fields, selection criteria, sorting and page description and style. Creating the report is done in a window at the bottom of the screen and this can be sized and scrolled to suit.

Fields are highlighted in the datafile and clicked on in the report form. Once displayed in the report they can be sized or positioned almost anywhere.

The selection criteria has already been discussed earlier and the sorting procedure not only gives ascending and descending order but can be used to start a new page wherever the sort field changes. For instance, if you sorted on town, every time the town changed a new page would be started.

Numeric field can be specified to total up on each page or at the end of the whole report. Headers up to two lines deep can be printed with labels, page numbers, date and time either blocked or centred.

The rest of the report format is taken up with width and length sizes, margins and a handy printer control string facility to type in your own codes. Base Two has included its soft field option, which will close up lines and spaces between fields to give a customised look to the report.

A unique feature of Base Two is the report function saving procedure. Up to ten reports are saved with the datafile and these include all the search and sort criteria. This enables quick and easy editing and reporting of data once the report has been designed. Reports can be sent to printer, screen or disc.

K-Data comes on two discs and the manual is 130 pages long, spirally bound with examples throughout. Base Two is on one disc with a much smaller manual of 65 pages in an A5 binder and comes with tutorial and reference sections. This is easier to read, but K-Data has far greater depth.

In conclusion, while there are similarities between both programs, at first glance Base Two looks like a poor relation to K-Data and if you gave it only a cursory glance you may be forgiven for putting it down and walking away.

The friendly and extremely visual appearance of K-Data coupled with the excellent search criteria and reporting

procedure make this versatile database worthy of recommendation. The only real niggle is the lack of a formula field for calculations.

Base Two's main plus points over K-Data are the numeric field and formula combinations, on-line help and its shell program which runs both the design and maintain modules. Against it is the fact that it's an American import and consequently the date format is different to ours and the £ character is not available.

If you've been put off by the complexities of relational databases, the smart, clean programming of Kuma's K-Data should cater for your everyday needs. If it had a calculable field I'd give it top marks. As it is, K-Data must be the best flat card database available for the ST.

Product: K-Data
Price: £49.95
Supplier: Kuma Computers, 12 Horseshoe
Park, Horseshoe Road, Pangbourne,
Berkshire RG8 TUW.
Tel: 07357 4335

Product: Base Two
Price: \$60 (£50 approx)
Supplier: Antic Publishing, 524 Second
Street, San Francisco, CA 94107. USA
Tel: 0101 415 957 0886

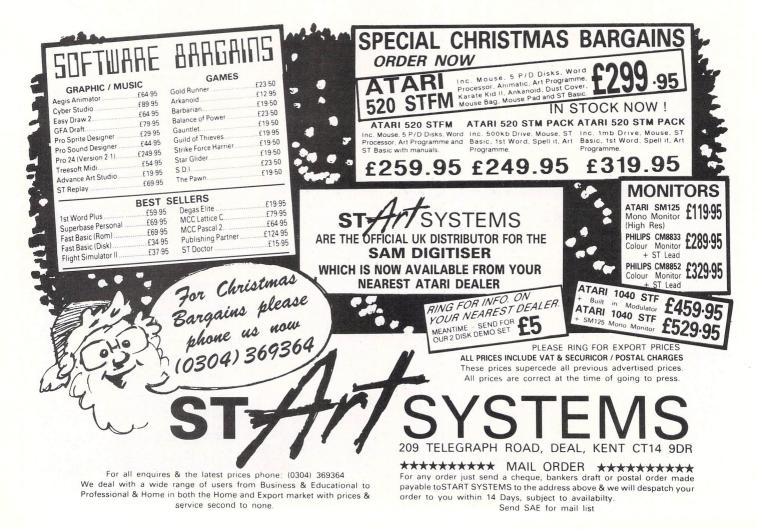

#### PRICE SOFTWARE LTD

ee us on stand No. 107 at the Atari Show November 20-22nd Novotel Hammersmith.

The first 25 orders received by post will be given free tickets to the above show).

(Blank 3.5" Disks with labels only £13.95 per box of 10)

| Atari ST Games                                                        | RRP O      | ur At         | ari ST Adventures_        | RRP       | Our    |
|-----------------------------------------------------------------------|------------|---------------|---------------------------|-----------|--------|
| Trivial Pursuit                                                       | 19.99 14.9 | 95 22         | 1B Baker Street           | . 19.95   | 13.95  |
| Blood Valley                                                          | 19.99 13.9 | 95 Th         | e Pawn                    | . 24.95   | 15.95  |
| Indiana Jones                                                         | 19.99 13.9 | 95 GL         | uild of Thieves           | . 24.95   | 15.95  |
| Gauntlet                                                              | 24.95 15.9 | 95 Je         | wels of Darkness          | . 24.95   | 15.95  |
| Road Runner                                                           | 24.95 15.9 | 95 Gc         | olden Path                | . 24.95   | 15.95  |
| Solomons Key                                                          | 19.99 13.9 | 95 Sil        | licon Dreams              | . 24.95   | 15.95  |
| Superstar Soccer                                                      | 19.99 13.9 | 95 Kn         | night Orc                 | . 24.95   | 15.95  |
| Subbattle Simulator                                                   | 24.95 15.9 | 95 Pir        | rates of Barbary          | . 12.95   | 8.95   |
| Barbarian                                                             | 24.95 15.9 | 95 An         | nals of Rome              | . 24.95   | 15.95  |
| Terrorpods                                                            | 24.95 15.9 | 95 In         | focom ST Adventures       |           |        |
| Deep Space                                                            | 34.95 19.9 | 95 Inf        | idel                      | .29.99    | 19.99  |
| Brataccas/Arena                                                       | 34.95 19.9 | 95 Se         | a Stalker                 | . 29.99   | 19.99  |
| Strip Poker                                                           | 14.95 9.9  | 95 Zo         | rk (1,2 or 3)             | . 29.99   | 19.99  |
| Mercenary Compendium 2                                                | 24.95 15.9 | 95 Hit        | tch Hikers Guide          | . 29.99   | 19.99  |
| Mean 18                                                               | 29.99 19.9 | 95 Le         | ather Goddess             | . 29.99   | 19.99  |
| S.D.I                                                                 | 29.99 19.9 | 95 Ho         | ollywoood Hijinx          | . 29.99   | 19.99  |
| Art Director                                                          | 19.95 39.9 |               | chanter                   |           | 19.99  |
| Psion Chess                                                           | 24.95 16.9 | 95 Pla        | anetfall                  | . 29.99   | 19.99  |
| Advanced Art Studio                                                   | 24.95 15.9 | 95 Sta        | ationfall                 | . 24.95   | 16.95  |
| Alt World Games                                                       | 19.95 13.9 | 95 Cu         | t Throats                 | . 29.99   | 19.99  |
| Auto Duel                                                             | 24.95 15.9 | 95 Bu         | reaucracy                 | .34.95    | 24.95  |
| Sentinel                                                              | 19.95 13.9 | 95 Tri        | inity                     | .34.95    | 24.95  |
| TNT                                                                   | 19.95 13.9 | 95 M.         | F. Voyaging               | .34.95    | 24.95  |
| Arkanoid                                                              | 14.95 9.9  | 95 De         | adline                    | . 29.99   | 19.99  |
| Eagles Nest                                                           | 19.95 13.9 | 95 ST         | Business Products         |           |        |
| Airball                                                               | 24.95 15.9 | 95 Fle        | eet Street Publisher      | 115.00    | 79.95  |
| Balance of Power                                                      | 24.95 16.9 | 95 DE         | Base II                   | 119.00    | 89.95  |
| Goldrunner                                                            | 24.95 15.9 | 95 Su         | perbase                   | . 99.95   | 69.95  |
| Leaderboard                                                           | 24.95 15.9 | 95 <b>S</b> a | ige Atarl ST Products     |           |        |
| TaiPan                                                                | 19.95 12.9 | 95 Bo         | ook Keeper                | 113.85    | 89.95  |
| Defender of the Crown                                                 | 29.95 19.9 | 95 Ac         | countant                  | 171.35    | 129.95 |
| Bridge Player 2000                                                    | 19.95 13.9 | 95 Ac         | countant Plus             | 228.85    | 179.95 |
| Film Director                                                         |            | 95 Fir        | nancial Controller        | 343.85    | 259.95 |
| (Star Trek ST Due soon Ring office for (Business Products Include VAT |            |               | T                         |           |        |
| details and best p                                                    | rice)      |               | Next day delivery £6.95 R | ecorded £ | 2.50)  |
| · · · · · · · · · · · · · · · · · · ·                                 |            |               |                           |           |        |

Game Products Postage Free, U.K. Mainland only, overseas orders add £1.00 per disk. Air mail £2.50 per disk. Price list available please send S.A.E. Cheques/Post Orders (Sterling only please) Made payable to:

#### **CUT PRICE SOFTWARE LTD**

Unit 6, Stort House, Riverway, Harlow Essex, CM20 2DW 24 Hour Answerphone (0279) 24433 or (0279) 31956 (Visa or Access orders welcome) Sega games machines now available only £99.95 including next day delivery U.K. Plus free game, full range of cartridge software and price list available

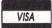

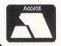

### COMPUTEREYES

VIDEO DIGITISER FOR ATARI ST

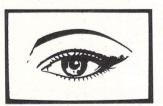

#### COMPUTEREYES DIGITISES IMAGES FROM ANY VIDEO SOURCE, INCLUDING CAMERA, VIDEO RECORDER AND VIDEO DISC.

COMPUTEREYES is a high quality slow-scan digitiser which connects to any standard video source via the cartridge port of the ST. All ST graphics modes are supported: Lo-Res (320x200) up to 16 grey levels, Med-Res (640x200) with up to 4 grey levels and Hi-Res in black/white and multi-level dithered grey scale. The COMPUTEREYES software is menu-driven and features automatic calibration of brightness and contrast, which can be adjusted with on-screen slider controls after digitising. Images can be saved as files which are compatible with Neochrome,

COMPUTEREYES is also available for Atari 800XL/130XE (£89). Apple II series (from £129), Commodore 64/128 (£109) and PC & compatibles (£249).

COMPUTEREYES: £149 (add VAT at 15%)

### Stem Computing

3 Blackness Ave, Dundee DD2 1ER. Tel: (0382) 65113

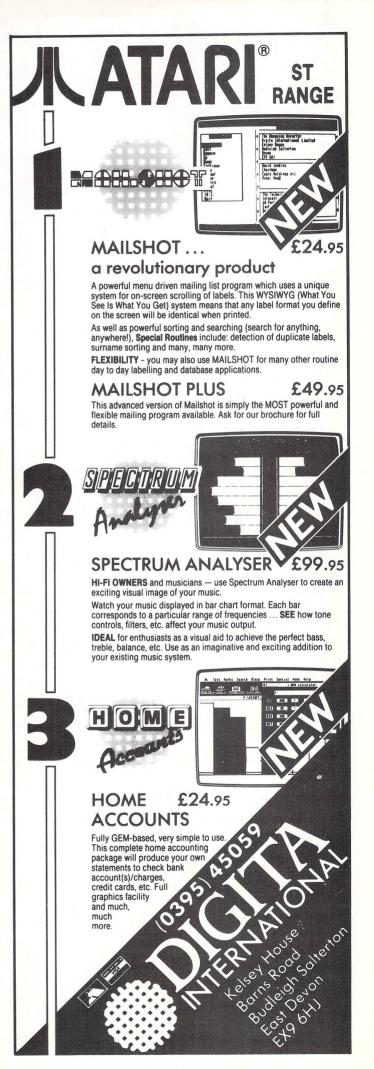

### **BARGAIN SOFTWARE** Unit 1, 1 Esmond Road, London W4 1JG

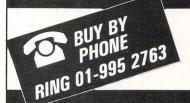

#### PRICE PROMISE

If you wish to purchase any product from our list and find that you can buy the same product cheaper from another mail order company, simply enclose the lower amount, stating the name of the other company and where you saw the advert (it must be a current issue). Price Promise does not apply to other companies "Special Offers".

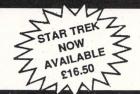

#### SPECIAL OFFER TO ATARI ST USERS

| Barbarian                           | R.R.P. | PRICE<br>16.50 |
|-------------------------------------|--------|----------------|
| Station Fall                        | 29.99  | 18.50          |
| 221B Baker Street                   |        | 13.50<br>16.50 |
| Hades Nebula<br>Advanced Art Studio |        | 16.50<br>16.50 |

|                                | OUR            |
|--------------------------------|----------------|
| ATARI ST R.R.P. 3D Galax 14.95 | PRICE          |
|                                | 10.50          |
| Ace II                         | 16.99          |
| Addicta Ball14.95              | 10.50          |
| Airball                        | 16.99          |
| Airball Construction14.95      | 10.50          |
| A Mind Forever Voyaging34.99   | 24.99          |
| Alternate Reality24.99         | 16.99          |
| American Football24.99         | 16.99          |
| Arkanoid 14.95                 | 10.50          |
| Art Director                   | 35.95          |
| Auto Duel                      | 13.99          |
| Arena/Brattacus                | 24.95          |
| Apshai Trilogy24.95            | 16.99          |
| Balance Of Power29.95          | 20.99          |
| Bally Hoo28.95                 | 20.95          |
| Baseball                       | 16.99          |
| Basketball24.99                | 16.99          |
| Black Cauldron                 | 20.99          |
| Boulderdash Construction Set   | 16.99          |
| Borrowed Time24.99             | 16.99          |
| Breakers 24.99                 | 16.99          |
| Brimstone 24.99                | 16.99          |
| Blood Valley                   | 13.99          |
| Bureaucracy 29.95              | 20.99          |
| Bridge Player 2000             | 13.99          |
| Championship Wrestling         | 16.99          |
| Chess (Psion)                  | 16.99          |
| Crusade in Europe              | 16.99          |
| Colonial Conquest              | 20.99          |
| Crafton & Xunk                 | 13.99          |
| Chopper 9.99                   | 7.45           |
| Combe Rangers 14.95            | 10.50          |
|                                | 20.99          |
| Deadline                       | 24.99          |
| Deep Space                     | 20.99          |
| Defender of the Crown          |                |
| Degas Elite                    | 51.95          |
| Deja Vu                        | 20.99<br>13.99 |
| Deflector                      |                |
| Diablo                         | 10.50          |
| Death Strike                   | 10.50          |
| Enchanter                      | 20.99          |
| Easi Draw II                   | 62.95          |
| Extensor                       | 13.99          |
| Electronic Pool                | 13.99          |
| Fast Basic (disk)              | 33.95          |
| Film Director                  | 42.99          |
| First Word Plus79.95           | 62.95          |
| Flight Simulator II            | 35.99          |
| Football Fortunes              | 16.99          |
| Football Manager 14.95         | 10.50          |
| F1 Strike Eagle21.95           | 14.99          |
| Fireblaster                    | 7.99           |

| GFA Compiler (needs interpreter)                          | 35.95<br>16.99  |
|-----------------------------------------------------------|-----------------|
| Goldrunner                                                | 16.99           |
| Golden Path 19.95                                         | 13.99           |
| GLF Football 24.99                                        | 16.99           |
| Hacker I                                                  | 16.99           |
| Hacker II                                                 | 16.99           |
| Hitch Hikers                                              | 20.99           |
| Hollywood Hijinx29.99                                     | 20.99           |
| Hollywood Poker 14.95<br>Hardball 24.95                   | 10.50<br>16.99  |
| International Karate 19.99                                | 14.49           |
| Impact                                                    | 10.50           |
| Impact                                                    | 13.99           |
| Indiana Jones19.99                                        | 13.99           |
| Jewels of Darkness                                        | 14.49           |
| Journey into the Layer (V/Disc) 99.99  Joust              | 75.95<br>20.99  |
| Jupiter Probe                                             | 10.50           |
| Karate Kid II                                             | 16.99           |
| Karate Master12.95                                        | 9.99            |
| Kings Quest II 29.99<br>Kings Quest III Triple Pack 24.99 | 20.99           |
| Kings Quest III Triple Pack                               | 16.99<br>13.99  |
| Knight Orc                                                | 10.50           |
| Lands of Havoc                                            | 14.49           |
| Lattice C (Metacomco)                                     | 75.95           |
| Leaderboard24.95                                          | 16.99           |
| Leaderboard Tournament                                    | 7.45            |
| Leather Goddess of Phobos                                 | 20.99<br>9.99   |
| Lisp (Metacomco)                                          | 119.95          |
| Little Computer People                                    | 24.95           |
| Lurking Horror                                            | 20.99           |
| Mode Runner                                               | 14.49           |
| Macadam Bumper24.95                                       | 16.99           |
| Macro Manager 29.95<br>Mercenary Compendium 24.95         | 20.99<br>16.95  |
| Metrocross                                                | 16.99           |
| Mindshadow                                                | 16.99           |
| Mindwheel                                                 | 31.99           |
| Minstral                                                  | 20.99           |
| Modula II (Developers)                                    | 116.95<br>75.95 |
| Mouse Trap                                                | 10.50           |
| Music Studio                                              | 20.99           |
| Metropolis 2000                                           | 9.50            |
| Mean 18 (Golf)                                            | 20.99           |
| Mind Forever                                              | 24.99           |
| Moon Mist 29.99 Mortville Menor 24.95                     | 20.99<br>16.99  |
| Ninia 9.99                                                | 7.99            |
| Nighthawk 24.95                                           | 16.99           |
| Outcast                                                   | 7.45            |
| Paintworks                                                | 23.95           |
| Passengers on the Winds                                   | 16.99<br>16.99  |
| Phantasie II 24.99                                        | 16.99           |
| Pinball Factory 24.95                                     | 16.99           |
| Planetfall                                                | 20.99           |
| Plutos                                                    | 10.50           |
| Portal                                                    | 24.99<br>13.99  |
| Prohibition 19.99 Protector/Space Station 24.95           | 16.99           |
| Phoenix 19.95                                             | 13.99           |
| Perfect Match 9.95                                        | 7.99            |
| Q-Ball                                                    | 13.99           |
| Questprobe/Human Torch19.99                               | 13.99           |
| Ring of Zilfin                                            | 16.99<br>16.99  |
| Pogue 24 99                                               | 16.99           |
| Sage Accountant                                           | 138.95          |
|                                                           |                 |
|                                                           |                 |

| Sage Accountant Plus          | 186.95         |
|-------------------------------|----------------|
| Sage Bookkeeper113.85         | 92.95          |
| S.D.I                         | 31.99          |
| Shanghai                      | 16.99          |
| Shuttle II                    | 16.99          |
| Silent Service24.95           | 16.99          |
| Silicon Dreams                | 13.99          |
| Sorceror 22.99                | 15.99          |
| Space Pilot 19.95             | 13.99          |
| Spiderman 19.95               | 13.99          |
| Spitfire 40                   | 13.99          |
| Star Cross                    | 20.99          |
| Starglider                    | 16.99          |
| Star Raiders                  | 20.99          |
| Star Trek                     | 13.99          |
| Strike Force Harrier          | 16.99          |
| Super Conductor               | 34.99          |
| Super Cycles                  | 16.99          |
| Super Huey                    | 13.99          |
| Superbase (Database)          | 74.95          |
| Super Tennis24.95             | 16.99          |
| Suspended                     | 20.99          |
| Space Quest                   | 16.99          |
| Solomon's Key                 | 13.99          |
| Slap Fight                    | 13.99          |
| Strip Poker                   | 13.99          |
| Suspect                       | 20.99          |
| Suspended 29.99               | 20.99          |
| Super Tennis                  | 16.99          |
| Space Station                 | 7.99           |
| 3T Protector                  | 7.99           |
| Tass Times                    | 16.99          |
| Tee Up Galf                   | 13.99          |
| Tenth Frame                   | 16.99          |
| Thei Boxing                   | 13.99          |
| Time Blast                    | 7.95<br>16.99  |
| Trivia Challenge              | 13.99          |
| T.T. Racer                    | 16.99          |
| Turbo GT                      | 11.99          |
| Typhoon                       | 13.99          |
| Terrestial Encounters14.95    | 10.50          |
| Time Bandits                  | 20.99          |
| Tracker                       | 16.99          |
| T.N.T                         | 13.99          |
| Trantor                       | 16.99          |
| Tai Pan                       | 13.99<br>13.99 |
| Trivial Pursuit               | 13.99          |
| Tour de Force 19.99           | 13.99          |
| Ultima III                    | 16.99          |
| VIP Professional (GEM) 228.85 | 173.95         |
| Wanderer24.95                 | 16.99          |
| Winter Games                  | 16.99          |
| Wishbringer                   | 20.99          |
| Wizards Crown24.99            | 16.99          |
| World Games24.95              | 16.99          |
| Witness                       | 20.99          |
| Zork I                        | 16.99<br>20.99 |
| Zork II                       | 20.99          |
| Zork II                       | 20.99          |
|                               | 20.00          |
|                               |                |
|                               | -              |

#### **BARGAIN SOFTWARE ORDER FORM**

Please send me the following titles. BLOCK capitals please!

Amount

| ATARI | ST | USER | DEC | EMB | EF |
|-------|----|------|-----|-----|----|
|       |    |      |     |     |    |

Tel. No:.....

Please make cheques or postal orders payable to BARGAIN SOFTWARE Prices include P.&P. within the U.K. Europe please add £0.75 per tape Elsewhere please add £1.00 extra per tape

Total Enclosed £

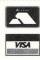

# Winged messenger is on the button

**B**RITISH Telecom (BT) have been much criticised recently for equipment failure and charges. Whether or not this is justified, many people attribute their problems to a telephone monopoly.

However, for the past few years there has been a competitor for telephone services. Mercury Communications, part of the giant Cable and Wireless group, has been quietly building up a user base, not only in big business, but also among domestic users.

I've been looking at the Mercury alternative, and found it well worth considering.

Mercury offers several telecommunications services, including national (Mercury 5000) and international (Mercury 5100) data networks, large City of London installations (Mercury 2000), telex (Mercury 7100) and electronic mail (Mercury International Mercury International Mercury 100). There are also two main telephone systems, Mercury 2200 and 2300.

But how can the Mercury system work? Surely BT own all the wires? Well – yes and no. For quite a while, Mercury has been quietly laying its own cables along the same routes as those of BT, but as Mercury started somewhat later, it has so far only laid routes between the major cities.

Also there aren't any Mercury lines to individual subscribers. Under the Telecommunications Act, BT is obliged to let Mercury compete with them.

One result of this is that BT allows Mercury subscribers to connect to the nearest Mercury point on its lines – just like you might use a train to connect you to the airport at each end of a journey, because it would be impossible to build an airport at the end of every street.

Mercury pays BT for this use of the local link at each end, so a better analogy would be the courtesy coach at each end of a package air flight. Of course this charge is an additional operating cost for Mercury and so must eventually be reflected in their tariff.

A Mercury subscriber uses the BT lines as far as the local exchange and is then routed directly on to a Mercury exchange. The call is carried on Mercury equipment to the other end, where a local link is again made on BT lines.

There are two exceptions. One is if you dial an area not served by Mercury the call has to be switched back to BT lines from the nearest Mercury point and may travel on the BT trunk network before

In the final article in his comms series David Atherton looks at the Mercury system

going on to local lines. The other is local calls, which are not handled by Mercury at all.

As Mercury has not yet completed its exchange construction, many parts of Britain cannot use the system yet. To become a Mercury subscriber you must live in one of the exchange code areas listed in Table I.

If you aren't in one of these areas, file this article away somewhere safe – it will be useful to you in a few years time, when Mercury wires up your town.

Mercury 2200 is a system for users of PABXs (switchboards) and so is only really for businesses. It involves fitting a smart box into the PABX, which then monitors all outgoing calls and decides which should be sent through BT (all the local ones) and which through Mercury (the long distance ones).

The Mercury charges are lower on the 2200 service than the domestic 2300 one, but the setup costs are higher. For the domestic and small business users with a single telephone line, the Mercury 2300 service is the one to go for. The rest of my comments apply to the latter service.

Why should you bother changing over? The principal reason is cost. Mercury call charges are on average 15 per cent less than BT's on long distance inland calls, and about 10 per cent less on international calls.

The graph in Figure I shows the cost of Mercury and BT long distance cheap rate calls – obviously very important for long distance bulletin board users.

All Mercury long distance calls work out cheaper, and the more you make the greater the saving. Similarly an international call, say 10 minutes to the USA at cheap rate, will cost £4.81 on Mercury against £5.06 on BT.

The Mercury charging system works in your favour as well. Because it started from scratch with fully computerised digital exchanges, Mercury can time your call to the second and bill you accord-

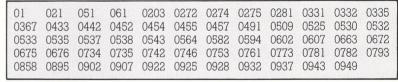

Table I: Mercury access areas. Only users in these exchange areas can become Mercury 2300 subscribers

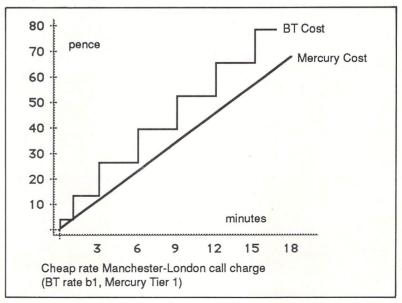

Figure I: BT vs Mercury line charges

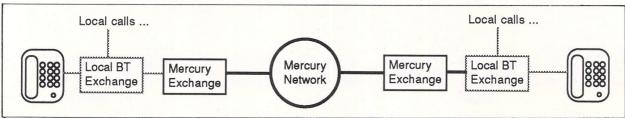

Figure II: How mercury works

ingly. On BT you are charged for the part unit clocked when you hang up, which adds 4.4 (+VAT) to around half the calls you make.

Line quality is improved enormously with the Mercury system. The digital exchanges work by converting your speech (or modem tones) into binary information, (very similar to the way the information passes from your ST to the modem), and with error-correction systems this effectively eliminates line noise.

Of course, you have to use BT circuits at each end of the Mercury call which makes the process less than completely perfect, but generally users with Mercury lines notice a distinct improvement in quality.

One of the attractions of the Mercury 2300 service is that you get a nice smart phone, with push button, on-hook dialling, 30 number memory, last number redialling and mute button. This is essential as it contains the access code required to get on to the Mercury network.

To make a local call you dial as normal. For long distance calls, you press a special blue Mercury button on the phone and then the long distance number. However, it is possible to save even more money and dispense with the phone – more about this in a moment.

The Mercury button performs a number of functions. It dials a special number which connects you to the Mercury service (in London this is 131).

It then sends your identity code to the Mercury exchange, so the correct account will be billed. This means you could move your phone to another location, and still use your Mercury account.

That is followed by a tone dialled version of the long distance or international number you require.

The delay of a few seconds while you log on to Mercury is slightly irritating, but you soon get used to it. The call is switched through a combination of BT and Mercury lines, depending where you are and to where you are calling, but this is transparent to both you and your caller, and in billing terms it is a straight Mercury call at the lower Mercury rates.

So the whole operation is totally seamless. The only thing that's different is that you press a special button before making long distance calls. Your phone number remains the same, your entry in the directory and so on are all just as before and your incoming calls are unaffected. That's an important point for bulletin board

operators – joining Mercury will not give clearer lines to your callers.

Mercury subscribers get two telephone bills. One from BT covers your local calls and your line rental – which is not affected by being a Mercury subscriber.

Also on the BT bill will be units for any long distance calls you make where you forgot to press the Mercury button first or didn't get a Mercury line.

Your Mercury bill is considerably more detailed than the BT one and contains a complete itemised list of every call made on the Mercury system. For each call the report shows the number dialled, the connection time (accurate to a second) and the charge for that call.

The annual Mercury connection fee,  $\pounds 7.50 + VAT$ , is included on your first bill, as is the one-off  $\pounds 45 + VAT$  for the Mercury phone – if you buy it. Mercury billing is monthly, or you can pay quarterly if you wish.

Mercury tries to make life easy for you and offers direct debit or credit card payment as well as the usual bank, post office and postal methods. You can even have different codes on the one Mercury phone for different users, and these are identified in the bill.

A youthful Atari ST user could arrange with his or her parents to use a special code for modem use, to avoid (or perhaps intensify) those interminable arguments about how much this little hobby of ours is actually costing the household.

More usefully, a small business user, whether at home or office, can easily allocate telephone usage to different jobs. Because the ID code is the method of charge, it is possible to have two different telephone numbers set up to use the same ID, and just one bill will be issued.

Without going to the expense of portable telephones, you could theoretically carry round a phone programmed with your ID, plug it into anyone's socket and calls wouldn't cost them anything. This is exactly the same principle as logging on to say MicroLink, where your charges are billed to you – even if you use someone else's telephone and computer.

Mercury reckons the 2300 system is worthwhile to anyone with bills of more than £70 a quarter. This takes account of the smart phone, and I would say that if you already had, or were thinking of buying, such a phone anyway, the payback point is much lower.

Remember all you pay extra is the £7.50 standing charge - 2p a day - and you still have all your BT services. I sent

off my application form immediately after researching this article.

For modem users, especially Atari ST owners, who are very likely to be making long distance calls and quite possibly dialling overseas, the Mercury advantages get even better. Obviously the more you make these expensive calls, the greater the savings.

You can even save the cost of the Mercury phone if you're only going to use Mercury with a modem.

Most autodial modems offer pulse and tone dial facilities and if you can program yours to change over from pulse to tone dialling halfway through the dial string (all Hayes compatibles can do this), you can perform a Mercury logon as part of your dialling string.

On the subject of dispensing with the Mercury phone, there are many alternative fancy telephones which also offer facilities suitable to logon to Mercury (at least 25 digit number stores and pulse/tone switching mid-dial).

Any of these would do instead, but if you haven't got one already, the Mercury offering is about the same price as the alternatives.

A warning about using your Mercury ID, which is particularly important if you're using alternative equipment. If anyone gets hold of your number, they can make as many calls as they like and you will pay. This could easily run into thousands of pounds.

Unlike an account on MicroLink or Prestel, which although popular in the computer community, are only used by a tiny fraction of the population, a free voice phone line is a very stealable commodity.

The Mercury supplied phone has no way of reporting the ID without physically getting into the phone (although hackers have reported differently – but most people aren't hackers).

However, logon strings on computer discs and dial strings on intelligent phones with LCD displays are very visible.

If your equipment is anywhere else but in your own home I would say the voice phone should be one incapable of displaying back the ID, and any logon strings kept on computer must always be kept on a floppy – never your hard disc – , and removed when not in use.

For an information pack on the Mercury system, (free) phone 0800 424194 or write to Mercury, PO Box 49, Birmingham B1 1TE. Mercury 2300 is the single phone line service, Mercury 2200 is to fit to switchboards.

Desktop Publishing is a method by which documents can be produced using a computer, software and a printer. These cuments are near professional appearance and cost only a fraction the price which you might otherwise pay to a designer, artwork studio and printer. Because the 'middle men' are eliminated from the production process, desktop publishing allows the user to retain total control over his or her documents, making last minute updates without panic and without incurring extra charges for 'rush' work

As we all make use of the printed word in one way or another in our daily lives, the applications for Desktop Publishing are all around us. If you belong to a club or society or if you run your own business, the possibilities are endless! Our list of example applications will give you some other ideas.

Advertisements
Application Forms
Brochures
Business Contracts
Charts & Tables
Club Certificates
Club Newsletters
Dance Tickets

Distribution Leaflets Fayre Programmes Invitation Cards Invoices Labels

O/head Transparencies Personal Cards Personal Letterheads Presentations Price Lists Special Offer Leaflets Technical Sheets Work Estimates

PUBLISHING PARTNER
Publishing Partner, from SoftLogik Corp™, includes all of the features which you would expect in a good Desktop Publishing features which you would expect in a good Desktop Publishing package. It combines word processing, page layout and graphics facilities all in one program, allowing you to create 'stunning' documents on your Atari ST. First you can do a rough page design and start adding blocks of copy. See how it fits. See how it looks. See how it flows onto the next page. Make some changes. Try a different type style, or a different size, or some borders, some shapes, or even some pictures. Because Publishing Partner incorporates WYSIWYG (What You See Is What You Get), you'll see instantly if your new idea works or not. The computer's screen will show you just how the page will look when it prints - no more guesswork. You can adjust fonts, character sizes and even character spacing, anytime and anywhere on the page. Watch an ordinary guesswork. You can adjust fonts, character sizes and even character spacing, anytime and anywhere on the page. Watch an ordinary letter transform into a professional looking piece right before your eyes, as you experiment with mixing graphics and text. And, when you want to see a 'hard copy' of your masterpiece, just send it to any one of the printers which the program supports (the list is growing all the time)

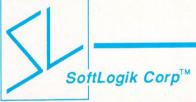

SoftLogik Corp™ was set up in the USA by Shawn Fogle and Deron Kazmaier to produce quality desktop publishing software with uncompromising power and features. Publishing Partner was developed after 1½ years of research, working with typesetters and printers and the results achieved are outstanding.

Printers and the results achieved are outstanding.

SIMPLE, POWERFUL, AFFORDABLE

Printing and publishing is a fairly complex business which takes years of training and experience to master. You wouldn't think so with Publishing Partner, which takes full advantage of the ST's user friendly GEM environment. It is so user friendly and easy to understand, most people find they can produce their first document without even opening the fully comprehensive 159 page manual which accompanies the program. Using the mouse to manipulate the self explanatory pull down menus and windows, you can be up and running in no time, creating a variety of documents quickly and easily. In addition, the flexibility of Publishing Partner allows you to choose between mouse or keyboard operation, whichever suits your personal preference. Although simple to use, Publishing Partner is by, no means a simple program. Quite the contrary. Behind the user friendliness of GEM, lies a most complex and powerful publishing tool. The combination of Publishing Partner and Atari's powerful low-cost ST computers has brought an affordable alternative to the desktop publishing systems currently available from Atari's competitors. available from Atari's competitors.

**THOUSANDS OF TYPE STYLES**This is no exaggeration. Unlike most other desktop publishing software packages, which offer you 2 or 3 different fonts, Publishing Partner gives you true flexibility of over 4,000 type styles per font. Publishing Partner offers you 14 variations of each font:

BACKSLANT BOLD DOUBLE U/L ITALICS LIGHT

MIRROR OUTLINE REVERSED SHADOW

STRIKE THROUGH TALL UNDERLINE **UPSIDE DOWN** WIDE

And you can 'mix and match' any number and combination of styles to your own requirements. The total number of possible permutations is over 4,000. And that's not all, each style can be used in any one of 216 sizes in one point increments from 1 point to 216 points! All this is achievable on an unexpanded 520ST with just 512K RAM! Other competing packages require 1024K RAM just to get the larger class of the point of 210 points and extra packages. sizes above 72 point and still can't match all of the variations

Publishing Partner is a trade mark of SoftLogik Corp™.

Publishing Partner contains the power and features that you would expect to find on a dedicated word processing package. In addition it includes facilities which a professional typesetting machine would offer. For example the program can cope with 216 different type sizes, with over 4,000 style variations of each one. The following are some of the facilities you will find within the capabilities of Publishing Partner:
\* Adjust margins for any column

Change block to uppercase or lowercase Change margin indents

Character spacing from -128 to +127 Copy text to and from the buffer GEM based

Import and export files

Insert and delete pages
Justifies right/left/centred as you type

Justifies to the character/word Kerning from -128 to +127

Line spacing/leading in ½ points from -64 to +57 Link columns together

Macros Manual Hyphenation

Manual Hypneration
Merge files together
Optional grid & ruler display
Over 4,000 type style variations of each font
Page numbering
Pica, Inches or Centimetre measuring system

Print to paper vertically or horizontally Read & merge any ASCII file

Search and replace

Tabs for charts/tables
Unlimited headers & footers

User definable page size

User variable superscript/subscript characters

PAGE LAYOUT
Whatever you require, custom logos, unique borders, unusual letterheads etc. Publishing Partner is your solution. After all, it was specially designed by professionals who realize that there's more to your

computer than just typing letters.
\* Accurate to 3 decimal places

Adjust character size from 1 to 216 points

Auto text flow between columns

Change columns on finished page Display 15%-1500% of original size

Display actual size

Display multiple pages/rulers/text routing Layout multiple columns

Print to disk

Set auto text routing

Snap to guides

Superimpose text on tint or tint on text

We have already told you how powerful Publishing Partner is and how easy it is to use. However, the recipients of your finished work will only be able to gauge the package by the end results of your work. The true test of any Desktop Publishing software is in the output it produces and it is here that Publishing Partner excels. With its graphics capabilities and the thousands of type styles it produces, there is no end to the design possibilities which you can create. And, with drivers for a variety of printers, including Postscript at no extra charge, you can be sure that you will be able to output in the quality your work deserves. The output quality is truly remarkable. But don't just take our word for it. Before you go any further with your enquiries into Desktop Publishing, return the coupon below for samples of Publishing Partner and the Atari range of ST computers. We don't expect you to take our word for it. We want you to see for yourself how Publishing Partner and the Atari range of ST computers. We don't expect you to take our word for it. We want you to see for yourself how Publishing Partner outshines the competition. So, complete and return the coupon today. Remember, SEEING IS BELIEVING!

Not only can you load any Degas, N-Vision, Neochrome or digitized pictures into your Publishing Partner files, you can also enlarge or reduce them for an exact fit. Or, you can copy just a section of a picture and then paste it into your document as many times as you want. You can still go back and resize it at any time or crop it to delete unwanted areas.

\*3 types of line ends, square/rounded/pointed \*7 types of line which are all editable.

\*7 weight lines ranging from ½pt to 6pt
\*40 fill patterns each with a border option making a
total of 80 fill options

Ability to produce separations for 2 colours

Copy graphics to and from clipboard

\*Cut, paste, copy or crop graphics
\*Import graphics from third party graphic programs
such as Degas, Neochrome, N-Vision or any art pro-

gram that produces compatible ASCII files Select colours to use and print with

Toolbox features include: Circles, ellipses, boxes, rounded corner boxes, horizontal/vertical lines, diagonal lines, polygons and free hand drawing

**OUTSTANDING OUTPUT** 

Publishing Partner is a unique program with a large variety of printer drivers for both laser and dot matrix printers. Dot matrix is supported in both 80 column and 132 column mode, so you could even produce a tabloid width newspaper (11½" wide) on a wide body printer. Drivers are also available for the new technology 24 pin dot matrix printers which can give a fine resolution of 360×360 compared with laser printers at 300×300. The current drivers (included FREE with the program) are as follows with new ones being written on a weekly basis:

| oning withton on a woonly bacie. |              |
|----------------------------------|--------------|
| PIN DOT MATRIX                   | (Various Res |

\* Atari SMM804
\* Blue Chip M120/10
\* Cal Abco Legend 880
\* C Itoh Prowriter

Mannesman Spirit-80
NEC 8023
Panasonic KXP
Star Gemini & SG

9 PIN DOT MATRIX

\* Citizen MSP \* Epson RX/FX/EX

(240×216 Res)

Mannesman Tally MT
Star NX/SD (240×288 Res)

18 PIN DOT MATRIX

\* Okidata Microline 293 (360×180 Res)

24 PIN DOT MATRIX

\* Epson SQ \* Toshiba P321

\* C Itoh C-715 \* Epson LQ

24 PIN DOT MATRIX

(360×360 Res) NEC XL new series

(300×300 Res) et mode 1½Mb RAM

LASER PRINTERS Centronics PP-8 in Epson or H.P. Laserjet mode Any other H.P. Laserjet compatible with 1½Mb RAM QMS PS800 or Apple LaserWriter - Postscript Any other Postscript compatible printer

OFFICIAL WERSION
The official UK version of Publishing Partner has a pound (£) sign as a standard part of its character set. Other versions have also been imported unofficially from the USA and have a dollar (\$) sign instead of a £ sign. These versions will not be supported by the UK distributors or their dealers. The UK version also contains clip art, different fonts and a full range of printer drivers. Ensure that you buy the official UK version, not an unofficial import with incorrect characters.

39

(+VAT=£159.85)
Publishing Partner is available from Atari ST Dealers throughout the UK. If your local dealer does not have Publishing Partner in stock, it can be obtained by mail order (Postage & Packaging free) from:

SILICA SHOP Ltd, 1-4 The Mews, Hatherley Road, Tel: 01-309 1111

|    | N    |     |     |     |    |    |     | 1  |   |    |    |     |     |    |    | 2  | E   |    |      |      |     | -   |    |     |     |      |     |    |    |    |    |
|----|------|-----|-----|-----|----|----|-----|----|---|----|----|-----|-----|----|----|----|-----|----|------|------|-----|-----|----|-----|-----|------|-----|----|----|----|----|
| To | Sili | ica | Sho | n l | td | De | ent | АТ | S | TR | 12 | 87. | 1-4 | TI | ne | Me | ws. | На | athe | erle | v F | Roa | d. | Sid | cui | o. K | (en | t. | DA | 14 | 4C |

Please send me further details on: DESKTOP PUBLISHING

Mr/Mrs/Ms: Initials: Surname:

Address:

Postcode:

I am interested in the Atari ST I already own an Atari ST

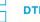

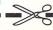

Product: Terrorpods Price: £24.95

Supplier: Psygnosis, First Floor, Port of Liverpool Building, Liverpool L3 1BY.

Tel: 051-236 8818

PSYGNOSIS is rapidly building up a reputation for producing superb ST games software. Its latest product, Terrorpods, is another stunning piece of work, following in the footsteps of Barbarian which wowed games players a couple of months back.

Terrorpods features amazing graphics and digitized sound effects

graphics and digitised sound effects

graphics and digitised sound effects that will blow your socks off – boot up the game, turn the sound right up and you'll think world war three is taking place right in your living room!

The action is a futuristic arcade adventure staged within a large crater on the bleak and barren asteroid Colian. This inhospitable place, way out on the edge of System 7 on the other side of the galaxy, is immensely rich in

rare minerals.

Many mining colonies have been set up to exploit the asteroid's natural resources. There is detonite, a powerful explosive; quanza, an energy giving crystal with the almost magical properties of regenerating damaged molecular structures; zenite, a metallic molecular structures; zenite, a metallic ore capable of storing powerful magnetic fields; and aluma, the hardest known metal.

There are 10 colonies in all, and each has its own fuel dumps, resource centres, mines, component manufacturing centres and radio beacons. Short range shuttles are used to transport the minerals and components between the settlements and they go about their business under automatic control.

Suddenly, a massive Empire Mother

Suddeny, a massive Empire Mother Ship – the most feared craft in the uni-verse – appears and holds a geo-stationary orbit above the cratex. The Empire plans to take control of Colian and enslave all its inhabitants.

Spoilers and the dreaded terrorpods descend from the Mother Ship and set about destroying the ground-based installations. The terrorpods are large, menacing, mechanical monsters of immense destructive power that walk about the surface on three spindly legs.

This is where you come in – your task is to defend Colian from these marauding monsters. Your craft is a Defence Strategy Vehicle (DSV) which also carries a small trading drover on board.

board.
Your view is out of the main window of the DSV and you can see the many installations on the crater floor and the shuttles buzzing between them. The crater rim can be seen in the distance and the Empire Mother Ship hangs in the sky above.

Around the edge of the window are your instruments, providing vital information on the state of your resources, energy banks, fuel and so on.

A cursor can be moved about the window and pointing at an object and pressing the left mouse button reveals its function.

The function keys transport you between the 10 mining colonies and you can move your DSV around the crater using the mouse or cursor keys.

Exploring the surrounding area consumes fuel and you have a limited

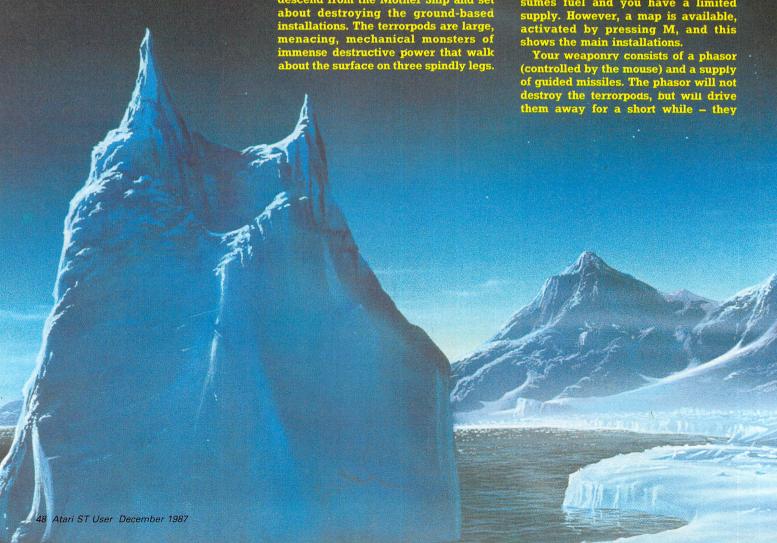

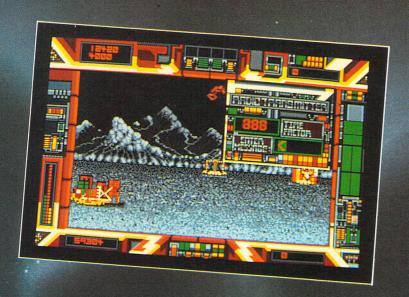

appear to melt down to a small disc which is then transported up to the mother ship.

A missile can be used to permanently wreck a terrorpod, leaving a battered, empty hulk standing on the crater floor.

Both the phasors and missiles Both the phasors and missiles require the powerful explosive, detonite, and you have only a limited supply. The phasors require very little so you're free to blast everything in sight, but the missiles, require large amounts for their warheads and after two shots will have consumed most of your stock. So you must pick your targets carefully.

When a missile is activated a small launch control screen scrolls into view and you must keep an erratic pair of pointers on target while a timer counts down to zero. It's all too easy to miss and this wastes valuable detonite.

Your DSV isn't simply a weapon of

destruction — it can be used to repair installations damaged or destroyed by terrorpods. An energy beam created from your store of quanza crystals restores a damaged area to working order when directed at it.

At first sight, Terrorpods appears to be a shoot-'em-up and it's great fun going round blasting everything in sight. However, you won't last very long playing like this as the fuel and detonite will soon run out.

What Psygnosis has done is to introduce a trading facility and this adds far more depth to the game. You start off with a supply of fuel, detonite, quanza, zenite and aluma. You can send out a small drover from your DSV send out a small drover from your DSV to make contact with the mining colonies and various installations, some of which may be willing to trade items with you.

For instance, a fuel refinery may have a surplus of fuel and a dearth of

OFTWARE REVIEWS

*.....* 

zenite. You can then exchange some of your zenite for fuel when your tanks

are nearly empty.

Every item has an exchange rate or Every item has an exchange rate or value and this will vary from installation to installation. So, aluma is relatively cheap to an aluma mining colony, yet valuable to a detonite storage depot. This means you can buy goods cheaply at one place, travel to another and sell them where they are relatively scarce and very pricey.

This enables you to build up your supplies when they are low. Your detonite for the missile warheads is rapidly depleted and you'll need to trade to buy more. Be warned though – while you're busy trading, the Mother Ship is constantly blasting you and the terrorpods are destroying your mining installations.

The graphics and sound effects are

The graphics and sound effects are among the best you'll see on the ST and I can thoroughly recommend Terrorpods – it's a superb game. My only complaint – and this is true of most ST complaint — and the grades — is that it is a bit pricey.

Julie Boswell

| Sound           | 10 |
|-----------------|----|
| Graphics        |    |
| Playability     |    |
| Value for money |    |
| Overall         |    |

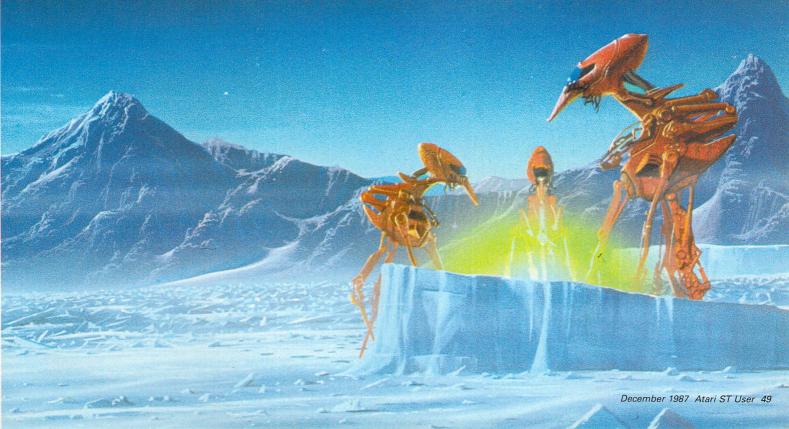

Program: Amazon Price: £19.95

Supplier: Audiogenic, 12 Chiltern Enterprise Centre, Station Road, Theale,

Berkshire RG7 4AA. Tel: 0734 303663

AMAZON, a text and graphics adventure in the traditional mould, is not a new game. In fact I first saw it on the market for the Commodore 64 way back in 1985. Now it has been converted for the ST.

As Amazon was written by science fiction author Michael Crichton, who is perhaps better known for such novels as The Andromeda Strain and The Terminal Man and his films, Coma and The Great Train Robbery, I had fairly high expectations.

Unfortunately, Amazon, while quite a good adventure, never lives up to its initial promise.

The game gets off to an inauspicious start. Once the program has loaded, the title screen appears – simply a list of credits. Although the instructions say that pressing G will commence the game, Amazon stubbornly refuses to even consider beginning until a lengthy tune has finished playing.

The adventure opens in the communications control room of National Satellite Resource Technology, a hush-hush research group for which you work. An anxiously awaited satellite transmission from the NSRT Amazon field team is just coming in.

As you scan the three separate views of the transmitted scene, it is clear something has gone horribly wrong. The bloodstained bodies scattered around the jungle can mean only one thing – the entire Amazonian team has been massacred.

And even as you look, a warpaint-daubed face fills the monitor screen, looming closer before the transmitted scene goes blank.

Your boss, Murphy, immediately summons you into his office to tell you he is assigning you to investigate the murders. Refuse the assignment or dither about in Murphy's office and you're kicked out of the game and you're again faced with the lengthy musical introduction unless you had the foresight to save the game beforehand.

During the short session with Murphy, another slight game weakness revealed itself. Among other things, he asks if you're scared of going on the mission. Being a bit of a smart alec (as well as a crafty games tester), I answered his question with the totally illogical response, "macaroons" to which the game came back with "Murphy nods understandingly".

Now either Murphy knows something about macaroons that I never suspected, or else this is a bit of sloppy programming. In fact, Murphy nods understand-

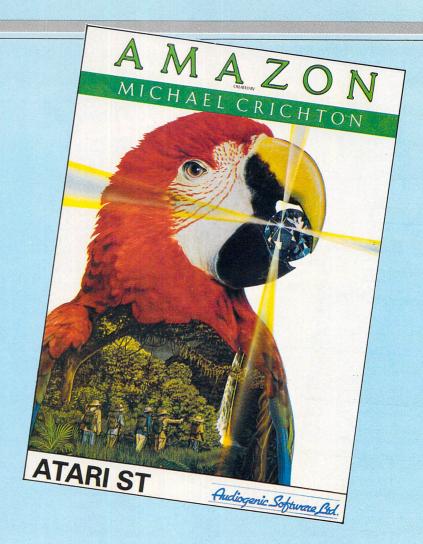

### Jungle adventure

ingly at any response to that particular question.

Your immediate task is to fly over to Miami where you must contact a professor Beneker of the Archaeological Institute. On arrival at Miami airport, a taxi driver offers to take you, but suggests that since it doesn't open until later, you might be better going to a hotel.

If you accept his advice, you end up being mugged by him and it is back to square one again. No hint of a warning is given, which strikes me as a little unfair.

However, if you refuse the cabbie's advice, he'll take you to the institute without further hesitation. But it looks like you're too late anyway – an ambulance and police cars are parked outside when you draw up. It turns out the Prof has been murdered. Somebody is one step ahead of you.

Inside the institute, you can rummage around the Professor's office for anything useful. What you will certainly find handy is a parrot called Paco. When you open his cage, he flies to your shoulder and remains there.

If at any time during the game you should require a hint, simply typing PACO will cause the parrot to assist, though he's not always right. In addition, the documentation contains some coded clues.

Back at the airport, you're given a

pretty substantial amount of equipment for your next stage. Before Paco can squawk, "Who's a pretty adventurer, then?" you've parachuted into the heart of the Amazon jungle.

One of the less pleasing elements of Amazon is the slowness at certain times, generally at major turning points in the adventure. Here, either a piece of text is printed slowly down the screen or a snatch of music issues forth and continues to burble away until it is good and ready to let you continue. There's nothing to do but sit and wait it out.

The graphics are fairly simple pictures of certain locations and events. Despite its purported authorship, the textual descriptions are somewhat terse, although there are some signs of originality in the plotting and execution. The command parser is reasonably good and the vocabulary adequate.

While this two-disc adventure is entertaining enough fare, it doesn't come up to the standard of Perry Mason or Fahrenheit 451, two other recent ASL adventure releases. Worth a play though.

**Bob Chappell** 

| Presentation               | 6        |
|----------------------------|----------|
| Atmosphere                 | 5        |
| Puzzlement                 | <i>T</i> |
| Value for money            | 5        |
| Value for money<br>Overall | 6        |

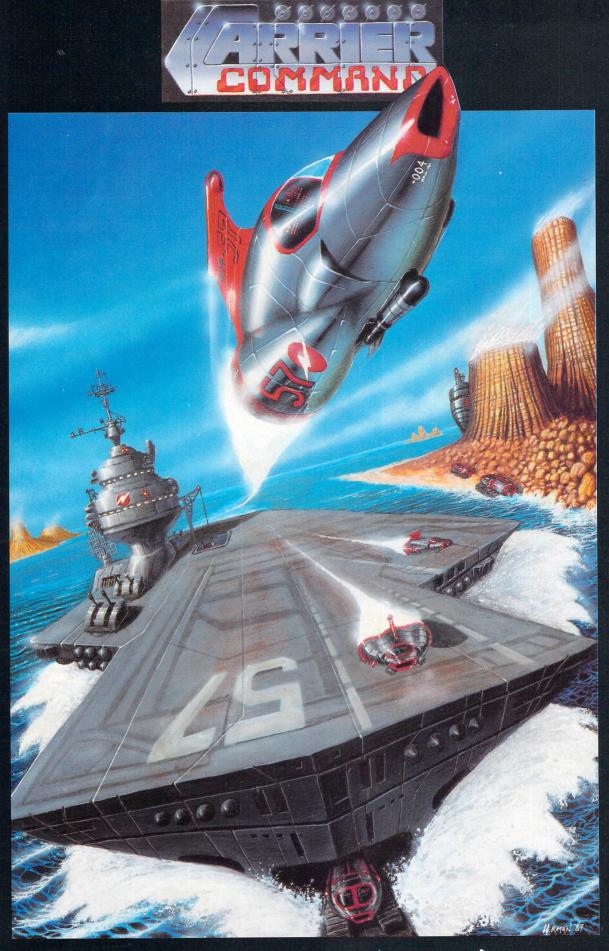

Rainbird Software 74 New Oxford Street London WC1A 1PS Tel: 01 631-5373 Coming soon on the Atari ST at £24.95

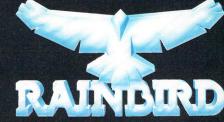

Rainbird Software and the Rainbird logo are trademarks of British Telecommunications plc Available from Telecomsoft Mailorder, P O Box 394, London N8 0QR

Tel: 01 348-8618

### Miner arcade hit

Program: Skull-Diggery
Price: £19.95
Supplier: Nexus, DSB House, 30 The High
Street, Beckenham, Kent BK3 1AY.
Tel: 01 658 5723

DON'T let's beat about the bush. Despite its title, this is really a near-clone of our old friend Boulder Dash (which in turn was not a million miles away from the original Dig-Dug), with a touch of Gauntlet and Pac-Man thrown in for good measure.

Still, there's rarely anything new under the sun and in my book there's nothing wrong with a little harmless imitation provided the look-alike has something new to offer – and this one has.

Skull-Diggery has you tunnelling away through no less than 100 caves. In each one there are treasures to be collected, creatures to be avoided and some mindbending puzzles to be solved.

At first sight the differences between this game and Boulder Dash are marginal. The little foot-tapping figure of Rockford is replaced by what looks like a lecherous Pac-Man – a grinning, blackeyed, chubby head which turns to face in one of the four directions it can move (north, west, south and east).

Instead of boulders there are skulls,

but disappointingly, no satisfying crash as they come tumbling down when undermined.

There are more creatures than you'll find in Boulder Dash and they are also far better graphically animated. In places the action gets very frantic as nasties come pouring out in hot, if not always intelligent, pursuit.

Where this game really scores is in its simultaneous two-player mode – Gauntlet fans please note. In this, you and a pal can really set to work with a vengeance, working on a split screen either as a team or in competition against each other.

If at any time the going gets too contentious, either of the players can be exterminated by a single keypress – the player's character that is, the game's not that competitive!

There are many hazards within the caves including exploding crystal bats and crazy ghosts that follow your excavated paths, creeping vines and stone walls – breachable by an explosion.

Also featured are undiggable earth, walls that react to being hit by a falling object and escape tunnels that appear when you've collected a required number of diamonds. An extra life is awarded on gobbling up any cup-cakes found in the caves.

The game can be played with joystick

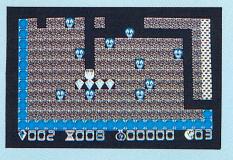

or keyboard (two-player mode offers play with two joysticks or joystick and keyboard) and you can start on any of five different screens up to screen 16.

For some reason, the programmers seem to have forgotten to turn the disc drive off when the game has loaded. Turning the drive off manually didn't seem to interfere with the game so you may want to do the same unless you find a whirring drive undistracting.

Like its predecessor, Skull-Diggery turns out to be highly addictive and, with 100 screens to conquer, it's going to take a long time to complete, even in two-player mode.

Harmless, contagious, dotty fun – definitely worth buying.

**Bob Chappell** 

| Sound           | 7     |
|-----------------|-------|
| Graphics        | 8     |
| Playability     | 9     |
| Value for money | 9     |
| Overall         | 9     |
|                 | Sound |

### A good bet

Product: Vegas Cambler Price: £24.95 Supplier: Eidersoft, The Office, North Okendon, Upminster, Essex. RM14 3QH Tel: 0708 856468

HAVE you ever had the urge to fly to Las Vegas and blow all your hard-earned savings in one wild night in a casino? A much less painful way of doing just that is now available for ST owners.

Vegas Gambler, from California Dreams, is a suite of four programs – Blackjack, Poker, Roulette and a Slot machine. A 43-page manual is included which gives information not only on running the program, but also about the rules of the various games.

The graphics do full justice to the ST's capability – the picture playing cards have got to be seen to be believed. The sound is very well done too. When moving between gaming rooms you are accompanied by the swinging strains of Scott Joplin's ragtime melodies.

A lot of effort has been spent by the writers to provide a high degree of real-

ism. When playing the slots, you have to pick up a coin using the mouse and pointer, place it in the slot and then pull the handle. If you let go of the coin before you've reached the slot it falls to the floor as it would in real life.

The slot machine is of the multi-winline variety. For each coin you spend, up to a maximum of five at each go, you get one chance of winning.

Blackjack is better known as Pontoon or 21. The object of the game is to get a hand with a higher face value than the gealer's without going over 21.

Roulette is the fastest way of winning – or losing – your money, even with the house limit of \$200. As you watch the wheel spin, waiting for the ball to drop into a numbered slot, you can feel the beads of perspiration break out on your forehead.

The only game which disappointed me was Poker. Although well programmed with good graphics, it's the slot machine version which can be seen in many arcades. You have only one chance to better your hand and there is no raising of bets

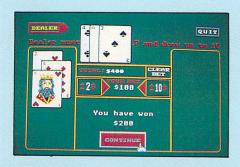

When you start the game you are given \$500. Your winnings and losses are carried with you between rooms – so if you win \$200 on the slots and decide to go to the Blackjack tables you will take \$700 with you.

Vegas Cambler is a nice relaxing way to spend an evening. All the excitement of Caesar's Palace is there – but in the morning you are still solvent and you don't have to drive off into the sunrise in your Volkswagen Golf.

**Ken Hughes** 

| Sound           | 9 |
|-----------------|---|
| Graphics        | 9 |
| Playability     | 9 |
| Value for money |   |
| Overall         | 9 |

**LOTUS PLUS GEM'**Probably the most impressive program to have been released so far for the Atari ST range, VIP Professional is an extremely easy to use, integrated spreadsheet, database and graphics program which is identical both in features and commands to Lotus 1-2-3™. To give you the best program possible on your Atari ST, VIP Professional integrates the three essential applications of Lotus 1-2-3™ with the smart face of GEM. The same spreadsheet analysis, information management and extraordinary business graphics are all combined in one easy to learn, affordable package. What's more, VIP Professional not only has all the features of 1-2-3<sup>TM</sup>, you can also type the same commands to do the same things. Or, better still, you can use a mouse to make it even simpler! VIP requires only one disk drive to operate and also works with a hard disk drive. It is

(+VAT=£228.85)

compatible with both monochrome and colour systems. Probably the most surprising feature of VIP Professional is not its total compatibility with Lotus 1-2-3™, nor its ease of use with the GEM environment, but its price. Lotus 1-2-3™ for the IBM PC AT costs £395 (+VAT=£454.25), whereas VIP Professional for the Atari ST range of computers is a mere £199 (+VAT=£228.85). That's nearly HALF PRICE!

SPREADSHEET

VIP Professional was modelled after the powerful, best selling

Lotus 1-2-3™ program. It has every feature, every command of
that program. In fact, the experienced 1-2-3™ user will feel that program. In fact, the experienced 1-2-3<sup>TM</sup> user will feel right at home using the same keystrokes. But this version is made even easier to use by adding the user friendly face of GEM, so the beginner can use it right away. If you want to do your home budgets, financial planning, or sophisticated business inventory control or budget modelling, VIP Professional will fit the bill. And you can freely use 1-2-3<sup>TM</sup> or VIP Professional files created on other computers in VIP Professional on your Atari ST. And Professional is not only flexible, it's powerful too, with a full 8,192 row by 256 column worksheet to use with up to a massive 4Mb of memory. (Note: Lotus 1-2-3<sup>TM</sup> has only 2,048 rows).

VIP Professional includes a powerful data manager to arrange, store and analyse your important information. It can be used to store your home or business records and do extensive searches, sorts and comparisons. It allows up to 8192 records, with up to 256 fields and queries and 256 search criteria. The database manager can be used in conjunction with the spreadsheet commands to add greater power to the database facilities including sorting specific ranges of the database. You can also specify how you sort files, from the highest value to the lowest value (or from the lowest to the highest), or alphabetically (forwards or backwards). The graphics part of VIP Professional can be used to show trends in the database or other information. With its powerful statistical functions it has almost limitless power.

statistical functions, it has almost limitless power.

VIP gives shape to your figures by letting you graph your data into six different types of graphs, in startling colour or black and white. Pie charts, bar graphs, stacked bar graphs, line graphs, scatter graphs and X/Y graphs. You can graph your spreadsheet or database data to give instant professional presentations. Your graphs will change instantly as you change the data. When creating a graph you may specify a main heading, a sub heading and a third title at the base of the graph. The necessary scales can be defined either by the user or automatically created. In pie graphs, the most important section of the pie can be separated from the other sections to draw attention to its importance. You may save graphs individually on disk for use at a later date. You can also print your graph on any Epson compatible dot matrix printer.

- VIP Professional has 'Instant Help' so you can find more information instantly.
  VIP calculates to a full 300 digits against Lotus 1-2-3" which only calculates to 100.
  VIP allows for 256 Query Fields against only 32 allowed by Lotus 1-2-3".
  VIP has a complete GEM interface, for ease of use, unlike the text of Lotus 1-2-3".
  VIP allows different fonts and has an on/off cell grid. Not found in Lotus 1-2-3".
  VIP supports greater memory and larger spreadsheets than Lotus 1-2-3".
  VIP graphs and worksheet can be viewed together. Pie charts can be exploded.
  VIP can accept any. WKS files from Lotus 1-2-3" without modification.
  VIP displays all spreadsheet information in user-sizeable GEM windows.

- VIP can be manipulated using either the keyboard or the user friendly mouse. VIP is currently available for the AMIGA, ST and APPLE IIc, IIe and IIGS.

OFFICIAL UK VERSION
The official UK version of VIP Professional has a pound (£) sign as a
standard part of its character set.
Otherwises have also been impo Other versions have also been imported unofficially from the USA and have a dollar (\$) sign instead of a £ sign. These versions will not be supported by the UK distributors or their dealers. Ensure that the VIP you buy is the official UK version, not an unofficial import with incorrect characters.

I already own an Atari ST

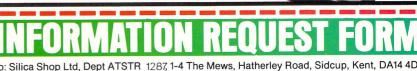

Up gategroted Spreadsheet

/IP Professional is available from Atari ST Dealers throughout the UK. If your local deale does not have VIP in stock, it can be obtained by mail order (P&P free) from:

SILICA SHOP Ltd, 1-4 The Mews, Hatherley Road Sidcup, Kent, DA14 4DX Tel: 01-309 1111

All comparisons made to Lotus 1-2-3™ are to version 1A

|           | p Ltd, Dept ATSTR 1287, 1-4 The Mews, Hatherley Road, Sidcup, Kent, DA14 4DX |
|-----------|------------------------------------------------------------------------------|
| Please se | end me further details of VIP Professional for the ST                        |
| Mr/Mrs/Ms | : Initials: Surname:                                                         |
| Address:  |                                                                              |
|           |                                                                              |
|           |                                                                              |
|           |                                                                              |
|           | Postcode:                                                                    |
| Lam inte  | erested in the Atari ST                                                      |

Product: Addictaball Price: £14.95

Supplier: Alligata Software, 1 Orange

Street, Sheffield S1 4DW.

Tel: 0742 755796

Product: Impact Price: £14.95

Supplier: Audiogenic Software, Winchester House, Canning Road, Harrow HA3 7SJ.

Tel: 0734 303663

A HISTORY lesson for our younger readers: In the beginning there was Breakout. Then came Super Breakout. Many years later the software houses, having learned their lesson from the record industry, decided to re-release the old original and call it Arkanoid.

This proved to be so popular everyone wanted to jump on to the bandwagon and a follow-on program was required – hey presto! – let's revive Super Breakout.

True, the latest releases from Alligata and Audiogenic are as far removed from Super Breakout as Star Glider is from Space Invaders, but the theory still holds good.

In Alligata's Addictaball you have control of a bat and are expected to keep a ball in play, knocking bricks out of various objects. You can acquire laser guns plus ammunition and a thruster drive for your bat with fuel along the way. These accessories are essential to completion of the game and you are given five lives to complete the task.

The base line at the bottom of the screen is closed initially so the ball will bounce off it and return to the playing area. Certain bricks release fireballs when hit and if these aren't intercepted by your bat they will burn holes in your lower defences – all eye watering stuf!

Most of the bricks are as harmless as the common or garden red house variety – others fight back. There are some tasty black ones bearing a skull and crossbones: These will take a section of your base line with them as they scroll off the bottom of the screen.

Others release extra fuel or ammunition, rebuild a section of the lower wall or halt the scrolling for a short while. One

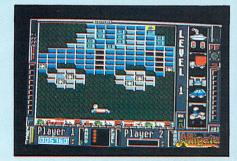

Addictaball

# Another brick in the wall

particularly unpleasant species releases little red or green video nasties that will destroy your bat if they come into contact with it – they can be shot down if you have enough ammunition.

Each level has a theme associated with it. Level one is transport orientated, the second concentrates on sport, level three is the flags of all nations and so on. The bricks form shapes that match the theme – cars, lorries, bikes, footballs and pool tables or whatever.

All you have to do is catch the fireballs, shoot the nasties, avoid approaching bricks and other moving objects and dodge the radio. The radio?

Yes, there's an old-fashioned radio – actually it's a secret hyperspace transporter according to Alligata – floating down the screen at odd places in the game.

It's invincible from below, but if you can arrange for your ball to hit it enough times on the top of its bakelite case, you will be miraculously transported to the next stage of your present level.

Impact, from Audiogenic, arrived in the Atari ST User office on a wintery Thursday morning. I loaded the disc, turned the monitor sound to full and was immediately surrounded by the entire Atari ST User staff.

If I could have found a way of connecting a coin slot to my ST I would now be driving round in a Porsche Turbo instead of my Citroen 2CV. It was only by imposing extreme self-discipline that this issue reached the news stands at all.

Impact is more like the original Breakout, but with additions. As well as the brick-built shapes, there are many varieties of alien floating around the screen. They are mostly harmless – you can hit them with your bat and kill them for 100 points, or simply ignore them.

There are only two ways in which you can lose a life – miss the ball with your bat or commit suicide by blasting a reflective brick with your laser and catching the beam on its return journey. Unfortunately you don't know it's a reflective brick until you hit it.

Certain aliens drop tiny yellow stun bolts and if one of these touches your bat you are immobilised for about one second. – and the ball can travel quite a long way in that time.

You start the game with five lives and your bat. An extra life is gained with each 50,000 points or, on some screens, by knocking out bricks with letters on them to spell BONUS in the right order.

As you destroy the bricks, some of

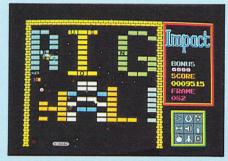

Impact

them will release a yellow token which floats down the screen. Collect them with your bat and you can trade them in for extra weapons. One token buys you a slow ball, two gives you a magnetic bat and so on.

If you get through a screen with any unused tokens they are taken off you and an extra 1000 points per token is added to your score. If you lose a life, any weapons bought are lost, but unspent tokens are still available.

Impact comes with 80 predefined screens. If you get through these there are another 48 which you can design yourself.

After every 10 screens you are given a password which, if entered at the start of the game, takes you straight to the level where you were given the code.

There are sound effects in both games, but Impact's are really stunning – each time the ball bounces off an object a set of musical notes is played – a case of striking the right chord. The visual displays make excellent use of the ST's astounding graphics.

If you liked Arkanoid you'll love Addictaball and Impact – they don't need strategy, planning or complicated game play, just pure, unadulterated, mindless violence

**Peter Hartley** 

| Addictabal      | 1        |
|-----------------|----------|
| Sound           | <i>7</i> |
| Graphics        |          |
| Playability     | 8        |
| Value for money |          |
| Overall         | 9        |

| 10 |
|----|
| 9  |
| 10 |
| 10 |
| 10 |
|    |

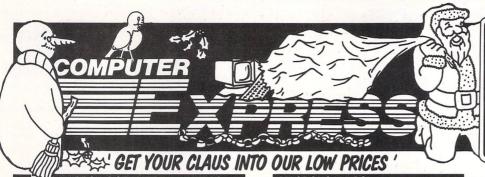

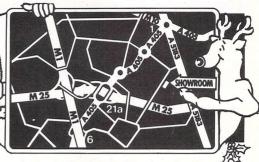

| ////P2755 GEI YOUK CL                                                                               | <b>4US</b>   | IN           |
|----------------------------------------------------------------------------------------------------|--------------|--------------|
| NARROW DOT MATRIX PRINTE                                                                            |              | 3.4          |
| Epson LX800 - The Brand New Best Seller!                                                            |              | £189         |
| Star NL10 - The Number Two Seller-Best Spec<br>Panasonic 1081 - 120cps & 80 col - A winner!         |              | £178<br>£139 |
| Epson FX800 - Brand New! 240cps! Wow!                                                               |              | £293         |
| Epson EX800 - 300cps & 80 column-Super Fast!<br>Seikosha MP1300AI - 300cps!                         |              | £373<br>£299 |
| Seikosha SP180 - 100cps Bus a Great Pricel                                                          |              | £149         |
| Seikosha SP1200 - 120cps (Seiko-Epson owns Seiko<br>MP 165 - Cheap Fast And Good Quality 180cps     | isha) .      | £189<br>£169 |
| Oki Microline 182 - The Number 2 Brand                                                              |              | £184         |
| Oki Microline 192 - Perennial Favourite                                                             |              | £279         |
| WIDE DOT MATRIX PRINTERS                                                                            |              | 2070         |
| Star NX15 - The New Wide-body NL10!<br>Star NR15 - Replaces the SR15-A Great Mover                  |              | £273<br>£385 |
| Panasonic 1592P - A Real Bargain, Mate!                                                             |              | £350         |
| Panasonic 1595 - The Panasonic Favorite<br>Epson FX1000 - Brand New! Replaces FX105                 |              | £450<br>£379 |
| Epson EX1000 - 300cps & 136 column-Super Fast! .                                                    |              | £498<br>£389 |
| Seikosha MP5300AI - 132col Version of MP1300<br>Seikosha BP5420 - 420cps Draft - 106 in NLQ         |              | £389         |
| MP 200 - 200cps! 132 column!                                                                        |              | £259         |
| MP 201 - 132 column 200cps Oki Microline 193 - Worth A Look                                         |              | £294<br>£359 |
| Oki Microline 293 - Worth A Long Look                                                               |              | 2608         |
| 24-PIN DOT MATRIX PRINTERS                                                                          | S            |              |
| Epson LQ800 - Letter Quality-24 Pin Printhead                                                       |              | £419         |
| Epson LQ1000 - Letter Quality-24 Pins-132 Col<br>Epson LQ2500 - This one is really good!            |              | £558<br>£689 |
| Epson LQ850 - Brand New 24-Pin, Due Out Soon                                                        |              | Call         |
| Epson LQ1050 - Brand New 132 Column 24-Pin LQ<br>Seikosha SL80 - 150cps Draft - 50cps LQ            |              | Call<br>£280 |
| Star NB15 - The big, up-market Star 24-pin 300cps .                                                 |              | £598         |
| Star NB24-15 - Similar to above, but 216cps                                                         |              | £517<br>£413 |
| Star NB24-10 - 80 column 24-pin winner<br>NEC P6 - Good Buy                                         |              | £379         |
| NEC P7 - One of the Best Sellers Ever - 24 pin                                                      |              | £441         |
| DAISY WHEEL PRINTERS                                                                                |              |              |
| Star Power Type 18cps - The Current Cheap One!                                                      |              | £179         |
| Juki 6100 - 20cps - Very Popular, still no. 1<br>Juki 6200 - 30cps - Still Popular                  |              | £253<br>£393 |
| Juki 6300 - 40cps - Very Up-Market                                                                  |              | £639         |
| <b>COLOUR &amp; INK JET PRINTERS</b>                                                                |              |              |
| Okimate 20 Thermal Printer                                                                          |              | £159         |
| Juki 5520 - The Market Leader - Fast!<br>Epson EX-Series Colour Option                              |              | £335<br>£55  |
| NEC P565XL - Heavy-Duty Office Favorite!                                                            |              | £740         |
| Epson LQ2500 Colour Option/Makes LQ2500 Colour<br>Seikosha MP1300 Colour Kit/Makes MP1300 Colour    |              | £55<br>£87   |
| Epson SQ2500 - Ink your jet with this one!                                                          |              | £970         |
| PLOTTERS, DIGITIZERS & LAS                                                                          | ERS          |              |
| HP LaserJet II - Newer, Better, Cheaper!                                                            | £            | 1945         |
| Cherry A3 Digitizer Tablet                                                                          |              | £454<br>£600 |
| Roland DXY-990A Plotter                                                                             |              | £922         |
| Roland DPX-2200 A2 Flat-Bed Plotter<br>Epson CQ3500 - Brand new with HP Emulation!                  | 2            | 2800<br>1222 |
| RIBBONS                                                                                             |              |              |
| Epson FX80/85/800/LX800 (also MP165, Juki 5510)                                                     | £4.75        | each         |
| Longbow FX80/85/800/LX800 compatible ribbon                                                         | £2.80        | each         |
| Epson EX-series cartridge ribbon<br>Longbow Oki 182/192/193 compatible ribbon                       | £7.51        | each         |
| Longbow NEC P3-P7 black compatible ribbon NEC P-6 black ribbon                                      | £4.85        | each         |
| NEC P-6 black ribbon                                                                                | £7.88        | each         |
| Star NL10 cartridge ribbon                                                                          | £4.66        | each         |
| Longbow LQ800 compatible ribbonNOTE: The minimum quantity for ribbon orders is three                | £2.99        | each         |
| CABLES AND THINGS                                                                                   | se (5) driit | s.           |
|                                                                                                    |              | 010          |
| IBM-Compatible Centronics Parallel Cable (Round) . BBC Centronics Parallel Cable (Ribbon)           |              | £12<br>. £8  |
| Two-Way Printer T-Switch                                                                            |              | £45<br>£21   |
| 80 Col Printer Stands                                                                               |              | £85          |
| AMSTRAD PC                                                                                          |              |              |
| Amstrad 1512 Single Floppy/Mono Monitor                                                             |              | £375         |
| Amstrad 1512 Double Floppy/Mono Monitor                                                             |              | £475         |
| Amstrad 1640 Single Floppy (Colour Monitor 640k) .                                                  |              | £587<br>£680 |
| Amstrad 1640 20mb Hard Disk (Colour Monitor 640k)                                                   | )            | €950         |
| Amstrad 1640 Single Floppy ECD (EGA Colour 640k)                                                    |              | £720<br>£815 |
| Amstrad 1640 Double Floppy ECD (EGA Colour 640k<br>Amstrad 1640 20mb Hard Disk ECD (EGA Colour 640k |              | 1075         |
| Amstrad 1640 Single Floppy (Mono Monitor 640k)                                                      |              | £450<br>£540 |
| Amstrad 1640 Double Floppy (Mono Monitor 640k) .<br>Amstrad 1640 20mb Hard Disk (Mono Monitor 640k) |              | £810         |
| SPECIAL OFFERS                                                                                      |              |              |
| LX-86 Auto Sheet Feed                                                                               |              | 239          |

| OUR LOW PRICES                                                                                                    |                                                                                                    |
|----------------------------------------------------------------------------------------------------|----------------------------------------------------------------------------------------------------|
| MACDOUGALL PC's                                                                                                    |                                                                                                    |
| MacDougall 286 AT 512k 10mz/20mb HD/mono monitor  EPSON PC's                                                                                                    | . £999 E                                                                                                    |
| Energy PC AY-20 Mark II (640k BAM, 20mb HD & EGA)                                                                                                    | £1259                                                                                                    |
| Epson PC AX-40 AT (640k RAM, 1.2mb Floppy, 40mb HD)<br>Epson PC AX-60 AT (640k RAM, 1.2mb Floppy, 60mb HD)                                                                                                    | £1629<br>£2359                                                                                              |
| Epson PCe (20mb XT with keyboard, DOS & mono monitor)                                                                                                    | COOL                                                                                                    |
| TANDON                                                                                                    | £1299 E                                                                                                    |
| PCA 20mb Hard Disk AT (1mb RAM Keyboard DOS Monitor) PCA 30mb Hard Disk AT (1mb RAM Keyboard DOS Monitor) PCA 40mb Hard Disk AT (1mb RAM Keyboard DOS Monitor) PCA 70mb Hard Disk AT (1mb RAM Keyboard DOS Monitor) | £1299                                                                                                    |
| PCA 30mb Hard Disk AT (1mb RAM Keyboard DOS Monitor) PCA 40mb Hard Disk AT (1mb RAM Keyboard DOS Monitor)                                                                                                    | £1499<br>£1699                                                                                              |
| PCA 70mb Hard Disk AT (1mb RAM Keyboard DOS Monitor)                                                                                                    | £2099 A                                                                                                    |
| Target 20mb Mini AT (Complete mono system)  Target 40mb Mini AT (Complete mono system)  PAC-286 (complete EGA AT with removable 32mb hard disk)                                                                     | £1499<br>£1699<br>£2099<br>£1499<br>£1699<br>£1996                                                          |
| PAC-286 (complete EGA AT with removable 32mb hard disk)                                                                                                    | £1996 S                                                                                                    |
| OLIVETTI PC's                                                                                                    |                                                                                                    |
| Olivetti M240 Double Floppy                                                                                                    | £759 6<br>£1092 2                                                                                           |
| Olivetti M240 20mb hard disk) Olivetti Mono Monitor for M240                                                                                                    |                                                                                                    |
| Olivetti 102-key Keyboard for M240<br>Olivetti M380 40mb hard disk Compact System                                                                                                    | £167 Ir<br>£120 Ir<br>£3307 Ir                                                                              |
|                                                                                                    | £3307                                                                                                    |
| SHARP PORTABLES                                                                                                    | P                                                                                                    |
| Sharp PC-7100 20mb Hard Disk Super Twist Screen<br>Sharp PC-7200 20mb 80286 AT (Super Twist & Super Fast!)                                                                                                    | £1399 W<br>£2099 W                                                                                          |
| Sharp PC-7200 20mb 80286 AT (Super Twist & Super Fast!) Sharp PC-4501 Single 3.5in Floppy, 256k, Super Twist Sharp PC-4502 Twin 3.5in Floppies, 256k, Super Twist                                                   | . £699 W                                                                                                    |
| Sharp PC-4500 Series External 5.25in Disk Drive                                                                                                    | . £250 N                                                                                                    |
| TOSHIBA                                                                                                    | £1399 W<br>£2099 W<br>£699 W<br>£875 W<br>£250 M<br>N<br>£3446 P                                            |
| Toshiba T5100 Laptop 40mb 80386 CGA/EGA                                                                                                    | £3446                                                                                                    |
| Toshiba T3100 20mb 80286 Portable                                                                                                    | £2317 p                                                                                                    |
| Toshiba T1000                                                                                                    | £810 S                                                                                                    |
| Toshiba T1200                                                                                                    | £1271 F<br>£810 S<br>£1946 S                                                                                |
| MONITORS                                                                                                    | L                                                                                                    |
| Eizo ER8042H 14in Ultra-High Res EGA Colour Monitor<br>ADI 14in Mono Monitor with Tilt/Swivel Stand                                                                                                    | £336                                                                                                    |
| NEC Multi-sync EGA monitor                                                                                                    |                                                                                                    |
| ATARI                                                                                                    | £459 S                                                                                                    |
| Atari Expandable PC Twin Drive Mono (8088/2)                                                                                                    | £579 E                                                                                                    |
| Atari Expandable PC 20mb Hard Disk Mono (8088/2)<br>Atari 520STFM 512k RAM, disk drive, mouse                                                                                                    | £799<br>£250                                                                                                |
| Atari 1040STF 1mb RAM, disk drive, mouse, no monitor                                                                                                    | £799<br>£250 R<br>£380 W<br>£469 P                                                                          |
| Atari 1040STF 1mb RAM, disk drive, mouse, no monitor<br>Atari 1040STF with Mono Monitor, 1mb RAM, disk drive<br>Atari 1040STF with Atari SC1224 Colour Monitor                                                      | £469 P                                                                                                    |
| Atari SH204 20mb Hard Disk Drive                                                                                                    | £478 C                                                                                                    |
| ATARI TOP SELLING SOFTWARE                                                                                                    | £670<br>£478<br>M<br>M<br>M<br>F<br>F<br>F<br>F<br>F<br>F<br>F<br>F<br>F<br>F<br>F<br>F<br>F<br>F<br>F<br>F |
| Cyber Studio Cad 3D ver 2.0 - It's here at last!                                                                                                    | £64 F                                                                                                    |
| Flight Simulator II - Very Realistic Best Seller VIP Professional (Lotus Clone Gem Version)                                                                                                    | 230 N                                                                                                    |
| Metacomco Lattice C Compiler First Word Plus - Word Processor with Graphics                                                                                                    | £71 N                                                                                                    |
|                                                                                                    | £71 N<br>£62 V                                                                                              |
| CATS 'N' MICE                                                                                                    | D                                                                                                    |
| Mouse Systems Mouse with Pop-Up Menus & PC Paint<br>Mouse Systems Mouse with Pop-Up Menus Only                                                                                                    |                                                                                                    |
| Microsoft Bus or Serial Mouse - Don't forget the cat!                                                                                                    | £132 d                                                                                                    |
| Logitech Logimouse C7                                                                                                    | £89 F                                                                                                    |
| DISKETTES                                                                                                    | V                                                                                                    |
| Computer Express 5 25in DS/DD 48toi dieks C1 (                                                                                                    | 00 each V                                                                                                   |
| Computer Express 5.25in DS/DD 96tpi Hi-Density £1.6 Computer Express Branded 3.5in DS/DD diskettes £1.6                                                                                                    | 65 each V                                                                                                   |
| Un-branded Verbatim 3.5in SS/DD diskettes                                                                                                    | 00 each V<br>05 each V<br>99 each V<br>15 each B                                                            |
| COMMUNICATIONS                                                                                                    | B                                                                                                    |
| Linet V/21 A/23 Autodial/Autoanswer                                                                                                    | £129 S<br>£129 S<br>£385 S<br>£181 S<br>£93 S<br>£89 S                                                      |
| Miracle WS4000 V21-V23 Modem                                                                                                    | £129 S<br>£385 S                                                                                            |
| Miracle WS4000 V21-V23 Modern Miracle WS4000 V22 Professional Modern Sage Chitchat Comms Pack (Modern/Software/Cable) Crosstalk Mark IV Comms Software                                                              | £181 S                                                                                                    |
|                                                                                                    | £93 S                                                                                                    |
| Sage Chitchat Comms Software One-To-One Electronic Mail Subscription                                                                                                    | £68 S                                                                                                    |
| RS232 serial modern cable                                                                                                    |                                                                                                    |

| TAPE BACK-UP SYSTEMS                                                                                                    |       |
|----------------------------------------------------------------------------------------------------|-------|
| Everex 20mb External Tape Back-up Unit                                                                                                    | 262   |
| Irwin 20mb Internal Tape Back-up Unit                                                                                                    | €36   |
| ADD-ON BOARDS                                                                                                    |       |
| AST SixPack Plus 64k memory Multifunction Card                                                                                                    | €16   |
| AST SixPack Plus 64k memory Multifunction Card                                                                                                    | £12   |
| Intel AboveBoard with 0k installed                                                                                                    | £15   |
| Hercules Graphics/Graphics Plus Card                                                                                                    | £17   |
| Everex EverGraphics Plus (Clone Hercules Card)<br>Eizo Auto-Switch EGA Card                                                                                                    | £19   |
| Paradise Auto-Switch EGA Card                                                                                                    | £21   |
| AST Rampage                                                                                                    | £20   |
| AST 3720 Terminal Emulation Card                                                                                                    | £64   |
| AST SixPack Premium 256k Clock Parallel & Serial                                                                                                    | £33   |
| AST SixPack Premium 1mb EMS daughter board                                                                                                    | £15   |
| CHIPS, CO-PROCESSOR AND DRAI                                                                                                    | V     |
| CHIPS, CU-PROCESSOR AND DRAI                                                                                                    | VI    |
| 64k dRAM chips (nine to make 64k)                                                                                                    | 5 eac |
| Intel 8087 5mz Maths Co-Processor                                                                                                    | . 13  |
| Intel 8087-2 8mz Maths Co-Processor                                                                                                    | £13   |
| IDAL COMPATIBLE COSTMANE                                                                                                    | 210   |
| IBM-COMPATIBLE SOFTWARE                                                                                                    |       |
| PC-MOS by Software Link - The MS-DOS Challange!<br>WordStar 2000 Plus release 2                                                                                                    | £17   |
| WordStar 3.4                                                                                                    | £14   |
| WordStar Professional Version 4                                                                                                    | £19   |
| Microsoft Word ver 3 - Number 2 WP Package                                                                                                    | 224   |
| Multimate ver 3.31                                                                                                    | £18   |
| Multimate Advantage II                                                                                                    | £27   |
| PFS: First Choice                                                                                                    | £10   |
| PFS: Professional Write<br>Framework II Version 1.1                                                                                                    | £12   |
| Cumphony version 1.2 (Latest Version)                                                                                                    | C21   |
| Symphony Spelling Checker                                                                                                    | . 26  |
| Lotus 1-2-3 ver 2.1 Top Selling Package In The World                                                                                                    | £22   |
| symphony Spelling Checker symphony Spelling Checker Symphony Text Outliner Lotus 1-2-3 ver 2-1 Top Selling Package in The World Lotus Spotlight - The desktop manager Lotus Metro - Lotus front-end organiser | . £3  |
| Lotus Metro - Lotus front-end organiser  Lotus Report Writer - A must for Lotus fans!                                                                                                    | . £5  |
| Supercalc ver 4 - The Celebrated Lotus-Beater!                                                                                                    | £19   |
| Grafox Logistix Javelin Plus                                                                                                    | £17   |
| Smart System - The Best Intergrated Package                                                                                                    | £34   |
| Executive Systems X-Tree (Super Friendly HD Organizer)<br>Executive Systems Hot! - Make own menus and hot keys!                                                                                               | 6.3   |
| Rosesoft Prokey - Customise your keyboard                                                                                                    | . 65  |
| Word Perfect Library - The Word Perfect Front End                                                                                                    | £19   |
| Pegasus Accounts (per Module)                                                                                                    | . £1  |
| Quaid Software Conswrite (Back up Protected Software)                                                                                                    | €4    |
| Microsoft Flight Simulator - Gives You a Lift!  Microsoft Quick Basic version 3 - The Ultimate Basic                                                                                                    | . £5  |
| Funk Software Sideways<br>Borland Turbo Lightening                                                                                                    | . £4  |
| Microsoft Windows                                                                                                    | £5    |
| Norton I Itilities 4 - Every user need this one!                                                                                                    | . £5  |
| Norton Commander - Control program for power users!<br>Ventura Desk Top Publisher                                                                                                    | £46   |
| Freelance Plus                                                                                                    | 120   |
| Delta Professional Ansa Paradox II - Multi-User Database!                                                                                                    | £31   |
| Cardbox Plus                                                                                                    | £22   |
| Ashton-Tate Rapid FiledBase III Plus - Best Selling Professional Database                                                                                                    | £19   |
| FoxBase Plus                                                                                                    | £38   |
| LOW-COST SOFTWARE                                                                                                    |       |
| VP Planner by Paperback Software - Best Seller!                                                                                                    | . £6  |
| VP Info (dBASE II Clone)                                                                                                    | . £6  |
| VP Expert VP Graphics                                                                                                    | £7    |
| Borland Sidekick - The Original Co-Resident Process!                                                                                                    | €4    |
| Borland Turbo C - C How You Like This!                                                                                                    | . £5  |
| Borland Turbo Pascal - The Classic Borland Product<br>Borland Turbo Basic                                                                                                    | £4    |
| Sage Bookeeper                                                                                                    | £7    |
| Sage Retrieve Database                                                                                                    | £7    |
|                                                                                                    |       |
| Sage PC-Write Word Processor Sage Accountant - For the Small Business Sage Accountant Plus - Top Selling Cheap Accounts                                                                                       | £7    |
| Sage Accountant Plus - Top Selling Cheap Accounts                                                                                                    | ٤14   |
| Sage Payroll - A Fun Event Sage Financial Controller - The Sage Top of the Range!                                                                                                    | £7    |
| Sage Financial Controller - The Sage Top of the Hange! Personal Word Perfect                                                                                                    | LIJ   |
| Word Perfect Junior                                                                                                    | £7    |
|                                                                                                    | £5    |
| Microsoft Word Junior<br>WordStar 1512                                                                                                    | €5    |
| Microsoft Word Junior WordStar 1512 Amstrad Multiplan Junior                                                                                                    |       |
| WordStar 1512 Amstrad Multiplan Junior Amstrad Supercalc 3 Amstrad Supercalc 3                                                                                                    | 63    |
| WordStar 1512 Amstrad Multiplan Junior                                                                                                    | 63    |

£279 £289 £289 £225 £350 £525 £850 All goods guaranteed. Official Purchase Orders accepted from Government, Local Authorities, Universities and PLC's. All prices exclusive of VAT and subject to change without notice. Delivery charges extra. No returns or repairs accepted without Returns Authorisation Number which has been given by our Technical Support Department.

Defective dead-on-arrival merchandise repaired or replaced immediately at our carriage expense. Carriage on warranty repairs is paid by the customer. Non-defective credit returns subject to a 10% restocking fee. Technical support available Monday to Friday. Export and trade enquiries welcome.

HARD DISKS

FOR FULL PRICE LIST PLEASE CALL TELEPHONE ORDERS WELCOME

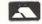

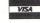

MICRO-COMPUTER, PERIPHERALS SOFTWARE SALES AND SUPPORT

SHOWROOM • 99 PARK STREET LANE • BRICKETWOOD • ST ALBANS • HERTFORDSHIRE • AL2 2JA • (0727) 72790

HEAD OFFICE • UNIT A • CAXTON CENTRE • PORTERS WOOD • ST ALBANS • HERTFORDSHIRE • AL3 6XT • (0727) 37451

TELEX: 8950511 ONE ONE G (Quote Ref: 15412001)

COMPUTER EXPRESS HOLLAND • NIJVERHEIDSWEG • N60 • 3812 PM • AMERSFOORT • NETHERLANDS • (33) 630544

COMPUTER EXPRESS AMERICA • 1713 S.E. ELLIS STREET • PORTLAND • OR • 97202 USA • TELEPHONE (503) 235 0277

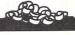

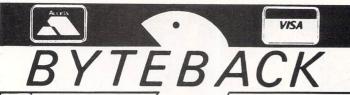

THE ATARI ST

SPECIALIST

#### BEST PRICES FASTEST DELIVERY

| GAMES                |       | ONL                      |
|----------------------|-------|--------------------------|
| Impact               |       | 3D Galax14.5             |
| Rings of Zilfin      |       | Trivial Pursuit14.5      |
| Hollywood Poker      |       | Tai-Pan14.5              |
| F15 Strike Eagle     | 18.50 | Terrorpods18.5           |
| Indiana Jones        |       | Skulldiggery14.5         |
| Addictaball          | 11.00 | Airball Construction11.0 |
| Perfect Match        | 7.50  | Arctic Fox14.5           |
| Sentinel             | 14.00 | Phantasie 2 or 3 18.5    |
| Tracker              | 18.50 | Battlezone               |
| Road Runner          | 18.50 | TNT 14.5                 |
| Deathstrike          | 11.00 | Eagles Nest14.5          |
| Skyfox               | 18.50 | Goldrunner               |
| Barbarian            | 18.50 | Airball                  |
| Sub Battle Simulator | 18.50 | Prohibition14.5          |
| Leaderboard          |       | Gauntlet 18.5            |
| *Tournament disk     |       | Arkanoid11.0             |
| Strip Poker          |       | Super Huey 14.5          |
| Turbo GT             |       | 3D Chess                 |
| Techmate Chess       |       | Plutos11.0               |
| Ninja Mission        |       | Silent Service           |
| Strike Force Harrier |       | Metro Cross              |
| Starglider           |       | Road War 2000 18.5       |
| Colonial Conquest    |       | Mouse Trap11.0           |
| Flight Simulator 2   |       | Timeblast                |
| Scenery Disks 7 & 11 |       | Balance of Power22.5     |
| ADVENTURES           | ONLY  | ONL                      |
| Nord and Burt        | 22.50 | Plundered Hearts22.5     |
| Gnome Ranger         |       | Knight Oro               |

| ADVENTURES         | ONLY  |                    | ONLY  |
|--------------------|-------|--------------------|-------|
| Nord and Burt      | 22.50 | Plundered Hearts   | 22.50 |
| Gnome Ranger       | 11.00 | Knight Orc         |       |
| Sidewalk           | 14.50 | Annals of Rome     |       |
| Space Quest        | 18.50 | Farenheit 451      |       |
| Princes in Amber   | 14.50 | Leather Goddesses  | 22.50 |
| Perry Mason        | 14.50 | The Lurking Horror | 22.50 |
| Stationfall        | 18.50 | Guild of Thieves   |       |
| Beaurocracy        | 26.00 | Alternate Reality  | 18.50 |
| Hitch Hikers Guide | 22.50 | Ultima 2 or 3      |       |
| Zork (1, 2 or 3)   |       | Jewels of Darkness | 14.50 |
| Silicon Dreams     | 14.50 | Pawn               | 18.50 |
| Black Couldron     | 22.50 | Winnie the Pooh    |       |

| ART AND DESIGN               | ONLY       |                      | ONLY  |
|------------------------------|------------|----------------------|-------|
| Advanced Art Studio          | 18.50      | Easy Draw 2          | 63.50 |
| GFA Draft                    | 79.00      | CAD 3D               |       |
| Degas Elite                  | 18.50      | Art Director         | 39.00 |
| Cyber Studio (Cad 3D 2.0 + 0 | Cybermate) |                      | 69.00 |
| Genesis                      | 64.00      | 3D Developers Disk   |       |
| Human Forms Disk             | 24.00      | Architecture Disk    |       |
| Future Design Disk           | 19.50      | StereoTek 3D Glasses |       |

| UTILITIES           | ONLY   |                               | ONLY   |
|---------------------|--------|-------------------------------|--------|
| Superbase Personal  | 79.50  | Publishing Partner            | 127.50 |
| Ram Disk/Spooler    | 19.50  | Trimbase                      |        |
| VIP Professional    | 183.00 | Megafont ST                   |        |
| ST Doctor           | 15.50  | Word Writer                   |        |
| Signuml             | 184.00 | GFA Companion                 |        |
| STuff               |        | Zoomracks 2                   |        |
| Pro. Sound Designer | 45.00  | First Word Plus               |        |
| Saved               | 23.50  | Back Pack                     | 39.00  |
| Fastcom             | 39.00  | K-Data                        | 39.00  |
| K-Comm 2            | 39.00  | K-Spread 2                    |        |
| K-Switch            | 23.50  | ProCopy                       |        |
|                     |        | anager, Softline Support Serv | 145.00 |

| LANGUAGES             | ONLY  |                    | ONLY  |
|-----------------------|-------|--------------------|-------|
| HiSoft Basic          | 63.50 | Fast ASM           | 15.50 |
| Fast Basic (Disk)     | 36.00 | Fast Basic (Rom)   |       |
| GFA Basic             | 39.00 | GFA Basic Compiler |       |
| K-Seka                | 39.00 | MCC Assembler      |       |
| MCC Lattice C         | 79.00 | MCC Pascal         |       |
| HARDWARE              | ONLY  |                    | ONLY  |
| Locking Disk Box (80) | 12.00 | Furry Mouse Cover  | 7.00  |
| Locking Disk Box (40) |       | Mouse Mat          |       |

3.5" Disks SS/DD (x10) . Keyboard cover .... Quickshot Turbo ... . 12.00 Arcade Microswitch Joystick ...... 17.00 .. 13.00 Joystick/Mouse extension ... ..... 5.75 Quickshot II .. ... 8.00

> ALL PRICES INCLUDE VAT AND FIRST CLASS POST TELEPHONE (0636) 79097 FOR PERSONAL ASSISTANCE Send Cheque/PO to:

M Dept. A, 6 MUMBY CLOSE, **NEWARK. NOTTS NG24 1JE** 

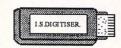

#### ST OWNERS

The Ultimate Sound Digitiser on cartridge from Innovated Software

HARDWARE

Plugs into cartridge port. Powered by the computer.

Sound sampling from 4 to 25 KHz on record and playback.

4 or 8 Bit sample resolution. Memory free on 1040ST, 926K. Memory free on 520ST, 402K. Input socket, Phono on cartridge. Output, monitor or Phono to amplifier on cartridge.

SOFTWARE

Works on both colour and monochrome monitors. Uses all available RAM. Built in echo and reverb effects.

Dot graph input level indicator and line graph sample display.

Monitor sound on input, output and sampling.

Edit samples and and waveforms using mouse and keyboard. Full software filters and sample magnification, (up to 610 bytes). Cut and paste, reverse and digital mix options.

> LANGUAGE SUPPORT BASIC, Assembler and C fully supported.

Comes with tull documentation on sampling software and details of using the samples in your own programs.

"Possibly the best ST sampler in the World".

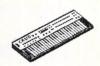

#### The I.S. MIDI SAMPLE PLAYER

from Innovated Software

**FEATURES** 

Assign one sample per key for as many keys as the keyboard has.

Play samples through the Atari's monitor or to amplifier via the audio output socket on the I.S.Digitiser.

Multiple keyboard splits allowing as an example; 5 octaves all starting with middle C and each with a different sample.

Fade in and fade out of samples.

A different loop point for each key.

You can save a complete keyboard arrangement to disk, including all keyboard splits and the samples assigned to them.

Selectable Midi channels including Omni on/off.

"Brings you close to the power of a Fairlight at a fraction of the cost".

#### COST

The I.S.Digitiser. £ 99.95

The I.S. Midi Sample Player £ 19.95
All prices include V.A.T., Carriage, 12 month warranty. Software updates available to registered users.

A vailable from:

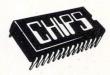

53 Rugby Road, Worthing, West Sussex. **BN115NB** (0903) 40509 24 hours.

Trade enquiries welcome.

### Rolling along

N last month's article we ended with a small assembly language program which printed any number between 0 and 15 as a single hexadecimal digit.

I'll now demonstrate how this simple routine can be expanded to enable us to output the entire contents of a register to the screen.

In order to incorporate last month's procedure into the new routines, I will be making extensive use of the BSR, or branch to subroutine, instruction.

This has the same effect as using the GOSUB command in Basic. Like GOSUB it ends with a Return instruction, which we have already encountered in the form of RTS (return from subroutine). So to call a subroutine at location label we enter:

BSR label GOSUB label in Basic

One thing you need to remember about the BSR instruction is that it only works for labels which are less than 32k away from the calling routine. If you want to access a subroutine any further away, or a specific address in memory, you would have to use a JSR - Jump to SubRoutine instruction. So:

#### JSR 1000

will jump to a subroutine starting at location 1000.

Let's start off with an example which will illustrate the techniques to be used in our program. If we want to convert the binary number:

#### 1000110000010110

into hex, we first split it up into groups of

#### 1000 1100 0001 0110

and then replace each group by a single hexadecimal digit:

> 1000 = 81100 = C0001 = 10110 = 6

This is 8C16 hexadecimal.

Now we can write a small 68000 program to automate this process. Remem-

Stephen Hill shows how to multiply and divide in Part 5 of his quide to assembly language programming

ber we already have a routine to print out the hexadecimal character contained in the four least significant binary digits we developed it last month.

All we have to do is to move each of our groups of four in turn into the end position, then we can simply print them out using the routine from last month. Figure I shows how it works.

One snag with this system is it generates the digits in reverse order. Therefore our number would be printed out back to front - that is, 61C8 instead of

I'll show you how we can solve this problem later, but in the meantime, have a think and see if you can work it out for

In Figure I we shifted each number four places to the right and then fed in zeros from the left. This type of operation is known as a logical shift and is performed by the 68000 instructions LSR -Logical Shift Right, and LSL - Logical Shift Left. Figure II shows some more examples of these instructions.

As you can see, the actions of the instructions LSL and LSR directly corres-

| 11110000 <sub>2</sub><br>F0 <sub>16</sub> =240 <sub>10</sub> | LSR l <sub>10</sub> | $ \begin{array}{c} =01111000_2\\78_{16}=120_{10} \end{array} $            |
|--------------------------------------------------------------|---------------------|---------------------------------------------------------------------------|
| 00110001 <sub>2</sub><br>31 <sub>16</sub> =49 <sub>10</sub>  | LSR 2 <sub>10</sub> | $=00001100_2$<br>$0C_{16}=12_{10}$                                        |
| 00001110 <sub>2</sub><br>0E <sub>16</sub> =14 <sub>10</sub>  | LSL l <sub>10</sub> | $=00011100_2$ $1C_{16}=28_{10}$                                           |
| 11100000 <sub>2</sub><br>E0 <sub>16</sub> =224 <sub>10</sub> | LSL 2 <sub>10</sub> | =10000000 <sub>2</sub><br>80 <sub>16</sub> =128 <sub>10</sub><br>overflow |

Figure II: Logical shifts

| 1000 | 1100<br>C | 0001      | 0110      | The first number is already in place so print 6       |
|------|-----------|-----------|-----------|-------------------------------------------------------|
| 0000 | 1000      | 1100<br>C | 0001<br>1 | Shift the number four places to the right and print l |
| 0000 | 0000      | 1000      | 1100<br>C | Shift number again to bring C into line and print it  |
| 0000 | 0000      | 0000      | 1000      | Repeat the operation again and print 8                |

division by two respectively. It is important to note, that if the numbers we are using are too large, an error known as an overflow will occur. The number following the LSR in the

pond to either a multiplication or a

examples is used to denote the number of times the shift operation should be performed. This is the shift count and can be either entered directly in the instruction, or contained in a data register as follows.

#### LSL #2,DØ

This shifts the contents of D0 two places to the left while:

#### LSL D1,D2

shifts the contents of D2 by the contents of

Although the logical shift operations work fine for unsigned numbers, they fall down rather badly if you try to use them to perform arithmetic calculations with negative values.

The 68000 microprocessor provides you with a separate set of arithmetic shift instructions called ASL and ASR which can be used with such numbers. These use exactly the same format as their logical equivalents, and are commonly used as a fast way of multiplying or dividing a number by a power of two.

There is one final shift operator available to the programmer in the form of the rotate instruction. The main difference between this operation and a logical shift is any digits which are shifted off one end of the number are immediately fed back in from the other side, as in Figure III.

We now have enough information to enable us to make an initial attempt to implement our routine:

| start  | MOVE.L #\$8C168C16,D2 |
|--------|-----------------------|
|        | MOVE.L #7,D1          |
| hex    | MOVE.L D2,DØ          |
|        | BSR digit             |
|        | LSR.L #4,D2           |
|        | SUB.W #1,D1           |
|        | CMP.W #Ø,D1           |
|        | BGE hex               |
|        | RTS                   |
|        |                       |
| digit  | AND.L #15,DØ          |
|        | CMP #9,DØ             |
|        | BLE number            |
|        | ADD #7,DØ             |
| number | ADD #48,DØ            |
|        | MOVE.W DØ,-(A7)       |
|        | MOVE.W #2,-(A7)       |
|        | TRAP #1               |
|        | ADD.L #4,A7           |
|        | RTS                   |
|        |                       |

This will produce all the hexadecimal digits correctly, but they will be in the wrong order. Try it for yourself and see. >

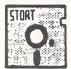

#### STORT SOFT

#### ATARI MAIL ORDER SPECIALISTS **INCREDIBLE LOW PRICES!**

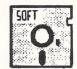

£1190.00

010.00

#### STAR VALUE - UNBELIEVABLE BARGAINS

| 520 STM, SF 345 0.5 Meg Disk Drive, Mouse & 1st Word Word Processor                       | £279.95 |
|-------------------------------------------------------------------------------------------|---------|
| 520 STM, SM 125 Mono Monitor, SF354 0.5 Meg Disk Drive, Mouse and 1st Word Word Processor | £374.95 |
| 520 STM, SF 314 1 Meg Disk Drive, Mouse and lst Word Word Processor                       | £339.95 |
| 520 STM, SF 314 1 Meg Disk Drive, SM125 Mono Monitor and 1st Word Word Processor          | £434.95 |

#### 3.5" SPECIAL OFFERS

| 25 SS/DD 135 TPI(MF1DD | ) & 80 or 60/90 | locking dis | c box |        |     | £35.00       |
|------------------------|-----------------|-------------|-------|--------|-----|--------------|
| 50 SS/DD 135 TPI(MF1DD | ) & 80 or 60/90 | locking dis | c box |        |     | £59.95       |
| 25 DS/DD 135 TPI(MF2DD | ) & 80 or 60/9  | locking dis | c box |        |     | £39.95       |
| 50 DS/DD 135 TPI(MF2DD | ) & 80 or 60/9  | locking dis | c box |        |     | £65.00       |
| 135tpi unbranded       | 10              | 25          | 50    | 100    | 500 | 10 in a case |
| SS/DD (MF1DD)          | 11.95           | 29.00       | 57.00 | 98.00  | ?   | 12.95        |
| DS/DD (MF2DD)          | 13.95           | 33.00       | 62.00 | 110.00 | ?   | 14.95        |

#### LOCKING DISK BOXES

| 3.5" (Holds 40)                | £7.95 |
|--------------------------------|-------|
| 3.5" (Holds 80)                | £9.95 |
| 60/90 (Holds 60 3" or 90 3.5") | £9.95 |

#### **FULL RANGE** OF ATARI SOFTWARE AVAILABLE,

Compile your ST basic programs and run them super fast straight from the desktop. Complete with utilities disk for easy access of Gem from Basic. Write for more info. or send blank disk or £1.75 for demo programs and sample of compiler.

#### SHEERBYTE PUBLIC DOMAIN LIBRARY

Atari ST Public Domain Software at realistic prices and quality. All disks are only £3.95!!!

Choose from utilities, games, languages, wordprocessors, tutorials, desk accessories

Fed up buying disks and finding out that half the programs don't run and you don't know how to run the other half, well all our programs run, and all our programs come with at least the minimum of instructions to enable you to run them. Write now and find out about the megabytes already available.

#### ATARI HARDWARE - BARGAIN PRICES 1040 STF & SM125 mono monitor 6570.00 Mega ST (2 megabyte RAM & 1 meg drive) £845.00 Mega ST (2 megabyte RAM & 1 meg drive) & SM125 Mega ST (4 megabyte RAM & 1 meg drive) £935.00 £1095.00

All Hardware comes with free dust covers! All ST s come with 5 public domain disks including CPM emulator and the arcade game Megaroids, 5 blank discs to get you going. Basic language disc and manuals.

#### EXTRA 3.5" LINED PRINTED LABELS

| 00 - £3.00 | 250 - £5.00 | 500 - £9.00 |
|------------|-------------|-------------|
|            |             |             |

#### COMPUTER ACCESSORIES

Mega ST (4 megabyte RAM & 1 meg drive) & SM125

| 3.5" DISK CLEANING KIT-Liquid non-abrasive type. Protect your valuable software | €4.95 |
|---------------------------------------------------------------------------------|-------|
| ST to Centronics Printer Lead (2 metres)                                        | £8.95 |
| ST to RS 232 Modem Lead (2 metres)                                              | £8.95 |
| Battery Powered Mini-Vac for keyboards, printers etc.                           | £9.95 |
| Quickshot II+ (Microswitch) Joystick                                            | £8.95 |

#### COMPLITER STATIONERY

| HERMACAL ALLUCING CALL |                                  |           |                | ISANYAMAN SASSIFIKAN |
|------------------------|----------------------------------|-----------|----------------|----------------------|
| PRINTER PAPER-Co       | ontinuous fan fold, sprocket fed |           |                |                      |
| SHEETS                 | 11"x9.5" 60gsm                   | A4 70gsm  | 11"x9.5" 80gsm | A4 90gsm             |
| 500                    | €4.95                            | £6.95     | €9.00          | €9.95                |
| 1000                   | €8.95                            | £10.95    | £14.00         | £15.00               |
| 2000                   | £13.95                           | £16.50    | £24.00         | N/A                  |
| Labels-Continuous fa   | n fold, sprocket fed             |           |                |                      |
|                        | 70mmx36mm                        | 89mmx36mm | 102mmx36mm     | 89mmx49mm            |
| 1000                   | €4.15                            | £4.25     | £4.50          | £5.75                |
| 2000                   | £7.50                            | £7.90     | £8.40          | £10.50               |
| Please specify number  | r of labels across (1, 2 or 3)   |           |                |                      |

Just write for more information. Cheques etc. payable to

#### STORT SOFT.

(international orders add 10% and remit in pounds Sterling by bank draft or intl. money order. Write for quote in any other currency). ACCESS/MASTERCARD/EUROCARD/VISA accepted. CREDIT CARD ORDER LINE - 0279 89509. 24 HOURS A DAY, 7 DAYS A WEEK. NO HIDDEN EXTRAS - WHAT YOU SEE IS WHAT YOU PAY

18 Crown Close, Sheering, Bishop's Stortford, Herts. CM22 7NX

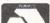

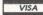

Leaderboard Lurking Horror ..... Leather Goddess Macadam Bumper

13 Appington Square Northampton NN1 4BR Telephone 0604 24463/21763

#### All prices include VAT, Post & Packing

Printers, Disc Drives ..... £20.00 Computers ...... £40.00

| HARDWARE                                                                                      |          |          |            |  |  |
|-----------------------------------------------------------------------------------------------|----------|----------|------------|--|--|
| Option A: Pay full price and choose free                                                      |          | FREE     | OPTION B   |  |  |
| Option A: Pay full price and choose free Software to the value stated Atari 520STM with mouse | OPTION A | S/Ware   | Disc Price |  |  |
| Atari 520STM with mouse                                                                       | £254.95  | £35.00   | £225.00    |  |  |
| Atari 520STFM                                                                                 | £299.95  | £50.00   | £269.95    |  |  |
| Atari 520STFM+Hi Res Mono Monitor                                                             | £449.95  | £70.00   | £400.00    |  |  |
| Atarl 520STFM+Med Res Color Monitor                                                           | £699.95  | £120.00  | 2600.00    |  |  |
| Atari 1040STF                                                                                 | £499.95  | £60.00   | £459.95    |  |  |
| Atari 1040STF+HI Res Mono Monitor                                                             | £599.99  | £/0.00   | 5549.99    |  |  |
| Atari 1040STF+Med Res Color Mon                                                               | £899.95  | £ 120.00 | 5/99.95    |  |  |
| Atari 520STFM + Philips CM8833                                                                | 5014.90  | 5100.00  | 5343.00    |  |  |
| Atari 520STFM + Philips CM8852<br>Atari 1040STF + Philips CM8833                              |          | £100.00  | £300.00    |  |  |
| Atari 1040STF + Philips CM8852                                                                |          | 6110.00  | 6750.00    |  |  |
| SM125 12" High Res Mono Monitor                                                               | £140.05  | £30.00   | £134.05    |  |  |
| SC1224 12" Med Res Color Monitor                                                              | £300 05  |          | £349 95    |  |  |
| SC1224 12" Med Res Color Monitor<br>Philips CM8833 Medium Res+Inc Leads                       | £314.95  | £40.00   | £285.00    |  |  |
| Philips CM8852 Med-High Res+Inc Lead                                                          | £343.95  | £50.00   | £303.95    |  |  |
| Printer SMM804 Atari                                                                          | £199.95  | £40.00   | £179.95    |  |  |
| Atari Laser Printer SLM804                                                                    | £1299.99 | £120.00  | £1199.00   |  |  |
| Mega St 2Meg Ram/Mouse                                                                        | £899.99  | £120.00  | £799.99    |  |  |
| Mega ST 2Meg Ram/Mouse/Mono Monitor                                                           | £999.99  | £120.00  | £899.99    |  |  |
| Mega ST 4Meg Ram/Mouse                                                                        | £1199.99 | £170.00  | £1040.00   |  |  |
| Mega ST 4Meg Ram/Mouse/Mono Monitor                                                           | £1299.99 | £170.00  | £1140.00   |  |  |
| Atari ST Mouse Controller                                                                     | £24.99   |          |            |  |  |
| 500K Disc Drive                                                                               | £149.95  | £40.00   | £130.00    |  |  |
| 1000K Disc Drive                                                                              | £199.95  | £45.00   | £165.00    |  |  |
| Cumana 1mb Disc Drive                                                                         | £144.95  | \$25.00  | ±130.00    |  |  |
| Cumana 30mb Hard Disc                                                                         | 6700.00  | £40.00   | 6740.00    |  |  |
| Cumuna somb nara Disc                                                                         | 1/99.00  | £80.00   | 5/40.00    |  |  |
| BOO                                                                                           | KS       |          |            |  |  |

|                         | ВОС    | OKS .                     |        |
|-------------------------|--------|---------------------------|--------|
| Atari ST Prog. Guide    | £14.95 | Graphic Applications      | £12.95 |
| Advanced Prog. Guide    | £10.95 | Graphics and Sound        |        |
| Atari ST Internals      | £14.95 | Machine Language Atari ST |        |
| Atari Tricks and Tips   | £12.95 | Peek & Pokes              | £14.95 |
| Concise Atarl Ref Guide | £15.95 | Programmers Guide         | £14.95 |
| Gem Program Ref Guide   |        | ST Applications           | £15.95 |
| RIICINIEC               | SSOETV | ADE & HITHITIES           |        |

#### ..£60.00 ..£46.00 ..£19.00 ..£19.00 £130.00 £180.00 £180.00 \$22.00 \$68.00 \$40.00 \$22.00 \$80.00 Cad 3D 1.0 Cad 3D 1.0 Cyberstudio DB Calc Degas Elite Desktop Publisher Easy Draw 2 Fast Basic

| The State of the State of the S | LEISURE S                            | OFTWARE                                                                |                            |
|----------------------------------------------------------------------------------------------------|--------------------------------------|------------------------------------------------------------------------|----------------------------|
| Adv. OCP Art Studio                                                                                                    | £14.00<br>£18.00<br>£18.00<br>£15.00 | Alternative Reality Annals of Rome Auto Duel Amazon Arctic Fox Airball | £19.00<br>£18.50<br>£18.00 |

| Airball Const. Set                                    | £14.00   | Merc   |
|-------------------------------------------------------|----------|--------|
| Altair                                                | £18.00   | Metr   |
| Altair<br>Arkanoid                                    | £10.50   | MGT    |
| Barbarian                                             | £18.00   | Moo    |
| Boulderdash Const. Set                                | £20.00   | Metr   |
| Bard's Tale                                           | £22.00   | Mou    |
| Basketball                                            |          | Music  |
| Balance of Power                                      |          | Nine   |
| Bridge Player 2000                                    | £18.00   | Nord   |
| Ballyhoo<br>Baseball Gamestar                         | £22.00   | Ninjo  |
| Baseball Gamestar                                     | £18.00   | Ogre   |
| Bureaucracy                                           | £26.00   | Paw    |
| Crafton & Zunk                                        | £18.00   | Perry  |
| Chessmaster 2000                                      | £22.00   | Passe  |
| Crystal Castles                                       | £13.00   | Phan   |
| Crystal Castles                                       | £22.50   | Phar   |
| Championship Wrestling                                | £15.00   | Perfe  |
| Deep Space                                            | .£26.00  | Proh   |
| Diablo                                                | £14.00   | Pinbo  |
| lectronic Pool                                        |          | Pluto  |
| xtensor                                               |          | Psion  |
| den Blues                                             | £18.00   | Q Bo   |
| agles Nest                                            | £18.00   | Rene   |
| nchanter                                              |          | Road   |
| ootball Fortunes                                      | £18.50   | Ring   |
| -15 Strike Eagle                                      | £19.00   | Road   |
| Hight Simulator 2                                     | £37.00   | Silen  |
| light Simulator 2<br>Scenery Disc 7 or 11<br>Sauntlet | £19.00   | Side   |
| Sauntlet                                              | £16.50   | Strip  |
| Solden Path                                           | £18.00   | S.D.I. |
| SATO                                                  |          | Sent   |
| Sold Runner                                           | .£18.00  | Silico |
| Graham Gooch Star Cricket                             |          | Star   |
| Snome Ranger                                          | £14.00   | Strike |
| Sunship 2                                             | £22.00   | Spac   |
| Guild of Thieves                                      |          | Star   |
| Hard Ball                                             |          | Shar   |
| Hacker 2                                              |          | Starg  |
| Hitchhikers Guide                                     |          | Skull  |
| nternational Karate                                   |          | Spitfi |
| ndiana Jones                                          | £15.00   | Shutt  |
| mpact                                                 |          | Supe   |
| lupiter Probe                                         |          | Supe   |
| lewels of Darkness                                    |          | Sub    |
| (ampfgruppe                                           | . £25.00 | Terra  |
| (night Orc                                            | £18.00   | Talpo  |
| angs Quest 1, 2 & 3                                   | . £23.00 | Trivia |
| Carate Master                                         | . £12.95 | Typh   |
| (arate Kid 2                                          | . E18.00 | The I  |

| Metro Cross         \$18.00           MGT         \$18.00           MGT         \$18.00           Moonmist         \$25.00           Metropolis         \$12.00           Mouse Trap         \$18.00           Music Studio         \$22.00           Music Studio         \$26.00           Nine Princes in Amber         \$18.00           Nord & Bert         \$19.00           Ninja         \$59.00           Ogre         \$19.00           Pawn         \$18.00           Perry Mason         \$18.00           Passengers in the Wind         \$222.00           Phantasie 2         \$18.00           Passengers in the Wind         \$222.00           Phantasie 3         \$222.00           Phantasie 3         \$222.00           Practic March         \$9.00           Prohibition         \$15.50           Inball         \$18.00           Sils Dial         \$18.00           Psion Chess         \$18.00           Sils Boll         \$18.00           Psion Chess         \$18.00           Renegade         \$9.00           Renegade         \$9.00           Renegade                                                                                                    | Mercenary Comp         | .£18.00  |
|----------------------------------------------------------------------------------------------------|------------------------|----------|
| Moonmist                                                                                                    |                        |          |
| Metropolis         \$12.00           Mouse Trap         \$18.00           Mouse Trap         \$18.00           Music Studio         \$22.00           Nine Princes in Amber         \$18.00           Nord & Bert         \$19.00           Ogre         \$19.00           Ogre         \$19.00           Perry Moson         \$18.00           Perry Moson         \$18.00           Perry Moson         \$18.00           Passengers in the Wind         \$22.00           Phantasie 2         \$18.00           Phantasie 3         \$22.20           Phantasie 3         \$22.20           Perfect Marich         \$59.00           Prohibition         \$15.00           Phonal Factory         \$22.20           Prohibition         \$15.00           Prohibition         \$15.00           Prohibition         \$15.00           Prohibition         \$15.00           Prohibition         \$15.00           Prohibition         \$15.00           Prohibition         \$15.00           Renegate         \$9.00           Prohibition         \$18.00           Renegate         \$9.00           Rene                                                                                                    |                        |          |
| Mouse Trap                                                                                                    |                        |          |
| Music Studio         \$26.00           Nine Princes in Amber         \$18.00           Nind & Bert         \$19.00           Ninja         \$59.00           Ogre         \$19.00           Pawn         \$18.00           Perry Mason         \$18.00           Passengers in the Wind         \$22.00           Phantasie 2         \$18.00           Phantasie 3         \$222.00           Perfect March         \$9.00           Prohibition         \$15.00           Pibal         \$18.00           Prohibition         \$15.00           Pibal         \$18.00           Pibal         \$18.00           Pibal         \$18.00           Pibal         \$18.00           Renegade         \$59.00           Roadwar 2000         \$18.00           Renegade         \$59.00           Road Runner         \$18.00           Sile Service         \$22.00           Silet Service         \$22.00           Silet Service         \$22.00           Silcon Dreams         \$15.00           Strip Poker         \$18.00           Strip Poker         \$18.00           Strike Force Harrier                                                                                                    | Metropolis             | £12.00   |
| Nine Princes in Amber   \$18.00   Nord & Bert   \$19.00   Ninja   \$9.00   Ogre   \$19.00   Paym   \$18.00   Perry Mason   \$18.00   Perry Mason   \$18.00   Perry Mason   \$18.00   Perry Mason   \$18.00   Perry Mason   \$18.00   Perry Mason   \$18.00   Perry Mason   \$18.00   Perry Mason   \$18.00   Perry Mason   \$18.00   Perry Mason   \$18.00   Passengers in the Wind   \$22.00   Phantasle 2   \$18.00   Phantasle 3   \$22.00   Phantasle 3   \$22.00   Phantasle 4   \$18.00   Prohibition   \$15.00   Pinball Factory   \$22.00   Piutos   \$13.00   Psion Chess   \$18.00   Psion Chess   \$18.00   Psion Chess   \$18.00   Renegade   \$9.00   Renegade   \$9.00   Renegade   \$9.00   Renegade   \$18.00   Road Runner   \$18.00   Ring of Zilfin   \$19.00   Silent Service   \$22.00   Sidewalk   \$18.00   Silent Service   \$22.00   Sidewalk   \$18.00   Silent Service   \$18.00   Sitrip Poker   \$18.00   Sitrip Poker   \$18.00   Sitrip Poker   \$18.00   Sitrip Foker   \$18.00   Sitrip Foker   \$18.00   Sitrip Foker   \$18.00   Sitrip Foker   \$18.00   Sitrip Foker   \$18.00   Sitrip Foker   \$18.00   Sitrip Foker   \$18.00   Sitrike Force Harrier   \$22.00   Sitrike Force Harrier   \$22.00   Sitrike Force Harrier   \$22.00   Sitrike Force Harrier   \$22.00   Sitrike Force Harrier   \$22.00   Sitrike Force Harrier   \$22.00   Sitrike Force Harrier   \$22.00   Sitrike Force Harrier   \$22.00   Sitrike Force Harrier   \$18.00   Star Rolders   \$18.00   Sitrike Force Harrier   \$18.00   Sitrike Force Harrier   \$18.00   Sitrike Force Harrier   \$18.00   Sitrike Force Harrier   \$18.00   Sitrike Force Harrier   \$18.00   Sitrike Force Harrier   \$18.00   Sitrike Force Games   \$18.00   Sitrike Force Games   \$18.00   Sitrike Force Games   \$18.00   Sitrike Force Games   \$18.00   Sitrike Force Games   \$18.00   Sitrike Games   \$18.00   Sitrike Games   \$18.00   Sitrike Games   \$18.00   Sitrike Games   \$18.00   Sitrike Games   \$18.00   Sitrike Games   \$18.00   Sitrike Games   \$18.00   Sitrike Games   \$18.00   Sitrike Games   \$18.00                | Mouse Trap             | £18.00   |
| Nord & Bert                                                                                                    | Music Studio           | £26.00   |
| Nord & Bert                                                                                                    | Nine Princes in Amber  | £18.00   |
| Ogre         \$19.00           Pown         \$18.00           Perry Moson         \$18.00           Perry Moson         \$18.00           Passengers in the Wind         \$22.00           Phantasle 2         \$18.00           Phantasle 3         \$22.00           Phantasle 3         \$22.00           Prohibition         \$15.00           Prohibition         \$15.00           Prohibition         \$13.00           Prohibition         \$13.00           Pions         \$18.00           Psion Chess         \$18.00           Psion Chess         \$18.00           Renegade         \$9.00           Roadwar 2000         \$18.00           Ring of Zilfin         \$19.00           Road Runner         \$18.00           Rieng Farrice         \$22.00           Sidewalk         \$18.00           Strip Poker         \$18.00           S.D.I.         \$25.00           Sitale Poker         \$18.00           S.D.I.         \$22.00           Sital Poker         \$18.00           S.D.I.         \$22.00           Sital Poker         \$18.00           S.D.I.         \$22.00<                                                                                                    | Nord & Bert            | £19.00   |
| Pawn         \$18.00           Perry Mason         \$18.00           Passengers In the Wind         \$22.00           Phantasie         \$22.00           Phantasie         \$22.20           Perfect Match         \$9.00           Prohibition         \$15.00           Prohibition         \$25.00           Prohibition         \$22.00           Putos         \$13.00           Psion Chess         \$18.00           Q Ball         \$18.00           Renegade         \$9.00           Roadwar 2000         \$18.00           Ring of Zilfin         \$19.00           Road Runner         \$18.00           Sidewalk         \$18.00           Sidewalk         \$18.00           Strip Poker         \$18.00           Strip Poker         \$18.00           Strip Poker         \$18.00           Strip Poker         \$18.00           Strip Poker         \$18.00           Strip Poker         \$18.00           Strip Poker         \$18.00           Strip Poker         \$18.00           Strip Poker         \$18.00           Strip Poker         \$18.00           Strip Poker                                                                                                    | Ninja                  | £9.00    |
| Perry Mason         \$18.00           Passengers in the Wind         \$22.00           Phantasie 2         \$18.00           Phantasie 3         \$22.00           Phantasie 3         \$22.00           Perfect Martch         \$9.00           Prohibition         \$15.00           Pinball Factory         \$22.00           Plutos         \$13.00           Psion Chess         \$18.00           Renegade         \$9.00           Roadwar 2000         \$18.00           Ring of Zilfin         \$19.00           Road Runner         \$18.00           Road Runner         \$18.00           Silent Service         \$22.00           Sidewalk         \$18.00           Stip Poker         \$18.00           Stip Poker         \$18.00           Stip Poker         \$18.00           Stip Poker         \$18.00           Stip Poker         \$18.00           Stip Poker         \$18.00           Stip Poker         \$18.00           Stip Poker         \$18.00           Stip Poker         \$18.00           Stip Poker         \$18.00           Stip Robers         \$18.00           Stip                                                                                                    |                        |          |
| Phantasle 2         \$18.00           Phantasle 3         \$22.00           Perfect Match         \$9.00           Prohibition         \$15.00           Prohibition         \$20.00           Plutos         \$13.00           Psion Chess         \$18.00           Q Ball         \$18.00           Renegade         \$9.00           Renegade         \$9.00           Road Warner         \$18.00           Ring of Zilfin         \$19.00           Road Runner         \$18.00           Sidewalk         \$18.00           Sitel Service         \$22.00           Sidewalk         \$18.00           Strip Poker         \$18.00           S.D.I.         \$25.00           Sentinel         \$22.00           Silcon Dreams         \$15.00           Star Rolders         \$13.00           Stirke Force Harrier         \$22.00           Star Trek         \$15.00           Star Trek         \$15.00           Starglider         \$18.00           Starglider         \$18.00           Shanghai         \$22.00           Starglider         \$18.00           Shall Geary         \$1                                                                                                    | Pawn                   | £18.00   |
| Phantasle 2         \$18.00           Phantasle 3         \$22.00           Perfect Match         \$9.00           Prohibition         \$15.00           Prohibition         \$20.00           Plutos         \$13.00           Psion Chess         \$18.00           Q Ball         \$18.00           Renegade         \$9.00           Renegade         \$9.00           Road Warner         \$18.00           Ring of Zilfin         \$19.00           Road Runner         \$18.00           Sidewalk         \$18.00           Sitel Service         \$22.00           Sidewalk         \$18.00           Strip Poker         \$18.00           S.D.I.         \$25.00           Sentinel         \$22.00           Silcon Dreams         \$15.00           Star Rolders         \$13.00           Stirke Force Harrier         \$22.00           Star Trek         \$15.00           Star Trek         \$15.00           Starglider         \$18.00           Starglider         \$18.00           Shanghai         \$22.00           Starglider         \$18.00           Shall Geary         \$1                                                                                                    | Perry Mason            | £18.00   |
| Phantasle 2         \$18.00           Phantasle 3         \$22.00           Perfect Match         \$9.00           Prohibition         \$15.00           Prohibition         \$20.00           Plutos         \$13.00           Psion Chess         \$18.00           Q Ball         \$18.00           Renegade         \$9.00           Renegade         \$9.00           Road Warner         \$18.00           Ring of Zilfin         \$19.00           Road Runner         \$18.00           Sidewalk         \$18.00           Sitel Service         \$22.00           Sidewalk         \$18.00           Strip Poker         \$18.00           S.D.I.         \$25.00           Sentinel         \$22.00           Silcon Dreams         \$15.00           Star Rolders         \$13.00           Stirke Force Harrier         \$22.00           Star Trek         \$15.00           Star Trek         \$15.00           Starglider         \$18.00           Starglider         \$18.00           Shanghai         \$22.00           Starglider         \$18.00           Shall Geary         \$1                                                                                                    | Passengers in the Wind | £22.00   |
| Perfect Martch         \$9.00           Prohibition         \$15.00           Prohibition         \$25.00           Prohibition         \$22.00           Prohibition         \$22.00           Putos         \$13.00           Psion Chess         \$18.00           Psion Chess         \$18.00           Renegade         \$9.00           Renegade         \$9.00           Road word         \$18.00           Ring of Zilfin         \$19.00           Road Runner         \$18.00           Sider Service         \$22.00           Sidewalk         \$18.00           Strip Poker         \$18.00           S.D.I.         \$225.00           Sicon Dreams         \$15.00           Star Roiders         \$13.30           Stirke Force Harrier         \$22.00           Star Roiders         \$19.00           Shanghai         \$22.00           Starglider         \$18.00           Starglider         \$18.00           Skulldiggery         \$16.00           Spiffre 40         \$18.00           Super Lycle         \$18.00           Super Lycle         \$18.00           Super Lycle                                                                                                    | Phantasie 2            | .£18.00  |
| Prohibition         \$15.00           Prohali Factory         \$22.00           Plutas         \$23.00           Pision Chess         \$18.00           Sion Chess         \$18.00           Renegade         \$9.00           Roadwar 2000         \$18.00           Ring of Zilfin         \$19.00           Road Runner         \$18.00           Silent Service         \$22.00           Sidewalk         \$18.00           Sitip Poker         \$18.00           S.D.I         \$225.00           Sentinel         \$22.00           Silcon Dreams         \$15.00           Star Raiders         \$13.00           Strike Force Harrier         \$22.00           Skyfox         \$19.00           Star Trek         \$15.00           Star Jidee         \$18.00           Starglider         \$18.00           Super Huey         \$18.00           Super Lycle         \$18.00           Super Lycle         \$18.00           Super Lycle         \$18.00           Super Lycle         \$18.00           Tryphoon         \$18.00           Tryphoon         \$18.00           Tryphoon                                                                                                    | Phantasie 3            | £22.00   |
| Pinball Factory                                                                                                    | Perfect Match          | £9.00    |
| Plutos                                                                                                    | Prohibition            | £15.00   |
| Psion Chess         \$18.00           Q BdII         \$18.00           Renegade         \$9.00           Roadwar 2000         \$18.00           Road war 2000         \$18.00           Ring of Zilfin         \$19.00           Road Runner         \$18.00           Sient Service         \$22.20           Sidewalk         \$18.00           Strip Poker         \$18.00           S.D.I         \$25.00           Sentinel         \$22.00           Selicon Dreams         \$15.00           Strike Force Harrier         \$222.00           Skyfox         \$19.00           Space Guest         \$20.00           Star Trek         \$15.00           Star Jib Auger         \$16.00           Spattle Grey         \$16.00           Subtifier         \$2.20           Super Huey         \$18.00           Super Luey         \$18.00           Sub Battle Sim         \$19.00           Terrapods         \$19.00           Terrapods         \$19.00           Trivial Pursuit         \$15.00           Trivial Pursuit         \$15.00           Tryphoon         \$18.00           Wegas Gambl                                                                                                    | Pinball Factory        | £22.00   |
| Psion Chess         \$18.00           Q BdII         \$18.00           Renegade         \$9.00           Roadwar 2000         \$18.00           Road war 2000         \$18.00           Ring of Zilfin         \$19.00           Road Runner         \$18.00           Sient Service         \$22.20           Sidewalk         \$18.00           Strip Poker         \$18.00           S.D.I         \$25.00           Sentinel         \$22.00           Selicon Dreams         \$15.00           Strike Force Harrier         \$222.00           Skyfox         \$19.00           Space Guest         \$20.00           Star Trek         \$15.00           Star Jib Auger         \$16.00           Spattle Grey         \$16.00           Subtifier         \$2.20           Super Huey         \$18.00           Super Luey         \$18.00           Sub Battle Sim         \$19.00           Terrapods         \$19.00           Terrapods         \$19.00           Trivial Pursuit         \$15.00           Trivial Pursuit         \$15.00           Tryphoon         \$18.00           Wegas Gambl                                                                                                    | Plutos                 | £13.00   |
| Q Ball         \$18.00           Renegade         \$9.00           Renegade         \$9.00           Road war 2000         \$18.00           Ring of Zillin         \$19.00           Road Runner         \$18.00           Slent Service         \$22.00           Sidewalk         \$18.00           Strip Poker         \$18.00           S.D.I         \$225.00           Sentinel         \$222.00           Slicon Drearns         \$15.00           Star Rolders         \$13.30           Stivfox         \$19.00           Space Quest         \$20.00           Star Firek         \$15.00           Shanghai         \$22.00           Starglider         \$18.00           Starglider         \$18.00           Suplifier         \$18.00           Spiffre 40         \$18.00           Super Lycle         \$18.00           Super Lycle         \$18.00           Sub Battle Sm         \$19.00           Terrapods         \$19.00           Terrapods         \$19.00           Terrapods         \$19.00           Terrapods         \$19.00           Terrapods         \$19.00                                                                                                    | Psion Chess            | £18.00   |
| Roadwar 2000         \$18.00           Ring of Zilfin         \$19.00           Road Runner         \$18.00           Slent Service         \$22.00           Sidewalk         \$18.00           Strip Poker         \$18.00           Strip Poker         \$18.00           S.D.I         \$25.00           S.D.I         \$22.00           Silcon Dreams         \$15.00           Star Ralders         \$13.30           Strike Force Harrier         \$22.00           Stay Tek         \$19.00           Space Quest         \$22.00           Star Tiek         \$15.00           Starglider         \$18.00           Starglider         \$18.00           Spittire 40         \$18.00           Spittire 40         \$18.00           Super Lycle         \$18.00           Super Lycle         \$18.00           Sub Battle Sm         \$19.00           Terrapods         \$19.00           Terrapods         \$15.00           Trivial Pursuit         \$15.00           Tivial Pursuit         \$15.00           Trivial Pursuit         \$15.00           Trivial Pursuit         \$15.00 <t< td=""><td>Q Ball</td><td>£18.00</td></t<>                                                                                                    | Q Ball                 | £18.00   |
| Roadwar 2000         \$18.00           Ring of Zilfin         \$19.00           Road Runner         \$18.00           Slent Service         \$22.00           Sidewalk         \$18.00           Strip Poker         \$18.00           Strip Poker         \$18.00           S.D.I         \$25.00           S.D.I         \$22.00           Silcon Dreams         \$15.00           Star Ralders         \$13.30           Strike Force Harrier         \$22.00           Stay Tek         \$19.00           Space Quest         \$22.00           Star Tiek         \$15.00           Starglider         \$18.00           Starglider         \$18.00           Spittire 40         \$18.00           Spittire 40         \$18.00           Super Lycle         \$18.00           Super Lycle         \$18.00           Sub Battle Sm         \$19.00           Terrapods         \$19.00           Terrapods         \$15.00           Trivial Pursuit         \$15.00           Tivial Pursuit         \$15.00           Trivial Pursuit         \$15.00           Trivial Pursuit         \$15.00 <t< td=""><td>Renegade</td><td> £9.00</td></t<>                                                                                                    | Renegade               | £9.00    |
| Ring of Zilfin         \$19.00           Road Runner         \$18.00           Slent Service         \$22.00           Sidewalk         \$18.00           S.D.I         \$25.00           S.D.I         \$22.00           Silcon Dreams         \$15.00           Sentinel         \$22.00           Silcon Dreams         \$15.00           Star Rolders         \$13.00           Strike Force Harrier         \$22.00           Skyfox         \$19.00           Styfox         \$19.00           Star Field         \$15.00           Star Field         \$18.00           Starglider         \$18.00           Suldidiggery         \$16.00           Spiffire 40         \$18.00           Super Cycle         \$18.00           Super Huey         \$18.00           Super Cycle         \$18.00           Sub Battle Sm         \$19.00           Terrapods         \$19.00           Terrapods         \$19.00           Terrapods         \$15.00           Tirkial Pursuit         \$15.00           Tirkial Pursuit         \$15.00           Tirkial Pursuit         \$15.00           Tirkial Pur                                                                                                    | Roadwar 2000           | £18.00   |
| Sient Service   \$22.00                                                                                                    | Ring of Zilfin         | £19.00   |
| Sidewalk                                                                                                    | Road Runner            | £18.00   |
| Sidewalk                                                                                                    | Silent Service         | £22.00   |
| S.D.I.         \$25.00           Sentinel         \$22.00           Sentinel         \$22.00           Siar Rolders         \$15.00           Star Rolders         \$13.00           Strike Force Harrier         \$22.00           Skyfox         \$19.00           Space Guest         \$20.00           Star Trek         \$15.00           Shanghai         \$22.00           Starglider         \$18.00           Sulldiggery         \$16.00           Spiffre 40         \$18.00           Super Huey         \$18.00           Super Cycle         \$18.00           Sub Battle Sim         \$19.00           Terrapods         \$19.00           Talpan         \$15.00           Trivial Pursuit         \$15.00           Tryphoon         \$18.00           Trallblazer         \$18.00           Turbo GT         \$13.00           Vegas Gambler         \$20.00           Winter Games         \$18.00                                                                                                    |                        |          |
| Sentinel         \$22.00           Silcon Dreams         \$15.00           Silcon Dreams         \$15.00           Silcon Dreams         \$13.00           Strike Force Harrier         \$22.00           Skyfox         \$19.00           Space Quest         \$20.00           Star Trek         \$15.50           Shanghal         \$22.00           Starglider         \$18.00           Skulldiggery         \$16.00           Spiffire 40         \$18.00           Sultine 2         \$22.00           Super Huey         \$18.00           Super Cycle         \$18.00           Sub Battle Sm         \$19.00           Terrapods         \$19.00           Talpan         \$15.00           Trivial Pursuit         \$15.00           Tryphoon         \$18.00           Trailblazer         \$18.00           Trailblazer         \$13.00           Vegas Gambler         \$20.00           Winter Games         \$18.00                                                                                                    | Strip Poker            | £18.00   |
| Silicon Dreams   \$15.00     Silicon Dreams   \$15.00     Star Ralders   \$13.00     Strike Force Harrier   \$22.00     Styfox   \$19.00     Space Quest   \$20.00     Star Trek   \$15.00     Shanghal   \$22.00     Star Jrek   \$18.00     Star Jrek   \$18.00     Sturlidgery   \$16.00     Sturlidgery   \$16.00     Sturlidgery   \$18.00     Sturlidgery   \$18.00     Spiffre 40   \$18.00     Spiffre 40   \$18.00     Spiffre 40   \$18.00     Spiffre 40   \$18.00     Spiffre 40   \$18.00     Spiffre 40   \$18.00     Spiffre 40   \$18.00     Spiffre 40   \$18.00     Super Cycle   \$18.00     Super Cycle   \$18.00     Super Cycle   \$18.00     Super Super Sup | S.D.I                  | £25.00   |
| Silicon Dreams   \$15.00     Silicon Dreams   \$15.00     Star Ralders   \$13.00     Strike Force Harrier   \$22.00     Styfox   \$19.00     Space Quest   \$20.00     Star Trek   \$15.00     Shanghal   \$22.00     Star Jrek   \$18.00     Star Jrek   \$18.00     Sturlidgery   \$16.00     Sturlidgery   \$16.00     Sturlidgery   \$18.00     Sturlidgery   \$18.00     Spiffre 40   \$18.00     Spiffre 40   \$18.00     Spiffre 40   \$18.00     Spiffre 40   \$18.00     Spiffre 40   \$18.00     Spiffre 40   \$18.00     Spiffre 40   \$18.00     Spiffre 40   \$18.00     Super Cycle   \$18.00     Super Cycle   \$18.00     Super Cycle   \$18.00     Super Super Sup | Sentinel               | £22.00   |
| Skyfox         \$19.00           Space Quest         \$220.00           Star Trek         \$15.00           Shanghal         \$22.00           Starglider         \$18.00           Skulldiggery         \$16.00           Spiffre 40         \$18.00           Shuffle 2         \$22.00           Super Huey         \$18.00           Super Cycle         \$18.00           Super Gycle         \$18.00           Sub Battle Sim         \$19.00           Terrapods         \$19.00           Tripana         \$15.00           Triyhoon         \$18.00           Typhoon         \$18.00           The Lurking Horror         \$25.00           Traliblazer         \$18.00           Turbo GT         \$13.00           Vegas Gambler         \$20.00           Winter Games         \$18.00                                                                                                    | Slicon Dreams          | £15 00   |
| Skyfox         \$19.00           Space Quest         \$220.00           Star Trek         \$15.00           Shanghal         \$22.00           Starglider         \$18.00           Skulldiggery         \$16.00           Spiffre 40         \$18.00           Shuffle 2         \$22.00           Super Huey         \$18.00           Super Cycle         \$18.00           Super Gycle         \$18.00           Sub Battle Sim         \$19.00           Terrapods         \$19.00           Tripana         \$15.00           Triyhoon         \$18.00           Typhoon         \$18.00           The Lurking Horror         \$25.00           Traliblazer         \$18.00           Turbo GT         \$13.00           Vegas Gambler         \$20.00           Winter Games         \$18.00                                                                                                    | Star Raiders           | £13.00   |
| Shanghal         \$22.00           Starglider         \$18.00           Skulldiggery         \$16.00           Spiffre 40         \$18.00           Spiffre 40         \$18.00           Subttle 2         \$22.00           Super Cycle         \$18.00           Sub Battle Sm         \$19.00           Terrapods         \$19.00           Taipan         \$15.00           Trivial Pursuit         \$15.00           Trivial Pursuit         \$15.00           Tryphoon         \$18.00           The Lurking Horror         \$225.00           Turibo GT         \$13.00           Vegas Gambler         \$220.00           Winter Games         \$18.00                                                                                                    | Strike Force Harrier   | £22.00   |
| Shanghal         \$22.00           Starglider         \$18.00           Skulldiggery         \$16.00           Spiffre 40         \$18.00           Spiffre 40         \$18.00           Subttle 2         \$22.00           Super Cycle         \$18.00           Sub Battle Sm         \$19.00           Terrapods         \$19.00           Taipan         \$15.00           Trivial Pursuit         \$15.00           Trivial Pursuit         \$15.00           Tryphoon         \$18.00           The Lurking Horror         \$225.00           Turibo GT         \$13.00           Vegas Gambler         \$220.00           Winter Games         \$18.00                                                                                                    | Skyfox                 | £19.00   |
| Shanghal         \$22.00           Starglider         \$18.00           Skulldiggery         \$16.00           Spiffre 40         \$18.00           Spiffre 40         \$18.00           Subttle 2         \$22.00           Super Cycle         \$18.00           Sub Battle Sm         \$19.00           Terrapods         \$19.00           Taipan         \$15.00           Trivial Pursuit         \$15.00           Trivial Pursuit         \$15.00           Tryphoon         \$18.00           The Lurking Horror         \$225.00           Turibo GT         \$13.00           Vegas Gambler         \$220.00           Winter Games         \$18.00                                                                                                    | Space Quest            | £20.00   |
| Starglider         \$18.00           Skulldiggery         \$16.00           Spitfre 40         \$18.00           Spitfre 41         \$18.00           Super Huey         \$18.00           Super Cycle         \$18.00           Sub Battle Sim         \$19.00           Terrapods         \$19.00           Talpan         \$15.00           Trivial Pursuit         \$15.00           Tryphoon         \$18.00           The Lurking Horror         \$25.00           Traliblazer         \$18.00           Turbo GT         \$13.00           Vegas Gambler         \$22.00           Winter Games         \$18.00                                                                                                    | Star Irek              | . £15.00 |
| Shuffle 2         \$22.00           Super Huey         \$18.00           Super Huey         \$18.00           Super Huey         \$18.00           Super Huey         \$18.00           Sub Battle Sim         \$19.00           Terrapods         \$19.00           Talpan         \$15.00           Trivial Pursuit         \$15.00           Tryphoon         \$18.00           The Lurking Horror         \$25.00           Trailblazer         \$18.00           Vegas Gambler         \$20.00           Winter Games         \$18.00                                                                                                    | Stargider              | 618.00   |
| Shuffle 2         \$22.00           Super Huey         \$18.00           Super Huey         \$18.00           Super Huey         \$18.00           Super Huey         \$18.00           Sub Battle Sim         \$19.00           Terrapods         \$19.00           Talpan         \$15.00           Trivial Pursuit         \$15.00           Tryphoon         \$18.00           The Lurking Horror         \$25.00           Trailblazer         \$18.00           Vegas Gambler         \$20.00           Winter Games         \$18.00                                                                                                    | Skulldiggery           | 616.00   |
| Shuffle 2         \$22.00           Super Huey         \$18.00           Super Huey         \$18.00           Super Huey         \$18.00           Super Huey         \$18.00           Sub Battle Sim         \$19.00           Terrapods         \$19.00           Talpan         \$15.00           Trivial Pursuit         \$15.00           Tryphoon         \$18.00           The Lurking Horror         \$25.00           Trailblazer         \$18.00           Vegas Gambler         \$20.00           Winter Games         \$18.00                                                                                                    | Spitfire 40            | £18.00   |
| Super Huey         \$18.00           Super Cycle         \$18.00           Sub Battle Sm         \$19.00           Terrapods         \$19.00           Talpan         \$15.00           Trivial Pursuit         \$15.00           Tryphoon         \$18.00           The Lurking Horror         \$25.00           Trallblazer         \$18.00           Trurbo GT         \$13.00           Vegas Gambler         \$22.00           Winter Games         \$18.00                                                                                                    | Shuttle 2              | £22.00   |
| Suber Cycle         \$18.00           Sub Battle Sm         \$19.00           Terrapods         \$19.00           Talpan         \$15.00           Trivial Pursuit         \$15.00           Typhoon         \$18.00           The Lurking Horror         \$25.00           Trallblazer         \$18.00           Turbo GT         \$13.00           Vegas Gambler         \$220.00           Winter Games         \$18.00                                                                                                    | Super Huey             | £18.00   |
| Sub Battle Stm         £19.00           Terrapods         £19.00           Talpan         £15.00           Trivial Pursuit         £15.00           Tryphoon         £18.00           The Lurking Horror         £25.00           Trallblazer         £18.00           Turbo GT         £13.00           Vegas Gambler         £20.00           Winter Games         £18.00                                                                                                    | Super Cycle            | £18.00   |
| Terrapods         £19.00           Talpan         £15.00           Trivial Pursuit         £15.00           Typhoon         £18.00           The Lurking Horror         £25.00           Trailblazer         £18.00           Turbo GT         £13.00           Vegas Gambler         £20.00           Winter Games         £18.00                                                                                                    | Sub Battle Sim         | £19.00   |
| Tirkial Pursult         \$15.00           Typhoon         \$18.00           The Lurking Horror         \$25.00           Trailblazer         \$18.00           Turbo GT         \$13.00           Vegas Gambler         \$220.00           Winter Games         \$18.00                                                                                                    | Terrapods              | £19.00   |
| Typhoon         \$18.00           The Lurking Horror         \$25.00           Traillblazer         \$18.00           Turbo GT         \$13.00           Vegas Gambler         \$20.00           Winter Games         \$18.00                                                                                                    | Taipan                 | £15.00   |
| The Lurking Horror         £25.00           Trailblazer         \$18.00           Turbo GT         \$13.00           Vegas Gambler         £20.00           Winter Games         \$18.00                                                                                                    | Trivial Pursuit        | £15.00   |
| Trallblazer         £18.00           Turbo GT         £13.00           Vegas Gambler         £20.00           Winter Games         £18.00                                                                                                    | Typhoon                | £18.00   |
| Turbo GT         £13.00           Vegas Gambler         £20.00           Winter Games         £18.00                                                                                                    | The Lurking Horror     | £25.00   |
| Turbo GT         £13.00           Vegas Gambler         £20.00           Winter Games         £18.00                                                                                                    | Trailblazer            | £18.00   |
| Winter Games£18.00                                                                                                    | Turbo GT               | £13.00   |
| Winter Games                                                                                                    | Vegas Gambler          | £20.00   |
| World Games £18.00                                                                                                    | Winter Games           | £18.00   |
|                                                                                                    | World Games            | £18.00   |

| Operation | Old value | Result   |
|-----------|-----------|----------|
| ROL 1     | 10000101  | 00001011 |
| ROL 2     | 11110000  | 11000011 |
| ROR 1     | 10000101  | 11000010 |
| ROR 2     | 11110000  | 00111100 |

Figure III: Rotates

This uses the *digit* subroutine from last month's article.

In order to get our routine to print out the number the right way around, we will need to reverse the hexadecimal digits in some way before we output them to the

Probably the simplest solution is to use the fact that any data you place on a stack is taken off in reverse order.

Usually this property is just a pain in the neck, but in this case it is rather useful. All we have to do is to push each shifted number on to the stack and then use a separate loop to generate our digits in the correct order:

```
MOVE.L #$8C168C16,D2
start
        MOVE.L #7,D1
        MOVE.L D2,DØ
        MOVE.W D2,-(A7)
push
        LSR.L #4,D2
SUB.W #1,D1
        CMP.W #0,D1
        BGE HEX
        MOVE.L #7,D1
output MOVE.W (A7)+,DØ
        BSR digit
        SUB.W #1,D1
        CMP.W #Ø,D1
        BGE output
        RTS
digit
        AND.L #15,00
        CMP #9,DØ
        BLE number
        ADD #7,00
        ADD #48,00
number
        MOVE.W DØ,-(A7)
        MOVE.W #2,-(A7)
        TRAP #1
        ADD.L #4,A7
        RTS
```

You may be wondering why the instruction at *push* used the extension .W when the *digit* routine only needs to access the end four binary bits of the number. The reason I didn't just push the byte containing these digits on to the stack was that you can only perform operations using words on an even address.

Therefore anything which can make register A7 odd, such as the instruction MOVE.B (A7)+,D0, will invariably cause the ST to crash when followed by the MOVE.W D0,-(A7) in *digit*.

As it stands, the program works perfectly well. There is, however, a way of simplifying it considerably using the decrement and branch instruction DBRA.

Its action is identical to that of this sequence:

```
loop .
.
.
SUB.W #1,D6
CMP.W #Ø,D6
BGE loop
```

These can be replaced by the single instruction:

```
loop .
.
.
DBRA D6,loop
```

Here is an example of the use of the DBRA instruction in a simple loop:

```
MOVE.W #15,D3 D3=15

loop MOVE.W D3,D0 D0=D3

BSR digit GOSUB DIGIT

DBRA D3,loop D3=D3-1

IF D3>=0

THEN LOOP
```

This prints out all the hexadecimal digits from 0-F in reverse order.

In addition there are also a wide range of other decrement and branch instruc-

tions. These perform another test before checking the contents of the data register, and are equivalent to the following four lines of code:

```
loop .
.
Bcc exit
```

where cc can be any condition code, such as NE or GE:

```
SUB #1,D5 D5=D5-1

CMP #0,D5 Compare D5 with zero

BGE loop IF D5>=0

THEN GOTO loop exit
```

This is exactly the same as:

• Next month we will use some of these instructions to great effect when we discuss the ST's screen and show how it can be manipulated from within your own 68000 assembly language programs.

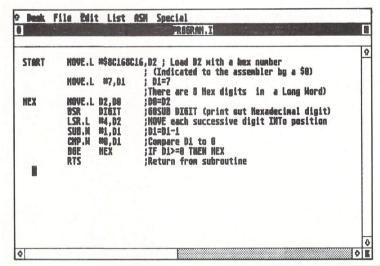

Figure IV: Printing a hexadecimal number – but in reverse order

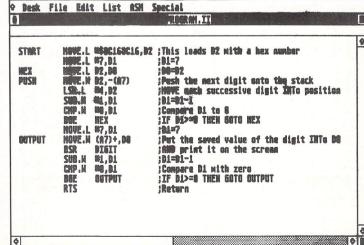

Figure V: Using the stack to print a hexadecimal number in the right order

# Collia

### Document Processor

Calligue pher.

This completely new word processor has been written specifically for the Atari ST, running under GEM, and contains many features only previously found on desk top publishing programs. However, Calligrapher goes further than any of these by providing an incredibly comprehensive range of word processing facilities.

Calligrapher is a pure WYSIWYG document processor. It shows on screen the document exactly as it will appear on the paper, including different font styles, graphics, page breaks, headers, footers etc. It supports multiple column text which is automatically re-formatted after every change. This means there is no 'format' key to press and ensures the screen is always up-to-date. Up to ten documents can be held in memory at once, each with their own window.

 Multi-column text. The layout of text is controlled by rulers. There can be any number of rulers at any point in the document and these control the margins, tab settings (both normal and decimal), the number of columns below the ruler etc. And because the text is automatically reformatted, any change to the ruler, for instance dragging the margin indicators, will instantly be reflected in the text.

Package includes

Professionally written 210 page manual.

4 Discs

+ a quick reference card and installation instructions.

• Multiple on-screen fonts. Two styles are supplied in the package (SWISS and TIMES) which can be printed in a variety of sizes. In addition, Calligrapher supports a variety of text effects such as bold, underline, sub and superscript, italic, outline and strikeout.

• Any portion of the document may be marked (including rulers, graphics and text), just by clicking the pointer at the start of the region and dragging. Once marked this region may be copied to the clipboard—and from there pasted in to any other part of the

document. The text style and size may be easily changed from a menu option.

Desk File Edit Find Font Format Insert Tags Miscs Idea Box Art
UNTITLED.CAL Multi column text change the number of columns on the page then a new ruler would be inserted, with a different number of columns on it. Calligrapher rulers control the overall page layout, but do take rather a large amount of space on screen. Therefore a 'hide rulers' contino is availer rulers' layout, but do take rather a Simple boxes and rules A special box menu lets the user place boxes, in a variety large amount of space on screen. Therefore a 'hide rulers' option is available from the menus. of styles around any portion of text

Calligrapher can support multi columns of text on a page. The ruler may have multiple sets of margins, in which case text will flow out of one column into the top of the next. If the user wants to change the number of columns on the next of the set of the set of t

Calligrapher can support multi columns of text on a

option is available

Calligrapher can support multi columns of text on a page. The ruler may have multiple sets of margins, in which case text will flow out of one column into the top of the next. If the user wants thange the number of columns on the page then a

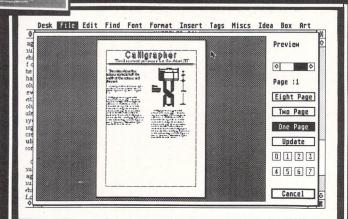

- Boxes and line styles. This simple, but very effective, feature enables boxes to be placed around any part of the text, such as headings. Also a variety of column break lines can be placed in the text to liven up the appearance of documents.
- Multi-page preview. One, two or eight page preview facilities are available. This shows an accurate scaled down image of the final page, including graphics etc., and enable the overall document layout to be checked prior to printing.
- Auto page and paragraph numbering. Page numbering is, of course, supported, but in addition there are facilities for automatically numbering any sequence of objects such as paragraphs, or chapters etc. If a new paragraph is inserted then all subsequent paragraphs can be automatically re-numbered.
- Powerful search and replace. Calligrapher provides very extensive search and replace facilities, allowing single and multiple wildcards and the ability to search for embedded codes for font changes, graphics, rulers etc.
- Import and export. A variety of utilities are supplied on disc that allow text to be imported from ASCII or 1st Word files and output as ASCII. It is also possible to convert Degas and Neochrome to the required .IMG monochrome format.
- Keyboard shortcuts. Being menu driven makes Calligrapher easy to learn, but the experienced user will probably find these cumbersome. Therefore the program supports keyboard shortcuts to all the common Calligrapher functions.
- On the page graphics. Calligrapher can import both .GEM and .IMG graphics files and display them anywhere on the page. The user may re-scale any graphics images (either enlarge or reduce) to fit the required space. Conversion utilities are provided that allow Degas and Neochrome pictures to be used. If you don't want to import the graphics from other programs then Calligrapher contains its own drawing tools.

### Desk File Edit Find Font Format Insert Tags Hiscs Idea Box Art Calligrapher The document processor for the Atari ST The ruler above this column controls both the width of this column and the next.

#### OTHER CALLIGRAPHER FEATURES:

- Substitutes. Commonly used phrases or long words may be assigned to special key combinations.
- Multi-line footers, headers and footnotes.
- Table making facilities. Text mode. For quick text only printing or for driving printers other than those supported by GDOS—even daisy wheels.

  • Mail merge. Multiple field records may
- be merged with a document as it is printed allowing such things as personalised letters etc.

Package includes Installation details Price £69.00 (inc VAT and postage)

 Calligrapher works with the Atari 520 ST (with some restrictions on the number of fonts and the dictionary) and on the 1040 and Mega STs. It also supports both Mono and colour medium res. monitors.

### for the Atari S

- Formulate functions. Complex formulae are difficult if not impossible to create in most word processors. Calligrapher has a special formulae creation mode that supports over 60 common mathematical symbols and Greek letters etc. See examples.
- Spelling checker. A 60,000 word dictionary allows very fast spelling checking—even checking as you type with no loss of typing speed (1040 only). Misspelt words are shown highlighted in context, and Calligrapher will suggest some alternatives, at this point the suspect word may be ignored, corrected or added to the user dictionary.

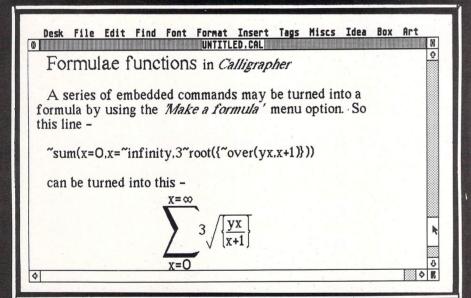

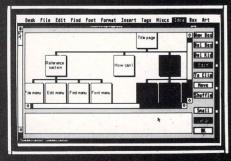

 Outlining facilities. Calligrapher supports a highly graphical outliner, or ideas processor. This helps in the creation of complex documents and helps the user create the correct structure for a document before writing in earnest. The outline for a document may be displayed graphically as a tree structure or may be pasted into the document in a more traditional textual way with each 'level' of the structure being further indented.

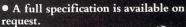

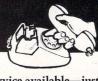

24 hour despatch service available—just ring 0442-63937.

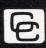

#### Computer Concepts Ltd

Gaddesden Place Hemel Hempstead Herts HP2 6EX Tel 0442 63937

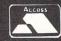

SHIFT INTO...

## SUPPUDIVE SUPPUDIVE Atari ST Hard Disk

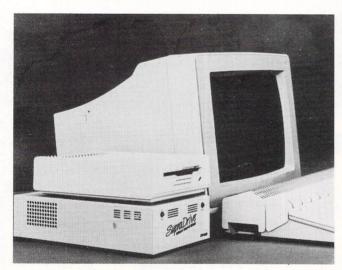

- 20, 30, 60 and 198 Megabyte drives available
- Includes cables and hard disk utilities
- Attach more than one SupraDrive to your system
- Upto twelve partitions
- Comprehensive twelve month guarantee
- Free back-up and caching software
- Can boot directly from the hard disk
- All models have built-in fan
- Supplied ready to go
- Built-in power supply

20MB £599.95

30MB £899.95

60MB £1699.95

#### ALL PRICES INCLUDE VAT AND NEXT DAY DELIVERY

"The SupraDrive is the necessary peripheral for any serious Atari ST User"
– Tom Hudson (Author of Degas and Degas Elite

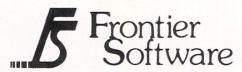

P.O. Box 113, Harrogate, North Yorkshire, England HG2 0BE Phone (0423) 67140. Telex 265871 MONREF G Quoting 72:MAG 402 40

#### Stephen Hill reviews Abacus' Forth, a multi-tasking language for the ST

I HAVE been a fan of the Forth programming language ever since those heady days of 1982 when I first became the owner of a Jupiter Ace micro.

I therefore relished the prospect of getting my hands on the new Forth system from Abacus - following in the footsteps of its excellent Assempro assembler.

Abacus Forth comes on one single sided disc which contains two distinct versions of the language. One is designed to facilitate multitasking; the other is only capable of dealing with a single program at a time.

The disc also incorporates about 300 separate Forth screens which are used to store a number of useful programs. They include a screen editor, a 68000 assembler and a comprehensive set of floating point routines.

Before you can execute either version you need to run a special loading program called START.PRG. This first prompts you for the filename of the version of Forth to be used and then loads it into a specific portion of the ST's memory.

found all this rather tedious, particularly since Abacus chose complicated filenames like dbstsi.dat and dbstmu.dat to denote the different Forth systems.

On startup, you are presented with the ubiquitous white screen and flashing cursor so indicative of the Tos programming environment. This is the only mode you can use because for some strange reason, this implementation of Forth doesn't support Gem at all.

Other than that Forth/MT meets the full Forth-83 specification and incorporates a number of powerful extensions which enable you to access the individual Gemdos, Bios and Xbios functions of Tos.

There is also a special Forth vocabulary which allows you to easily utilise the ST's powerful Line-A routines in your programs. On an unexpanded 520ST you are left with about 78k for your own applications, which is really rather a lot when you consider the inherent compactness of Forth code.

Most of the language works fine in all three screen modes, but the screen editor - as it comes - will only work correctly in high resolution. However, it's relatively easy to modify it for use in medium resolution and instructions for this are included in the documentation.

Although the editor is adequate, in many respects I found it distinctly lacking in power, especially when compared to the equivalent system provided by Abacus' assembler package.

One feature notably lacking is an easy method of outputting Forth screens directly to the printer. In my opinion this

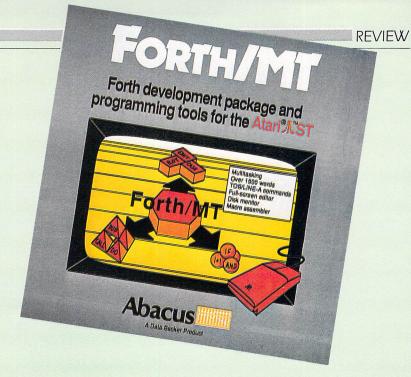

### May the Forth be with you

is a regrettable omission.

The Forth Editor, like all the other utilities contained in the screens, is loaded using the Forth word LOAD. Although this generally worked fairly well, one serious flaw in the command was the lack of error trapping. It allows you to happily attempt to load screens far beyond the range capable of being safely addressed.

The inevitable result of such an action, was to make my drive emit a noise which can only be described as an horrendous scream! So far no damage appears to have been done to either the system disc or to the drive itself by this phenomenon, but this sort of carelessness is not only extremely worrying, it is also totally unnecessary

The 68000 assembler is designed specifically for use within the Forth environment and is not really capable of being used outside it to create standalone 68000 programs. Like many Forth assemblers, the format used to input instructions is rather unusual, with the command MOVE.L D0,(A3) for instance, being entered as D0 (A3) MOVE.L.

The floating point package, is itself entirely written in Forth and provides an excellent demonstration of the 68000 assembler in action. In order to use it, you type in the FP command and thereafter many of the operations which used

integer arithmetic will now automatically use the new routines.

The bad news is that there are quite a few exceptions to this rule and these have a disturbing tendency to crash the system if you aren't extremely careful.

As can be seen from the benchmarks in Table I, the performance of Forth M/T is very impressive indeed, with the integer routines in particular leaving a language like Fast Basic standing in its tracks. Despite this, I have a number of reservations about this package.

It may be both efficient and reliable, but is also excruciatingly unfriendly and incredibly unwieldy. This renders the system relatively unsuitable for use by beginners to the language.

For me, the package is spoilt as a possible development system because of its lack of support for Gem, and the absence of any facility to produce independent programs executable directly from the desktop. But to many people, however, the sheer power of the system may well outweigh any of these deficiencies.

Product: Forth/MT Price: £49.95 Supplier: Abacus, c/o Precision Software, 6 Park Terrace, Worcester Park, Surrey KT4 7IZ Tel: 01-330 7166

|             | Fast Basic | Forth Int  | Forth Float |
|-------------|------------|------------|-------------|
| Benchmark 1 | 0.150 secs | 0.014 secs | 0.238 secs  |
| Benchmark 2 | 0.580 secs | 0.070 secs | 0.196 secs  |
| Benchmark 3 | 1.290 secs | 0.210 secs | 0.720 secs  |
| Benchmark 4 | 1.460 secs | 0.246 secs | 0.750 secs  |
| Benchmark 5 | 1.515 secs | 0.258 secs | 0.762 secs  |
| Benchmark 6 | 2.590 secs | 0.354 secs | 1.920 secs  |
| Benchmark 7 | 3.970 secs | 0.764 secs | 2.800 secs  |
| Benchmark 8 | 2.735 secs |            | 5.000 secs  |
| Sieve       | 2.635 secs | 0.43 secs  |             |

Table I. Benchmarks for Forth M/T WITH its massive 512 or 1024 bytes of ram, the ST is capable of many applications which would be impossible on a lesser computer. Sampling is one of them

It requires large amounts of ram to store even a short sample. No wonder then, that quite a plethora of budgetpriced samplers for the ST has recently appeared on the market.

Eidersoft's Pro Sound Designer and Microdeal's Replay samplers arrived almost simultaneously (you'll find a comparative review in the July 1987 issue of *Ataxi ST User*) pipping Innovated Software's ST-Digitiser to the post by a matter of weeks.

The IS Digitiser, available from Data Direct, is more expensive than the other samplers so let's see what it has to offer.

The case is larger than your average ST sampler and an inch of PCB sticks out at one end. This plugs into the cartridge port – at least 1/8in of it does because the box is too large to fit into the cartridge port recess, so it hangs there rather precariously.

It's an odd choice of box, because the gubbins inside nowhere near fill it. It was a review copy however, so perhaps the finished versions will be a more appropriate size. There are also audio in and audio out phono sockets.

On to the software now, and the first slight disappointment is the fact it is not controlled completely by the mouse – I reckon if you have one you should use it. That apart, it has lots of interesting features.

There is only one screen – shown in Figure I. The bottom half is used to dis-

### SAMPLING THE DELIGHTS

lan Waugh reviews the IS Sampler and Pro Sound Designer hi-fi upgrade kit

play the waveform of the sample. The centre of the top section contains an oscilloscope display and on either side are lists of keys to press and their functions.

The mouse is used to set the markers and these are used to determine the active area of the waveform buffer. There's a buffer size indicator and a counter which shows you how far along the buffer the left marker is. These are updated when you press the left or right mouse buttons.

Most of the major sampling operations are controlled by the function keys. There are 12 sampling rates ranging from 4kHz to 25kHz which can be cycled through by pressing F1.

The quality at 4kHz is pretty poor, but speech is quite acceptable at 8kHz. If memory allows you to sample and playback at 16kHz, you'll find the quality of most sounds rather good.

F2 brings in a low-pass filter. This has eight settings and generally cuts down on the treble signal. F3 switches the filter in and out. It can only be used with sampling speeds of 16kHz or less.

F4 introduces a reverb or echo effect. This is quite effective although it does reduce the volume.

F5 lets you monitor the incoming signal without recording it. This is a good idea, as you can tell what the sample is going to sound like before sampling it.

F6 activates the oscilloscope, which displays the ups and downs of an incoming signal so you can adjust its volume. If it is too high it will clip as it bangs on the top of the oscilloscope screen. The unit can accept quite a hefty signal before it starts to do this.

F7 starts the sampling. There is no trigger facility to automatically start sampling when a sound reaches a certain volume, but it is easy enough to delete any leading silence.

F8 plays back the sample at the current sampling speed, not necessarily the recorded one, so you can make Uncle Harry sound like Minnie Mouse. F10 will loop the sample in between the markers.

F9 swaps between eight bit and four bit output. Eight bit resolution obviously gives a better quality, but a 16kHz sample output with four bit resolution uses the same space as an eight bit 8kHz sample.

The manual includes a few hints about using this to produce quality samples in half megabyte machines, but it could have gone a little further.

Other options include loading and saving files and resetting the markers. You can also get a printer dump of the sampled waveform – actually a dump of the whole screen.

Editing controls include zoom (but no telescope although you can reset the markers with the Undo key), delete, copy, reverse, clear and mix areas. All facilities are very easy to use.

The Digitiser also has a waveform editor which lets you draw your own waveforms. It's fun to mess around with, but it's not quite up to drawing your own string ensemble.

The manual says it can be used to edit sounds and remove spikes and clicks, but there isn't a separate erase function and it's altogether such a fiddly process, it is hardly worth the effort.

You can only edit a buffer with a size of

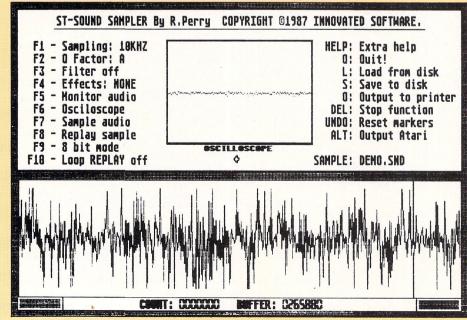

Figure I: The IS Digitiser editing screen

610 bytes; you get an error message if you try to edit a larger one.

The error window remains on screen, covering part of the waveform, and can be removed only by selecting a load or save option. This window overwrites the error window and is cleared properly.

All the samples I took contained clicks. In fact, clicks appeared even when no sound source was connected which seemed to indicate they were generated by the hardware itself. Again, perhaps this was due to this being a review copy.

A demonstration disc was included and as it's public domain software it shouldn't be too difficult to get hold of a copy. The quality of the demonstration is superb.

It consists of three samples which almost fill a one megabyte 1040 and it plays for 40 seconds at 17kHz. You don't need the hardware to play this back, so you can test the sampler before buying it. There is also an impressive demonstration on the system disc. No clicks on these samples!

The playback routine, in fact, makes rather a good job of routing the sound through the ST's monitor, and I was very happy with this. Using the audio out to play the sound through a hi-fi, however, seems to catch rather more background noise. You can switch output between the monitor and hi-fi with the Alternate key.

There are files on disc which allow you to play samples from Fast Basic (with comments that conversion to ST and GFA Basic is quite easy) plus source and assembled versions of the playback routine. There is also a program which allows you to show a picture and play a sampled sound at the same time.

The demonstrations prove that excellent results can be produced with the digitiser, but not, alas, with the version I had. Assuming the production version will be capable of such results, I can give it the thumbs up and say the quality is superior to Pro Sound and Replay. But then it is £20 or so dearer.

Unlike Replay and the IS Digitiser, Pro Sound Designer doesn't have a hi-fi output facility. As the main use of these samplers will be to include sound in games and programs which play through the monitor anyway, you may think hi-fi output unnecessary.

Perhaps Eidersoft is to be congratulated on not including a facility which many buyers will not use.

If you want hi-fi however, you can now have it. It requires an easy-to-fit chip which plugs into an empty IC socket on the sampler's PCB. The board already contains the hi-fi out socket.

I have a feeling my board wasn't working quite as it should as the output was rather thin and tinny.

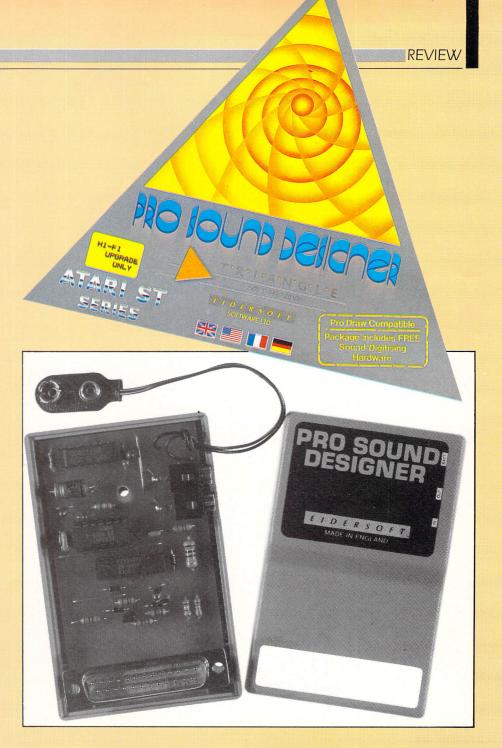

The upgrade kit also contains a disc of 15 samples taken from an Akai X7000 sampler. They include some rather good Simmons drums and power bass guitar sounds, all sampled at 16kHz. It also contained a really heavy welcome from someone with mud in his wellies. He has, what they call in the trade, a deep-brown voice.

In spite of the undoubted quality of the samples, there is still a fair amount of noise on playback, and this is especially noticeable after running the digitiser program. You basically get what you pay for I suppose.

The disc also contains two improved routines for playing back samples from your own programs. One produces an even louder output from the monitor speakers – with the introduction of more noise – while the output of the other is quieter with a little less noise. The routines are identical in use to the one supplied with the program.

If you want to play the sampler through

your hi-fi it's worthwhile getting the upgrade, but not I'd suggest, for the samples alone.

Sampling is great fun whether you simply want to experiment with sound or use the samples in your own programs to show friends. The nice thing is, you don't need the hardware to play the samples back.

Have you noticed how many games now include sampled sounds?

Product: IS Digitiser Price: £99.95 Supplier: Data Direct, 53 Rugby Road, Worthing, Sussex, BN11 5NB. Tel: 0903 40509

Product: Pro Sound Designer hi-fi Upgrade Price: £14.95 Supplier: Eidersoft Software, The Office, Hall Farm, North Ockendon, Upminster, Essex, RM14 3QH. Tel: 0708 856468

### PLEASURESOFT

#### \* \* SPECIAL OFFER SOFTWARE \* \*

QUALITY 3.5" DISCS DS/DD 135tpi + Labels 10 for £11.95 SS/DD 135tpi + Labels 10 for £10.95 Extra labels £3.00 for 100

**520 STFM COMPUTER** Mouse + Basic Language Disc + Manuals 10 Free Discs of Software Only £269.95

1040 STF + Mono Monitor Mouse + Basic Language Disc + Manuals 10 Free Discs of Software Only £519.95 TV Modulator add £49.95

| CZ Patch CZ Android Calligrapher Fast Basic Disc Fast Basic Rom First Word Plus Fleet St Publisher Haba Writer 3 K Ram Label Master Publishing Partner Signum Supperbase Personel | £69.95<br>£54.95<br>£35.95<br>£59.95<br>£84.95<br>£84.95<br>£34.95<br>£23.95<br>£31.95<br>£117.95<br>£179.95 |
|----------------------------------------------------------------------------------------------------|----------------------------------------------------------------------------------------------------|
| Publishing Partner                                                                                                    | £114.95<br>£179.95                                                                                           |
|                                                                                                    | £69.95                                                                                                    |
| Trimbase                                                                                                    | £69.95                                                                                                    |
| Typesetter EliteQuicklist ST                                                                                                    | £4.95                                                                                                    |
|                                                                                                    |                                                                                                    |

| NEC P6 Printer       | £489.95 |
|----------------------|---------|
| Epson LX800          | £269.95 |
| Star NL10            | £239.95 |
| Citizen 120D         | £179.95 |
| Panasonic KX-P1081   | £199.95 |
| Cumana 1 Meg         | £139.95 |
| Cumana Twin 1 Meg    | £229.95 |
| Philips 8833 + Cable |         |
| 520 STM + Mouse      |         |
| 2 Mega ST            | phone   |
| 4 Mega ST            |         |

| STFM Port Problem Solved    |        |
|-----------------------------|--------|
| Mouse/Stick Extension Cable | £5.95  |
| Pro 5000 Joystick           | £13.95 |
| Mouse Mats Reversible       |        |
| Disc Boxes 40               | £9.95  |
| Disc Boxes 90               | £13.95 |
| 1 Meg STM Upgrade (DIY)     | £99.95 |
| 25 DD/DS Discs              |        |
| 50 DD/DS Discs              | £54.95 |
| 100 DD/DS Discs             | £99.95 |

| Addictaball      | £11.95 |
|------------------|--------|
| Arkanoid         | £11.95 |
| Art Studio       | £17.95 |
| Barbarian        | £17.95 |
| Cyber Studio     | £69.95 |
| Easy Draw II     |        |
| Flight Sim II    | £35.95 |
| GFA Draft        | £79.95 |
| Gauntlet         | £17.95 |
| Guild of Thieves | £17.95 |
| Indiana Jones    | £16.95 |
| Knight Orc       |        |
| Sentinal         |        |
| Terrapods        | £16.95 |
| T.N.T            |        |
| Tracker          |        |
|                  |        |

Write or phone for free catalogue - Hundreds of titles available. Cheque or P.O. Payable to:

#### **PLEASURESOFT**

PO Box 338, Sheffield S12 2DZ

All Post Free

Phone 0742 753776 (Day) 644549 (Evening & W/E)

All items subject to availability and prices may alter without prior notice. Hardware deliveries to UK only - Overseas software add 15% postage

All Post Free

## MICHISTIPS

37 SEAVIEW ROAD · WALLASEY **MERSEYSIDE L45 4QN** 

Telephone: (051) 630 3013 Enquiries and Ansafone (051) 630 5396 Accounts and Customer Services

### **HARDWARE**

| 520 STM INC. GEM DESKTOP, BASIC +  |         |
|------------------------------------|---------|
| UTILITY SOFTWARE                   | £239.95 |
| 520 STFM INC. M/MONITOR            | £409.95 |
| 520 STFM COMPUTER INC. MOUSE       | £279.95 |
| SF354 DISC DRIVE                   | £139.95 |
| SF314 DISC DRIVE                   | £179.95 |
| SH204 HARD DISC                    | £569.95 |
| SM125 HI-RES MONO MONITOR          | £139.95 |
| PHILIPS COLOUR MONITOR (INC. LEAD) | £299.95 |
| DMP3000 PRINTER                    |         |
| 80 cps 80 col. ST PRINTER          | £189.95 |
| 1040 ST + F. KEYBOARD + MOUSE      | £469.95 |
| 1040 ST-F + SM125 MONITOR + MOUSE  |         |
| 1040 ST-F + COLOUR MONITOR + MOUSE | £769.95 |
| MOUSE                              | £24.95  |
| Part Exchange welcome              |         |

#### SOFTWARE

| ALTERNATE REALITY  |        |
|--------------------|--------|
| AMAZON             | £16.99 |
| APSHAI TRILOGY     |        |
| Arena/Bratacceas   | £27.95 |
| BALANCE OF POWER   |        |
| BARBARIAN          | £19.99 |
| Bard's Tale        |        |
| CHESS MASTER 2000  |        |
| DEATH STRIKE       |        |
| DEEP SPACE         |        |
| LIGHT SIMULATOR II |        |
| GUILD OF THIEVES   |        |
| AADES MERLII A     | £10 Q5 |

| HITCH HIKERS GUIDE         | £33 00 |
|----------------------------|--------|
| KINGS QUEST III            |        |
| KNIGHT ORC.                |        |
| LEADERBOARD                |        |
| LEATHER GODDESS OF PHOBOS. | £23 99 |
| LIBERATOR                  |        |
| LEADERBOARD TOURNAMENT     | £19 99 |
| MERCENARY                  | £19.95 |
| NINE PRINCES IN AMBER      | £16.95 |
| PAWN                       |        |
| PERRY MASON                |        |
| ROAD RUNNER                |        |
| ROADWAR 2000               |        |
| SPACE QUEST                | £19.95 |
| STAR RAIDERS               |        |
| STAR GLIDER                |        |
| STRIP POKER                | £15.99 |
| SILENT SERVICE             |        |
| STRIKE FORCE HARRIER       | £19.99 |
| SUPER CYCLE                |        |
| SKYF0X                     |        |
| TRACKER                    |        |
| ULTIMA III.                | £19.95 |
| XEVIOUS                    | £19.95 |
|                            |        |

#### **BUSINESS & UTILITIES**

| ADVANCED ART STUDIO          | £19.9  |
|------------------------------|--------|
| BACK PACK (DESK ACCESSORIES) |        |
| BCPL COMPILER                |        |
| BULLETIN BOARD               | £27.9  |
| CAD 3D 1.0                   |        |
| CLOCK CARD                   |        |
| DATA MANAGER ST              |        |
| DEGAS ELITE                  |        |
| DEVPAK ST                    |        |
| FAST BASIC                   | £74.50 |

| Ī | GST C COMPILER                                   |               |
|---|--------------------------------------------------|---------------|
|   | GST MACRO ASSEMBLER                              | £33.95        |
|   | HISOFT BASIC                                     |               |
|   | 1st WORD PLUS                                    | £69.95        |
|   | 1st MAIL (FOR 1st WORD)                          | £25.95        |
|   | HABAWRITER                                       | . £47.95      |
|   | HABAMERGE                                        |               |
|   | HABASPELL                                        | £32.95        |
|   | INTEGRATED ACCOUNTS (MAP)                        | £129.95       |
|   | LATTICE C (V3-4)                                 | £79.95        |
|   | METACOMCO PASCAL                                 |               |
|   | PAINTWORKS                                       |               |
|   | ST DOCTOR.                                       |               |
|   | ST REPLAY                                        |               |
|   | START MAGAZINE (FROM USA) INCLUDES DISC WITH PRO |               |
|   | + PREVIEWS                                       |               |
|   | SWIFTCALC ST                                     |               |
|   | WORDWRITER ST                                    | £69.95        |
|   |                                                  | THE RESIDENCE |

#### **ACCESSORIES**

| ST/FIDELITY CTM14 MONITOR LEAD                                                                                                    | £11.99 |
|----------------------------------------------------------------------------------------------------|--------|
| ST/SCART TV LEAD                                                                                                    |        |
| ST/AMSTRAD MONITOR LEAD                                                                                                    |        |
| ST/SONY KX14 MONITOR LEAD                                                                                                    |        |
| ST/PHILIPS 8533 LEAD.                                                                                                    |        |
| ST/MIDI LEAD                                                                                                    | £1.99  |
| 25 W D PLUG/36W CENTRONIC PLUG                                                                                                    |        |
| 25 W D SOCKET/25W D PLUG                                                                                                    |        |
| 9 W D PLUG/25W MODEM D SOCKET, 850 I/F MODEM D SOCKET, 850 I/F MODEM D SOCKET, |        |
| FILE/DATA TRANSFER CABLE                                                                                                    |        |
| SC1224 COLOUR MONITOR                                                                                                    |        |
| KAO 31/2" DSDD (BOXED IN 10)                                                                                                    |        |
| KAO 31/2" SSDD (BOXED IN 10)                                                                                                    | £14.99 |
| LUXURY ST DUST COVER                                                                                                    | £7.99  |
| FERGUSON MC05 MONITOR/TV                                                                                                    |        |
| 31/2" LOCKABLE STORAGE BOX (HOLDS 90)                                                                                                    |        |
| 20 HIGH OLIALITY 31/4" DISCS                                                                                                    | £23 50 |

**ORDER BY PHONE WITH HOTLINE 051-691 2008** 

We apologise for any alteration, ommissions since going to press

PRECIONAL CREDIT CHARGE

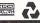

WE ALSO STOCK SOFTWARE BY GST : MIGRAPH : ANTIC : TIMEWORKS : **ELECTRONIC ARTS** 

**OPEN SIX DAYS** 

FREE price list with first purchase.

Postage and Packing ems up to £20 add £1.00. Up to £50 add £2. Up to £100 add £5. For items over £100 add £10 for Group 4 courier ensuring delivery to you the day after despatch. QUOTE ST/USER Overseas customers: Full price shown will cover carriage and free tax. We apologise for any alteration, omissions since going to press.

### **Extra connection**

THE ST is well endowed with external connectors, and at first glance it would seem there is plenty of scope for interfacing a user's own hardware projects to the machine.

However, there is a problem. The external connectors are all designed for specific applications – cartridge, printer, disc drive, mouse and so on.

It is possible to use these connectors for other applications, there are for example hardware add-ons for sale which plug into the cartridge port, but this presents difficulties if you want to use a cartridge at the same time as your add-on.

This results in cartridges being continually swapped and prevents both devices from being used simultaneously. This is true of all the connectors, there being no port for general purpose use.

This series of articles will describe a method of adding a simple user port to the system which will overcome the problems outlined.

Looking at the possibilities of having a general purpose interface, the printer port comes nearest to an ideal specification. It is one byte wide and has two extra control lines for handshaking.

Although as a \*printer port it is used exclusively for output, it is interesting to note that the port is perfectly capable of operating in input mode.

For the technically minded, it uses the 8 bit, bidirectional port B of the YM-2149 sound generator chip for parallel output (data), bit 5 of port A of the same chip as a control output line (strobe) and bit 0 of the input/output port on the multi-function peripheral chip, MFP 68901, as an input control line (busy).

All these are controlled from the operating system software to act as a Centronics printer port. It is possible for a user to take over software control and use the lines for other purposes – this makes a very useful general purpose port.

This of course, does not overcome the original problem. The port was designed for a printer and we may well wish the printer to be connected as well as other devices.

One answer is to demultiplex the printer port, provide a second connector and make it possible to switch control between the two connectors, preferably switching by software rather than hardware.

The printer port has 10 lines – eight data and two control. We want to be able to switch these lines between a printer

### Andrew Donald develops a user port interface in Part 1 of a new series

socket and a user socket.

There is a CMOS chip, the 4053, which will perform this function for us. It comprises essentially three, single pole, double throw switches. The chip is shown schematically, in its digital configuration, in Figure I.

A digital high or low on control pins A, B or C will operate the switches. For our 10 lines we require four of these chips. Other considerations in designing the user port are that we would like a software control signal to do the switching and it would also be useful to have a source of power available to drive small projects.

There are two possibilities for providing the control signal. The sound chip has a general purpose input/output port which has two spare lines available. One of these lines comes out on pin 3 of the monitor socket.

It is designated as a general purpose user output. This could be used for control, but it seems likely it has been provided on the monitor socket to allow switching between low and high res monitors. It is possible this line will be used in future so is best left alone.

The other spare line on the I/O port is available at pin 14 of the sound chip, YM 2149F. This is not connected on the circuit board, so is unlikely ever to be used in future add-ons and is ideal for our purpose of switching between the printer and the user port.

The only disadvantage of using this line is it means going inside the computer to solder a wire to the pin. However, that does offer the opportunity to make a connection to the 5 volt supply line and bring it out to the user port. It is then possible to use this power supply to drive both the switching circuitry and small user projects.

Let's have a summary of the possibilities at this stage. Since there are a variety of ways in which this set up could be arranged, I will enumerate the possibilities and leave it to you to decide which you prefer.

The first possibility is to use the printer port as a user port without modification.

Advantages are that it is a useful general purpose I/O port very similar in form to the user port provided on the BBC Micro. No hardware modification to the computer is needed.

Disadvantages are that it would be necessary to disconnect the printer when you wanted a user port. The printer and other devices could not be used simulta-

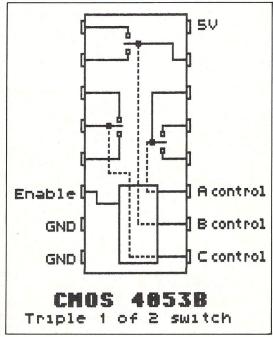

Figure I: Block diagram of a CMOS 4053B chip

#### ALL OUR PRICES INCLUDE CARRIAGE & VAT HSV COMPUTER SEVICES LIMITED (AST)

23, Hampstead House, Town Centre, Basingstoke, RG21 1LG

NEW LOWER PRICES

50 40 89.95 30 45.95 36.95 99.95 QUANTITY 10 27.95 50.95 DISKETTES 18.95 40.90 9.95 135TPI 30.95 20.95 3.5" SS/DD 10.95 135TPI DS/DD

DUST COVERS

Atari 520 ST 1040 Keyboard Atari FM 520 Keyboard Atari STM 520 Keyboard Atari Mono Monitor SM125 Atari Colour Monitor SC1224 £4.50 £4.50 £4.50 £4.95 £4.95

PRINTER STAND Nylon Coated Wire 80 Column

DISKETTE STORAGE BOXES £12.95 10 X 3.5" Library Case 40 X 3.5" Hinged Lid Lockable 80 X 3.5" Hinged Lid Lockable 1.25 7.95 NEW LOWER PRICES 10.95

TILT 'N' TURN MONITOR STANDS £12.95

12" Monitor 14" Monitor £14.95

NO EXTRAS TO PAY

VISA

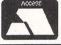

Credit Card Hotline (0256) 463507 Faxline (0256) 841018

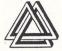

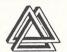

Road, Chadsmoor, Cannock, Staffs WS11 2DD. Tel: (05435) 79099

|               | 221 Canr              | 10Ck  | R    |
|---------------|-----------------------|-------|------|
| GAMES         |                       |       |      |
| TNT           |                       | 1     | 7.95 |
| Outcast       |                       |       | 8.95 |
| Backlash      |                       | 1     | 7.95 |
| 3D Galaxy     |                       | 1     | 6.95 |
| Supersprint   |                       | 1     | 7.95 |
| Bubble Bob    | ble eldo              |       | 7.95 |
| Skulldiggery  | /                     | 1     | 7.95 |
| Barbarian L   | Ultimate Warrior      | 1     | 2.95 |
| Impact        |                       | 1     | 2.95 |
| Addictabal    | I                     | 1     | 2.95 |
| Sentinal      |                       | 1     | 7.95 |
| Wizball       |                       | ]     | 7.95 |
| Sidewalk      |                       | ]     | 7.95 |
| F15 Strike E  | agle                  | ]     | 9.95 |
| Marble Ma     | dness                 | 1     | 7.95 |
| Top Gun       |                       | ]     | 7.95 |
| Slap Fight .  |                       | 1     | 7.95 |
| Head Over     | Heels                 | ]     | 7.95 |
| Deathstrike   |                       |       | 2.95 |
| Gary Lineke   | er Football           |       | 7.95 |
| Trantor       |                       |       | 7.95 |
| Gauntlet II   |                       | ]     | 7.95 |
| Spy V Spy .   | Power                 | ]     | 9.95 |
| Balance of    | Power                 | 2     | 4.95 |
| Mouse Trap    | )                     | ]     | 1.95 |
| Turbo GT      | ator II (colour + mor | 1     | 6.99 |
| Flight Simula | ator II (colour + mor | 10) 3 | 7.95 |
| Scenery Dis   | ik No. 11             | 2     | 1.95 |
| Scenery Dis   | k No. 11              | 2     | 1.95 |
| Jupitor Prol  | be                    |       | 1.95 |
| Airball       |                       |       | 9.95 |
| Hades Neb     | oular                 |       | 7.95 |
| Battlezone    |                       | 2     | 4.95 |
| Vegas Gar     | mbler                 |       | 9.95 |
| Into Eagles   | Nest                  | !     | 7.95 |
| Typhoon       |                       |       | 7.95 |
| Iralibiazer.  |                       |       | 7.00 |
| Arena + Br    | ataccas               |       | 9.95 |
| GFL FOOTDO    | ll                    |       | 9.95 |
| Mercenary     | Compendium            |       | 9.95 |
| Goldrunne     |                       |       | 9.95 |
| Mean 18 G     | olf                   |       | 9.95 |
| XOVIOUS       |                       |       | 0.05 |
| SILENT SELVIC | сө                    |       | 0.05 |
| barbarian .   | n Construction        |       | 0.00 |
| Doon          | h Construction        |       | 0.00 |
| neeb space    | , <del>U</del>        |       | 2.95 |
| CATO          |                       |       | 7.90 |
| Staralida:    |                       | 1     | 0.05 |
| sidifinati    |                       |       | 1.70 |

Karate Kid I Leader Board
Leader Board Tournament
Winter Games
Psion Chess 3D
Gauntlet
Tenth Frame Arkanoid ..... Ninja Mission Road Runner Prohibition Prohibition
Tal Pan
Macadam Bumper
Plutos
Brian Cloughs Football
Golden Path
Arctic Fox
Chessmaster 2000
Indiana Jones
Solomons Key
Tracker 16.95 17.95 22.95 17.95 17.95 19.95 12.95 17.95 19.95 17.95 19.95 25.95 25.95 25.99 25.99 21.95 21.95 21.95 26.00 19.99 Nord + Berr
Plundered Hearts
Exodus Ultima III
Lurking Horrors
Stationfall
Space Quest
Kings Quest III
Roadwar 2000
Colonial Conquest
Essex
Mindwheel
Guild of Thieves
Leather Goddesses of Phobos
Hitchhikers Guide
The Pawn
Jewels of Darkness
Slicon Dream
Alternate Reality
Kings Quest II

Invisiclues Invisiclues Leather Goddess 39.95 Film Director .89.95 .39.95 .69.95 .75.95 .17.95 .17.95 .65.95 .65.95 Swift Calc Data Manager Word + Swift + Data P.C. Ditto .. 79.00 .. 59.00 .. 47.95 .. 89.00 .. 21.95 175.00 Calligrapher Base Two ..... DBMan ...... 220 ST Signum Mark Williams C ST uff Macro Assembler Pascal Compiler 109.00 . 19.95 . 39.95 . 75.95 Pascal Compiler
Fast Basic (4 stand alone disc)
Fast Basic (disc version)
DBsdr II (CPM)
Accountant
Accountant +
Book keeper
GFA Compiler
GFA Basic
15t Word Plus
Fleet St. Publisher
Superbase (Personal) 69.00 Fleet St. Publisher Superbase (Personal) Zoomracks 2 Mighty Mail Publishing Partner Cormerman VIP Professional GEM

PrintMaster

Microtime (clock card)
Back Pack.....
Music Construction Set
KSpread 2 ..... 29.95 39.95 22.95 69.95 65.95 Hi Soft Basi 11.99 ...6.45 .25.99 ...5.99 ...5.95 1060 00 140.00 145.00 269.00 285.00 299.00 180.00 209.00 190.00 249.00 199.00 380.00 380.00

SEGA SYSTEMS & SOFTWARE NOW AVAILABLE Phone for List ALL PRICES INCLUDE POST AND PACKAGING AND VAT AT 15%. ALL PRICES ARE SUBJECT TO AVAILABILITY. PLEASE MAKE CHEQUES PAYABLE TO :

#### MILES BETTER SOFTWARE

ACCESS AND VISA ORDERS PHONE (05435) 79099

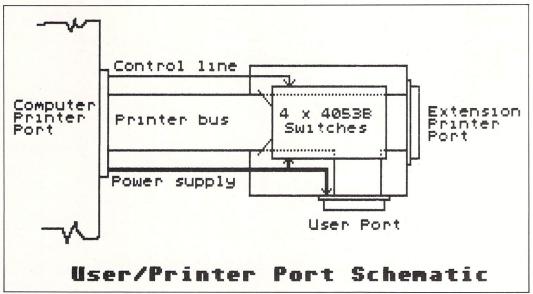

Figure II: Schematic diagram of the user port

neously and there is no power supply available at this socket so an external source would be necessary.

A few milliamps could be taken from the cartridge socket or the joystick port, but it would all be rather untidy.

So I don't upset the purists I had better explain what I mean by simultaneous operation. All operation will in fact be serial but, under software control it will be possible to switch between printer operation and user port operation with such a high frequency both will appear to be operating simultaneously.

The second option is to build the circuit described in this series which will switch the printer port function to operate as either printer or user port, but to avoid the modifications inside the computer. The advantage is that plugging and unplugging is avoided and the computer remains unmodified.

Disadvantages are the power supply would need to be external and switching

between port usage would have to be by means of a switch on the circuit board. Perfectly possible, but to my mind, much better handled under software control.

The third option is the full conversion. The circuit board plugged into the ST's printer port with the power supply and control coming from inside the computer. This set-up is shown schematically in Figure II.

Advantages are that the set-up may be permanently left in place. The printer is always available without having to change anything, as is any peripheral device plugged in the user port.

The default condition on power up is that the printer will be on line, but software can put the user port on line at any time. Add-ons may be left in the user port and their power source is drawn from its connector.

The main disadvantage is the necessity of going into the computer and thus invalidating any warranty – although the

modifications required internally are not very severe. No track cutting is needed, just the soldering of an extra wire for control and another for the power supply.

The modifications are easily removed should the user port be not required in future. It should be noted that this modification will make the printer port non standard, so once the modification has been made the printer should only be connected via the new circuit board connector.

So there it is. The choice is yours. Just let me add that I have the complete conversion on my ST and it has been working well without problems for some time now.

The only difference from a normal ST is I now have an extra, general purpose I/O port available for my hardware projects. The printer itself operates happily whenever I want it, just as before. The photograph in Figure III shows the finished unit.

The port could also prove useful to users in other, very specific areas. The scientific user could find it useful as a data logging port. External instrumentation could be controlled or monitored without loss of any of the computer's normal facilities.

The business user could well find it useful as a second printer port. It would be perfectly possible to switch output between a dot matrix printer and a daisy wheel or laser printer from a simple software command.

In future issues of Atari ST User we will present a series of projects which operate through the user port. It will be possible to connect these directly into the ST's printer port and use an external power supply – but how much better to have a specially dedicated port ready for these projects?

• Next month we will look in detail at the construction of the user port.

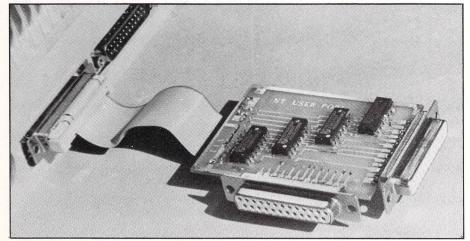

Figure III: The finished interface

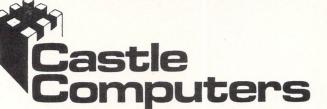

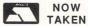

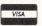

Castle House. 11 Newcastle Street. Burslem, Stoke-on-Trent. ST6 3QB

Tel: 0782 575043

| Atari ST Special Offers |     |      |
|-------------------------|-----|------|
| Terrorpods              | 16  | .95  |
| Adv Art Studio          | 16  | .95  |
| Road Runner             | 16  | .95  |
| Perry Mason             | 13  | 95   |
| Fahrenheit 451          | 13  | 95   |
| Barbarians              | 16  | 95   |
| Moonmist                | 21  | 50   |
| Stationfall             | 21  | 50   |
| Skull Diggery           | 10  | 95   |
| Barbarian (Palace)      | 10  | 95   |
| Indiana Jones + T.O.D.  | 16  | 95   |
| Tai-Pan                 |     |      |
| Bureaucracy             |     |      |
|                         |     |      |
| Defender of the Crown   |     |      |
| Sentinel                | 14  | .95  |
| Balance of Power        | 21  | .50  |
| Arkanoid                | 10  | .95  |
| Sub Battle Simulator    | 16  | .95  |
| Super Huey              | 13  | .50  |
| Tracker                 | 16  | .95  |
| Knight Orc              | .13 | .95  |
| The Pawn                | .16 | .95  |
| Prohibition             | 13  | .95  |
| Star Glider             | 16  | .95  |
| Guild of Thieves        | 16  | .95  |
| Phantasie III           | 16  | .95  |
| Colonial Conquest       | 21  | .50  |
| Road War 2000           | 16  | .95  |
| Degas Elite             | 22  | 0.5  |
| Degas Elite             |     |      |
| World Games             | .16 | .95  |
| Xevious                 | .16 | .95  |
| Leaderboard             | .16 | .95  |
| Into Eagles Nest        | .13 | 3.95 |
| 221B Baker Street       | .16 | .95  |
| Gauntlet                | .16 | .95  |
| Plundered Hearts **     | .16 | .95  |
| Trivial Pursuits        | .13 | 3.95 |
| T. Pursuits Genius Ed   | .13 | .95  |
| Hollywood Poker         | .10 | .95  |
| 3D Galax                | .13 | 3.95 |
| Nord + Bert             | .16 | .95  |
| Impact                  | 10  | 95   |

| Flight Simulator        | 11    |
|-------------------------|-------|
| Hardball                | 16.95 |
| Karate Master           | 9.50  |
| Ninja                   | 7.50  |
| Outcast                 | 7.50  |
| Shanghai                |       |
| Passengers on the Wind  | 16.95 |
| Time Bandits            |       |
| Silent Service          |       |
| Addicta Ball            |       |
| Sidewalk                |       |
| Hollywood Hijinx        | 15.95 |
| T.N.T.                  | 13 05 |
| Gold Runner             |       |
| Airball                 |       |
| Diablo                  |       |
| Kings Quest Triple Pack | 18.95 |
| Kings Quest III         | 10.95 |
| Kings Quest II          |       |
| Kings Quest I           | 10.95 |
|                         |       |

| н | ardball 16.9        |
|---|---------------------|
| Γ | Flight Simulator II |
|   | Now only            |
|   | 007                 |

| Now only             |       |
|----------------------|-------|
| £37                  |       |
| Mean 18 Golf         |       |
| Hacker II            |       |
| 10th Frame           | 16.95 |
| Annuls fo Rome       |       |
| Baseball (Gamestar)  |       |
| Boulderdash Con. Kit |       |
| Crystal Castles      | 10.95 |
| Extensor             | 13.95 |
| Champ Football       | 16.95 |
| Champ Wrestling      | 16.95 |
| Strike Force Harrier |       |
| Space Quest          | 16.95 |
| Trailblazer          | 16.95 |
| Turbo GT             | 11.95 |
| Macadam Bumper       | 16.95 |
| Music Studio         | 23.95 |
| Mercenary Compendium | 16.95 |
| Carrier Command      | 16.95 |

| Time and Magic        |       |
|-----------------------|-------|
| Jinxter               |       |
|                       |       |
| Academy               | 14.95 |
| Tau Ceti              | 14.95 |
| Nexus                 | 14.95 |
| Chameleon             | 14.95 |
| Chessmaster 2000      | 18.95 |
| Music Const. Set      |       |
| Ballbreaker           |       |
| Arctic Fox            | 14.95 |
| Skyfox                | 10.95 |
| Marble Madness        | 17.95 |
| Bards Tale I          |       |
| Gauntlet II           |       |
| Solomons Key          |       |
| Trantor               | 16.05 |
| S.D.I                 |       |
| Deathstrike           |       |
| Space Quest           |       |
| Auto Duel             |       |
| Wiz Ball              |       |
| Top Gun               |       |
| Slapfight             |       |
| Golden Path           |       |
| Spitfire 40           |       |
| Mouse Trap            |       |
| Crafton & Zunk        |       |
| Football Fortunes     |       |
|                       |       |
| F15 Strike Eagle      |       |
|                       |       |
| Metro Cross           | 10.93 |
| Nine Princes of Amber | 13.95 |
| Pinball Factory       | 16.95 |
| Ultima 3              | 17.95 |
| Crusade In Europe     |       |
| Major Motion          | 13.95 |
| Bridge Player 2000    |       |
| Vegas Gambler         | 17.95 |
| Warzone/Fireblast     |       |
| Cards                 |       |
| Arena                 | 21.50 |

| Supercycle             | 16.95 |
|------------------------|-------|
| Metropolis             |       |
| Inter Karate           |       |
| Winter Games           | 16.95 |
| Witness                | 21.50 |
| Zork I                 |       |
| Backlash               | 13.95 |
| Jupiter Probe          |       |
| TT Racer               |       |
| Ogre                   | 16.95 |
| Gato                   | 21.50 |
| Scenery Disk 7         | 16.95 |
| Scenery Disk 11        | 16.95 |
| Perfect Match          | 7.50  |
| Airball Const. Kit     | 10.95 |
| ST UTILITIE            | s     |
| Fleet Street Publisher | 85.00 |
| 1st Word Plus          |       |
| Film Director          |       |
| Art Director           |       |
| Kuma K Minstrel        |       |
| Mighty Mail            |       |
| Map Accounts           |       |
| Kuma K-Word            |       |
| Nullia N-WOID          | 35.95 |
|                        |       |

We Offer a fast reliable Service by return of Post! Cheque's P.O's to:

#### CASTLE COMPUTERS

Any games not listed phone our Hotline Now on: 0782 575043 Mail order only

### oftware upersavers

7.00

13.00

48.00

.. 9.00

12.00

90.00

18.00

40 00

140.00

7.00

BLANK DISCS 10 x 5.25" SS/SD

25 x 5.25" SS/SD

100 x 5.25" SS/SD

10 x 5.25 DS/DD

25 x 5.25" DS/DD

10 x 3.5" DS/DD

25 x 3.5" DS/DD

10 x 3° ... 25 x 3". 100 x 3"

DISC BOXES

100 x 3.5" DS/DD

To hold 80 x 3.5° discs

To hold 100 x 5.25° dlscs ...... 9.00 To hold 40 x 3° dlscs ...... 8.00

100 x 5.25" DS/DD

10.00 Konix Speedking Cheetah 125+ 7.00 Cheetah Mach I 12.00 Quickshot II Plus . Moonraker 4.50 7.00 Fantastic III

#### SPECIAL OFFER ON ROBTEK PRODUCTS

all the following titles at £9.50 each

Database/calc, Colour Writer, Toolkit, St Key, Macro Manager, Checkmate

#### SEGA

If you have bought or are thinking of buying an amazing Sega console to complement your ST. Look no further. All the latest titles in stock. Special offer 10% off this price if you purchase 3 or more cartridges

| this month.                       |                            |
|-----------------------------------|----------------------------|
| Master System 95.00               | Wonder Boy 17.00           |
| Light Phaser with Cartridge 42.00 | Shooting Gallery 17.00     |
| 3D Glasses 45.00                  | Quartet 17.00              |
| Control Stick 13.00               | World Games Prox17.00      |
| My Hero 13.00                     | Secret Command 17.00       |
| Ghost House 13.00                 | Astro Warrior Pitpot 17.00 |
| Teddy Boy 13.00                   | Rocky21.00                 |
| Transbot 13.00                    | Out Run21.00               |
| Super Tennis 13.00                | Space Harrier21.00         |
| F16 Fighter 13.00                 | World Soccer17.00          |
| Action Fighter 13.00              | The Ninja17.00             |
| Choplifter 17.00                  | Gangster Town 17.00        |
| Fantasy Zone 17.00                | Zillion17.00               |
| Black Belt 17.00                  | Enduro Racer 17.00         |
| Pro Wrestlin 17.00                | Missile Defense 3D21.00    |
| Alex Kiddin Miracle World . 17.00 | Zaxxon 3D21.00             |

PLEASE ORDER EARLY. The prices shown in this advert are set at a special low level as an introductory offer and will be valid for ONE MONTH only from date of publication

#### 102 High St • Brentwood • Essex • CM14 4AP

Hacker II ....

16.95

To order and receive up-to-date list of available stock please send Cheque/Postal Order payable to Software Supersavers. All orders will be sent by 1st class mail in high

Rogue

quality packaging.
Please be careful to quote your full name and address, the make and model of you computer, and to use block capitals for your order to avoid confusion. P&P inc. UK. Please add £1.00 per tape overseas.

| ou per tape overseas.        |
|------------------------------|
| Advanced Art Studio 16.00    |
| Addictaball10.00             |
| Autoduel 13.50               |
| Arctic fox 16.00             |
| Ace 2 15.00                  |
| Airball 16.50                |
| Arkanoid 10.00               |
| Art Director35.00            |
| Arena/Brattacus24.50         |
| Apshai Trilogy 16.50         |
| Blue War 12.00               |
| Bangkok Knights 19.00        |
| Bravestar 12.00              |
| Barbarians 16.50             |
| Bards Tale20.00              |
| Bubble Bubble 13.00          |
| Balance of Power20.50        |
| Backlash 13.50               |
| Bureaucracy20.50             |
| Ballyhoo20.50                |
| Boulderdash Cons Set 13.50   |
| Bridge Player 2000 13.50     |
| Charile Chaplin12.00         |
| Chessmaster 2000 20.00       |
| Captain America 12.00        |
| Championship Wrestling 16.50 |
| Defender of the Crown 20.50  |
| Degas Eilte20.00             |
| Deja Vu20.50                 |
| Deathstrike 10.00            |
| Deep Space 24.50             |
| Flight Simulator II35.00     |
| Film Director                |
| Football Fortunes 16.50      |
| F15 Strike Eagle 14.50       |
| Gauntlet 212.00              |
| GATO                         |
| Guild of Thieves 16.50       |
| Golden Path                  |

16.50

16.50

Gauntlet

Galax 3D

Goldrunner

| Hitch Hikers               | 20.50   |
|----------------------------|---------|
| Hollywood Hijinx           | 20.50   |
| Impossible Mission 2       | 12.00   |
| Indiana Jones (Temple)     | 13.00   |
| Impact                     | . 10.00 |
| Into the Eagles Nest       | . 13.50 |
| Jewels of Darkness         | . 13.50 |
| Karate Kid II              | 16.50   |
| Knight Ore                 | 13.50   |
| Kings Quest II             | 17.00   |
| Lattice C                  | 75.00   |
| Leaderboard                | 16.50   |
| Leaderboard Tourn          | 7.00    |
| Leather Goddess            | 20.50   |
| Little Computer People     | 24.50   |
| Marble Madness             | 16.00   |
| Music Cons Set             | 20.00   |
| Moon Mist                  | . 20.50 |
| Mouse Trap                 | . 10.00 |
| Mouse Trap<br>Mindshadow   | . 16.50 |
| Metrocross                 | . 16.50 |
| Mercenary Comp             | . 16.50 |
| Ninja                      | 7.50    |
| Out Run                    | 12.00   |
| Ogre                       | . 14.00 |
| Pawn                       | . 16.50 |
| Passengers on Wind         | . 16.50 |
| Phantasie, I, II or III    | . 16.50 |
| Pinball Factory            | . 16.50 |
| Planetfall                 |         |
| Plutos                     |         |
| Prohibition                | . 13.50 |
| Portal                     |         |
| Q Ball                     |         |
| Road Runner                | . 16.50 |
| Ring of Ziffin             | . 16.50 |
| Sage Accountant            | 135.00  |
| Sage Accountant Plus       |         |
| SDI                        | . 23.00 |
| Solomons Key<br>Starglider | . 12.00 |
| Stargliaer                 | . 16.50 |
| Silicon Dreams             | . 13.50 |

Access and Barclaycard welcome Telephone 0277 211702

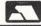

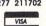

| Sentinel 13.50                |   |
|-------------------------------|---|
| Star Trek 13.50               |   |
| Sky Fox12.00                  |   |
| Strike Force Harrier 16.50    |   |
| Supersprint 13.50             |   |
| Space Battle7.50              | ) |
| Space Pilot7.50               |   |
| Spitfire 40                   |   |
| Silent Service16.50           |   |
| Sidewalk 13.50                |   |
| Sub Battle Sim16.50           |   |
| Space Quest 16.50             |   |
| Slap Fight                    | ر |
| Strip Poker12.50              |   |
| Suspect                       |   |
| Suspended20.50                |   |
| Tau Cett 16.50                |   |
| Trantar13.00                  |   |
| Taipan 13.50                  |   |
| Tee Up Golf                   |   |
| That Boxing                   |   |
| Tracker 16.50                 |   |
| Terrestrial Encounter         |   |
| INT                           |   |
| Terrapods                     |   |
| T.T. Racer                    |   |
| Tass Times                    |   |
| Tenth Frame                   |   |
| Time Blast7.50                |   |
| Trailblazer                   |   |
| Wizard Warz                   |   |
| World Games                   |   |
| 720° 12.00                    |   |
| Football Manager              |   |
| Farenheit 451                 |   |
| Perry Mason                   |   |
| Hades Nebula                  |   |
| Nine Princes in Amber9.50     |   |
| Lurking Horror                |   |
| Super Cycle                   |   |
| Pirates of Barbary Coast 9.50 | j |
|                               | - |

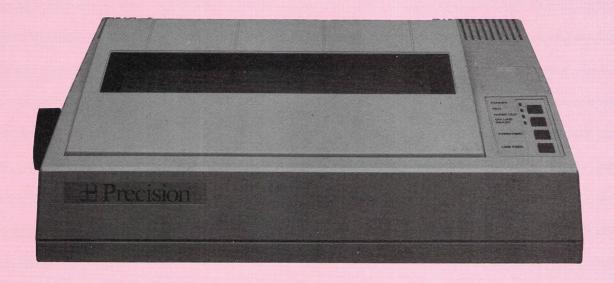

# Are four heads better than one?

WHEN the press release announcing the arrival of the Precision 4010 dot matrix printer proclaimed that it had four print heads, noone in our office believed it.

The printer itself arrived a week later and sure enough, there were four print heads mounted horizontally in line. The theory is simple: If one print head travelling over 80 columns can produce 120 characters per second (cps), four heads travelling over 20 columns each should print at 480 cps.

To give you an idea of how fast 480 cps

#### Peter Hartley reviews Precision Software's four-headed printer

is, a 1000 word document which occupies about 6k of ram will take 26 seconds to print out in draft mode. In near letter quality (NLQ) mode the print time is just under three minutes, while a screen dump takes just under one minute.

As you can probably imagine, four times the noise is also generated, but the 4010 has a very effective top cover which reduces the decibels to an acceptable, but still quite loud, level.

The design seems to have been very well thought out. There is the usual bank of switches for setting various modes such as carriage return with or without line feed, various character sets, line spacing and so on.

Unlike the majority of printers, the switches are not tucked away at the rear of the case, or worse still, somewhere inside, but are on the front panel under a removable lid and they can be set with human fingers not microscopic pin points. On the underside of the lid is a list of the switches' functions and how they were set at the factory.

NLQ, draft mode, on/off line, form and line feeds are accessed by push buttons on the main panel. LEDs indicate power status, NLQ mode, paper out and ready.

The 4010 operates in IBM and Epson modes – selected by a switch. Although IBM mode won't be of much interest to Atari ST owners. If you have been using an IBM printer and all your programs are configured to output to that machine, it means you can plug in and go without having to load in new printer drivers.

Epson mode has all the facilities you would expect, normal Ascii and inter-

This is normal text...

This is condensed mode text...

This text in NLQ mode...

This text in itallics...

This is the Elite font...

This is emphasized text...

This is underlined text...

This is superscript and subscript text...

national characters all available in NLQ, italics or draft quality.

Both IBM and Epson modes have pica and elite typestyles, condensed and double width printing styles and superscript and subscript facilities. All these options are software selectable by sending the appropriate escape codes.

There is very little to complain about and I experienced few problems with the printer. The multi-strike carbon ribbon caused the only hic-cup experienced with the 4010.

When we first set up the printer, the ribbon was prone to jamming. The thin carrier film would stick between the pinch rollers. This problem was soon solved with the aid of a small jewellers

screwdriver. The other problem was

much more serious.

Printing the screen dumps for this issue of Atari ST User caused me to join the Black Hand gang. The carbon "ink" didn't want to stay on the paper. It migrated onto my fingers, the printer case, the computer keyboard and various other intimate places. Worse still it smudged on the paper very easily. This resulted in more than one dump having to be redone. There doesn't seem to be much point in having a printer working at four times the speed if you have to print out four times as much paper!

To be absolutely fair, we use a high quality paper with a very hard surface. The normal quality of fanfold paper has a more fibrous surface and may retain the carbon to a much higher degree. The option of a standard fabric ribbon would be a welcome accessory.

With the exception of the ribbon problems, the printer performed exceptionally well over the review period

The manual supplied with the 4010 is very comprehensive. As it's printed in Japan where the printer is made, there are a few examples of that special blend of Japanese/English we have all come to know and love: "Beside of the buffer conditions in paragraph (3), in case of printer status error (in such the case of paper out) occurs, the flag is set also".

Regardless of this, there is more than

enough information provided to allow you to get the most from your new printer. Items covered range from technical specifications, through installation procedures, software switches and escape codes to complete lists of available characters in both IBM and Epson

For all the high technology, the cost of the 4010 is a very reasonable £424. I would guess long term reliability would be good because each head is doing only a quarter of the work.

The specifications reveal the expected head life is 200 million characters and average output before failure is 10 million lines - although the printer head and ribbon drive unit (which must be the hardest working component), are excluded from this figure.

Product: Precision 4010 printer

Price: £424.35

Supplier: Precision Software, 6 Park Terrace, Worcester Park, Surrey KT4

Tel: 01 330 7166

### Atari specialist in Yorkshire – YORK COMP

AUTHORISED ATARI DEALER **FOR OVER 4 YEARS** 

We won't be

beaten on price

Please phone us

Now for the best

deals on ST's

Special Offer

Atari .5 Meg Drives

Only £99.95

Atari 520 STM ......Call Atari 1040......Call Atari 1040 Mono Monitor ......Call Atari 2 Meg......Call Atari 4 Meg.....Call

HOW TO ORDER

Post your order to the address below with your name and address, enclosing a cheque or Postal order payable to York Computer Centre, or phone our 24 hour Hotline with your Visa or Access number. All goods despatched same day subject to availability. subject to availability.
All Prices include VAT at 15%
Please add £1.50 postage and packing for software, £5.00 for hardware and £12.00 for courier service.

Our shop is open 6 days a week from 9am to 6pm. In

9 Davygate Arcade, Davygate, York Y01 2SU Tel: 0904 641862

Prestel MBX. 904641862 Telecom Gold MBX: 72:MAG90526

the centre of York, we will be happy to serve you and demonstrate anything you wish to see.
YORK COMPUTER CENTRE

Tel: 0904 641862 24hr Answering Service

VISA

All Software 10% Discount for Cash 5% Discount for Access/Visa

Large range of software always in stock also good selection of monitors, Disk Drives, Printers, Modems. and other accessories

| BOX OF 10 DISCS    |        |  |
|--------------------|--------|--|
| Unbranded SS/DD    | £12.00 |  |
| Unbranded DS/DD    | £16.00 |  |
| Branded/Guaranteed |        |  |
| 3.5° SS/DD         | £14.95 |  |
| 3.5" DS/DD         |        |  |

#### DISC BOXES

3.5" x 40 lockable £9.95 3.5" x 90 lockable €14.95

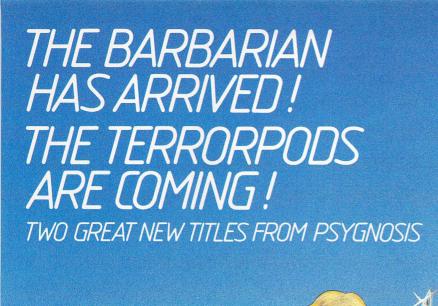

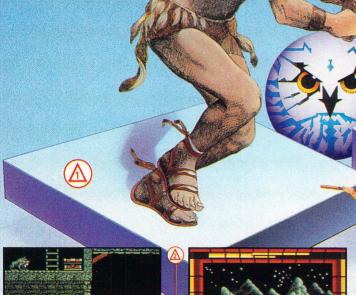

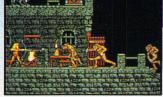

#### **BARBARIAN**

Can you become Hegor the famous dragon-slaying, monster-mangling

Are you the warrior who can enter the fearful realms of the underground world of Durgan, a world terrorized by the evil Necron?

Can you handle the adventure, the frenzied attacks, the hidden traps, the gruesome death dealing monsters?...

Your quest; to destroy the lair of the accursed Necron. Your prize; the kingdom's crown.

Your task is awesome! You must live on your wits, conquer your innermost fears, use every skill and weapon available to you.

Hideous perils await. Can you

Are you Hegor the famous dragonslaying, monster-mangling Barbarian? 512k colour versions available for Atari ST and Commodore Amiga - colour monitors only

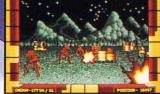

#### **TERRORPODS**

Its been a long watch...As the sun disappears over the horizon, the uninviting, grey bleakness of Colian becomes apparent. Following the intense heat of the day, the onset of night adds the bitterness of sub-zero temperatures to an already hostile environment, and the stark interior of the D.S.V. appears almost homelike.

Deep melancholy is suddenly smashed by the shrill scream of a siren. The status panel has gone crazy, an extrordinary array of lights flash uncontrollably. Good grief...what's happening? happening?

Frantically, you turn to look at the command scanner, hunting through the mass of information before you, in a desperate attempt to decipher what has happened.

Your whole being freezes... It can't be! The Terrorpods.

512k colour versions available for Atari ST and Commodore Amiga – colour monitors only.

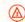

#### **ARENA**

The classic sports simulation.

#### **BRATACCAS**

Become Kyne the earth scientist accused of genetic fraud.

#### **DEEP SPACE**

The ultimate interstellar war game.

512k colour versions available for Atari monitors only.

| BARBARIAN         | £24.95 |
|-------------------|--------|
| ► TERRORPODS      | £24.95 |
| ► DEEP SPACE      | £34.95 |
| ► BRATACCAS       | £34.95 |
| ► ARENA           | £29.95 |
| ► ARENA BRATACCAS | £34.95 |

**Psygnosis** FRÉEPOST Liverpool L3 3AB **United Kingdom** Tel. Nos.

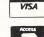

051 647 8118 (Daytime) 051 227 4800 (After hours)

## **Timeless wonder**

**B**RITISH software house GST, originator of the 1st Word Plus word processor for the Atari ST, has combined with American software giant Timeworks to come up with a DTP package for the ST that looks set to knock all other comers

I was lucky enough to be invited along to Cambridge for an exclusive pre-launch look at the new software for Atari ST User.

The best seller of software in the DTP world and also the best all-feature package, is the PC based Ventura Publisher from Xerox. This runs under Gem and so it isn't surprising to learn that Timeworks DTP bears an uncanny resemblance in operation to Ventura.

It has all of the facilities to be found on mega products like Ventura, but does lack a few of the bells and whistles of its big brother - automatic index generation for instance - but with Timeworks DTP costing just a little more than one-tenth of Ventura who cares?

There are two types of DTP packages the page processor and the document processor. Page processors are geared towards the production of single page sheets which may vary in design during the course of a 16 page newsletter for instance.

Document processors tend to be frame orientated, you draw frames into which

Desk: Accessories

File: Open, Save, Save as, Save format only, Revert to last New, Erase, Import text, Import Picture, Print, Status, Quit.

Edit: Cut, Copy, Paste.

Options: Show tools, Show ruler, Ruler spacing, Line around frame Tint frame, Repel text, Show column guides, Set column guides, Snap to guides, Hide all pictures.

Page: Half size, Actual size, Double size, Size to fit, Two pages, Bring to front, Send to back, Insert page, Delete page, Go to pag.

**Style:** Font/Size, Normal, Bold, Underlined, Italic, Light, Outlines, White, Superscript, Subscript.

Text: Search, Search & Replace, Search Again, Soft hyphen, Paragraph style, Kern, Headers and footers, Turn header on, Turn Footer on.

Graphics: Line style, Fill style, Scale picture, Crop picture, Edit picture, Show grid, Grid spacing, Snap to grip. Help: Quick keys, Menu items, Tips.

**Bruce Smith previews Timeworks' Desktop Publisher** 

text and graphics are simply dropped, and although these can be used to produce small publications they excel when it comes to producing long publications such as manuals and books.

Timeworks DTP falls into the document processor category and like other similar products it has paragraph styles and style sheets. Any document is constructed from a variety of typeface styles.

Headings have a different size and often typeface to the main text. Similarly, tables and listings might be set in a differ-

By using the paragraph style option these attributes can be assigned to a name. When a particular format is required for a section of text it can be highlighted, the paragraph style or tag selected by name from a menu at the side of the screen, and the highlighted paragraph will change to the attributes so specified.

What's more, standard styles can be saved as a style sheet for loading each time a new document is to be created.

Of course you are not restricted to sole use of paragraph style and the feature can be over-ridden should you wish to alter a word or sentence in any way - to italicise it, for instance.

In addition to style sheets, master pages are also supported. A master page is a template from which new pages are created. There can be two such master pages if so required, one for left hand pages and one for right. They may contain text frames for immediate use and this is ideal for publications where the page format is unlikely to change very much - books are a prime example.

Timeworks DTP is not a word processor, although it does support rudimentary editing facilities. So text really should be prepared in a dedicated word processor first of all.

Having said that, Timeworks DTP does support a number of word processing features, typically search and replace, not normally found in other DTP

At present text created in Word Writer I, Gem Word Writer, 1st Word and 1st Word Plus can be imported directly. For those not supported, Ascii text files can be created and used instead.

The text is then ready to be placed on to the page. This can be created from a master page or from a blank one on to which the component frames are drawn simply by switching to the frame mode of operation - one of four modes selected from a menu permanently displayed on the screen for easy access. Text can then be placed into the frame.

By selecting a series of frames using a menu option they can be linked together so text will flow from the first frame, to the second, to the third and so on. This is useful for creating columns, book pages and complicated newsletter layouts.

If a frame is placed within a frame and these are not linked the text will simply flow around one side of the intruding

The speed of the program is clearly seen when frames containing text are picked-up and dragged or re-shaped the text immediately re-flowing through the frame or frames.

A wide range of typographical facilities are on hand. At the time of writing the number of fonts supplied with the standard package has yet to be decided upon and the point sizes of these will be limited to the fonts available on the currently selected printer. Leading, the space between lines, can be specified in points (a point being 1/72nd of an inch).

Hyphenation, the splitting of words across two lines, is performed automatically following a built-in set of rules. An exceptions dictionary exists that can be edited to over ride these rules should you so require.

A wide range of formatting styles are available and many of these may be attributed to a paragraph style - ragged right, ragged left, centred and justified text are common. Hanging indents are also catered for and so are bullets - black

Kerning, the moving together of two characters in a word, for instance, making an o sit under a T, is available as a manual

The cursor can be placed between the two letters to be kerned and by using a key press combination the letters moved towards or apart from each other. This method is far superior to the method offered by most other DTP software.

Headers and footers are catered for and are implemented in a similar fashion to that used on 1st Word Plus. Each item can have three components - left, right and centre - and automatic page numbering can be inserted with the use of a hash character.

Headers and footers can be specified for left and right pages though they do not form part of the master page and a separate dialog box is used to define them.

Graphics, like text can be dropped into frames and basically Timeworks DTP can handle metafiles produced by Gem Draw and Gem Paint and other graphics such as those output by Gem Paint, Gem Snapshot, and Gem Scan.

A variety of graphics tools are available when the graphics mode option is chosen from a small selection box. These can be used within frames to create new or edit existing artwork.

Tools are available for drawing a variety of lines to various thicknesses, freeform curves, circles, boxes and ellipses to name but a few.

All options and choices are selected from pull-down menus in the normal fashion. There are nine of these in all, including a help menu although most functions are also available from the keyboard as a sequence of key presses.

Printer support is vital for any DTP product as after all, the hard copy output is what in the final analysis, the software is judged on.

Here Timeworks DTP is well endowed and will be supplied with a comprehensive suite of printer drivers ranging from dot matrix to the de facto standard the Apple LaserWriter Plus.

Timeworks DTP will work on a standard Atari ST and requires no other hardware or software though obviously a word processor and printer are vital.

At £99 Timeworks Desktop Publisher is a full value for money product. The screen display is crisp and I have yet to see a package redraw Gem metafile pictures so quickly.

It looks capable of doing everything you need to do a thorough job. The lack of bells and whistles is by no means a hinderence to effective operation. What GST has done is to pay attention to the finer details which make the product a pleasure to use.

It is also not unimportant that the GST software team has some 20 years printing experience.

While I reserve my final decision until I have used the release version to the hilt, it would on this showing seem to be set to clean up. It is certainly the DTP package to go for on the Atari St and it should be in the shops by Christmas.

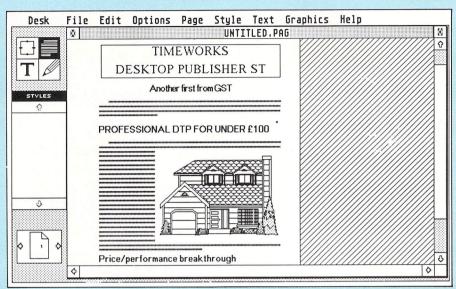

Figure II: Timeworks Desktop Publisher – a half-size view of a made up page with text imported from 1st Word Plus and graphics imported from Easy Draw. Some of the text is too small to read, so it has been "greeked" by the display software.

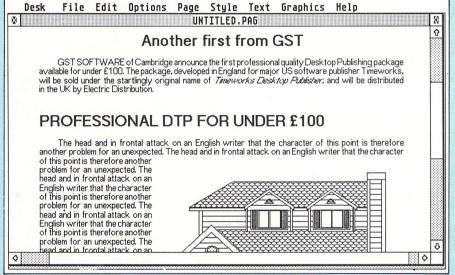

Figure III: A portion of the same page shown at normal view with the page window expanded to maximum size

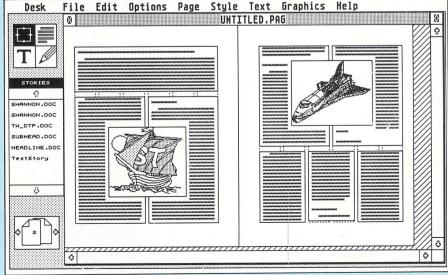

Figure IV: A double page view in frame mode – note the borders around the frames, and how the text has flowed automatically round the pictures.

## Bath Computer Shack

8E Chelsea Road, Lower Weston, Bath, Avon. Tel: (0225) 310300

#### "You've probably heard about us!"

We supply and support Universities, Schools, Colleges, Government Departments, Businesses and hundreds of customers both in the UK and Europe.

#### OVER 600 SQUARE FEET DEVOTED TO THE ST IN OUR BATH SHOWROOM

- ★ ST HARDWARE We carry the full range from mice to Megas.
- ★ ST SOFTWARE Hundreds of titles always in stock.
- \* ST USER GROUPS We will be delighted to make you special offers
- \* ST DEALS Special value packs, finance and part exchange.

#### NEW PRODUCTS - Available direct from us or dealers nationwide

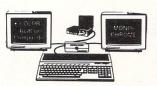

#### MONITOR MASTER

This is the monitor switch that everyone has been waiting for, allows you to change from colour to mono at the press of a button. Direct connection to your stereo and TV (for STs with a built in TV modulator) as well. Note that some cheaper monitor switches do not have a Synch switch and can cause damage to your equipment. No power supply is required.

£35.00

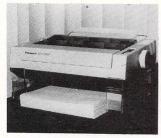

#### UNISTAND

Now at last you know where to put the paper; directly under your printer! One of those simple but brilliant ideas. The Unistand comes in two sizes the 400 and 700, the numbers being a rough guide to the amount of listing paper that can be stacked underneath. Either size will fit any printer.

Size 400 Size 700 £10.95

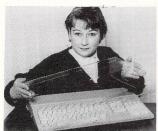

#### HANDY KAP

A tough perspex cover that sits over your ST. Protects against dust, dirt, coffee, things that go bump, tiny fingers and inquisitive cats. A very sensible accessory, much better than a soft dust cover, custom built for the ST. Handy Kap literally sucks the dust off your keyboard by static electricity.

£7.95

#### **MOUSEPATH Mouse Mat.**

Your mouse is a piece of precision hardware but it is only as good as the surface it rolls on. Moving across the surface of the average desk can be like riding a bicycle over cobblestones to a mouse. The Mousepath mouse mat gives a smooth foam-backed ride.

£6 95

#### GRAFIX from ShackSoft

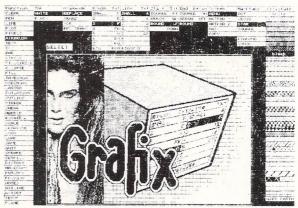

Our own new graphics program for High Resolution Monochrome Monitors only.

A very fast and responsive art package containing a host of graphic functions. PEN, LINE, PLOT, PIXEL editing, AIRBRUSH, TEXT, BOX, BAR, CIRCLE, POLYGON, FILL, ELLIPSE, LASSOO, TAKE CHUNK, USE CHUNK, OUTLINE, MIRROR, SHEAR, ROTATE, SCALE, DISTORT, WOBBLE, MIRROR, SCRAPE, USER DEFINED fillpatterns and more.

GRAFIX has been written to outperform its rivals both in speed and ease of use. Perspective and isometric drawings are supported by the PLINE and AXILINE functions. An infinite number of brush shapes, spray patterns and erasers are available.

GRAFIX is 100% mouse driven and works on five screens. Images can be copied freely from screen to screen. DEGAS and NEOCHROME format images can be imported via a CONVERT utility which converts then to the GRAFIX bit-image format. Finished GRAFIX screens can be converted to DEGAS format. This flexibility allows screens to be exported to applications like 1ST WORD PLUS.

GRAFIX will run on all ST's with mono monitors and is Blitter compatible.

£16.50

## ShackSoft

## Tame your printer

IN this series of articles I'll be showing you how to make your printer do what you want and not what it wants.

We will concentrate on using 1st Word with the Citizen 120-D printer. This gives us the combination of an inexpensive 9 pin dot matrix printer, which can be configured as an Epson or an IBM printer, plus a word processor which most Atari ST owners had given free when they bought their machine.

The routines described will work for all printers capable of being controlled from software. You will need to have the manual for your printer handy to check that the codes we give are the same for your printer. In most cases you will find they are the same or similar.

So let's start at the beginning and you will see that printer drivers are really quite easy. First of all we shall look at a file produced with 1st Word. In Figure I I have used Michtron Utilities to look at a sample 1st Word file – if you have a disc editor you can try it for yourself.

To make sense of the information shown, refer to your ST Basic Sourcebook and turn to page 208 – which shows the Atari character set.

Inside your Atari each letter of the alphabet is represented by a numeric code known as its Ascii value. For instance, if you find the capital T in the table you will see it is represented by a value of 84 in decimal or 54 in hexadecimal. From now on if we are

Charles Quekett examines printer drivers in Part 1 of his new series

talking about a hexadecimal (or hex for short) value I will write a small h in front of the number. Hex is easy to get used to – it's just a matter of counting in sixteens instead of tens.

Looking at Figure I we see, on the right hand side, a column showing the words typed in. The text starts "This is a...". In the middle column you will see the Ascii value in hex of each character appearing on the right. So if you find a capital T on the right, you find the corresponding h54 in the middle column.

The next item to look for is the ruler line with the tab points that appears near the top of the screen in a 1st Word document.

In the middle column starting on the second line there is a repeated sequence of h2E h2E h2E h2E h7F. Turning back to the ST Basic Sourcebook you will see this represents four full stops followed by a triangle. You can also see there is a square bracket at either end of this repeated sequence.

Another useful landmark is the pair

h0D h0A which are the Ascii values for the carriage return plus linefeed sequence. That explains most of the middle column, but what are all the other hex values which aren't text or the ruler line? These are the codes 1st Word inserts to specify text styles such as bold, underline, italics and so on.

Unfortunately your printer probably won't understand these instructions, so they have to be translated into the codes your printer will respond to correctly. This is the simple task your printer driver performs for you.

In order to see what this sample file looks like when it arrives at the printer I have used the hex dump facility on my printer. If your printer has this feature try it out for yourself. The hex dump is shown in Figure II.

If we look for the ruler line we find it has gone – we wouldn't want that printed out at the top of our text. All the words are still there in the right hand column with their Ascii values in hex in the middle, but all the control codes have been translated so the printer will understand them.

As an example find the line of text that begins "This is Bold...". This is represented in the middle column by h54 h68 h69 and so on.

To the left of this sequence, still in the middle column, you can see the sequence h1B h45. If you check in your printer manual you will probably find this >

| I                                                         | Desk                                                    | Mod                                                                              | lify                                                                             |                                                                                        | Sei                                                                        | ctor                                                                                   |                                                                            | Fi                                                                   | le                                                             | Quit                                                                                                    |                                                                                  |                                                                      |                                                                                  |                                                                |                                                                                        | ****                               |                                                                            |                  |  |
|-----------------------------------------------------------|---------------------------------------------------------|----------------------------------------------------------------------------------|----------------------------------------------------------------------------------|----------------------------------------------------------------------------------------|----------------------------------------------------------------------------|----------------------------------------------------------------------------------------|----------------------------------------------------------------------------|----------------------------------------------------------------------|----------------------------------------------------------------|----------------------------------------------------------------------------------------------------|----------------------------------------------------------------------------------|----------------------------------------------------------------------|----------------------------------------------------------------------------------|----------------------------------------------------------------|----------------------------------------------------------------------------------------|------------------------------------|----------------------------------------------------------------------------|------------------|--|
| 地名美国拉拉克 经分割 计记录 医二甲基二甲基二甲基二甲基二甲基二甲基二甲基二甲基二甲基二甲基二甲基二甲基二甲基二 | 000000<br>000000<br>000000<br>000000<br>000000<br>00000 | 90:<br>10:<br>20:<br>30:<br>40:<br>50:<br>60:<br>70:<br>80:<br>80:<br>60:<br>E0: | 1F<br>1F<br>2E<br>7F<br>2E<br>31<br>6C<br>0D<br>2E<br>65<br>69<br>2E<br>64<br>85 | 30<br>39<br>7F<br>2E<br>2E<br>2E<br>73<br>61<br>00<br>72<br>73<br>18<br>00<br>1E<br>54 | 36<br>58<br>2E<br>2E<br>2E<br>2E<br>74<br>69<br>1B<br>6C<br>1E<br>82<br>68 | 36<br>2E<br>2E<br>2E<br>2E<br>5D<br>1E<br>6E<br>1B<br>69<br>69<br>54<br>1B<br>6E<br>69 | 30<br>2E<br>2E<br>7F<br>8D<br>57<br>1E<br>54<br>88<br>6E<br>73<br>64<br>73 | 31<br>2E<br>7F<br>2E<br>8A<br>6F<br>63<br>68<br>65<br>1E<br>65<br>1E | 30<br>2E<br>7F<br>2E<br>2E<br>54<br>69<br>68<br>69<br>73<br>69 | 33-30<br>7F-2E<br>2E-2E<br>2E-2E<br>68-69<br>64-1E<br>61-72<br>73-1E<br>69-73<br>2E-1B<br>74-61<br>169-73<br>60-69<br>73-1E | 33<br>2E<br>2E<br>7F<br>73<br>66<br>69<br>1E<br>80<br>6C<br>73<br>1E<br>6E<br>62 | 30<br>2E<br>2E<br>7F<br>2E<br>1E<br>69<br>69<br>69<br>69<br>65<br>6F | 35<br>2E<br>7F<br>2E<br>2E<br>69<br>6C<br>74<br>1E<br>73<br>6A<br>6C<br>73<br>6C | 36<br>7F<br>2E<br>2E<br>73<br>65<br>42<br>1E<br>1B<br>2E<br>64 | 36<br>2E<br>2E<br>2E<br>1E<br>2C<br>72<br>6F<br>75<br>84<br>1B<br>67<br>62<br>9D<br>1E | 9D 2E 2E 7F 61E 73 6C 6E 488 6F 69 | 9A<br>2E<br>2E<br>7F<br>2E<br>1E<br>79<br>2E<br>64<br>64<br>6C<br>1B<br>74 | .06601030305669[ |  |
|                                                           | Curre                                                   | nt Fi                                                                            | le:                                                                              | TE                                                                                     | ST.                                                                        | . DOC                                                                                  |                                                                            |                                                                      | A                                                              | Off                                                                                                    | fset                                                                             |                                                                      | 5                                                                                | ear                                                            | ch                                                                                     |                                    | snt                                                                        | inue Exit        |  |
| #                                                         |                                                         |                                                                                  |                                                                                  |                                                                                        |                                                                            |                                                                                        |                                                                            |                                                                      | ******                                                         |                                                                                                    |                                                                                  |                                                                      |                                                                                  |                                                                |                                                                                        |                                    |                                                                            |                  |  |

|    |        |    |    |    |       |     | -  |     | -  | _  | D. | >  |    |     |    | 9 . | _  | 0  |    |    |    |    |    |       |    | ++ | _  | 1  | 157 | v A | -  | EC |    | MAL PRINT +++                                                              |
|----|--------|----|----|----|-------|-----|----|-----|----|----|----|----|----|-----|----|-----|----|----|----|----|----|----|----|-------|----|----|----|----|-----|-----|----|----|----|----------------------------------------------------------------------------|
|    | ,0000  |    |    | -  | 10.00 | 200 |    |     |    |    |    |    |    | F.4 | 1  |     |    |    |    |    |    | 20 | 20 | 20    |    |    |    |    |     |     |    |    |    |                                                                            |
| 1  | (0000) |    |    |    |       |     |    | -   |    |    |    | 54 |    |     |    |     |    |    |    |    |    |    |    |       |    |    |    |    |     | OB  |    | -  |    |                                                                            |
|    | (0020) |    |    |    |       |     |    | - 1 |    |    |    | 20 |    |     | -  |     |    |    |    |    |    |    | -  | 10000 | -  |    |    |    |     | -   |    |    |    | \$\$\$\$\$EB\$**\$\$\$\$\$\$\$EBE**\$\$\$\$\$\$                            |
|    | (0040) | 68 | 69 | 73 | 20    | 69  | 73 | 20  | 61 | 20 | 31 | 73 | 74 | 20  | 57 | 6F  | 72 | 64 | 20 | 66 |    |    |    |       |    |    |    |    |     | 6E  |    |    | 68 | his%is%a%1st%Word%file,%plain%ch                                           |
|    | (0060) | 61 | 72 | 61 | 63    | 74  | 65 | 72  | 73 | 2E | 1B | 42 | 05 | 00  | OB | 1B  | 45 | 20 | 20 | 20 | 20 | 20 | 20 | 20    | 20 | 54 | 68 | 69 | 73  | 20  | 69 | 73 | 20 | aracters. &B&UY&E\$\$\$\$\$\$\$\$This\$is\$                                |
| 13 | (0080) | 42 | 6F | 6C | 64    | 2E  | 1B | 42  | 06 | 00 | OB | 1B | 46 | 20  | 20 | 20  | 20 | 20 | 20 | 20 | 20 | 18 | 2D | 01    | 54 | 68 | 69 | 73 | 20  | 69  | 73 | 20 | 75 | Bold. FB484FF55555555-EThis5is5u                                           |
|    | (0A00) | 6E | 64 | 65 | 72    | 6C  | 69 | 6E  | 65 | 64 | 2E | 18 | 2D | 00  | 1B | 42  | 07 | 00 | OB | 1B | 21 | 40 | 20 | 20    | 20 | 20 | 20 | 20 | 20  | 20  | 54 | 68 | 69 | nderlined. ६-४६८५४६!@५५५५५५५Thi                                            |
|    | (00CO) | 73 | 20 | 69 | 73    | 20  | 69 | 74  | 61 | 60 | 69 | 63 | 2E | 1B  | 21 | 00  | 1B | 42 | 80 | 00 | OB | 1B | 78 | 00    | 20 | 20 | 20 | 20 | 20  | 20  | 20 | 20 | 54 | shishitalic. E! TEBSTEEx Thinkshiff                                        |
|    | (00E0) | 68 | 69 | 73 | 20    | 69  | 73 | 20  | 6C | 69 | 67 | 68 | 74 | 2E  | 18 | 42  | 09 | 00 | OB | 1B | 78 | 01 | 1B | 45    | 20 | 20 | 20 | 20 | 20  | 20  | 20 | 20 | 1B | his\$is\$light.&B#84&x&&E\$\$\$\$\$\$\$\$                                  |
|    | (0100) | 2D | 01 | 54 | 68    | 69  | 73 | 20  | 69 | 73 | 20 | 62 | 6F | 60  | 64 | 20  | 75 | 6E | 64 | 65 | 72 | 60 | 69 | 6E    | 65 | 64 | 2E | 1B | 42  | OA  | 00 | OB | 1B | -ኢThis\$is\$bold\$underlined.ፍB\$%ጙፍ                                       |
|    | (0120) | 2D | 00 | 1B | 21    | 40  | 20 | 20  | 20 | 20 | 20 | 20 | 20 | 20  | 54 | 68  | 69 | 73 | 20 | 69 | 73 | 20 | 62 | 6F    | 60 | 64 | 20 | 69 | 74  | 61  | 6C | 69 | 63 | -UK!@\$\$\$\$\$\$\$\$This\$is\$bold\$italic                                |
|    | (0140) | 2E | 1B | 42 | OB    | 00  | OB | 18  | 46 | 1B | 21 | 00 | 1B | 53  | 00 | 20  | 20 | 20 | 20 | 20 | 20 | 20 | 20 | 54    | 68 | 69 | 73 | 20 | 69  | 73  | 20 | 73 | 75 | . <b>EBYUYE</b> FE! <b>UESU\$\$\$\$\$\$\$</b> \$This\$is\$su               |
|    | (0160) | 70 | 65 | 72 | 73    | 63  | 72 | 69  | 70 | 74 | 2E | 18 | 54 | 1B  | 42 | 0C  | 00 | OB | 1B | 45 | 18 | 53 | 00 | 20    | 20 | 20 | 20 | 20 | 20  | 20  | 20 | 54 | 68 | perscript. &T&B\$5%E&S5%\$\$\$\$\$\$\$                                     |
|    | (0180) | 69 | 73 | 20 | 69    | 73  | 20 | 62  | 6F | 60 | 64 | 20 | 73 | 75  | 70 | 65  | 72 | 73 | 63 | 72 | 69 | 70 | 74 | 2E    | 1B | 54 | 1B | 42 | OD  | 00  | OB | 18 | 46 | ishishboldhsuperscript. ETEBYNYEF                                          |
| *  | (01AO) | 1B | 21 | 40 | 1B    | 53  | 00 | 20  | 20 | 20 | 20 | 20 | 20 | 20  | 20 | 54  | 68 | 69 | 73 | 20 | 69 | 73 | 20 | 69    | 74 | 61 | 60 | 69 | 63  | 20  | 73 | 75 | 70 | E!@ESU\$\$\$\$\$\$\$\$\$This\$is\$italic\$sup                              |
|    | (01CO) | 65 | 72 | 73 | 63    | 72  | 69 | 70  | 74 | 2E | 1B | 21 | 00 | 18  | 54 | 1B  | 42 | 0E | 00 | OB | 18 | 45 | 1B | 21    | 40 | 1B | 53 | 01 | 20  | 20  | 20 | 20 | 20 | erscript. E! DETEBSULEE: OESESSSSS                                         |
|    | (01E0) | 20 | 20 | 20 | 1B    | 2D  | 01 | 54  | 68 | 69 | 73 | 20 | 69 | 73  | 20 | 62  | 6F | 60 | 64 | 20 | 75 | 6E | 64 | 65    | 72 | 60 | 69 | 6E | 65  | 64  | 20 | 69 | 74 | \$\$\$\-\This\is\bold\underlined\it                                        |
|    | (0200) | 61 | 6C | 69 | 63    | 20  | 73 | 75  | 62 | 73 | 63 | 72 | 69 | 70  | 74 | 2E  | 1B | 46 | 1B | 21 | 00 | 1B | 2D | 00    | 1B | 54 | 1B | 42 | 0F  | 00  | OB | 20 | 20 | alic\subscript. ዩFዩ! የዚ- የዲፐዲፀትየኞች                                         |
|    | (0220) | 20 | 20 | 20 | 20    | 20  | 20 | 1B  | 42 | 30 | 00 | OB | 20 | 20  | 20 | 20  | 20 | 20 | 20 | 20 | 18 | 42 | 3D | 00    | OB | 20 | 20 | 20 | 20  | 20  | 20 | 20 | 20 | \$\$\$\$\$\$\$EB< <b>0</b> \$\$\$\$\$\$\$\$EB= <b>0</b> \$\$\$\$\$\$\$\$\$ |
|    | (0240) | 1B | 42 | 42 | 00    | OB  | 1B | 40  |    |    |    |    |    |     |    |     |    |    |    |    |    |    |    |       |    |    |    |    |     |     |    |    |    | ₹BB% <del>Y</del> <del>€</del> @                                           |

Figure II: Printer output in hex dump mode

is the printer command that turns on emphasised print, or at least something similar.

The printer manual probably gives the command in Basic as:

#### CHR\$(27) "E"

If you refer back to your Ascii table you will notice that 27 in decimal is equivalent to h1B or Escape and that E is equivalent to h45. Now we are beginning to understand what is going on it is time to make a large, clear table of printer commands.

Take the largest sheet of plain paper you can find and rule 9 vertical lines so you have 8 columns across the page. Head the columns as follows: Printer Feature, On(Hex), On(Basic), On(Character), Off(Hex), Off(Basic), Off(Character) and Notes

If you have Back-Pack write On(Decimal) and Off(Decimal)instead of On(Basic)and Off(Basic).

In the first column enter the printer features you find listed in your manual. Here is a suggested list to start with: Near letter quality, draft, pica, elite, continuous expanded, compressed, proportional print, emphasised, double-strike, italics, underline, reverse print, super-

script, subscript, vertically enlarged, line

spacing, page length, switch configurations and backspace. If you find your printer doesn't have one of these features just leave it out, apart from near letter quality which we will fix in a later article.

Now start filling in the On(Hex) and Off(Hex) columns from your manual with the codes that turn a feature on and off again.

Change any Escapes you may come across to their hex equivalent of h1B and leave out any symbol that tells you a value is in hex, such as the h I am using. If you have Back-Pack, fill in the On (Decimal) and Off (Decimal) columns by converting the hex values to decimal ones.

To save your arithmetic, use the calculator in Back-Pack or the Ascii table in the ST Basic Sourcebook. If you don't have Back-Pack, fill in the codes in Basic from your printer manual.

Don't worry about the character columns for the moment because we are going to use those later on for some clever tricks. Nor should you be concerned that 1st Word doesn't support reverse print or vertically enlarged print, because it will by the time we have finished. Once your table is completed we'll be ready to start trying out these commands.

If you have Back-Pack, enter typewriter mode and type in the first few codes in decimal, first on followed by the name of the feature and then off. For instance F1 might read "27 69 Emphasised on" and F2 might read "27 70 Emphasised off".

Now put some paper in the printer and turn it on. Try pressing F1 then typing "Testing emphasised" followed by a Return to send it to the printer. Remember to send the command to turn the feature OFF or you will have some unexpected results.

You can now work through the list of commands that affect the appearance of the print. I suggest you start with the same word each time you type so you can compare the effect easily. If you can't work out why something doesn't seem to work, just leave it for the moment – the reason will become clear at a later stage.

If you want to experiment further try combining the commands. For instance, try vertically enlarged with continuous expanded. If you don't have Back-Pack, load ST Basic and try the same thing using the LPRINT command to send the codes to the printer. The equivalent would be to enter the line:

LPRINT CHR\$(27)"E";"Testing emphasis ed"; CHR\$(27) "F"

followed by a Return to execute the command. If you succeed with all these experiments, I suggest you save the results so you can refer to them later.

So far we have several useful tools to help us understand what our printer is doing. We have a large table of printer commands and a way of testing their effect with Back-Pack or ST Basic.

We are able to look at a 1st Word file with a disc editor and look at the file when it reaches the printer with the hexdump facility. If you can do this don't try and understand everything you see at this stage.

● Next month we'll start altering the PRINTER.HEX files on your 1st Word disc in simple stages to make our printers do everything we want. And that is where it gets interesting.

| Printer<br>Feature | On<br>Hex | On<br>Basic | On<br>Chars | Off<br>Hex | Off<br>Basic | Off<br>Chars | Notes |
|--------------------|-----------|-------------|-------------|------------|--------------|--------------|-------|
| NLQ .              | 1B,6E     | 27,110      | ESC+n       | 1B,50      | 27,80        | ESC+P        |       |
| Elite              | lB,4D     | 27,77       | ESC+M       | 1B,50      | 27,80        | ESC+P        |       |
| Double             | 1B,0E     | 27,14       | ESC+SC      | 14         | 20           | DC4          |       |
| Compress           | 1B,0F     | 27,15       | ESC+SI      | 1B,50      | 27,80        | ESC+P        |       |
| Italics            | 1B,34     | 27,52       | ESC+4       | 1B,35      | 27,53        | ESC+5        |       |
| Emphasis           | 1B,45     | 27,69       | ESC+E       | 1B,46      | 27,70        | ESC+F        |       |

Table I: Printer feature codes

#### MAD CHRISTMAS SALE BUY WHILE STOCKS LAST

5.25" COMPUTER DISKS . BULK PACKED . TOP QUALITY

| QT  | Y 89       | 48TPI     | SS 96TPI   | DS 48TPI DS        | 96TPI I    | OS 48 C/R D   | S 96 C/R |
|-----|------------|-----------|------------|--------------------|------------|---------------|----------|
| 10  | (in a box) | £5.95     | £6.95      | £6.95              | £7.95      | £8.95         | £9.95    |
| 25  |            | £10.99    | £11.99     | £11.99             | £12.99     | £14.99        | £17.99   |
| 50  |            | £19.99    | £20.99     | £20.99             | £21.99     | £27.99        | £32.99   |
| 100 | )          | £36.99    | £37.99     | £37.99             | £41.99     | £45.99        | £57.99   |
| 150 | )          | £52.99    | 255.99     | £55.99             | £57.99     | £63.99        | £80.99   |
| 250 | )          | £85.99    | £87.99     | £87.99             | £91.99     | £103.99       | £126.99  |
|     | C/R = Co   | loured or | Reversible | disks - reversible | disks have | two holes and | two      |

| 3.5  | "COMPU | TER. | DISKS       |  |
|------|--------|------|-------------|--|
| BULK | PACKED | with | labels etc. |  |

#### STORAGE BOXES THE REST RANGE

| 10 (in a box) | £5.95          | £6.95       | £6.95        | £7.95          | £8.95           | £9.95      |
|---------------|----------------|-------------|--------------|----------------|-----------------|------------|
| 25            | £10.99         | £11.99      | £11.99       | £12.99         | £14.99          | £17.99     |
| 50            | £19.99         | £20.99      | £20.99       | £21.99         | £27.99          | £32.99     |
| 100           | £36.99         | £37.99      | £37.99       | £41.99         | £45.99          | £57.99     |
| 150           | £52.99         | £55.99      | £55.99       | £57.99         | £63.99          | £80.99     |
| 250           | £85.99         | £87.99      | £87.99       | £91.99         | £103.99         | £126.99    |
| C/R = C       | oloured or Rev | versible di | sks - revers | ible disks hav | ve two holes a  | and two    |
| notchest The  | se disks are p | acked wit   | h a protect  | ive jacket (en | velope) and o   | ome with a |
| full user se  | t, including a | label and   | a write pro  | tect tab. The  | disks are man   | nufactured |
| to top        | international  | standards   | and have     | a hub ring fo  | r added protec  | ction.     |
| 3.5" C        | OMPUTER        | DISKS       |              | STOR           | RAGE BOXE       | ES         |
| BULK PA       | CKED with      | labels      | etc.         | THE I          | BEST RANG       | GE!        |
| QTY           | SS 135TPI      | DS 13       | 35TPI        | Lockable Sto   | rage Boxes fro  | m Centec   |
| 10 (in a box) | £14.95         | £           | 16.95 3.0    | 0" Lockable-F  | folds 25        | £7.99      |
| 25            | £29.95         | £           | 35.95 3.0    | 0" Lockable-H  | Holds 60        | £9.95      |
| 50            | £55.95         | £           | 62.95 3.5    | 0" Lockable-F  | folds 40        | £7.99      |
| 100           | £105.95        | £1          | 19.95 3.5    | 0" Lockable-F  | folds 90        | £9.95      |
| 150           | £149.95        | £1          | 69.95 5.2    | 5" Lockable-F  | Holds 50        | £7.99      |
| 250           | £239.95        | £2          | 69.95 5.2    | 5" Lockable-H  | Holds 100       | £9.95      |
| 50 5.25"      | DSDD 96TP      | I Disks v   | with locka   | ble storage    | box             | £24.95     |
| 50 3.50"      | DSDD 135T      | PI Disks    | with lock    | able storage   | box             | £64.95     |
|               | CF2 Disks fo   |             |              |                |                 |            |
| 10 0.00       |                |             |              | rices of list  |                 |            |
|               | Flease III     | quire for   | the pear h   | rices of fist. | ing paper       |            |
| COMI          | UTER MO        | OTTM        | RS - FU      | T.I. RANG      | TE STOCK        | CED -      |
| COM           | OILLIO MI      |             | ST PRI       |                | JE 51001        |            |
| m ::: m to    |                |             |              |                |                 | 2000 05    |
| Philips CM8   | 833-Colour Mo  | nitor IRG   | B for Nimbi  | M/BBC/Atan     | etc*            | £269.96    |
|               | 852-Colour R   |             |              |                |                 |            |
|               | 502-High Res   |             |              |                |                 |            |
|               | 522-High Res   |             |              |                |                 |            |
|               | 431-Standard   |             |              |                |                 |            |
| Microvitec 1  | 451-Medium R   |             |              |                |                 | £229.95    |
|               |                |             | mes With Fr  |                |                 |            |
| REM           | EMBER - All n  | nonitors ar | e delivered  | free by Securi | cori No extra t | o pay!     |
|               |                |             |              |                |                 |            |

| 50 5.25" DSDD 96TPI Disks with lockable storage box  | £24.95 |
|------------------------------------------------------|--------|
| 50 3.50" DSDD 135TPI Disks with lockable storage box | £64.95 |
| 10 3.00" CF2 Disks for Amstrad etc.                  | £19.49 |
| Please inquire for the best prices of listing paper  | er     |

| BEST PRICES                                                         |
|---------------------------------------------------------------------|
| Philips CM8833-Colour Monitor IRGB for Nimbus/BBC/Atari etc*£269.95 |
| Philips CM8852-Colour RGB/TTL/Linear Inputs*                        |
| Philips BM7502-High Res Green Screen Monitor - Composite            |
| Philips BM7522-High Res Amber Screen Monitor - Composite            |
| Microvitec 1431-Standard Resolution Colour Monitor                  |
| Microvitec 1451-Medium Resolution Colour Monitor£229.95             |
| A Come Wat Proc Cable                                               |

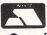

CENTEC ELECTRONIC SYSTEMS LTD UNIT 3, THE METRO CENTRE BRIDGE ROAD, ORPINGTON, KENT BR5 2BE

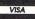

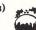

TEL: (0689) 35353 (6 Lines) (24 hours) Remember - all prices include VAT and delivery! There are no hidden extras to pay!

SOFTWARE

60 High Street, Hanham, Bristol BS15 3DR Telephone: (0272) 604130

| ATAF                                    | RIST                             |
|-----------------------------------------|----------------------------------|
| TITLE RET PRICE OUR PRICE               | TITLE RET PRICE OUR PRICE        |
| 9 Princes in Amber 19.95 17.50          | Perry Mason 19.95 17.50          |
| Amazon 19.95 17.50                      | Phantasie II24.95 19.00          |
| Annuals of Rome 24.95 19.00             | Pro Sound Designer 57.44 43.50   |
| Auto Duel24.95 19.00                    | Procopy 1.41 34.95 27.50         |
| BacklashT.B.A.                          | Prohibition 19.95 15.50          |
| Barbarian (Psygnosis) 24.95 20.00       | Road Runner 24.95 18.50          |
| Boulderdash Const. Set 24.99 19.00      | Sentinel 19.95 16.95             |
| Bridge Player 2000 19.95 18.75          | Silent Service 24.95 19.00       |
| Extensor 19.95 17.50                    | Silicon Dreams 19.95 15.50       |
| Fahrenheit 451 19.95 17.50              | Skyfox 24.99 19.00               |
| Fleet Street Publisher 115.00 90.00     | Slap Fight 19.95 17.50           |
| Flight Simulator II 49.95 39.95         | Space Quest 24.99 19.00          |
| Flt Sim II Scenery Disk 7 . 29.99 26.50 | ST Replay 79.95 62.50            |
| Gato 24.95 19.00                        | Stationfall                      |
| Gauntlet 24.95 18.50                    | Strike Force Harrier 24.95 19.00 |
| Guild of Thieves 24.95 18.50            | Sub Battle Simulator 24.95 19.00 |
| Hollywood Hijinx29.99 24.50             | The Pawn 24.95 19.00             |
| Into the Eagles Nest 19.95 16.75        | Time Bandit                      |
| Karate Kid II24.95 19.00                | Tracker 24.95 18.50              |
| Kings Quest II                          | Vagus Gambler 24.95 19.00        |
| Kings Quest III 24.99 19.00             | Winter Games 24.95 18.45         |
| Knight Orc 19.95 17.00                  | World Games 24.95 18.45          |
| Lurking Horror29.9525.50                |                                  |
| Metropolis 14.95 12.50                  | Hi Soft Basic 79.95 70.00        |

NOW IN STOCK -

Sega Master System TV Game, Cartridges, Cards and Accessories. Please phone/write.

"Atari ST business software also available on request"
Please make cheques P.O's payable to

#### LIGHTSPEED SOFTWARE

All orders sent within the UK post free and normally despatched within 24 hours, but please allow 7 days. All titles subject to availability

#### We'll point you in the right connection! **DATASWITCHBOXES**

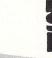

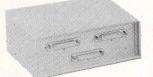

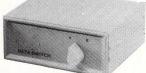

Slimline switchboxes enable you to quickly switch between micros & printers.

| sea        | Centronics (Parallel) metal cased      |
|------------|----------------------------------------|
| £40.00     | 36-way Centronics 1to2-way Para £38.00 |
| £50.00     | 36-way Centronics 1to3-way Para £48.00 |
| .£60.00    | 36-way Centronics 1to4-way Para £58.00 |
| y Centroni | ics 2 to 2 changeover crossover£52.00  |
|            | .£40.00<br>.£50.00<br>.£60.00          |

#### We'll lead you in the right connection!

| CL76    | Atari ST to Scart. 13- pin Din to Scart. Suitable for Philips,                                                          |
|---------|----------------------------------------------------------------------------------------------------|
|         | Ferguson and Fidelity etc. 2m£12.75                                                                                     |
| CL77    | Atari ST Cable. 13-pin Din to open end. All pins con. 2m £11.75                                                         |
| CL78    | Atari Floppy Disk Drive Cable. 14-pin Din to 14-pin Din 2m                                                              |
| CL79    | Atari to Cumana Disk Drive. Adaptor Cable 13-pin                                                                        |
|         | Din to 34-way socket 1m£12.95                                                                                           |
| P24     | Circular Plug. 14-pin Floppy Disk connector on Atari                                                                    |
|         | ST computers                                                                                                    |
| P25     | Circular Plug. 13-pin Din. Monitor connector on Atari                                                                   |
|         | ST computers                                                                                                    |
| P26     | 19-way D Plug. With hood. Disk connector for Atari ST. Disk connector for                                               |
|         | Apple IIc and Apple Macintosh computers                                                                                 |
| IPL-1.8 | Atari printer lead. Flexible moulded, fully shielded                                                                    |
|         | parallel cable 1.8m£8.75                                                                                                |
| CL16    | Atari joystick Extension lead 3m£3.50                                                                                   |
|         | Parallel THC5205 5.25" Headcleaner (Disk drive heads) gives 30 relads wet dry cleans for single or double sided drives. |

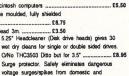

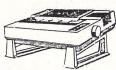

#### UNIVERSAL PRINTER STAND

ONLY £12.95

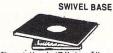

for 12" Monitor or T.V

RS 232CABLES, MODEM LEADS MADE TO ORDER FOR ALL TYPES OF COMPUTER AND MODEMS

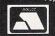

75p P&P IN UK. Access and Visa accepted. Add 15% VAT to all orders Cheques made payable to RSD Connections Ltd., Dept AT12 PO Box 1. Ware Herts. Telephone (0920) 5285/66284

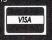

#### TWO WAYS TO ENSURE YOU GET

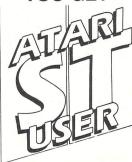

#### **EVERY MONTH**

- Complete and mail subscription form on Page 93
- 2. Hand this form to your newsagent.

Please reserve me a copy of Atari ST User magazine every month until further notice.

| 4 | 100 | col | will   |     |  |
|---|-----|-----|--------|-----|--|
|   | ıe  | COL | ı Will | 1 1 |  |

☐ I would like it delivered to my home.

Name Address

Note to newsagent: Atari ST User should be obtainable from your local wholesaler, or contact Frank Everett, Circulation Manager on 0424 430422

## Special System A:

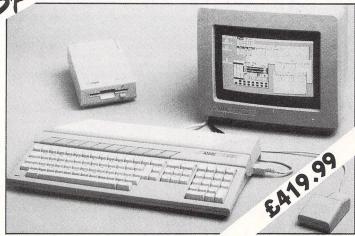

512K Atari 520 STM computer, Atari SF 354 disc drive, high resolution Atari SM 125 monochrome monitor and a free mouse plus FREE SIX software discs, including First Word wordprocessor!

#### 520 STM — SYSTEM A2:

 With TWIN SF354 at only
 £499.99

 Plinth optional at only
 £15.00

#### 520 STM — SYSTEM A-PLUS:

We increase the RAM of the SYSTEM A to the full One Megabyte directly from our factory. Only ..... £499.99 You save £20.00

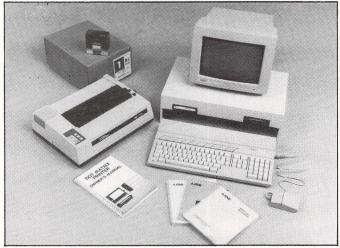

520 STM — SYSTEM B: £599.99

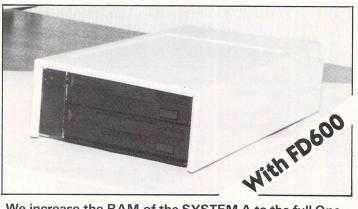

We increase the RAM of the SYSTEM A to the full One Megabyte and instead of the SF354, we supply you with an FD600 (pictured above), twin double-sided drives, quadruple the storage capacity of the SYSTEM A.

## Megamax C

for ALL

## Atari ST's

## DIRECT FROM THE UK'S SOLE DISTRIBUTOR

THE MEGAMAX C is probably the best C development system available for the ATARI 520 ST. Already voted as the best C system for the APPLE Macintosh, the new ATARI package is even better, packed with even more features and now available at a very realistic price tage of just £137 (ex VAT).

- This package is a complete development system, not just the compiler and common IN/OUT library. Take the Graphical Shell for example. MEGAMAX fully supports all GEM routines (AES, VDI and DOS).
- Full Resource Construction routines (MENUS, DIALOGUE BOXES and ICONS).
- Increases speed of correcting, altering and rerunning programs by up to SIX times compared to other C development systems.
- AS&T will provide full support to all their REGISTERED customers and dealers (including PRESTEL mailbox for queries and replies).
- Library source code Listings available.
- Subject to sufficient support there will be a newsletter and additional library routine source disc service.

MEGAMAX C development system including 400 + page manual plus system and utility discs.

£157.55 inc. VAT

LIBRARY Source discs.

£20.00 INC. VAT

ADVANCED SYSTEMS AND TECHNIQUES UNIT 32/33 RUTHERFORD CLOSE PROGRESS ROAD, EASTWOOD INDUSTRIAL ESTATE SOUTHEND-ON-SEA ESSEX SS9 5LQ

## MEGAPAC 520 STFM SYSTEM BY A.S.&T.

## **NEW LOW** PRICE!

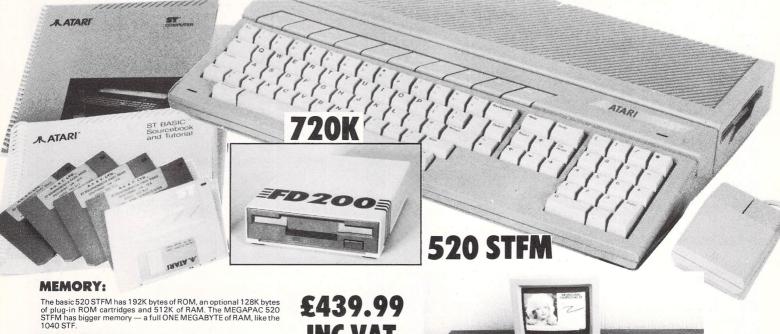

#### **DISC DRIVES:**

The basic 520 STFM has a built-in single-sided disc drive. The MEGAPAC 520-STFM comes with two drives, one internal and one (720K) of the built-in drive (360K). Your disc bill can be cut by almost half when compared with that of basic 520 STFM users.

#### **SOFTWARE ON 5 DISCS:**

The MEGAPAC 520 STFM comes with 5 discs, containing an impressive collection of software by any standard: Disc number 1: contains the BASIC language.

Disc number 2: contains LOGO, + DOODLE + MEGAROIDS, and STWRITER a WORDPROCESSOR program.

Disc number 3: contains Neochrome, a painting program and demonitures.

Disc number 4: contains CPM utilities.

Disc number 5: contains the CP/M emulator

INC VAT

ATARI<sup>®</sup>

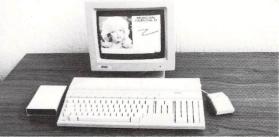

MEGAPAC MONO £539.99 inc

#### **OUR PRICE PROMISE:**

Some of our competitors promise you a price-match. All that means is overcharging you in the first place. The A.S.&T. MEGAPAC offers such outstanding value that we do not have to promise – and all the phone calls and frustration are cut out straight away.

#### MEGA ST'S NOW IN STOCK, CALL FOR BEST PRICES

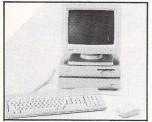

offers.

digitisers etc. Complete price list available

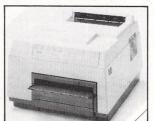

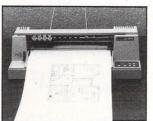

#### **ORDERING:**

POSTAGE:

1 Small items up to 1 kilo sent by recorded post ..... 2 Metal case, books etc up to 5 kilos

All prices quoted (except on books) include VAT at 15%. We accept payment by cheques, bank drafts, bank or giro transfer, postal orders, registered cash and credit cards (Access and Visa). All payments should be made out to A.S.&T. LTD. Only cheques require 7 days clearance. We accept orders from Government and Educational Authorities. All prices do not include postage or shipping charges.

| 77 4                                                                                                    | CALL         |
|----------------------------------------------------------------------------------------------------|--------------|
| 72                                                                                                    | CALL         |
| 772+2                                                                                                    | CALL         |
| 040 ST, new low price                                                                                                    | CALL         |
| senerous TRADE-IN terms for upgrade to the new MEGA ST's. Please call for a quote.                                                                                                    | LEE          |
| MONITORS:                                                                                                    |              |
| SM125 mono 12"                                                                                                    | £135.00 inc. |
| SC 1224 colour 12"                                                                                                    | £372.00 inc. |
| Philips CM8833 colour 14"                                                                                                    | £299.00 inc. |
| VEW Multisync colour 14"                                                                                                    | £699.00 inc. |
| CT 2 + 2 040 ST, new low price Generous TRADE-IN terms for upgrade to the new MEGA ST's. Please call for a quote.  WONITORS: SM125 mono 12" SC 1224 colour 12" Chilips CM8833 colour 14" WEW Multisync colour 14" DISC DRIVES: SF354, single sided SF 314, double sided |              |
| SF354 single sided                                                                                                    | £139.95 inc. |
| GF354, single sided<br>GF 314, double sided                                                                                                    | £185.50 inc. |
| A.S.&T. bare D/S (double sided) drive to replace the single sided built-in drive of the 520 STFM                                                                                                    | £89.00 inc.  |
| 1.S.&T. FD200, double sided for 520 STFM and 1040                                                                                                    |              |
| A.S.&T. 1000 double sided for STM                                                                                                    | £99.00 inc.  |
| A.S.&T. FD600, twin double sided, mains powered                                                                                                    | £218.00 inc. |
| ELETEXT ADAPTOR + SOFTWARE ring for details                                                                                                    | £99.99       |
|                                                                                                    |              |
| PRINTERS, LEADS, RIBBONS, PAPER ETC                                                                                                    |              |

We stock also the best 30 software titles, books, discs, printer paper, labels, MIDI instruments, sound and video

(0702) 510151 ADVANCED SYSTEMS AND TECHNIQUES **UNIT 32/33 RUTHERFORD CLOSE** PROGRESS ROAD **EASTWOOD INDUSTRIAL ESTATE** SOUTHEND-ON-SEA **ESSEX SS9 5LQ** 

**PHONE ORDERS:** 

3 Disk drives, modems & midi inst ...... £5.00 4 Computers, printers & monitors...... £7.00

A.S.&T. POWER WITHOUT the Price (0702) 510151 Monday to Sa 9.00mm to 5: A127 M25 (25 miles) London

#### TuneUp!

Introducing *TuneUp!*: the Hard Disk optimizer. Do you remember when you first brought your Hard Drive home, and worked with it in its original, pristing condition? How lightning fast it was? And how you couldn't believe you had previously wasted all those endless winter nights moving floppies from one place to another? Then, almost imperceptibly, things began to change. Your quick, exuberant little Hard Drive seemed to be (how do you put it delicately?) getting OLD

Its speed diminished: things it used to do in a couple of milliseconds now seemed to be dragged out interminably. When the Hard Drive was new, all the files were written along contiguous blocks, and all the free space was in a single contiguous block as well. That made it an easy matter for the drive to read or write a file

But as you added to some files, and But as you added to some tiles, and deleted others entirely, the free space on your hard drive became fragmented. Files were then fragmented as well. When it attempts to read these files, your Hard Drive must skip to each section that makes up the full file, and that takes time

TuneUp! will rewrite your files to contiguous blocks on the Hard Disk while it moves the free space into one contiguous section as well Your drive will operate much better for it, and will reward you for your concern by running at optimum speed

TuneUp! is extremely simple to implement. It works from a window on the GEM Desktop and you merely follow the prompts, clicking with the mouse as you go. About 10 to 15 minutes are required, depending on how many files there are to restructure.

TuneUp! also provides utilities that allow you to check disk statis-tics (including the size of the disk and its fragmentation percentage), list the contents of the disk, and run a consistency check.

TuneUp! will keep your drive working much more efficiently over the long haul, and is a must for anyone who owns a Hard

FOR JUST £24.95 Available from Atari ST Dealers worldwide or from

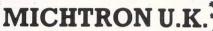

PO Box 68 St Austell Cornwall PL25 4YB England

Telephone 0726 68020

#### **OUT OF THIS WORLD DEALS** CHARNWOOD COMPUTERS AT DOWN TO EARTH PRICES

CHARNWOOD **COMPUTERS** HAVE NOW OPENED A NEW SHOP AT 85 NOTTINGHAM ROAD LOUGHBOROUGH

Call now for the best deals on all Atari equipment: Hardware, Software, TV, Video, Hi-Fi and the latest in Satellite Technology

> Special Opening Offers available

> > Phone for details

Mail Order-Please send cheques or postal orders to:

#### CHARNWOOD COMPUTERS

Dept STW, 71 Gracedieu Road, Loughborough, Leicestershire, LE11 0QF TEL: 0509 239892/239965 All prices include P&P

COMMODORE AMSTRAD

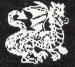

SIMULATIONS

CANADA

ACCOLADE

DKG

#### **Attention ST** Adventurers!

INFOCOM MICROPROSE DATASOFT MINDSCAPE AVALON MICROLEAGUE HILL ACTIVISION SPORTS BRODERBUND SSG EPYX ORIGIN SUBLOGIC

**Wargames Adventure** Simulation Specialists!

Run by Enthusiasts. for Enthusiasts!

We Stock: (DISC) Atari/ST - Apple II Commodore/Amiga IBM/Amstrad PC

Mail order anywhere or visit our retail store Send £1 for catalogue (refunded with 1st

Electronic

ACCESS

SIERRA

order) VISA Call in for a coffee and a chat!

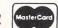

COMPUTER ADVENTURE WORLD

1A Charing Cross, Birkenhead, L41 6EJ, England Telephone: 051-666 1132 (Mon/Sat. 10am-5pm)

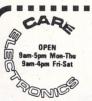

İ

D E O

C

O M

P A C T

E

R

S

100

800 ST. ALBANS ROAD, GARSTON, WATFORD, HERTS WD2 6NL. Tel: 0923 672102

**COMPUTER BUSINESS** CONFIGURATIONS AVAILABLE-PLEASE PHONE

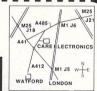

Inc. VAT

R

Ι

M

Ι G

A

S

P

E

C

T

R

U

M

ATARI BUSINESS SYSTEMS

Atari 520ST–FM Computer with Atari SM125 High Res Mono Monitor plus additional 1 Mbyte "NEC" disc drive, Epson LX86 inc. tractor feed, Sage Accountant professional accounts software, digital research Gem 1st Word plus word processor and mouse mat.

£1092.50a PHILIPS MONITORS/TV MONITORS: Including Lead RGB, CVBS + Linear Inputs, IBM Comp, Mono Switch, Stereo.

Med-Res Colour CM8833 + Lead Med-Res Colour CM8873 + Lead Convert any CVBS Monitor into a 12 channel TV/Monitor. Philips Tuner Module AV7300 @ £260.00 £299.00a @£570.00 £655.50a @ £65.00 @ £230.00 £74.75a Philips TV/Monitor 1010 Philips TV/Monitor 1210 Remote @£250.00 £287.50a READY MADE LEADS Atari ST to 6 pin RGB Atari ST to 7 pin RGB (Hitachi) Atari ST to 7 pin RGB (Ferguson) £12.65c £12.65c £11.00 £11.00 £11.00 £12.65c £13.80c Atari ST to 7 pm AGB (1 eigusch) Atari ST to Scart (Euro) Atari Printer Lead 1.5 Mtr Screened £12.00 £13.80c DISC DRIVES: "NEC" Full Spec Drives 1 Mbyte

Single 3.5" 1Mb + PSU Dual 3.5" 2 x 1Mb + PSU £128 80b £218.50b SWITCHING UNITS: All Lines Switched

1 Micro to 2 Printers Centronics 2 to 1 + Lead Centronics 4 to 1 + Lead 2 Micros to 1 Printer @ £33.00 @ £70.00 9999 £37.95d £80.50d RS232C 2 to 1 (25 way D) RS232C 4 to 1 (25 way D) £37.95d £80.50d

MAGNETIC MEDIA: "Verbatim" Discs 3.5" D/S D/D Disc 3.5" D/S D/D Discs (Pkt 10) £2.76c £25.30c

SAGE BUSINESS SOFTWARE: Demo's available

GOVERNMENT & EDUCATION ORDERS WELCOME. HOW TO ORDER: All prices inclusive of VAT.

By Post. Enclose your cheque/P.O. made payable to CARE ELECTRONICS.

Or use your ACCESS/VISA. Please allow 7 days for delivery.

Please add carriage. a=£10.35 b=£5.75 c=£1.15 d=£2.30

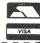

## A word in your ear

MOST people understand what is meant by the term word processing, but for the few who don't my definition is the electronic manipulation of text. An over simplification would be to say that a word processor program turns your computer into a sophisticated electronic typewriter.

In this short series I intend to review the current position of word processing relative to the Atari ST, along with some of the new developments coming along. In the process I hope to look at the word processor from three viewpoints:

● The home user, only needing to produce perhaps the occasional letter, short memo or curriculum vitae – though you will probably find a lot more uses.

● The small to medium sized business, which produces a considerable amount of correspondence, often of a repetitive nature – perhaps also producing reports or written estimates.

• The educational user, who may require all of the above facilities along with the production of good quality worksheets, the school or college magazine, theses or large quantities of open learning material.

If you are thinking of starting word processing, the ST is a first class machine to do it on, especially with the excellent monochrome monitor – I have yet to see a clearer monitor than the SM125. The 1040ST is probably best if you wish to use

Alan Owen explains the intricacies of word processing

spell checkers without running out of memory.

You will of course, need a printer. An Epson or compatible will make life easier, but drivers are usually provided for many different types.

If your documents are going to be very long and you require near letter quality (NLQ) printing, the more expensive printers will give you a greater print speed and will be more reliable.

It is also true that some of the more expensive printers have buffers – memory built into the printer to store text – and this can speed up the process even more. However, for a combination of speed – 8 to 10 A4 sheets per minute of text, slower if incorporating graphics – and real quality, a laser printer cannot be beaten.

These have the speed of a good quality photocopier and can cope with a large throughput in the region of 10,000 to 100,000 pages per year, depending on the price you pay. This can range from about £1800 to over £4000, depending on

its speed, capabilities and memory.

Atari has brought out its own laser printer which is reasonably priced, but it uses a lot of your STs memory. Because of this it needs one of the new Mega ST's to drive it

Having got your printer, how do you choose your word processor program? The final choice has to be a personal one, very much guided by your own needs and the amount you are prepared to pay.

If you only have the odd letter to write or perhaps short essays then the 1st Word program – which at one time was bundled free with new STs – would be adequate.

If you do not have this program, you may be tempted to buy the cheapest one available. However, I do urge caution because you will find you need more facilities once you discover how useful a word processor program can be. I would recommend you buy the best program you can afford.

The problem at the moment is the choice for is limited. At the time of writing there are less than 10 programs readily available on the British Market.

The choice is wider for IBM compatibles, but of those available for the ST are as good as most and in some cases easier to use.

Prices vary from free (1st Word) to over £200 (Signum) – the more expensive ▷

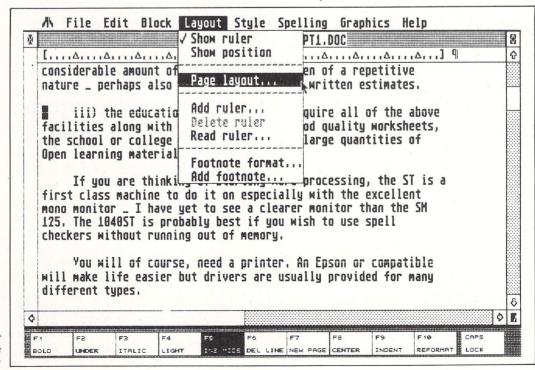

Figure I: 1st Word Plus editing screen

# classificas

#### Use this space to sell your unwanted Atari products to our readers. They're all looking for a bargain!

- 8-bit outfit for sale. 800XL, 1050 with doubler, lotsa software, books etc. £250. Tel: Mike Doyle 0332 810785 or Prestel 919999825.
- 130XE plus 1010 recorder and 1050 drive with fitted 'Hyperdrive' and 36 blank discs £185 the lot. Tel: 0708 866014
- Forty cassettes and twenty discs, all originals for sale 1/2 price, compatible xl/xe, lists. Tel: 0703 775717.
- Atari 800xl year old data recorder plus 15 games £80. Tel: 01 940 4217 Mr Hollyoak 7pm.
- Atari 800xl, disc drive, 1029 printer, data recorder, lots of software £200. Tel: 0708 48477.

- Atari 1029 printer plus descender rom £90, duplicationg technologies 1050 duplicater board Rev 4.9 £100. Stocksofts disc cracker £10 other original software half price. Tel: 0424 882284.
- Cassettes budget and full priced only £1 or £2. Tel: 051 724 4209.
- Atari 130xe, 800xl, 1050 (US) Doubler) 1029, joysticks, recorder, discs, cassettes, carts, books, mags etc £425 o.v.n.o. Tel: 0905 779290 after 6pm.
- For sale 130xe 1050 disc drive, 850 interface £165. Tel: Robin Holland 0308 862426.
- Disc drive with Archiler £85 o.n.o. 1029 printer £90 o.n.o. either c/w speech sampler. Tel: 021 747 3618 evenings.

#### Ads will be accepted under the following conditions:

- This service is EXCLUSIVELY for the use of private readers. No trade ads will be allowed.
- To avoid encouraging software piracy, all ads will be carefully vetted before they are accepted.
- Ads can only be accepted on this form (or a photocopy of it).
- There is no maximum to the number of words you include. If there is insufficient room on the form, continue on a separate sheet of paper.
- The cost is 20p per word, with a minimum of 10 words.
- We GUARANTEE your ad will appear in the February issue (on sale January 13) providing it is received by December 9.

#### AN ADDED BONUS

Your advert will be auto-matically displayed on MicroLink, the electronic mail service operated in conjunction with Tele-com Gold. This means it will be seen by will be seen by thousands of computer enthusiasts who can send an instant response.

| PL | EAS | SE P | RIN | T THI | SAD |
|----|-----|------|-----|-------|-----|
| IN | THI | = NI | FXT | ISSU  | E   |

|  | 31 H |  |
|--|------|--|
|  |      |  |
|  |      |  |
|  |      |  |

Cheque enclosed for f (minimum £2 for 20 words), payable to Database Publications Ltd.

Address

POST TO: Atari ST User Classifieds, Europa House, 68 Chester Road, Hazel Grove, Stockport SK7 5NY.

520 STFM GOOD AVAILABILITY

Only £279.00

**Evesham Micros 1MEG STFM** 520STFM with 1MEG memory upgrade installed £338.00

All ST prices include: mouse etc. PLUS 5 disks full of P.D. software including demos, utility, wordpro & game

disks

10..... £ 11.95 in 10 cap plastic case £ 13.95 25..... £27.95 in 40 cap plastic case £ 34.95

Fully guaranteed double sided media. STFM MEMORY UPGRADE KIT

This kit will allow you to upgrade the memory of the 520 STFM (NOT STM) to 1024K. Fitting requires soldering ability and patience. ONLY £59.00

Make the right decision with a

All printer prices include

- · VAT
- INSURED DELIVERY • PRINTER CABLE

**Evesham Micros** 

## Star NL-10 SPECIAL 2 EXTRA RIBBONS FREE WITH NL-10 (normal value £ 13.90)

Don't make the wrong decision! In it's price range the (NEW) is No.1 for quality, value, ease of use & print quality. Our price, includes VAT, DELIVERY, PRINTER CAST, PRINTER CAST, PRI ooking exclusive pricing.
Our sales new exceed 3000
and only five faulty!
In a group test with other
popular printers such as
Epson, Clitzen & OKI
What Micro described the
NESTO as "the Rolls
Royce of this group"

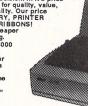

- Auto single sheet feed
  "Front panel" mode selection
  Double and Quad height characters
- · Double
- Interchangeable interface cartridges
  Tractor and friction feed built in
  Low cost cut sheet feed option

Only £219.00 Cut sheet feeder available at £59.00

NX-15 15" wide carriage version of the NL-10. Best value wide carriage printer available.

Only £319.00 Cut sheet feeder £159.00

#### 24 PIN TECHNOLOGY **STAR NB24-10 & NB24-15**

Printers are changing, the new breed use more sophisticated 24 pin print heads. This result in much higher speed (216cps), better graphics (360 dpi) & superb single pass NLQ (at 72cps). These Star models offer the best quality and value obtainable.

NB24-10 80 column NB24-15 132 column £ 479.00 Sheet feeder £ 59.00 €599.00 Sheet feeder £199.00

All other Star models available Panasonic KXP-1081 Best sub £200.00 model Micro P. MP165 Very popular with ST owners Micro P. MP200 A 200cps printer for a modest price £219.00 £299.00 Micro P. MP26 A quality daisywheel for a modest price £249 00 Micro P. MP40 Yes a 40cps daisywheel for this price £349.00

OTHER MODELS IN STOCK AT COMPETITIVE PRICES If you would like a detailed print sample of any printer please send S.A.E.

All prices include VAT/delivery. Next day delivery £5.00 extra

How to order

Send cheque, P.O. or ACCESS/VISA details
By phone with ACCESS/VISA details
Govi., Educational or PLC orders accepted
Same day despatch whenever possible
Calliers welcome, open 6 days 9.30-5.30
All goods subject to availability E.B.O.E.
TELEX: 333294 FAX: 0386 765354

Tel: 0386 765500

goods aubject to availability E.80.E.

EX: 333294 FAX: 0386 765354 Tel: 0386 765500
Also at: 1756 Pershore Rd., Cotteridge, Birmingham B30 3BH Tel: 021 458 4564

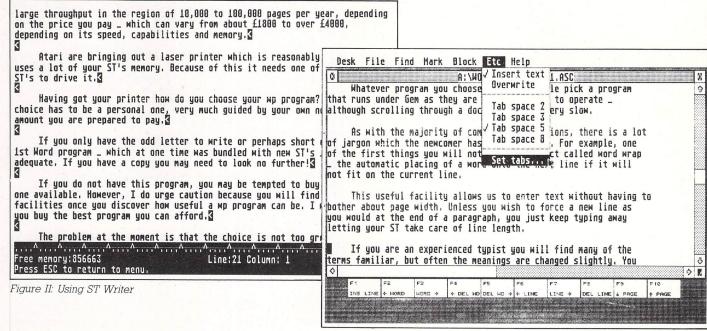

Figure III: Working with GST-Edit

ones are those which allow graphics, mail merge and other advanced facilities. Signum in particular gives almost laser quality print output from a standard dot matrix printer.

I have heard a whisper that Microsoft is bringing out an ST version of its program Word. This is worth looking at if Microsoft brings the price down – at the moment it sells for around £300.

Whatever program you choose it is advisable pick one that runs under Gem as they are usually easier to operate – although scrolling through a document can be very slow.

As with the majority of computer applications, there is a lot of jargon which the newcomer has to understand. For instance, one of the first things you will notice is an effect called word wrap – the automatic placing of a word on to the next line if it will not fit on the current one – so words are not split over two lines.

This useful facility allows us to enter text without having to bother about page width. Unless you wish to force a new line as you would at the end of a paragraph, you just keep typing away, letting your ST take care of line length.

If you are an experienced typist you will find many of the terms familiar, but often the meanings are changed slightly. You will find most things, especially laying out text, easier and some things are possible on a word processor that are virtually impossible on a typewriter.

For instance, in most word processors it is possible to justify the right margin as well as the left. In other words, the edges of the columns will be straight, as in a newspaper or this magazine.

If you are used to a manual typewriter you will find the keys of your computer very light to use. There are also some extra keys, such as the Enter key which is

the equivalent of the carriage return lever, a Backspace which usually erases the characters as the cursor passes over them, a Delete key, a numeric pad and the Cursor keys.

And we must not forget the mouse which, when working with a Gem program such as 1st Word, makes the formatting of documents fast and very easy.

An extra bonus is that in some word processors you can easily obtain statistics about your document, such as a word or sentence count, the average length of sentences and how much disc space it will take up when saved.

An accessory program which will give you all these facilities and several more, while checking your spelling too, is Thunder, by Batteries Included.

For the businessman, we have already touched on some of the differences between a word processor and a typewriter, but we have barely scratched the surface.

The most obvious advantage is the ability to format and correct text before committing it to paper. Most word processors are described as being WYSIWYG (What You See Is What You Get).

This allows to see what the finished document will look like before it is printed out: If you don't like what you see it's easy to make changes.

If you are using a dot matrix printer you can have many different fonts, diagrams, graphs or even pictures incorporated into your document.

You can easily call up a document and make alterations – which on a typed document would have meant completely retyping the whole thing. This, of course, will improve the efficiency of any typist.

On the more expensive word processor programs you can check your

spelling and automatically hyphenate long words. This is particularly useful when you are justifying a document as the spacing with justification is sometimes rather odd to look at.

An important point here concerning justification and hyphenation. If you are submitting manuscripts for publication, for instance to *Atari ST User*, neither operation should be done. The editor has to undo all the styling – something which will not endear you to his heart.

The real power of word processing lies in the fact that once written, text can be formatted and reformatted as many times as you want.

You can delete or insert portions of text in existing documents, copy and move blocks of text around, and – in most programs – cut and paste blocks from one document to another.

You can also save and load blocks of text rather than whole documents – useful if you have standard text which you use in different letters.

On the output side, whole documents, defined blocks or separate pages can be printed. In most word processors you can program the output to appear exactly how you want it.

A 520ST can hold about 60 A4 pages of text and the 1040 around 200. If your documents are longer than this the better word processors can chain together documents and print them out as if they were one file.

Tables of contents and indexes can be generated and page numbers included automatically – even on opposite corners of alternate pages for binding them into book form if required.

● Next month I'll look at the educational aspects of word processing and provide a glossary of the more common terms encountered.

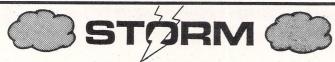

Discount Software

122 MELROSE AVENUE WIMBLEDON PARK LONDON SW19

Discount Software

Mail order only

What do you mean lads we have got to have a bigger advert. This month business ain't that good. Oh! we need to remind people to get their orders in early - G.P.O. late delivery and all that.

Oh yes and we need to tell them to come and see us at the Atari Show on Stand No. 114 where we hope to be doing something very, very different, they may even be surprised to see we are not a bunch of cowboys.

| ADVENTURES                        | Solomons Key15.95              |
|-----------------------------------|--------------------------------|
| Kings Quest 1, 2 & 3              | Star Trek 15.95                |
| Triple pack19.95                  | Trantor 15.95                  |
| Nord & Bert23.95                  | Super Sprint15.95              |
| Space Quest 19.95                 | Top Gun 15.95                  |
| Bards Tale24.95                   | Ultima IV19.95                 |
| Lurking Horror23.95               | Wizard Warz 15.95              |
| Perry Mason 15.95                 | Wiz Ball 15.95                 |
| Nine Princes in Amber 15.95       | ARCADE                         |
| Station Fall23.95                 | Sky Fox14.95                   |
| Passengers on the Wind 19.95      | Arctic Fox19.95                |
| Tass Times in Tonetown 19.95      | T.N.T 19.95                    |
| Hollywood Hijinx23.95             | Into the Eagles Nest15.95      |
| Hitch Hikers Guide23.95           | Tracker 19.95                  |
| Leather Goddess of Phobos . 23.95 | Road Runner19.95               |
| Knight Orc 15.95                  | Hard Ball19.95                 |
| Trinity27.95                      | Air Ball19.95                  |
| Bureaucracy27.95                  | Prohibition 15.95              |
| Guild of Thieves 19.95            | Sidewalk 15.95                 |
| STRATEGY/WAR                      | Golden Path 15.95              |
| Chess Master 200024.95            | Tai Pan15.95                   |
| Auto Duel 19.95                   | Crystal Castles11.95           |
| Colonial Conquest23.95            | Winter Games 19.95             |
| The Sentinel 15.95                | World Games 19.95              |
| Budge 2000 15.95                  | Gauntlet 19.95                 |
| Sub Battle Simulator 19.95        | Barbarian19.95                 |
| Roadwar 2000 19.95                | Crafton & Xunk 19.95           |
| Balance of Power23.95             | Indiana Jones 15.95            |
| Phantasie 3 19.95                 | Impact11.95                    |
| G.A.T.O23.95                      | F15 Strike Eagle19.95          |
| Annals of Rome 19.95              | Spitfire 40 19.95              |
| Brian Clough Football 19.95       | 3D Galaxy15.95                 |
| Trivial Pursuit 15.95             | UTILITIES                      |
| Ogre19.95                         | Music Construction Set 24.95   |
| Flight Sim. 2                     | Aegis Animator64.95            |
| PHONE FOR AVAILABILITY            | Prosound46.95                  |
| Ace 2 15.95                       | Pro Sprite31.95                |
| Alternative World Games 15.95     | Paintworks27.95                |
| Backlash 15.95                    | Degas Elite22.50               |
| Bermuda Project 19.95             | Advanced Art Studio 19.95      |
| Blad Valley 15.95                 | Film Director47.95             |
| Brave Starr 15.95                 | Art Director43.95              |
| Bubble Bobble 15.95               | Fleet St. Publisher92.00       |
| Captain America 15.95             | Habawriter 332.95              |
| Championship Water Skiing . 15.95 | G.F.A. Draft79.95              |
| Charlie Chaplin 15.95             | G.F.A. Basic Interpreter 33.95 |
| Defender of the Crown 23.95       | G.F.A. Basic Compiler33.95     |
| Flying Shark 15.95                | G.F.A. Vector33.95             |
| Gary Linekers Football 15.95      | MCC Assembler39.95             |
| Gauntlet 2 15.95                  | MCC Pascal71.95                |
| Mean Streak 19.95                 | Lattic C (Version 3.04)79.95   |
| Outrun 15.95                      | Fast Basic                     |
| Slap Fight 15.95                  | Signum 149.95                  |
|                                   |                                |

#### VIP very limited offer £169

Buy 2 Deduct £2, Buy 3 Deduct £5, Buy 4 Deduct £10

ALL PRICES INCLUDE VAT, POST & PACKING FOR UK MAINLAND

Subject to availability all goods dispatched within 24 hours For Access & Visa phone our shop on 01-870 4941

Overseas orders add: Europe £1 per item Others £2 per item

Make Cheques/P.Orders payable to Storm Computers. S.A.E. for full list

## How to get your Atari to talk to a BBC Micro

(or a Spectrum or a Commodore or an Amstrad or an IBM . . . or ANY other computer).

Language problems become a thing of the past when you join MicroLink. Now you can use your Atari (plus your telephone) to send messages to any other computer user, with no restriction on make of machine -

or even on distance.

MicroLink electronic mail and much, much more!

Details from 061-456 8383

### TIMESOFT

35 LONDON ROAD, TOOTING SW17 9JR.

| NEW RELEASES              | SOFTWARE SALE!!           |
|---------------------------|---------------------------|
| Impact£11.95              | Karate Kid II£13.95       |
| Gnome Ranger£11.95        | Major Motion£12.95        |
| Tai Pan£14.95             | Pool£9.95                 |
| Barbarian£11.95           | Xevious£15.95             |
| Terrorpods£18.95          | Degas Elite£23.95         |
| Indiana Jones£15.95       | Altair£13.95              |
| OCP Art Studio£18.95      | Time Bandits£14.95        |
| Sentinel£15.50            | Ballyhoo£14.95            |
| Star Trek*£15.95          | Spiderman£9.95            |
| Enduro Racer*£19.95       | Passengers on Wind£12.00  |
| Fast ST Basic (Rom)£79.95 | Fleet St Publisher £80.00 |
| Alternate Reality£18.95   | Leaderboard£21.95         |
| Marble Madness£19.95      | Leaderboard Tour£21.95    |
| Academy£15.95             | Flight Sim II£38.00       |
| Chessmaster 2000*£19.95   | Scenery 7£14.95           |
| F15 Strike Eagle£17.50    | Paintworks£12.95          |

Please make P/Orders, cheques payable to: TIMESOFT

> Phone orders welcome. \* = Phone for availability

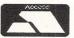

Tel.: 01-685 9849

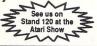

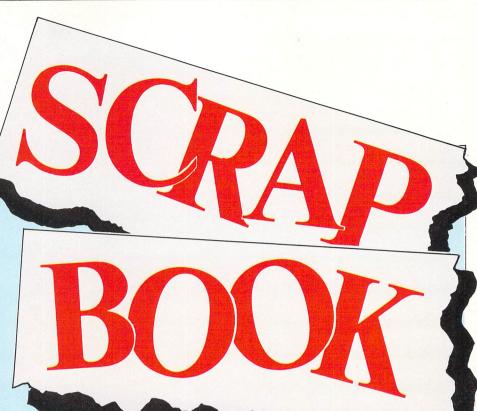

WE venture into the world of mathematics with our first Scrapbook entry this month.

**A.F. Stratton** of Warminster in Wiltshire has sent us a factorial evaluation program written in ST Basic which runs in any resolution.

The program first requests a number which it will then evaluate to every digit – for instance, 3!, 4! and 5! (3, 4 and 5 factorial) is:

 $3 \times 2 \times 1 = 6$ 

 $4 \times 3 \times 2 \times 1 = 24$ 

 $5 \times 4 \times 3 \times 2 \times 1 = 120$ 

As you can see, the larger the number the more time will be taken in evaluation – numbers greater than 1000 could take several days.

Extra facilities such as saving and loading calculated factorials, sending results to the printer or continue calculating from a factorial previously calculated could be added.

If any of our readers can suggest a faster method than the one here, perhaps by using a compiled language – we would like to hear from them.

The next three programs come from S.

**S**CRAPBOOK is a regular feature consisting of short, simple programs sent in by our readers. It's a place where we can publish all of the interesting little routines that don't end up in our regular features but are too good for us not to share with other readers.

If you have a short program which you think other readers would find useful, send it to:

Scrapbook, Atari ST User, Europa House, 68 Chester Road, Hazel Grove, Stockport SK7 5NY.

```
10 REM ************
                                       250 WHILE p<>0
20 REM *
                                       260 k=k+1
30 REM * Factor Evaluation *
                                       270 a%(k)=p-INT(p/c%)*c%
40 REM * By A F Stratton *
                                       280 p=INT(p/c%)
50 REM * (c) Atari ST User *
                                       290 WEND
60 REM *
                                       300 NEXT i%
                                       310 PRINT "="; STR$(a%(k));
70 REM ***********
80 REM
                                       320 FOR i%=k-1 TO 1 STEP -1
                                       330 PRINT ",";
90 REM Written in ST Basic
100 REM
                                       340 b$="
110 CLEARW 2: FULLW 2
                                       350 b$=STR$(a%(i%))
120 c%=1000
                                       360 FOR j% = 0 TO 3-LEN(b$)
                                       370 PRINT "0";
130 k=1
140 DIM a%(3000)
                                       380 NEXT i%
                                       390 PRINT RIGHT$(b$, LEN(b$)-1);
15Ø a%(1)=1
160 PRINT
                                       400 NEXT i%
170 INPUT "Factorial"; f%
                                       410 PRINT
180 FOR i%=1 TO f%
                                       420 PRINT "Press a key when ready"
190 p=0
                                       430 a=0
200 FOR j%=1 TO k
                                       440 WHILE q=0
210 p=p+a%(j%)*i%
                                       450 q=INP(2)
220 a%(j%)=p-INT(p/c%)*c%
                                       460 WEND
                                       470 END
230 p=INT(p/c%)
240 NEXT j
```

**Potts** of Church Stretton, Shropshire and demonstrate the workings of various types of sort routine.

In many applications it is important to be able to present information sorted in alphabetical or numeric order. Over the years a variety of routines have been written each with a varying degree of efficiency.

The first demonstration is of a bubble sort – so called because the higher values drift to the top in much the same way as the bubbles in a fizzy drink.

```
10 REM Bubble Sort Demo
20 REM by S. Potts
30 REM
40 REM Written in ST Basic
50 REM (c) Atari St User
60 DIM a$(100)
70 c=1
80 WHILE a$(c-1)<>"*"
90 READ a$(c)
100 c=c+1
```

```
110 WEND

120 c=c-2

130 flag=0

140 FOR p=1 TO c-1

150 IF a$(p)>a$(p+1) THEN SWAP a$(p),

a$(p+1):flag=1

160 NEXT p

170 IF flag=1 THEN 130 ELSE FOR p=1

TO c:PRINT a$(p):NEXT

180 DATA A,C,G,F,C,D,E,N,A,B,*
```

Program II: Bubble sort

The DATA statement in line 180 can be made longer as long as an asterisk is used as a termination marker. The data doesn't have to be single letters – it can be words, numbers or even whole phrases.

The next program shows an exchange compared is halved and the whole

sort, where a data item of higher value is exchanged for a lower one until all the data is sorted.

This routine is quicker than a bubble sort where the data list is completely unsorted, but a bubble sort would be quicker where one item is added to a previously sorted list.

Finally we have the Shell sort – so named after its inventor Donald Shell. It is one of the fastest general purpose sorts there is.

Briefly, the array a\$() is divided into two and the top data items in each half are compared, being swapped where necessary. Next the second pair are compared and so on through the list.

Once each half has been worked through, the number of items being compared is halved and the whole

process starts again. This is repeated until the gap is down to one and no swaps have been made.

The data in this program is entered from the keyboard. As in the previous two programs you can enter data in any format you like – remember to tell the program you have finished entering data by making the last item an asterisk.

```
10 REM Shell Sort Demo
20 REM
           by S Potts
30 REM
40 REM Written in ST Basic
50 REM (c) Atari St User
60 DIM S$(100)
70 n=0
80 WHILE s$(n)<>"*"
90 n=n+1
100 INPUT s$(n)
110 WEND
120 m=n
130 \text{ m=INT}(\text{m}/2)
140 j=1
150 k=n-m
160 IF m=0 THEN FOR c=1 TO N:PRINT s
$(c):NEXT c:END
17Ø i=j
180 L=i+m
190 IF s$(i)>s$(l) THEN SWAP s$(i).s
$(l):i=i-m:IF i>0 THEN 180
200 j=j+1
210 IF j>k THEN 130 ELSE 170
```

Program IV: Shell sort Demo

```
10 REM Exchange Sort Demo
          by S. Potts
20 REM
                                         130 FOR a=1 TO c-1
30 REM
                                         140 FOR b=a+1 TO C
40 REM Written in ST Basic
                                         150 IF a$(a)>a$(b) THEN SWAP A$(a),A
50 REM (c) Atari St User
                                        $(b)
60 DIM a$(100)
                                         160 NEXT b
70 c=1
                                         170 NEXT a
80 WHILE a$(c-1)<>"*2"
                                         180 FOR a=1 TO c
                                        190 PRINT a$(a)
90 READ a$(c)
100 c=c+1
                                        200 NEXT a
110 WEND
                                        210 DATA A, C, G, F, C, D, E, N, A, B, *
```

Program III: Exchange sort

## ATARI

## COMPENDIUM

This very useful disc is packed with programs from the pages of Atari ST User. It's the perfect way to learn more about this superb computer, as well as being an entertaining diversion. And all the programs come on one 340k disc with Computer Concept's Fast Basic runtime interpreter for use with some of the programs.

## **ONLY £7.95**

. . . or just £2.95 if you

take out a new subscription to *Atari ST User* or renew your existing subscription.

TO ORDER PLEASE USE THE FORM ON PAGE 93

#### What you get:

**Diamond Mine** – Dig for diamonds in this fast-action multi-screen arcade game (colour monitor or TV).

**Mandelbrot Set** – Explore the fascinating world of fractals. A sample image is also included.

**Othello** – Play against the computer in this classic oriental strategy game (low res colour).

**Codebreaker** — Crack the five-colour code using clues provided by the computer.

**Kaleidoscope** – Sit back and prepare to be mesmerised by the ever-changing patterns (low res colour).

**Automaton** — An interesting variation on John Conway's game of Life (low res colour).

**Recursion** – Two programs to demonstrate recursive routines (high res or medium res colour).

**Golf** – Play a round with this exciting game of pitch 'n' putt (high res monochrome or medium res colour).

**Molecule** — Fire probes down the grid to find four carefully hidden atoms (high res monochrome)

**First Count** — A word count for First Word installed as a desk accessory. C source listing included.

**Alert Box and File Selector** – Two demonstration programs written in C.

**Charset** – Find the Ascii code of any character with this useful desk accessory.

**PLUS** a number of machine code programs from Stephen Hill's assembly language series.

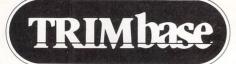

**VERSION 1.5** 

ATARI ST, GEM Relational Data Base

#### **Complete Data Management**

TRIMbase is a **complete** data base package. It doesn't just store, safeguard and process your data fast and efficiently, it also prints out reports in any form you want.

- \* Supremely easy to use
- \* Technically advanced
- \* In-built word processor

## FREE TWO WEEK TRIAL OFFER

Before you look elsewhere, see what this outstanding system has to offer. Try out the **complete** system (not a restricted demo) **FREE** for two weeks. We know you'll be impressed!

Write or phone for details to:

Price £89.95

TALENT

COMPUTER SYSTEMS
Curran Building,
101 St James Road, Glasgow G4 ONS.

Telephone: 041-552 2128

#### **GFA Companion**

by Marathon Computer Press

GFA BASIC owners now have a new, incredibly useful tool available that will cut the time and annovance often (if not always) associated with programming in GEM with BASIC. Already the possessors of the best BASIC available for any computer, GFA users can now build Radio Button Boxes. Dialog Boxes, Help Text Boxes, Sliders, Error Boxes, and more with The GFA BASIC Companion.

The GFA BASIC Companion Dialog Box Source Code Generator produces quick Dialog Boxes easily, so even the newest programmers can give their programs an elegant, professional look, but the Custom Design Option gives the total control and creativity necessary to satisfy the hungriest of Topwer users.

You'll find that by using several of the GFA BASIC resident commands you can create a versatile user interface that will mimic routines available in the GEM AES, but in an adaptive format that is easier to learn and change.

change.
These objects, are stored in GFA BASIC's ASCII.LST file format so they can be studied, modified, or merged into a GFA BASIC program. Altering one of these routines is simply a matter of loading the BAS or LST file into the GFA BASIC Editor and changing the desired portions in a real time mode that allows immediate testing of your changes. This isn't possible in a standard RCS, such as the one included in

the ATARI ST developers kit. Think of the time saved, and the headaches that will be cured by such an interface.

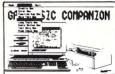

Other attractions of The GFA BASIC Companion include an extensive on-line Tutorial that may be viewed from a window, or printed out for further study.

The GFA BASIC Companion is an exciting addition to your library of GFA BASIC products.

Requires GFA BASIC Interpreter

£29.95 post & packing £1 per order

Also ailable

#### **Griffin Disks**

- over 100 GFA programs on 10 disks

PACK 1 - £19.95 PACK 2 - £19.95

Available from Atari ST Dealers worldwide or from

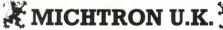

PO Box 68, St Austell, Cornwall PL25 4YB, England Telephone: 0726 68020

# ITS HIGH TIME FOR HII-TEC

PC DITTO ATARI ST EMULATOR £89.95

"It is now possible to own a machine that can run APPLE MAC SOFTWARE, IBM PC SOFTWARE and ATARI ST SOFTWARE, all for not much more than the price of an Atari ST"

(Personal Computing World, October 1987)

ATARI ST £99.95 MAC EMULATOR ATARI ST £49.95 EASYCALC ATARI ST £69.95 SKYPLOT **MONITOR MASTER** ATARI ST £49.95 £49.95 CARTRIDGE EXPANDER ATARI ST £24.95 HOME PUBLISHER ATARI ST

HI-TEC products are distributed by Robtek Ltd, Unit 4, Isleworth Business Complex, St. John's Road, Isleworth, Middx. TW7 6NL. 01-847 4457

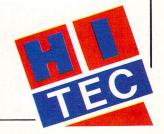

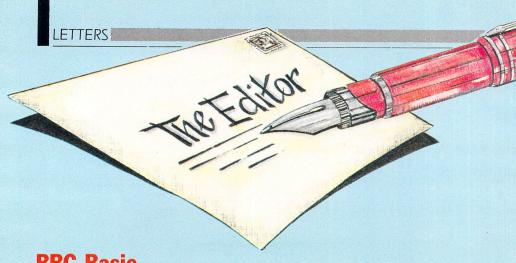

## **BBC Basic** on the ST

PLEASE can you tell me where I can buy or order a disc so I can convert my son's Atari 520ST to BBC Basic.

This would help me a great deal as the school where I teach only uses BBC Micros and I don't want to invest in another computer if at all possible. – R.

Hodgson, Gilmorton, Lutterworth.

● Unfortunately, BBC Basic isn't available for the ST. However, Computer Concepts Fast Basic is very similar and was written by Jeremy Rushton and friends = a well known BBC Micro expert.

The ST's screen handling is totally different to the BBC Micro's so the text and graphics commands are different, but these apart, Fast Basic and BBC Basic are pretty compatible.

Code Breaker, our game of the month in the September 1987 issue of *Atari ST User* was originally written in BBC Basic. After being transferred to an ST and the plot and draw commands altered it ran first time.

Commercial software won't run of course, but home grown programs can usually be adapted without too much difficulty.

#### Blackbox blackout

I AM a subscriber to Atari ST User and enjoy the magazine very much. I was delighted to find the type-in game Molecule since I own the board game and no one wants to play against me.

I was further pleased to find that the listing was in ST Basic. However, I found a bug which turned out to be an omission in line 900.

I have one other niggle: Having typed in the whole listing and run it, I could tell something was not quite right. I read the article and found that a high resolution monitor was required.

Fortunately for me, I only had to unpack mine from its box, but for those less fortunate, I think it would have been sensible to put a REM statement to that effect at the start of the listing.

Having said all this, I am addicted to the game and my best score is nine with five balls. – Suzanne Reynolds, Edmonton, London. • Our apologies to Suzanne and other readers who typed in Molecule from the October issue. The following commands need to be added to the end of line 900:

GOSUB drawlittlebox:COLOR 1,1,1,PAT T2,PATT1:GOTO pressbuton

The fact that the game only runs in high resolution is mentioned on line three of the first paragraph of the accompanying article.

## Basic education

I WOULD be grateful for your advice on what should be a quite unnecessary question – how can I learn about Atari ST Basic?

After months of searching I have not found the information I need. I am very familiar with Sinclair Basic so most of the first half of Atari's ST Basic Sourcebook and Tutorial is easy to follow, but it stops just short of where I need to start.

For instance, on page 123 the half dozen lines and the example on Gemsys are totally meaningless to the newcomer. Even terms such as global, addrin or gintout are without obvious meaning and are not listed or described anywhere.

I would be most grateful for any assistance you can give me. – Alan Bruce, Orpington, Kent.

● Some excellent books are available for the student of ST Basic. The Abacus range distributed by Precision Software (Tel: 01-330 7166) or the Simple Introduction to Basic by Longman Press (Tel: 0279 26721) are well written and easy to follow.

The free Mini cards given away with the May, June and July 1987 issues of Atari ST User should be very useful. The June issue also describes how to use the Vdisys routines.

These are available by completing the back issues form on Page 93.

## The broad spectrum

I AM led to believe there was a Spectrum emulator program in a recent issue of Atari ST User.

Could you confirm if this is true, and if it

## **Trimmed for sound**

IN reply to Michael Winch's letter in the October Mailbag, I experienced a similar problem when I tried to connect my TV set to a UK Atari 520STM.

I got a splendid picture, but no sound output through the TV speaker. However, there is an easy fix to this silent misfortune, but it involves opening the ST and removing the metal shielding.

Once this has been done the modulator box can be seen in the centre of the printed circuit board. Removing the lid from the box will reveal a grey plastic trim screw – there is also a green one but this should be ignored.

You should now connect the TV, disc

is, perhaps you could advise me which issue it was in. - Dr. W.M.F. Dean, Glasgow.

• Sorry Dr. Dean, we haven't heard of such a program. We reviewed an Apple Macintosh emulator in our April 1987 issue and Kuma's K-Max transputer in September, but nothing at all for the Spectrum.

## Stock market topic

WE are currently working on a Stock Market analysis program which will run on the ST. It will have all the necessary share price editing and viewing facilities and may also have the ability to view graphs and trends in the share prices.

We had hoped to include the ability to read the daily share price updates directly from the Stock Exchange information service, Topic, but we are having great difficulty finding information on the service.

Can any readers provide me with information about Topic? – M. J. Edwards, Rocksoft Programming, Ridge Cottage, Pertenhall, Beds. MK44 2AX.

## **Best port** for communications

I RECENTLY bought an Atari 520STFM after using a Spectrum for five years. I am an electronics enthusiast and I want to be able to use two way communications (parallel), on my ST.

I am aware that I can use my printer port for reading from – or even the joy-

drive and power leads and load a program with decent sound output – such as a music demo. By carefully adjusting the trim screw with a small flat blade screwdriver, you will soon be hearing sound through your TV set.

When satisfied, turn everything off, disconnect all the leads and reassemble your ST. This adjustment works fine for a Swedish TV which is of the same type as those used by Mr. Winch in Switzerland.

#### Patrik Sanfridsson, Borensberg, Sweden.

• Readers should note that opening up your ST will invalidate any warranty – also there are high voltages inside the case which can seriously damage your health if you come in contact with them.

If you are at all unsure about your electronic capabilities you should consult your local computer service shop.

stick port. As I am new to the Atari, how do I detect the inputs from ST Basic or Fast Basic?

Could you also tell me how to change the default colours – I need eight shades of grey. – Dani Miller, London.

• In either versions of Basic, the printer, auxiliary (RS232), console (keyboard) and Midi ports can be read using the following command:

x=INP(n)

where n is in the range zero to three where zero is the printer, one the RS232, two the keyboard and three the Midi.

Setting colours in Fast Basic is done using a command line like:

PALETTE p,r,g,b

where p is the palette number – 0 to 15 in low res, r is the red index, that is the amount of red required between 0 and 1000, g is the green index and b the blue. Using this command, white would have an rgb index of 1000,1000,1000 and black would be 0,0,0.

The same function is performed in ST Basic by the next routine:

100 POKE contrl,14
110 POKE contrl+2,0
120 POKE contrl+6,4
130 POKE contrl+12,2
140 POKE intin,p
150 POKE intin+2,r
160 POKE intin+4,9
170 POKE intin+6,b
180 VDISYS(1)

again, p is the palette number from 0 to 15, and r, g and b are the red, green and blue indices between 0 and 1000.

From this you will see why more people prefer Fast Basic to ST Basic.

## Fast flying discs

BEING a newcomer to ST computing, one of the first programs I bought was Sub Logic's Flight Simulator II.

I have noticed that the program accesses the disc to load in scenery data while flying the aircraft. During this the simulator stops.

If my ST has 520k of ram and the maximum capacity of a disc is 349k, why couldn't the whole program be loaded in one go to save the annoying pauses? —

D.W. Powell, Lancing, West Sussex.■ While it's true your ST has more

memory than could be filled from a single sided disc, not all of it is available to the program.

Memory is reserved by the system for such things a keeping track of system variables, input or output buffers and so on.

Also, the data on disc is in a highly compacted form, which when expanded, takes up a lot of memory.

## **Booting from** a hard disc

I HAVE a hard disc drive with my 520STFM. Is it possible to arrange the ST so it boots from the hard disc.

The reason for this request is that loading Desktop accessories from floppy disc is so slow. Also, is it possible to arrange for the ST to execute a program on switch-on?

I am a keen programmer and would prefer advice as to how to solve the above problems myself rather than buying software. – Peter J Potts, Cambridge.

● Your first query has no easy DIY solution. There is a program available in the STuff package from Microdeal called Hardauto which allows to load autoboot accessories from your hard disc. STuff was reviewed in the October 1987 issue of Atari ST User.

The answer to your second question is very simple. Any program – with a filetype of .PRG placed in a folder called Auto will automatically run when the ST is booted.

#### Full font Star program

WITH reference to Mr Kinnear's letter in October's mailbag, on the subject of downloading characters to the Star NL-10 printer, I have written a program in Fast Basic which provides a full font design system for this printer in NLQ mode.

While the program is by no means

elegant, it does work. I have used it extensively without finding any bugs. It enables you to design characters very quickly.

Requirements are any ST, a Star NL-10 or Star compatible printer, a high resolution monitor and preferably, 1st Word or 1st Word Plus.

The program is too long to be published in the magazine, but NL-10 owners can contact me. On receipt of a blank, formatted disc and a stamped, self addressed envelope I will provide a free copy of my program plus the Fast Basic run-time module so that those who don't have Fast Basic can use my program.

As I am currently studying at Durham University, communications received outside of term time will obtain the quickest response. – Adam G. Banks, 32 Dudley Street, Great Grimsby, S. Humberside DN31 2AB.

## Quick flash on FM

I OWN a 520STFM which I bought in June. I read with interest the letter in your August 1987 issue of Atari ST User about the computer overheating due to inadequate ventilation. I say this because I think this may have happened to me.

I was using my ST with modem when all of a sudden there was a faint pop and a flash immediately followed by the total breakdown of my computer.

It all came from the transformer area of my ST and I was wondering if this was due to the ventilation slots being too small. If this is the reason, how do I rectify it? Can I send the computer to the dealer to have the work done under guarantee?

I would be most grateful if you could help me as I am no computer expert and would like to be able to use my ST without having to send it back to my dealer all the time due to overheating. —

V. Reeves, Skegness, Lincs.

● There has been a problem with the power supplies in 520STs bought around that time and the same problem occurred with one of our machines. Return the computer to your dealer, who will correct the fault under guarantee.

WE welcome letters from readers – about your experiences using the Atari ST, about tips you would like to pass on to other users . . . and about what you would like to see in future issues.

The address to write to is:

Mailbox
Atari ST User
Europa House
68 Chester Road
Hazel Grove
Stockport SK7 5NY

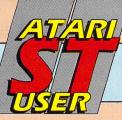

## MAIL ORDER OFFERS

## The ultimate art package for the ST

The Advanced OCP Art Studio offers fullyimplemented graphic tools for both home and professional use, plus an animated sprite designer and map creator — all in one package.

Special features include:

Icon-driven toolbox with on-screen help for each item

Two work screens (10 on the 1040ST)
Sophisticated window routines including mask, stretch, squash, flip, smooth and rotate

Colour priority, exchange colours, fat pixels, RGB

analysis, undo and much more.

And to round off this superb package there's a real-time demonstration on disc and an excellent 83 page user guide.

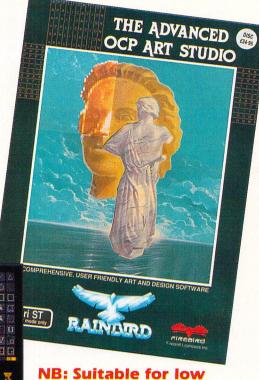

NB: Suitable for low resolution colour only.

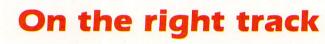

Tracker is a totally original, exhilarating game combining arcade action with tactical warfare.

You control up to eight Skimmers in an assault on the Cycloid Communication Centre where the central computer has turned renegade. You'll need needle-sharp wits to outmanoeuvre the intelligent Cycloids.

The package comes complete with colourful poster, Playguide and a short story by James Follett.

COMBAT CENTRE CONTROL SAVE QUIT DOGODO

'The latest blockbusting game from Rainbird ... very addictive' Hugh Michaels, Atari ST User, August 1987

NB: Suitable for both colour and monochrome machines.

| Suitable for | Product                 | Format | RRP    | Special reader offer | YOU<br>SAVE | Offer including subscription | YOU<br>SAVE |
|--------------|-------------------------|--------|--------|----------------------|-------------|------------------------------|-------------|
| Atari ST     | Advanced OCP Art Studio | Disc   | £24.95 | £19.95               | £5          | £29.95                       | £10         |
| Atari ST     | Tracker                 | Disc   | £24.95 | £19.95               | £5          | £29.95                       | £10         |

**TO ORDER PLEASE USE THE FORM ON PAGE 93** 

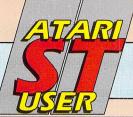

## MAIL ORDER OFFERS

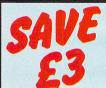

Take out a subscription for Atari ST User and we will send you the next 12 issues for only £15 (normal cost £18). There's no charge for postage either!

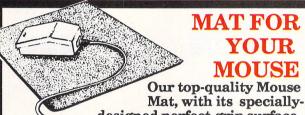

designed perfect-grip.surface, provides the ideal desktop environment for your mouse.

- ♦ Ensures much smoother movement!
- ♦ Gives super positive control!
- ♦ Protects highly-polished tabletops!

Only £4.95

## Secure storage for your discs

This is the ideal storage medium for your discs – a luxury padded pvc container, strongly made to protect your delicate programs from harm.

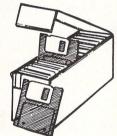

Holds up to 50 3.5" discs

Only £4.95

#### Protect your Atari ST...

This luxury dust cover for your Atari ST is made of clear, water-resistant vinyl

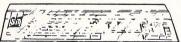

and bound with strong cotton
Only £3.95

#### ... and your Atari ST User

A year's supply of Atari ST User can be kept in

this handsome pale grey pvc ( binder

Only £4.95

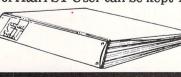

| y subscription or rene                                                                                                    | anied All prices include po<br>ewal Please a                                                                                                    | llow 28 d                                | ays for deli |
|----------------------------------------------------------------------------------------------------|----------------------------------------------------------------------------------------------------|------------------------------------------|--------------|
| Annual subs                                                                                                    | scription                                                                                                    |                                          | (✔) £        |
| Commence with                                                                                                    | UK£15                                                                                                    | 9100                                     |              |
|                                                                                                    | Europe (incl. Eire)£23                                                                                                    | 9101                                     |              |
| issue                                                                                                    | Overseas (Airmail)£38                                                                                                    | 9102                                     |              |
| Renewal                                                                                                    | UK£15                                                                                                    | 9103                                     |              |
|                                                                                                    | Europe (incl. Eire)£23                                                                                                    | 9104                                     |              |
|                                                                                                    | Overseas (Airmail)£38                                                                                                    | 9105                                     |              |
| Atari ST Us                                                                                                    | er Mouse Mat                                                                                                    |                                          |              |
|                                                                                                    | £4.95                                                                                                    | 9126                                     |              |
| Disc Storag                                                                                                    | e Box £4.95                                                                                                    | 9135                                     |              |
| Deal Tooms                                                                                                    | April 1987                                                                                                    | 9200                                     |              |
| Back Issues                                                                                                    | May 1987                                                                                                    | 9201                                     |              |
| £2.00 UK                                                                                                    | June 1987                                                                                                    | 9202                                     |              |
| £2.50 Europe<br>£4.25 Overseas                                                                                                    | July 1987                                                                                                    | 9203                                     |              |
| LT.LU OVEIBERS                                                                                                    | August 1987<br>September 1987                                                                                                    | 9204<br>9205                             |              |
|                                                                                                    | October 1987                                                                                                    | 9206                                     |              |
| Moderacementalistics                                                                                                    | November 1987                                                                                                    | 9207                                     |              |
| Guild of Th                                                                                                    | ieves                                                                                                    | NE                                       | N            |
|                                                                                                    | Note: National Control of the                                                                                                    | 133/9134                                 |              |
| Advanced U<br>(see page 92)                                                                                                    | CP Art Studio  ★ £14.95 £19.95 9.                                                                                                    | 3 NE                                     | Mar.         |
|                                                                                                    | ALCOHOLD DI                                                                                                    | 300/9301                                 |              |
| Tracker                                                                                                    |                                                                                                    | -                                        | W            |
| Tracker (see page 92)                                                                                                    |                                                                                                    | -                                        | W            |
| (see page 92)                                                                                                    | ★£14.95 £19.95 9.                                                                                                    | NE<br>302/9303                           |              |
|                                                                                                    | ★£14.95 £19.95 9.                                                                                                    | NE<br>302/9303                           | W            |
| (see page 92)  ST Compen                                                                                                    | ★£14.95 £19.95 9.                                                                                                    | NE<br>302/9303                           | w = w        |
| (see page 92)  ST Compen (see page 88)                                                                                                    | ★£14.95 £19.95 9.  dium  ★£2.95 £7.95 93                                                                                                    | NE 302/9303                              | w = w        |
| ST Compen (see page 88)  Linnet Mod                                                                                                    | *£14.95 £19.95 9.  dium  *£2.95 £7.95 93                                                                                                    | NE 302/9303                              |              |
| ST Compen (see page 88)  Linnet Mod Software (see peep                                                                                                    | * £14.95 £19.95 9.  **dium  * £2.95 £7.95 93  **em + Fastcom**  age 36) £180.50                                                                                                    | NE 302/9303                              |              |
| ST Compen (see page 88)  Linnet Mod Software (see peep                                                                                                    | *£14.95 £19.95 9.  dium  *£2.95 £7.95 93                                                                                                    | NE 302/9303                              |              |
| ST Compen (see page 88)  Linnet Mod Software (see p Add £6 for Europe in                                                                                                    | * £14.95 £19.95 9.  ***dium**  *** £2.95 £7.95 93  ***em + Fastcom**  **age36) £180.50  c Eire, Add £14 for overseas                                                                                                    | NE 302/9303                              |              |
| ST Compen (see page 88)  Linnet Mod Software (see p Add £6 for Europe in                                                                                                    | * £14.95 £19.95 9.  ** £14.95 £7.95 93  ** £2.95 £7.95 93  ** £180.50 c Eire, Add £14 for overseas  **Sic** Rom cartridge £79.90                                                                                                    | NE 302/9303 NE 305/9306 NE 9304          |              |
| ST Compen (see page 88)  Linnet Mod. Software (see p Add £6 for Europe in  Fast ST Bas (see page 36)                                                                                                    | * £14.95 £19.95 9.  ** £14.95 £7.95 93  ** £2.95 £7.95 93  ** £180.50 c Eire, Add £14 for overseas  ** £160.50 c Eire, Add £14 for overseas  ** £179.90 £79.90 £37.85                                                                                                    | NE 302 / 9303                            |              |
| ST Compen (see page 88)  Linnet Mod Software (see p Add £6 for Europe in Fast ST Bas (see page 36)  Add £5 for Europe in                                                                                                    | * £14.95 £19.95 9.  ** £14.95 £7.95 93  ** £2.95 £7.95 93  ** £180.50 c Eire, Add £14 for overseas  ** £160.50 c Eire, Add £14 for overseas  ** £179.90 £79.90 £37.85                                                                                                    | NE 302/9303 NE 305/9306 NE 9304          |              |
| ST Compen (see page 88)  Linnet Mod. Software (see p Add £6 for Europe in Fast ST Bas (see page 36)  Add £5 for Europe in Back-Pack                                                                                                    | * £14.95 £19.95 9.  * £2.95 £7.95 93  * £2.95 £7.95 93  * £180.50  * £180.50  * £180.50  * £180.50  * £180.50  * £180.50  * £180.50  * £180.50  * £180.50  * £180.50  * £180.50  * £180.50  * £27.90  * Disc  * £37.85  * £37.85                                                                                                    | NE 302/9303 NE 305/9306 NE 9304          |              |
| ST Compen (see page 88)  Linnet Mod. Software (see p Add £6 for Europe in Fast ST Bas (see page 36)  Add £5 for Europe in Back-Pack                                                                                                    | * £14.95 £19.95 9.  ** £14.95 £7.95 93  ** £2.95 £7.95 93  ** £180.50 c Eire, Add £14 for overseas  ** £160.50 c Eire, Add £14 for overseas  ** £179.90 £79.90 £37.85                                                                                                    | NE 302/9303 NE 305/9306 NE 9304          |              |
| ST Compen (see page 88)  Linnet Mod. Software (see p Add £6 for Europe in Fast ST Bas (see page 36)  Add £5 for Europe in Back-Pack                                                                                                    | * £14.95 £19.95 9.  * £19.95 £7.95 93  * £2.95 £7.95 93  * £180.50  * £180.50  * £180.50  * £180.50  * £180.50  * £180.50  * £180.50  * £180.50  * £180.50  * £180.50  * £180.50  * £180.50  * £180.50  * £180.50  * £180.50  * £180.50  * £180.50  * £180.50  * £180.50  * £180.50  * £180.50  * £180.50  * £180.50  * £180.50  * £180.50  * £180.50  * £180.50  * £180.50  * £180.50  * £180.50  * £180.50  * £180.50  * £180.50  * £180.50  * £180.50  * £180.50  * £180.50  * £180.50  * £180.50  * £180.50  * £180.50  * £180.50  * £180.50  * £180.50  * £180.50  * £180.50  * £180.50  * £180.50  * £180.50  * £180.50  * £180.50  * £180.50  * £180.50  * £180.50  * £180.50  * £180.50  * £180.50  * £180.50  * £180.50  * £180.50  * £180.50  * £180.50  * £180.50  * £180.50  * £180.50  * £180.50  * £180.50  * £180.50  * £180.50  * £180.50  * £180.50  * £180.50  * £180.50  * £180.50  * £180.50  * £180.50  * £180.50  * £180.50  * £180.50  * £180.50  * £180.50  * £180.50  * £180.50  * £180.50  * £180.50  * £180.50  * £180.50  * £180.50  * £180.50  * £180.50  * £180.50  * £180.50  * £180.50  * £180.50  * £180.50  * £180.50  * £180.50  * £180.50  * £180.50  * £180.50  * £180.50  * £180.50  * £180.50  * £180.50  * £180.50  * £180.50  * £180.50  * £180.50  * £180.50  * £180.50  * £180.50  * £180.50  * £180.50  * £180.50  * £180.50  * £180.50  * £180.50  * £180.50  * £180.50  * £180.50  * £180.50  * £180.50  * £180.50  * £180.50  * £180.50  * £180.50  * £180.50  * £180.50  * £180.50  * £180.50  * £180.50  * £180.50  * £180.50  * £180.50  * £180.50  * £180.50  * £180.50  * £180.50  * £180.50  * £180.50  * £180.50  * £180.50  * £180.50  * £180.50  * £180.50  * £180.50  * £180.50  * £180.50  * £180.50  * £180.50  * £180.50  * £180.50  * £180.50  * £180.50  * £180.50  * £180.50  * £180.50  * £180.50  * £180.50  * £180.50  * £180.50  * £180.50  * £180.50  * £180.50  * £180.50  * £180.50  * £180.50  * £180.50  * £180.50  * £180.50  * £180.50  * £180.50  * £180.50  * £180.50  * £180.50  * £180.50  * £180.50  * £180.50  * £180.50  * £180.50  * £180.50 | 302/9303<br>305/9306<br>305/9306<br>9304 |              |
| ST Compen (see page 88)  Linnet Mod Software (see p Add £6 for Europe in Fast ST Bas (see page 36)  Add £5 for Europe in Back-Pack (see page 36)  Add £3 for Europe ine                                                                                      | * £14.95 £19.95 9.  * £19.95 £7.95 93  * £2.95 £7.95 93  * £180.50  * £180.50  * £180.50  * £180.50  * £180.50  * £180.50  * £180.50  * £180.50  * £180.50  * £180.50  * £180.50  * £180.50  * £180.50  * £180.50  * £180.50  * £180.50  * £180.50  * £180.50  * £180.50  * £180.50  * £180.50  * £180.50  * £180.50  * £180.50  * £180.50  * £180.50  * £180.50  * £180.50  * £180.50  * £180.50  * £180.50  * £180.50  * £180.50  * £180.50  * £180.50  * £180.50  * £180.50  * £180.50  * £180.50  * £180.50  * £180.50  * £180.50  * £180.50  * £180.50  * £180.50  * £180.50  * £180.50  * £180.50  * £180.50  * £180.50  * £180.50  * £180.50  * £180.50  * £180.50  * £180.50  * £180.50  * £180.50  * £180.50  * £180.50  * £180.50  * £180.50  * £180.50  * £180.50  * £180.50  * £180.50  * £180.50  * £180.50  * £180.50  * £180.50  * £180.50  * £180.50  * £180.50  * £180.50  * £180.50  * £180.50  * £180.50  * £180.50  * £180.50  * £180.50  * £180.50  * £180.50  * £180.50  * £180.50  * £180.50  * £180.50  * £180.50  * £180.50  * £180.50  * £180.50  * £180.50  * £180.50  * £180.50  * £180.50  * £180.50  * £180.50  * £180.50  * £180.50  * £180.50  * £180.50  * £180.50  * £180.50  * £180.50  * £180.50  * £180.50  * £180.50  * £180.50  * £180.50  * £180.50  * £180.50  * £180.50  * £180.50  * £180.50  * £180.50  * £180.50  * £180.50  * £180.50  * £180.50  * £180.50  * £180.50  * £180.50  * £180.50  * £180.50  * £180.50  * £180.50  * £180.50  * £180.50  * £180.50  * £180.50  * £180.50  * £180.50  * £180.50  * £180.50  * £180.50  * £180.50  * £180.50  * £180.50  * £180.50  * £180.50  * £180.50  * £180.50  * £180.50  * £180.50  * £180.50  * £180.50  * £180.50  * £180.50  * £180.50  * £180.50  * £180.50  * £180.50  * £180.50  * £180.50  * £180.50  * £180.50  * £180.50  * £180.50  * £180.50  * £180.50  * £180.50  * £180.50  * £180.50  * £180.50  * £180.50  * £180.50  * £180.50  * £180.50  * £180.50  * £180.50  * £180.50  * £180.50  * £180.50  * £180.50  * £180.50  * £180.50  * £180.50  * £180.50  * £180.50  * £180.50  * £180.50  * £180.50  * £180.50 | 302/9303<br>305/9306<br>305/9306<br>9304 |              |
| ST Compen (see page 88)  Linnet Mod Software (see pade £6 for Europe in Fast ST Bas (see page 36)  Add £5 for Europe in Back-Pack (see page 36)  Add £3 for Europe inc Dust Cover                                                                            | * £14.95 £19.95 9.  * £14.95 £7.95 93  * £2.95 £7.95 93  * £180.50  * £180.50  * £180.50  * £180.50  * £180.50  * £180.50  * £37.85  * £37.85  * £2.95  * £37.85  * £37.85  * £39.00  * £37.85  * £39.00  * £39.00                                                                                                    | 9112<br>9113                             |              |
| ST Compen (see page 88)  Linnet Mod Software (see p Add £6 for Europe in Fast ST Bas (see page 36)  Add £5 for Europe in Back-Pack (see page 36)  Add £3 for Europe ine                                                                                      | * £14.95 £19.95 9.  * £14.95 £7.95 93  * £2.95 £7.95 93  * £180.50  * £180.50  * £180.50  * £180.50  * £180.50  * £180.50  * £37.85  * £37.85  * £27.95  * £37.85  * £37.85  * £39.00  * £39.00  * £1re/£6 Overseas  * 1040ST/520 STFM                                                                                                    | 302/9303<br>305/9306<br>305/9306<br>9304 |              |
| ST Compen (see page 88)  Linnet Mod. Software (see p Add £6 for Europe in Fast ST Bas (see page 36)  Add £5 for Europe in Back-Pack (see page 36)  Add £3 for Europe in Dust Cover £3.95 UK £4.95 Europe/Overse                                              | * £14.95 £19.95 9.  * £14.95 £7.95 93  * £2.95 £7.95 93  * £180.50  * £180.50  * £180.50  * £180.50  * £180.50  * £180.50  * £37.85  * £37.85  * £27.95  * £37.85  * £37.85  * £39.00  * £39.00  * £1re/£6 Overseas  * 1040ST/520 STFM                                                                                                    | 9304<br>9112<br>9136<br>9117             |              |
| ST Compen (see page 88)  Linnet Mode Software (see p Add £6 for Europe in Fast ST Bas (see page 36)  Add £5 for Europe in Back-Pack (see page 36)  Add £3 for Europe in Dust Cover £3.95 UK £4.95 Europe/Overse Binder                                       | * £14.95 £19.95 9.  * £14.95 £19.95 9.  * £2.95 £7.95 9.5  * £7.95 9.5  * £180.50 c Eire, Add £14 for overseas  * £180.50 c Eire, Add £14 for overseas  * £2.95 £7.95 9.5  * £180.50 c Eire/£7 Overseas  * £37.85 c Eire/£7 Overseas  * £39.00 c Eire/£6 Overseas  * 1040ST/520 STFM as 520 ST                                                                                                    | 9112<br>9136<br>9113<br>9117<br>9116     |              |
| ST Compen (see page 88)  Linnet Mod. Software (see p Add £6 for Europe in Fast ST Bas (see page 36)  Add £5 for Europe in Back-Pack (see page 36)  Add £3 for Europe in Dust Cover £3.95 UK £4.95 Europe/Overse                                              | * £14.95 £19.95 9.  * £14.95 £19.95 9.  * £2.95 £7.95 9.5  * £7.95 9.5  * £180.50 c Eire, Add £14 for overseas  * £180.50 c Eire, Add £14 for overseas  * £2.95 £7.95 9.5  * £180.50 c Eire/£7 Overseas  * £37.85 c Eire/£7 Overseas  * £39.00 c Eire/£6 Overseas  * 1040ST/520 STFM as 520 ST                                                                                                    | 9304<br>9112<br>9136<br>9117             |              |
| ST Compen (see page 88)  Linnet Mod. Software (see p Add £6 for Europe in Fast ST Bas (see page 36)  Add £5 for Europe in Back-Pack (see page 36)  Add £3 for Europe in Dust Cover £3.95 UK £4.95 Europe/Overse Binder £4.95 UK; £6.95 Euro  Add £2 for Euro | * £14.95 £19.95 9.  * £14.95 £19.95 9.  * £2.95 £7.95 9.5  * £7.95 9.5  * £180.50 c Eire, Add £14 for overseas  * £180.50 c Eire, Add £14 for overseas  * £2.95 £7.95 9.5  * £180.50 c Eire/£7 Overseas  * £37.85 c Eire/£7 Overseas  * £39.00 c Eire/£6 Overseas  * 1040ST/520 STFM as 520 ST                                                                                                    | 9112<br>9136<br>9113<br>9118             |              |

| Send to: Database Publications, FREEPOST, Europa House              |
|---------------------------------------------------------------------|
| 68 Chester Road, Hazel Grove, Stockport SK7 5NY.                    |
| (No stamp needed if posted in UK) Please allow 28 days for delivery |

\_\_\_\_\_ Order at any time of the day or night \_\_\_

Order at any time of the day or night

Orders by Prestel:
Key \*89, then 614568383
MicroLink/Telecorr
72:MAG001

Don't forget to give your name, address and credit card number

ENQUIRIES ONLY: 061-480 0171 9am-5pm

| Payment: please indicate m  Access/Mastercard/Euro |                                | Expiry / |
|----------------------------------------------------|--------------------------------|----------|
|                                                    | ade payable to Database Public |          |
| Name                                               | Signed_                        |          |
| Address                                            |                                |          |
|                                                    | Post Co                        | ado      |

## MAND COMPUTING OFFER

#### 3.5 MICRO DISCS

Double Side: 135 TPI: User Labels: European made

| Quantity        | Cost (£) |
|-----------------|----------|
| 10              | 12.95    |
| 20              | 24.95    |
| 50              | 57.95    |
| 100             | 104.95   |
| Plastic Library | ONLY     |
| Case - holds 10 | 95p      |
| Lockable Disc   | ONLY     |
| Box - holds 50  | 9.95     |
|                 |          |

All prices include VAT and P. & P.

HOW TO ORDER: Please make cheque/P.O. payable to MWD Computing and send to MWD Computing, 27 Burford, Brookside, Telford, Shropshire TF3 1LO. Tel: 0952 590156.

## VISIT US AT THE ATARI SHOW STAND 111

TRADE ENQUIRIES WELCOME
For Express 24-hour Courier Service, add £7.00

#### **ASHCOM**

#### ATARI HARDWARE

| 520ST-FM Keybd/Mouse/.5 Meg Drive.              | 259.95 |
|-------------------------------------------------|--------|
| 520ST-FM Keybd/Mouse/.5 Meg Drive/Mono Monitor  | phone  |
| 1040ST-F Keybd/Mouse/1 Meg Drive                | 139.55 |
| 1040ST-F Keybd/Mouse/1 Meg Drive/Mono Monitor   | 529.95 |
| 1040ST-F Keybd/Mouse/1 Meg Drive/Colour Monitor | 799.95 |
| Mega ST 2 Meg Ram/Mouse/Mono Monitor            | 354.95 |

#### ATARI PERIPHERALS

| SG354 Half Meg Drive                                            | 9.95  |
|-----------------------------------------------------------------|-------|
| SF314 One Meg Drive                                             | 9.95  |
| SH204 20 Meg Drive                                              | 4.95  |
| SH125 Monocrome Monitor                                         | 9.95  |
| SC1224 Colour Monitor                                           | 7.95  |
| SMM 804 Dot Matrix Printer                                      |       |
| 3.5" Discs DSDD Guaranteed (10 in plastic library case) Only £1 |       |
| 25 x 3.5" DSDD Guaranteed bulk packed                           | 25.00 |

#### ATARI SOFTWARE

|                                   |          | Our   |                  |       | Our   |
|-----------------------------------|----------|-------|------------------|-------|-------|
|                                   | RRP      | Price |                  | RRP   | Price |
| GST                               |          |       |                  |       |       |
| First Word Plus                   | 79.95    | 62.95 | Swiftcalc ST     | 79.95 | 62.95 |
| First Mail (For First Word)       | 29.95    | 24.95 |                  |       |       |
| GST C Compiler                    | 59.95    | 49.95 | Fast Basic       | 89.90 | 69.50 |
| GST Macro Assembler               | 39.95    | 32.95 |                  |       |       |
| MIGRAPH                           |          |       | Boulderdash      | 24.95 | 18.50 |
| Easy Draw II                      | 79.95    | 62.95 | 221B Baker ST    | 24.95 | 18.50 |
| ANTIC                             |          |       | Gauntlet         | 24.95 | 18.50 |
| CAD 3D 1.0                        | 49.95    | 39.95 | Hardball         | 24.95 | 18.50 |
| Fonts, Primatives, Hints & Tips   | 24.95    | 20.95 | Barbarian        | 24.95 | 18.50 |
| Plotter & Printer Drivers         | 24.95    | 20.95 | Arctic Fox       | 29.95 | 22.50 |
| Maps and Legends                  | 29.95    | 24.95 | Chessmaster 2000 | 39.95 | 31.50 |
| Start Magazine (Quarterly Mag wit | th Disc) | 12.95 | Ogre             | 22.95 | 18.50 |
| TIMEWORKS                         |          |       | Quizam           | 29.95 | 22.50 |
| Data Manager ST                   | 79.95    | 62.95 | Skyfox           | 29.95 | 22.50 |
| Wordwriter ST                     | 79.95    | 62.95 | Starfleet 1      | 39.95 | 31.50 |

New Software and Hardware is constantly being added to our list at massive discounts so if you do not see what you want call us for latest products and prices

All prices include VAT @ 15% and P&P on UK Mainland. Send SAE for full price list.
All items are despatched within 24 hours, subject to availability.

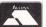

To order send chequess/PO or Visa/Access details to the address below or call us on (0530) 411485 with your credit card details

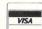

ASHCOM, 10 THE GREEN, ASHBY DE LA ZOUCH LEICESTERSHIKE LE6 5JU

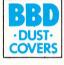

#### THE ATARI DUST COVER COLLECTION

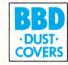

Tailored in soft grey nylon fabric that has been treated with an anti-static inhibitor. Attractively finished with royal blue piping.

Can be washed and ironed.

#### ATARI 520 & 1040 COVER SETS

Comprising covers for the keyboard, the monitor and the mouse
Mono Sets £9.00
Colour Sets £9.50
Please state which monitor

#### INDIVIDUAL ATARI COVERS

| 1040 STF Keyboard £4.50<br>520 STFM Keyboard £4.50<br>130 XL Keyboard £4.50<br>SM 125 Monitor £5.00<br>SC 1224 Monitor £6.00 | SF 354 Disc Drive       £3.00         SF 314 Disc Drive       £3.50         1050 Disc Drive       £3.00         SH 804 Hard Disc       £3.50 |
|----------------------------------------------------------------------------------------------------|----------------------------------------------------------------------------------------------------|
| SC 1424 Monitor £6.00<br>SMM 804 Printer £5.00                                                                               |                                                                                                    |

BBD Dust Covers are leading manufacturers of professional covers for the Computer Industry and carry a wide range of other covers for printers etc. Please enquire.

Please make cheques payable to:

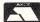

#### **BBD DUST COVERS**

VISA

The Standish Centre, Cross Street, Standish, Wigan WN6 0HQ Telephone: 0257 422968 (Ext. 22)

Fax: 0257 423909

Dealer enquiries welcome.

Available in Belgium from the Atari Computer Shop, 59 Rue Gretry –4020 Liége
Tel: 041/43.99.33

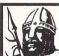

Softing

(Specialist in all Disc Software)

#### 1st Class Software at 1st Class Prices

| £                           |                       | £    |
|-----------------------------|-----------------------|------|
| Golden Path 18.50           | Tracker 18            | 8.50 |
| Night Orc15.50              | Art Director36        | 5.95 |
| Star Glider 17.45           | Film Director43       | 3.95 |
| Gauntlet 18.25              | CAD 3D236             | 5.50 |
| Flight Sim II               | Easy Draw II63        | 3.95 |
| Metropolis 10.50            | Fleet St. Publisher83 | 3.95 |
| Super Tennis 17.95          | Road Runner18         | 3.25 |
| Guild of Thieves17.95       | Eagles Nest15         | 5.50 |
| Sub Battle Simulation 18.25 | Gunship18             | 3.25 |
| Star Trek 15.45             | Backlash15            | 5.50 |
| Strike Force Harrier17.95   | Impact1               | 1.50 |
| Balance of Power22.50       | Space Quest18         | 3.25 |
| Airball18.25                | Gnome Ranger1         | 1.50 |
| Barbarian 18.25             | Bards Tale I 18       | 3.25 |
| Hardball 18.25              | Trivial Pursuit15     | 5.50 |
| Thai Pan 15.50              | Cyber Studio79        | 9.95 |
| Brian Clough Football 18.25 | Solomans Key 18       | 5.50 |
| T.N.T                       | * Charlie Chaplin 15  |      |
| Sentinel15.50               | * Gauntlet 2          | 5.95 |
| Autoduel 18.25              | * Outrun 18           | 5.95 |

Order now for despatch before Christmas

#### CHRISTMAS SPECIAL

| Chessmaster 2000 44.95 24.95 Degas Elite      | 95 |
|-----------------------------------------------|----|
| Skyfox                                        | 95 |
| Arctic Fox                                    | 00 |
| Mamorov Bulk Disks: 10 2 5" CC/DD 17 25 11 05 |    |

All prices include 1st class postage (no hidden extras).

Orders despatched same day – (subject to availability).

For full software list please send large S.A.E.

Please make cheques P.O's payable to:

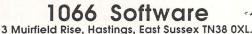

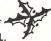

## PC-DITTO

SOFTWARE BASED IBM **EMULATOR FOR THE** ATARIST. THIS PROGRAM RUNS ALL POPULAR IBM PROGRAMS INCLUDING: LOTUS 123 - FRAMEWORK -SYMPHONY - FLIGHT SIMULATOR -SIDEKICK-WORDSTAR-WORD PERFECT - AND MUCH MORE **PRICE £49.95** 

Available from:

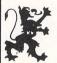

#### **MICHTRON U.K**

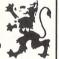

Box 68, St Austell, Cornwall PL25 4YB

Tel: 0726 68020

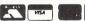

## SUNARO

## SAVE L'S WITH OUR NEW LOW PRICES

RECREATIONAL ADDICTA BALL ARKANOID BARBARIAN
BATTLE ZONE
BOULDERDASH CON. KIT
CHAMPIONSHIP WRESTLING
CRYSTAL CASTLES
DEATH STRIKE
EXTENSOR
F15 STRIKE EAGLE
GAUNTLET
GOLDRUNNER
HADES NEBULA
HOLLYWOOD POKER (Monitor Req.)
IMPACT
INDIANA JONES
INTERNATIONAL KARATE
JUPITER PROBE BARBARIAN JUPITER PROBE LEADERBOARD METRO CROSS MOUSETRAP ... PIRATES OF BARBARY COAST ROADRUNNER SENTINEL
STARGLIDER
STAR RAIDERS
TAI PAN
TERRAPODS
T.I.T.
TENTH FRAME
TRACKER

SPECIAL OFFERS WHILE STOCKS LAST

TERRESTRIAL ENCOUNTERS ...

STRATEGY/SIMULATION
AUTODUEL
BALANCE OF POWER
FLIGHT SIMULATOR II
PSION CHESS
ROADWAR 2000
SILENT SERVICE
SUB. BATILE SIMULATOR
ADVENTURE
2118 BAKER STREET . 23.95 . 39.95 . 19.95 . 19.95 19.95 FARENHEIT 451 .......
GUILD OF THIEVES GUILD OF THIEVES
KNIGHTORC
LEATHER GODDESSES
LURKING HORROR
MERCENARY ST
THE PAWN
STATIONFALL
WISHBRINGER
BUSINESS/UTILITY/LANGUAGES
ART DIRECTOR
BACK PACK
CAD 3-D
DEVPAK ST
PAST BASIC (ROM)
FAST BASIC (ROM)
FAST BASIC (ROM)
FILM DIRECTOR KNIGHTORO 23.95 23.95 19.95 23.95 39.95 39.95 39.95 39.95 71.95 36.95 47.95 63.95 39.95 39.95 63.95 34.95 K-DATA MICROTIME CLOCK CARD SUPERBASE PERSONNEL THUNDER 159.95 .. 79.95 .. 31.95 .. 71.95 183.95 VIP PROFESSIONAL .. 25 BULK PACK S/S DISKS 25 BULK PACK D/S DISKS

MicroLipk

Large selection of 8-bit software av
NEW TITLES AVAILABLE IMMEDIATELY ON RELEASE.
Send Cheque/PO's to:

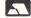

Send ChequerPO's 10:
SUNARO SOFTWARE (US)
PO BOX 78, MACCLESFIELD, CHESHIRE SK10 3PF (established 1984)

## DMPUTER SUPPL ALL PRICES INCLUDE VAT

#### CONTINUOUS PAPER

Price per thousand sheets
11×9.5 60gsm Listing £5.95+P&P £7.95+P&P 11×9.5 70gsm Microperfed £9.95+P&P 11×9.5 85gsm Letter Quality 11×14.5 Full-width music ruled £6.45+P&P £9.70+P&P A4 Equiv 70gsm Microperfed A4 Equiv 85gsm Letter Quality £10.95+P&P

 $\star$  SPECIAL OFFER  $\star$ 

Word-Processor Starter Pack 1000 Draft Quality + 500 Letter Quality

ADDRESS LABEL

31/2"×11/2" (9 lines deep)

Grey, Honey, Maize, Orange, Pink, Sunlight: £7.95 per 500 sheets+P&P State Colour

Loose leaf A4

Paper (white):

£5.95 per 500 sheets

Correspondence Quality

Also Colours: Deep Blue,

Pale Blue, Gold, Green,

Small orders welcomed minimum 500 sheets. Other sizes/styles, printed continuous paper, NCR sets - PHONE US 0202 682087

#### $\star$ SPECIAL DISK OFFER $\star$

31/2" DATAFLOW Brand, SS=DS, Universal Disks 10 for **£13**<sup>.95</sup> 25 for **£29**<sup>.95</sup> 50 for **£58**<sup>.95</sup> Library cases (10 disks) 95p each.

51/4" DATAFLOW Brand Universal Disks

● Professional Grade ● Suits
ALL Drives ● Tested to 96 TPI
Both Sides ● Guaranteed

£13.95 25 for 50 for

£24.95 labels.

Use our FREEPOST for orders – No stamp needed. CHEQUE/PO WITH ORDERS PLEASE Please add £2 p&p if order includes paper/

£47.95 ALL DISKS SENT POST FREE

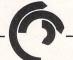

#### CASPELL COMPUTER SERVICES

Dept AT, FREEPOST, Poole, Dorset, BH15 1BR

100 for

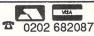

#### ST HARDWARE

Machine+ Without Monitor With Mono Monitor Drive 0.5Mb 1Mb 0.5Mb 1Mb 520STM £230 €285 £310 £365 520STFM €235 £360 1040STF £399 €480 Printers: Full Panasonic & Citizen range, call for other models. Panasonic KXP1081P 120cps 80col NLQ 120cps 80col NLQ Citizen 120D £160

#### ST SOFTWARE

RAMDISK

Works on drive D, can be used with Fast BASIC, sizes from 140K to 840K. A must with single drive ST......£9 SETKEYS Program and save a series of keystrokes against each of the funtion keys, load from disk, or reprogram at any time, ie running another program. .....£9

BAS ACCOUNTS.....£39 A book-keeping program with compaction of data allowing over 250 transactions per day for a year, per double sided disk.

Full double entry system with automatic V.A.T. extraction.

Trial Balance, Trading Account, Profit & Loss, Balance sheet, V.A.T. returns and statements between any two dates.

Transactions can be entered or removed in any order, at any time.

BAS ACCOUNTS PLUS ......£59 As above plus invoicing, ie includes database for customers.

BAS DATABASE ..... Designed for business customer, supplier or stock records, up to 2000 records per double sided disk.

Up to ten fields can be used as an index into the data.

\* Letters can be edited and merged with the data and printed within the

FULLY INTEGRATED DATABASE & ACCOUNTS in one program, supplied to handle stock, invoicing, mailing lists, purchase orders and accounts ledgers. Demonstration disks for the business programs £9 each refundable off the purchase price.

All prices include postage but EXCLUDE V.A.T., send cheque to

B.A.S.

55 Frankton Ave, Styvechale, Coventry CV3 5BA Telephone: Coventry (0203) 419605

#### Concept

#### DISCOUNT ATARI ST SOFTWARE

| Barbarian (Palace)                | £11.95 |
|-----------------------------------|--------|
| Flight Simulator                  |        |
| Tracker                           | £14.45 |
| Backlash                          | £14.45 |
| Tai Pan                           |        |
| Barbarian                         | £17.45 |
| Gauntlet                          |        |
| Bubble Bobble                     |        |
| Super Sprint                      | £14.95 |
| Scenery Disks                     | £17.45 |
| Degas Elite                       | £17.45 |
| Advance Art Studio                | £18.45 |
| Renegade                          | £phone |
| Slap Fight                        | £14.95 |
| Midi Maze                         | £32.95 |
| Terror Pods                       | £17.45 |
| Paint Works                       |        |
| Steinberg                         |        |
| Music Studio                      | £9.95  |
| Int Karate                        |        |
| 1st Word +                        |        |
| Fast Basic Disc                   |        |
| Fast Basic Rom                    | £64.45 |
| Sega System (free hangon)         | £89.95 |
| 520 STFM (free game, PD software) | phone  |
| Scoop Purchase 10 Gold Star DS/DD | £15.00 |
| 10 Unbranded Disks DS/DD          |        |
| Ring 0742 760970                  |        |

All software includes P&P for UK Mainland. Subject to availability all goods despatched within 24 hours. Make cheques + postal orders payable to CONCEPT Red Tape Studios, 50 Shoreham St., Sheffield S14 5P

#### Cygnus Trading Company

|                              | BUSINESS PACKAGES           |                        |
|------------------------------|-----------------------------|------------------------|
| Cashlink ST Accnts £280.88   | Book Keeper (Sage) £94.93   | ST Accounts£143.31     |
| MAP Inv/Sales Ledger £41.43  | Accounts (Execon) £207.25   | MAP Job Costing £82.68 |
| MAP Integrated Acts £123.93  | Financial Cook Book £42.21  | MAP Payroll£57.93      |
| MAP Purchase Ledger £41.43   | MAP Nominal Ledger . £41.43 | Payroll£165.18         |
| Financial Controller £284.68 | MAP Stock Control £41.43    | Wages (Kyle) £162.29   |
| Accountant+(Sage) £189.80    | Accountant (Sage) £142.36   |                        |
|                              | LANGUAGES                   |                        |

|                                | LANGUAGES               |                    |
|--------------------------------|-------------------------|--------------------|
| Philon Fast Basic/M . £107.43  | AC Fortran£161.88       | APL 68000£162.29   |
| Hisoft Basic+Compiler £67.00   | Fast ASM£17.00          | Devpac ST£42.21    |
| GFA Basic Compiler £38.00      | BCPL Compiler £83.00    | GST C£50.46        |
| GFA Basic Interpreter £38.00   | Forth MT£42.21          | Assem/Pro£42.21    |
| Modula 2-Cmmrcl £248.46        | Cambridge Lisp £125.00  | GST ASM £33.96     |
| Fast ST Basic (ROM) . £70.00   | Haba Hippo C£62.83      | Kissed£25.71       |
| Lattice C Comp V3.04 £83.00    | LDW Basic ST £50.46     | Logo£25.71         |
| Fast Basic (disk) £38.00       | Mark Williams C £124.72 | MCC Pascal £75.00  |
| Modula 2-ST Vers 3 £83.46      | Personal Pascal £62.83  | H&D Forth £42.21   |
| Run Time Disk (F Basic) £10.00 | Pro Fortran 77 £123.39  | Pro Pascal£123.39  |
| MCC Macro Assmblr £42.00       | ST Forth£42.21          | UCSD Pascal £66.96 |
| Modula 2-Developers£124.71     | Megamax C £130.00       |                    |

Want to learn assembler? Then see how the experts do it with our 68000 disassembler. Commented and labelled output compatible with most assemblers. Works in any screen mode. Complete with comprehensive manual for £10.00.

Want to represent your printer's character set in your editor or make a foreign language word processor? Then use our font editor. Fonts for any screen mode, editor works in high or medium resolution. Complete with comprehensive manual £8.00.

Screen dump not working with your 24 or 8 pin matrix printer? Then use our screen dump routines. Please state printer make and model. Selection of formats supplied with operating instructions for just £4.00.

#### SPECIAL OFFERS

All these at £18.50 each, offer closes 1st January, 1988
Guild of Thieves, Airball, The Pawn, Silent Service, Boulderdash Con Kit, Xevious,
Leaderboard, Goldrunner, Roadrunner, Roadwar 2000, Passengers on the Wind, TNT, Barbarian, Star Glider, Karate Kid II, Mercenary Compendium, Station Fall, Chess (Psion), Football Fortunes, World Games, Winter Games, Roadrunner, Gauntlet, Crafton and Xunk, Strike Force Harrier.

These £22.50 each: Lurking Horror, Moonmist, Leather Goddesses, Star Raiders. These £37.50 each: Back Pack (ROM), Flight Simulator II, Perry Mason Murder.

We can supply all the newest titles as soon as available, phone for quote. See last months advertisement for a selection of our games and utilities or send large SAE for our latest (November) catalogue detailing software, hardware and books. All prices fully inclusive of first class delivery anywhere on UK mainland E&OE. Overseas orders; please

remit in sterling and add £1.50 plus 50p per item.
Cheques/POs should be made payable to "Cygnus Trading Company" and sent to:

#### Cygnus Trading Company,

Dept. ST, 77 Mayes Road, London, N22 6TN. Tel.: 01-889 4233

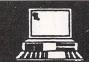

## COMPUTERS

Mail Order Division, 17 Eversley Road, Bexhill On Sea, East Sussex. Tel: (0424) 221931

| GAMES/STRATEGY                |                |
|-------------------------------|----------------|
| RRP                           | Our Price      |
| 10th Frame                    | 17.95          |
| Advanced OCP Art Studio 24.95 | 17.95          |
| Airball                       | 17.95          |
| Alternate Reality             | 17.95          |
| Arctic Fox                    | 17.95          |
| Arctic Fox24.55               | 14.99          |
| Backlash                      | 22.50          |
| Balance of Power              | 17.95          |
| Barbarian24.95                |                |
| Bureaucracy34.95              | 25.95          |
| Borrowed Time24.95            | 17.95          |
| Boulderdash Cons24.95         | 17.95          |
| Chess (Psion)24.95            | 17.95          |
| Extensor 19.95                | 14.95          |
| Flight Simulator 2            | 35.50          |
| GFL American Football24.95    | 17.95          |
| Gauntlet                      | 17.95          |
| Goldrunner                    | 17.95          |
| Guild of Thieves 24.95        | 17.95          |
| Hitchikers Guide29.95         | 22.50          |
| Impact                        | 12.99          |
| Indiana Jones19.95            | 14.99          |
| Karate Kid 224.95             | 17.95          |
| Knight Orc                    | 14.95          |
| Leaderhoard 24.95             | 17.95          |
| Mercenary Compendium24.95     | 17.95          |
| Metrocross24.95               | 17.95          |
| Nord Edbert24.95              | 17.99          |
| Prohibition                   | 14.95          |
| Road Runner24.95              | 17.95          |
| Roadwar 200024.95             | 17.95          |
| S.D.I (Cinemaware)            | 22.50          |
| Sentinel                      | 14.99          |
| Shanghai24.95                 | 17.95          |
| Sidewalk19.95                 | 14.95          |
| Silent Service24.95           | 17.95          |
| Silicon Dreams                | 14.95          |
| Starglider24.95               | 17.95          |
| Strike Force Harrier24.95     | 17.95<br>14.95 |
| Super Huey19.95               |                |
| Supercycle                    |                |
| Tai Pan                       |                |
| Terrorpods24.95               | 17.90          |

Free D/D D/S 3.5" Disc with every item of software.

| BUSINESS/UTILITIES                 |           |
|------------------------------------|-----------|
| RRP                                | Our Price |
| Accountant (Sage) 171.35           | 129.95    |
| Accountant Plus (Sage)228.85       | 159.95    |
| Art Director                       | 34.95     |
| Assembler (Metacomco)              | 34.95     |
| Back Pack49.95                     | 34.95     |
| CAD 3D (GST)49.95                  | 34.95     |
| Cashlink Integrated Accounts339.25 | 249.95    |
| Degas39.95                         | 29.95     |
| Digi Drum24.95                     | 17.95     |
| EZ Track (Midi 20 Track)59.95      | 46.95     |
| Fast Basic (Disk)                  | 35.95     |
| Fast Basic (Computer Concepts)     | 69.95     |
| Film Director59.95                 | 44.95     |
| First Word Plus79.95               | 57.95     |
| Fleet Street Publisher115.00       | 84.95     |
| GFA Basic                          | 34.95     |
| GFA Compiler                       | 34.95     |
| GFA Companion                      | 23.95     |
| GFA Draft                          | 74.95     |
| K-Data49.95                        | 39.95     |
| K-Minstrel (Midi)                  | 25.95     |
| K-Spread 2                         | 59.95     |
| Lattice C 3.04 (Metacomco)99.95    | 74.95     |
| Lisp (Metacomco)                   |           |
| Microtime Clockcard39.95           | 29.95     |
| Music Studio34.95                  | 25.95     |
| Pascal V.2 (Metacomco)89.95        | 72.95     |
| Pro Sound Designer59.95            | 44.95     |
| Publishing Partner159.85           | 124.95    |
| ST Replay (Sound Sampler)79.95     | 59.95     |
| Super Conductor                    | 37.95     |
| Super Conductor (Midi)49.95        | 39.95     |
| Superbase Personal99.95            | 67.95     |
| V.I.P Professional (GEM)228.95     | 174.95    |

All prices include VAT + Free delivery

To Order - Cheques + Postal Orders to CBS COMPUTERS or send Visa/Access Details - Please state ST

#### **PERIPHERALS**

| Our Price |
|-----------|
| 134.95    |
| 274.95    |
| 219.95    |
|           |

|                             | Our Price |
|-----------------------------|-----------|
| Atari ST Internals          | 14.95     |
| Intro to MIDI Programming   | 14.95     |
| ST Gem Prog Reference Guide | 14.95     |
| ST Logo Reference Guide     | 14.95     |

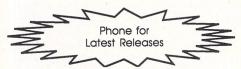

| Postcode    |
|-------------|
| Expiry Date |
|             |
|             |
|             |
|             |

#### **AUSTRALIAN MAIL ORDER**

Why send away to the USA or the UK for your software and Hardware needs? We are the agents for some of the largest European and American companies and can offer you discounts normally only associated to bulk buying.

..PROCOPY..PC DITTO..MAC SAC..DEFENDER OF THE CROWN.. ..ST REPLAY..PUBLIC DOMAIN..STAR TREK.. CLOSEOUTS.. 2 & 4 MEG UPGRADES.. CLOCKS.. SMART MODEMS.. HARDDISKS

WE SELL TO USER GROUPS THE WORLD OVER. IS YOUR CLUB GETTING A DISCOUNT TOO?
Suppliers of 3rd party hard/floppy disk drives

Free comprehensive price list in your currency

COMPUTER Cottesloe 6011 OASIS

Shop 37, Grove Plaza 460 Stirling Highway Western Australia

VISA MASTERCARD BANKCARD & POSTAL ORDERS WELCOME

Tel: 09 3851885 Telex: AA94891 CDSSS Fax: +61 9 385 1885

Only top quality components \* Fitted by professionals \* All IC's in sockets (STFM) \* Courier return of ST \* 2 day turnround usual \* Comprehensive instructions for kits \* Kit requires soldering

#### Atari ST 1 MEG UPGRADES

- \* Kit for STM/STFM £50 (full instructions)
- \* Fitted STFM £65 STM £75

Send cheque or phone for details to:-

Paul Rossiter, 48 Park Drive, Hucknall, Nottm. Tel:- (0602) 631631 or (0203) 317360

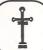

## †)(SIMTECH)(†

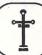

| HARDWARE                       | GAMES                       |
|--------------------------------|-----------------------------|
| 520 STFM269.95                 | Airball 18.99               |
| 1040 STF                       | FSII                        |
| 1040 STF + Mono Monitor 569.95 | Silent Service              |
| SH204 20Mb Hard Disc569.95     | Barbarian 18.99             |
| Phasor Trinitras Modem319.95   | Starglider 18.99            |
| Atari Colour Monitor369.95     | Leader Board                |
| Atari Mono Monitor 129.95      | Leader Board Tournament7.95 |
| SMM804 Atari Printer 189.99    | Chess (Psion)               |
| ST Centronics Cable10.99       | Gauntlet 18.99              |
| ST Modem Cable 10.99           | Arkanoid 11.49              |
| Microdeal Clock Card29.95      | Star Raiders11.49           |
| 500K Blank Disc (10) 14.95     | Xevious                     |
| 1000K Blank Disc (10) 18.95    | Road Runner                 |
| Library Box (Capacity 10) 2.55 | Pirates Barbary Coast9.99   |
| Library Box DD40L8.49          | 10th Frame Bowling 18.99    |
| Rolltop (100 Capacity) 16.25   | Pinball Factory 18.99       |
| Paper (2000 sheets) 13.25      | Crystal Castle 11.49        |
| ART and DESIGN                 | Gato22.99                   |
| Degas Elite55.95               | SDI22.99                    |
| GFA Draft 79.95                | Shanghai                    |
| The Music Studio22.95          | Strike Force Harrier 18.99  |
| Pro Sound Designer44.95        | Arena/Brataccas26.95        |
| Pro Sprite Designer29.95       | Phantasie II                |
| BUSINESS and UTILITIES         | TNT 16.49                   |
| 1st Word Plus62.95             | ADVENTURES                  |
| Fleet St. Publisher92.00       | Alternate Reality18.99      |
| Publishing Partner 127.50      | Guild of Thieves 18.99      |
| Haba Writer III32.46           | The Pawn 18.99              |
| ST Easitalk29.95               | Hitchhikers Guide22.99      |
| ST Datacomm II64.95            | Hollywood Hijinx22.99       |
| Accountant Plus (Sage) 193.49  | Bally Hoo22.99              |
|                                |                             |

'Phone for latest prices on other products'

How to order:

By Post to: 118 Doggett Road, Catford, London SE64QB By phone: Call 01-690 3569

All prices include VAT and UK Mainland delivery

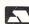

#### THE MICRO-TIME **CLOCK CARD FOR THE** ATARIST

Why is it better than other clock cards?

- 1. Runs on Ni-Cad batteries that re-charge whenever you switch the computer on.
- 2. Easily fits inside machine & doesn't tie up the ROM port.
- 3. Does not need special software, just needs the control panel on boot disk.
- 4. Easy to fit inside plugs in under keyboard, you don't have to remove the shield.
- 5. Lower priced than other clock cards, just £34.95 + 75p p&p.
- 6. Made in England by Microdeal.

6 REASONS WHY - ORDER TODAY FROM YOUR ATARI DEALER, or...

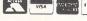

0726 68020

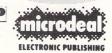

**BOX 68** ST AUSTELL PL25 4YB

#### **ABACUS PRODUCTS** FROM 16-BIT SOFTWARE PRICES LESS THAN R.R.P. & NO P&P! (U.K.)

#### QUALITY ABACUS BOOKS

| ١ | Peeks and Pokes                  | £12.85p |
|---|----------------------------------|---------|
| ١ | Basic Training Guide             | £12.85p |
| ١ | The Atari ST for Beginners       | £12.85p |
| ı | Tricks and Tips                  | £14.85p |
| ١ | Graphics and Sound               | £14.85p |
| ١ | Introduction to Midi Programming | £14.85p |
| ١ | Gem Reference Guide              | £14.85p |
| ١ | ST Internals                     | £14.85p |
| ı | Logo User's Guide                | £14.85p |
| ı | Machine Language                 | £14.85p |
| ١ | 3-D Graphics                     | £16.85p |
| I | Disk Drives – Inside and Out     | £16.85p |
| ı |                                  | Бто.оор |

#### **ABACUS QUALITY SOFTWARE**

| Paintpro ST | £39.85p | Paintpro ST Library#1 £24.85p |
|-------------|---------|-------------------------------|
| Chartpak ST | £39.85p | Datrieve£39.85p               |
| Textpro ST  | £39.85p | Forth (multi-tasking) £39.85p |
| Assempro ST | £49.85p | PC Board Designer £144.85p    |

#### **BEST SELLING BASICS**

GFA Basic ......£34.95 Fast Basic (Disc) ......£34.95 GFA Basic Compiler ..... £34.95 Fast Basic Run time Library ...... £9.95

Remember postage and packing is free in the U.K., add £1 per item overseas. Send a cheque or postal order to: 16-BIT SOFTWARE

24 Bankfield Lane, Norden, Rochdale, Lancashire OL11 5RJ

#### ATARI ST PUBLIC DOMAIN

Why reinvent the wheel? We have a large selection of languages, demo's, utilities, comm's and games etc. available. Send a stamp for our list, which will save you hours of frustration.

DISCS from £2.50

McSOFT
9 ABINGDON GARDENS, BATH
AVON BA2 2UY

#### ABACUS BOOKS FOR THE ATARI ST

| Atari ST Internals£14.95 | Presenting the Atari ST .£12.95 | BASIC to C£14.95               |
|--------------------------|---------------------------------|--------------------------------|
| Tricks & Tips£14.95      | First Atari ST Book £4.95       | LOGO User's Guide£14.95        |
| MIDI Programming £14.95  | GEM Reference Guide .£14.95     | Atari ST for Beginners .£12.95 |
| Machine Language £14.95  | BASIC Training Guide .£12.95    | Graphic Applications £12.95    |
| ST Disk Drives£16.95     | Peeks & Pokes£12.95             |                                |
| 3D Graphics£16.95        | Graphics & Sound£14.95          |                                |

#### 

| Textpro£39.95    | Forth MT£49.95      | Paintpro Library No. 1 £24.95 |
|------------------|---------------------|-------------------------------|
| DataTrieve£39.95 | PCB Designer£195.00 | Assempro£49.95                |
| Powerplan£59.95  | Paintpro£49.95      | Chartpak£39.95                |
|                  |                     |                               |

FREE DS/DD DISC WITH EVERY ORDER OVER £20
Prices are inclusive of P&P in UK. Overseas add £1 per book, software post free
(surface mail). Airmail add £1 per item software and 30% for books.

DEALER ENQUIRIES welcome on ABACUS products.
Send S.A.E. for descriptive catalogue of Atari ST books and software.

#### **ADAMSOFT**

(Dept ST), 18 Norwich Avenue, Rochdale, Lancs. OL11 5JZ See you at the Atari Show STAND 110 .

.

.

Access card orders accepted by telephone. 0706-524304

#### RIGHT, SO YOU WANT TO DUPLICATE YOUR PROGRAMS, LOOK NO FURTHER.

We are the top duplicating house for all your copying requirements. Efficient, secure duplication of all your disks and cassettes, together with packing, shrink wrapping and printing are all part of our top service for you – our top customer.

Call today for details

## TOP COPY

(SOUTH WEST) LTD

DANIELS LANE, HOLMBUSH, ST. AUSTELL, CORNWALL PL25 3HS

TEL: (0726) 68188

## ADVERTISERS' INDEX

| 16 Bit Software             | 17 |
|-----------------------------|----|
| 1066 Software9              | 14 |
| Adamsoft                    | 8  |
| Advanced Systems &          |    |
| Techniques80, 8             | 31 |
| Ashcom                      |    |
| Atari Computer Show         | 4  |
| Bargain Software            |    |
| BAS                         | 95 |
| BBD Dust Covers9            | 94 |
| Biblio-Technic              | 98 |
| Byteback                    | 56 |
| Care Electronics            |    |
| Caspell Computer Services 9 | 35 |
| Castle Computers            | 70 |
| CBS                         |    |
| Centec                      |    |
| Charnwood Computers         |    |
| Chips56, 9                  |    |
| Compumart                   |    |
| Computer Concepts60, 6      |    |
| Computer Express            |    |
| Computer Oasis              | 37 |
| Comtec Systems              |    |
| Concept                     |    |
| Cut Price Software          |    |
| Cynus Trading Company       | 96 |
| Digita                      |    |
| Domark                      |    |
| Evesham Micros              |    |
| Frontier Software           |    |
| Grenville                   |    |
| Electric Software33, 35,    | 37 |
| HSV                         |    |
| Ladbroke Computing          | 27 |

| Lightspeed Software 79        |
|-------------------------------|
| Macsoft 98                    |
| Metacomco 30                  |
| Microdeal79, 82, 95, 97       |
| MicroLink 20                  |
| Microsnips 66                 |
| Miles Better Software 68      |
| MWD 94                        |
| Ocean Software 100            |
| Paul Rossiter 97              |
| Pleasuresoft 66               |
| Precision Software9, 11       |
| Psygnosis 73                  |
| Robtek 89                     |
| RSD 79                        |
| Sahara Software               |
| Sigma Publishing Systems 38   |
| Silica Shop15, 47, 53         |
| Simtech 97                    |
| Software Express 22           |
| Software Supersavers 70       |
| Start Systems42               |
| Stem Computing 43             |
| Storm 86                      |
| Stortsoft 58                  |
| Sunaro Software95             |
| Talent Computers 89           |
| The ST Club                   |
| Timesoft 86                   |
| Top Copy 98                   |
| Trowbridge Computer Shack. 50 |
| Turtlesoft40                  |
| US Gold 2                     |
| York Computer Centre 72       |
| TOTA COMPUTER CENTRE          |

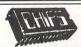

#### **EXCLUSIVE OFFER**

#### ATARI 1040 STFM FITTED WITH INTERNAL MODULATOR

WITHOUT MONITOR £499.95 INC. VAT WITH SM125 MONITOR £599.95 INC. VAT ALL PRICES INCLUDE P&P

AND FULL 12 MONTHS WARRANTY MANY OTHER SPECIAL OFFERS AVAILABLE PHONE FOR DETAILS

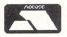

CHIPS (DATA DIRECT LTD)
53 RUGBY ROAD, WORTHING
SUSSEX BN11 5NB
TEL.: (0903) 40509 (24 HOURS)

VISA

#### **GFA**

GFA DRAFT—\$79.50. Professional quality CAD package
GFA BASIC—\$38.33. The best BASIC for the ST
GFA VECTOR—\$30.00. Interactive 3D graphics package

All prices include VAT, postage and packing Send cheque/PO made payable to Bibliotechnic

#### Bibliotechnic

Dept A3, 178 Green Lanes, Palmers Green, LONDON N13 5UE Tel: 01-882 7954

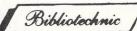

. . products of the future.

Look at the Deal... Not Just the Price!

## **NEW LOWER PRICES AND...** VEN BETTER SERVICE!

Now ALL Goods Despatched SAME DAY by 15t CLASS POST-FREE!

Column - Dot Matrix

80 Column - Dot Made
 165 CPS - Draft Mode
 35 CPS - NLQ Mode
 Friction & Tractor Feeds

Full 2 year Warranty

ONLY £229.00 SAVE OVER £30!

#### **PRINTERS**

AMAZING PRINTER DEALS SAVE ££££'s

Phone now for details of our Easy Payment Scheme on all these printers.

ATARI SM 804

80 Column - Dot Matrix
 80 CPS
 Friction & Tractor Feed

12 Month Warranty

ONLY £189.00 SAVE £10!

FREE POSTAGE – All Printers EASY PAYMENT SCHEME

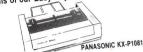

80 Column - Dot Matrix
 120 CPS - Draft Mode
 24 CPS - NLO Mode
 Friction & Tractor Feeds
 12 Month Warranty

ONLY £209.00 SAVE OVER £70

• All the above printers need the ST to Centronics cable to connect to your ST computer. Buy this cable with one of these printers & you pay only £14.95 — SAVE £5!!!

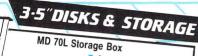

Smoked Perspex/High

Impact Plastic
Holds max 70
- 3.5" disks Hinged Lockable Lid

(2 keys)

ONLY £12.95 POST FREE TOP QUALITY BULK PACKED 3½" DISKS

10 50 100 Single Side £13 95 Double Side 119 94

Fully Guaranteed

Individually certified 100% Error Free Supplied in Strong White Card Boxes Complete with user labels etc.

ALL DISKS NOW POST FREE!!!

#### ADDITIONAL DISK DRIVES

- TRIANGLE 1 Meg. Double Sided Drive
- Fully Compatible with third Party Software
  Built in Power Supply FREE Disk Very Quiet operation
  - - Software
      - £139 POST FREE

£199.00

£145.00

£89.00

£79.00

£69.00

£44.00

- Cumana 1 Meg Drive Only £145 POST FREE
- Atari 1 Meg Drive Only £184 POST FREE

#### ST SOFTWARE SPECIALS

These excellent packages are the BEST in their fields and ONLY Compumart offer these Excellent Prices and FREE 1st Class Delivery!!!

 VIP PROFESSIONAL (VIP Technologies) THE Integrated Spreadsheet/ | atabase/ Graphics Package

 PUBLISHING PARTNER (Softlogik) THE Desktop Publishing Package

SUPERBASE PERSONAL (Precision Software) THE Friendliest Database with Spreadsheet

FAST BASIC (Computer Concepts) THE Most Comprehensive Basic - ROM Cartridge

1st WORD PLUS (GST Systems) THE Wordprocessor

FLIGHT SIMULATOR II (Sublogic) THE Ultimate 3D Flight Simulator

Whatever Software Requirements you have, we will do our best to fulfill them. Call us today for THE BEST SOFTWARE DEALS. Please note faulty software will ONLY be exchanged for SAME TITLE

#### PAPER

- High quality 11" x 9½
- 60 asm Weight
- Micro Perf all round
- 2000 Sheets

#### ONLY

£14.95 POST FREE

#### COMPUMART GUARANTEE

ALL Products are fully Guaranteed by Compumart. Any HARDWARE products faulty WITHIN 30 DAYS of Purchase (due to manufacturing fault) will be replaced for NEW (We will Pay all Carriage Costs) afte that time we will repair AT OUR COST if faulty WITHIN 12 MONTHS.

#### How to Order...

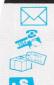

Simply list your order, name and full address with post to our address opposite or

Phone any of our 3 order lines (24 hours) and order using your credit card. Please give your full name and address, daytime Phone number, details of your order and the name of the magazine you are ordering from. All goods are usually despatched same day
 1st class post - FREE OF CHARGE!

For SPEEDY GUARANTEED NEXT DAY DELIVERY by SECURICOR, Please add JUST 25 to goods total.

We welcome official written purchase orders from pic's, government and educational establishments etc. Goods will be despatched on receipt of order, 28 day invoice will

All prices include VAT. Prices and delivery subject to availability. All goods fully guaranteed.

#### Announcing NEW LOW PRICES. SAVE OVER E140

- Atari 520 STFM Computer
- Built in ½ Meg 3.5" Disk Drive Built in TV Modulator & PSU
- Mouse Controller
- Gem on ROM
  - Atari Language Disk
  - 5 Disks with C/PM Utilities/Demo's etc
- 20 Blank 3.5" Disks (worth £27.90)
- MD 70L Storage Box (worth £12.95)

Supa-Pak' Price POST FREE

All this for the Excellent

Value Compumart

Ask now for details of our LOW COST Easy Payment Scheme

Also Available - The Full Range of Atari 520 and 1040 Computers, Peripherals etc – Phone Now for Details.

ATARI SM 125

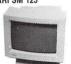

ATARI SC 1224

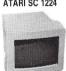

PHILIPS CM8833

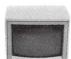

ONLY COMPUMART offer these top quality monitors for ATARI 520's and 1040's at these EXCELLENT PRICES & with FREE Connector Cables & FREE POSTAGE!!!

#### ATARI SM 125

- 12" Mono Monitor
- High Resolution Tilt & Swivel Base Special Compumart Price

#### ATARI SC 1224

- 12" Colour Monitor Medium Resolution
- Special Compumart Price
- PHILIPS CM8833 14" Colour Monitor
- Medium Resolution Ocomposite Video &
- Analog RGB Special Compumart Price

ONLY £379.00

ONLY £299.00

ALL of these Monitors are supplied with a FREE ST/SCART Connector Cable (Worth £19.95) to plug directly into your ST!!

A GREAT DEAL MORE-FOR A GOOD DEAL LESS!

COMPUMART-DeptAST-Unit 8-Falcon Street Loughborough · Leics · LE11 1EH © 0509 - 262259 / 233893 / 266322

# WELGH AGION

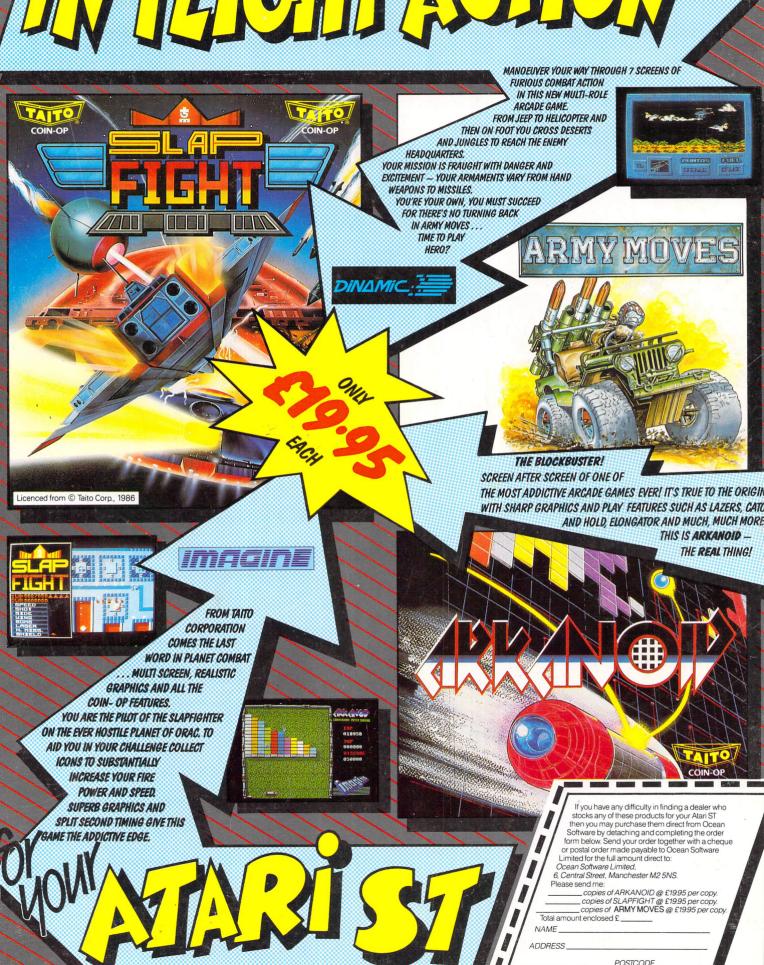

Screen shots taken from various computer formats.